[A-PDF DjVu TO PDF DEMO: Purchase from www.A-PDF.com to remove the watermark](http://www.a-pdf.com/?djvu-demo)"≺ամա≺այկական էլ. Գրադարան" quiph' www.freebooks.do.am կողմից եւ ներկայացվում է իր այցելուների ուշադրությանը։

The book created by "PanArmenian E. Library"

Գիրքը կարող է օգտագործվել միայն ընթերցանության համար... For more info: www.freebooks.do.am

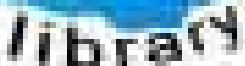

**Alma** 

ՊՈՒԹՆՈՒՅՆՊԵՍ ԿԱՐՈՂ ԵՔ ՁԵՐ ՆԵՐԴՐՈՒՄՆ ՈՒՆԵՆԱԼ ՀԱՅԱՏԱՌ ԳՐԱԿԱՆՈՒԹՅԱՆ ՏԱՐԱՇՄԱՆ ԳՈՐԾՈՒՄ ԵՎ ԻՆՔՆԵՐԴ LOFUU QUSABULLUUDL AOPEC

ԹՎԱՅԻՆ ԳՐՔԵՐԻ ՍՏԵՂԾՄԱՆ ՄԱՆԸԱՄԱՄՆԵՐԸ ԿԱՐՈՂ ԵՔ FUULUI "SUUUSUSTUUL FLETSMUSEL GATALIAL" VUSEES

www.freebooks.do.am

CURPECURUL LUR, RP 0954RM LR ULP HUBRIS: ABUAULANT DUR 2020LF CLODESULANGAAHL

鸟鸟号鸟 与号号号号号号

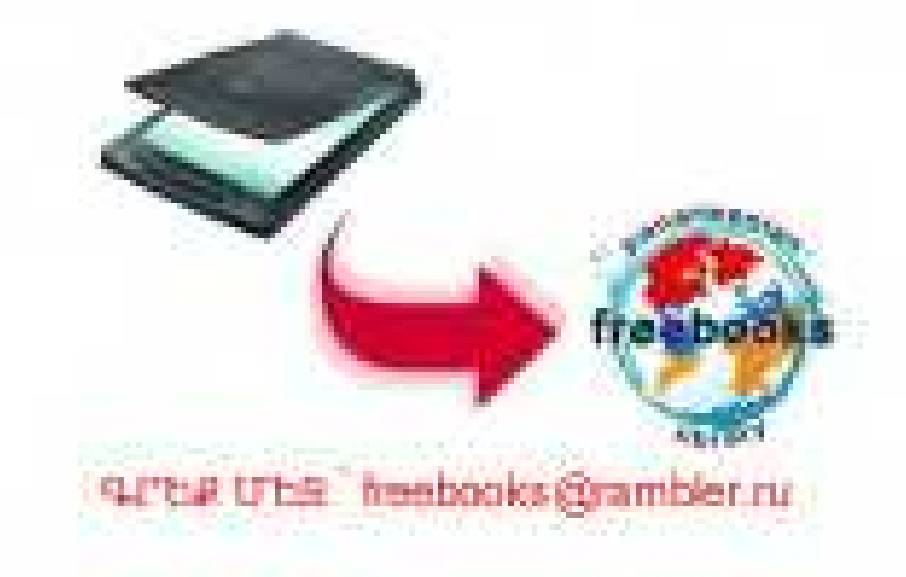

## **hurn Uhrsasut**

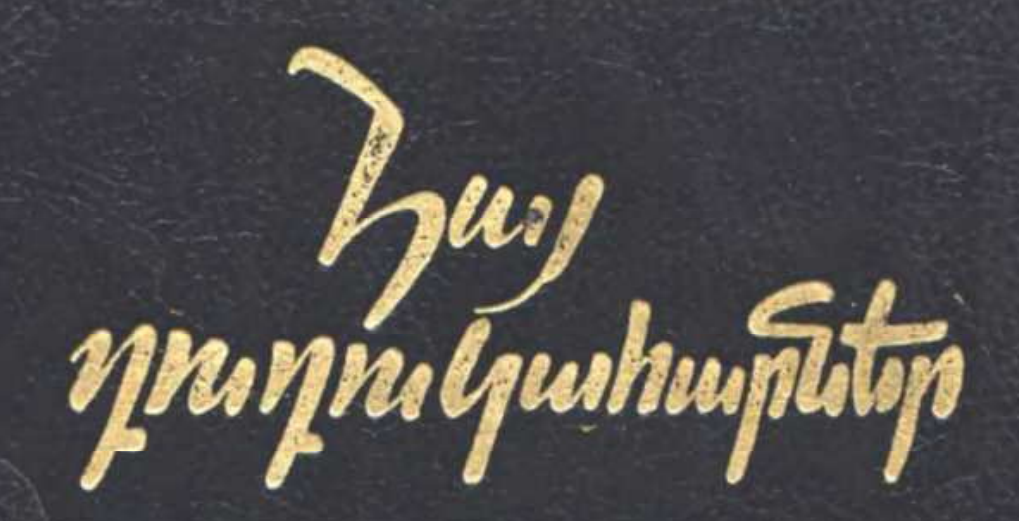

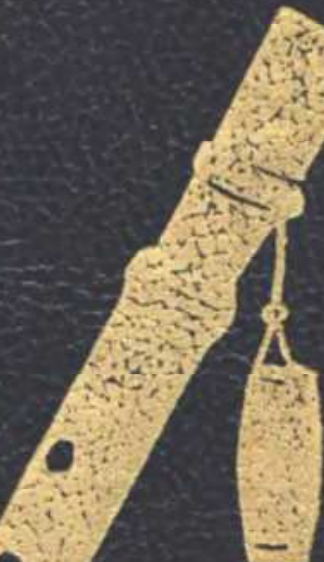

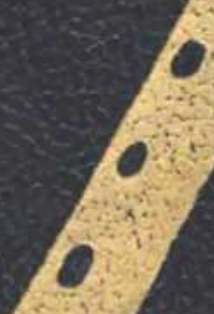

ГОСУДАРСТВЕННЫЙ ЭТНОГРАФИЧЕСКИЙ МУЗЕЙ АРМ. ССР «АРМГЛАВКОНЦЕРТ»

КАМО МКРТЧЯН

# АРМЯНСКИЕ ДУДУКИСТЫ

ИЗДАТЕЛЬСТВО «СОВЕТАКАН ГРОХ» EPEBAH 1988 ՀԱՑԿԱԿԱՆ ՍՍՀ ԱԶԳԱԳՐՈՒԹՅԱՆ ՊԵՏԱԿԱՆ ԹԱՆԳԱՐԱՆ, « ՀԱՅԳԼԽՀԱՄԵՐԳ»

ԿԱՄՈ ՄԿՐՏՉՅԱՆ

# 20.8 ԴՈՒԴՈՒԿԱՀԱՐՆԵՐ

«ՍՈՎԵՏԱԿԱՆ ԳՐՈՂ» ՀՐԱՏԱՐԱԿ2ՈՒԹՅՈՒՆ *b b d u b l* 1988

#### ዓሆኑ 85.245  $\mathbf{U}$  806

#### Մկբտչյան Կ. Հայ դուդուկահարներ։ Հոդվածներ։ – Եր.։ Սովետ. դրող, 1987.–– U 806  $180 \ \mathrm{Jy}$ .

Գիրքը պատմում է հայ դուդուկահարների, նրանց արվեստի, անցած մանապարհի, կատարողական ինքնատիպ անհատականությունների, միաժամանակ փաստադրական տեղեկուխյուններ է հաղորդում նրանց կյանթի և զործունեության մասին։

Բադկացած է երեք բաժիններից՝ «Վարպետները», «Փոխարինոդները», «Երիտասարդ  $h$ *h* $p$ 

Գիրքը, որ չասցեագրվում է մաստայական ընթերցողին, Հրատարակության է պատրաստել և տպագրուβյան երաշխավորել Հայաստանի ազգագրուβյան պետական βանգարանի դիտական խորհուրդը։

 $\text{U} \quad \frac{4.905000000}{705.01987} \text{unmug} \quad \text{fugmururunpymft} \quad \text{87.909.85.245}$ 

∂`ՀԱՑԿԱԿԱՆ ՍՍՀ ԱԶԳԱԳՐՈՒԹՑԱՆ ՊԵՏԱԿԱՆ ԹԱՆԳԱՐԱՆ-1987 «ՀԱՅԳԼԽՀԱՄԵՐԳ»

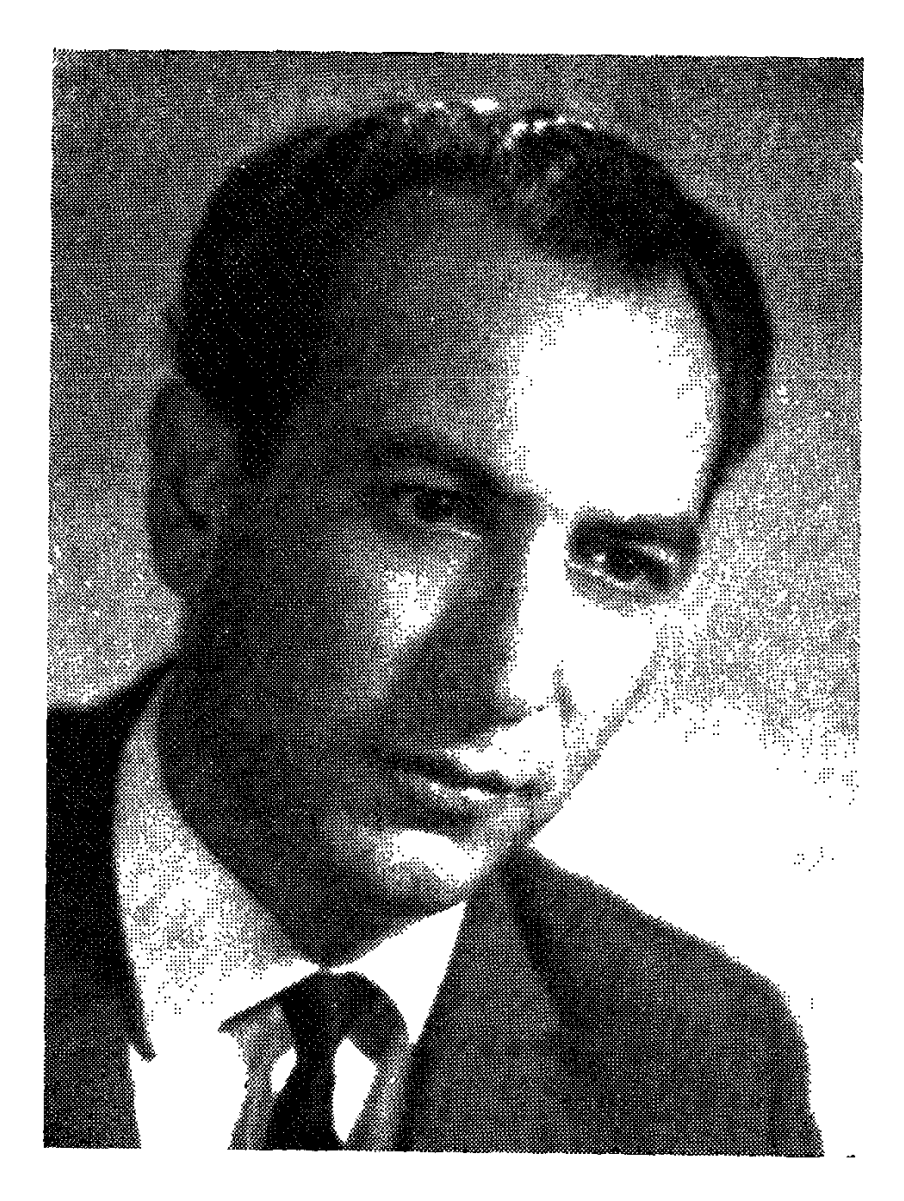

Դուդուկը այն միակ գործիքն է, որ<del>ի</del> նվագը ստիպում է ինձ լաց լինել։

ԱՐԱՄ ԽԱՉԱՏՐՅԱՆ

#### ԴՈՒԴՈՒԿԻ ԱՐՇԱԼՈՒՅՍԸ

 $\mathcal{L}$ 

Այս գրքում ճնչում է դուդուկը։ Հնչում է որպես գործիք ու կախարդանք, nnutu hnnnnnnnnli:

Հեղինակը, որ արվեստի անդաստանում բարի ու լավ հետք է թողել՝ ժուռնալիստ և հասարակական գործիչ Կամո Մկրտչյանը, հայ դուդուկահարների զնգուն շեփորը նավաքել է ասես մի մեծ նամերգի։

Եվ անգամ նրանք, ովքեր ծանոթ չեն միմյանց՝ կյանքից վաղամեռիկ նեոացած Մարգար Մարգարյանը, Լևոն Մադոյանը, Վաչե Հովսեփյանը, այսօր «խոսում են» Ջիվան Գասպարյանի, Սուրեն Թովմասյանի, Վլադիմիր Հարությունյանի, Եղիշե Մանուկյանի ու մյուսների նետ։

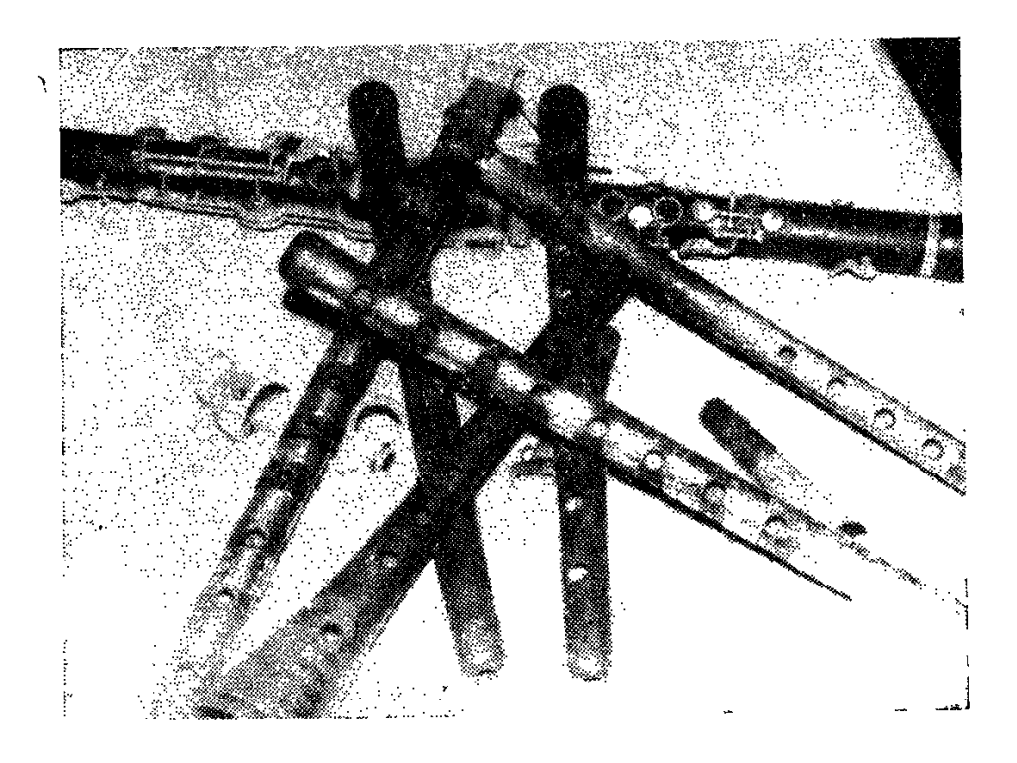

Հայ ազգային նվագարանի ընտրանին

Խոսում են ոչ միայն խոսելու՝ դուդուկ նվագելու համար, խոսում են իրար հասկանալու և իրենց վարպետության աստիճաններից։

Դուդուկը՝ այդ նին նայկական նվագարանը, մեր ժողովրդի սիրելին Է եղել միշտ։ Դուդուկով ուրախացել են, դուդուկով հպարտացել, դուդուկի կանչով տխրել ու մի քիչ էլ զգաստացել։ Դուդուկը մեզ համար լեզու է եղել, և այդ յեզուն բարձրացել է նայոց արշալույսներից ու չի խոնարնվել...

Դուդուկն ունի իր ներքին էությունը։

Այսօր այն խորախորնուրդ բացվում է աշխարնին որպես մեր ազգի կանչ, մեր ժողովրդի ոգի։

Այդ փոքրիկ, փոքրիկ նվագարանը մեծագործության նրաշքներ է անում։ Դրա նամար մեր բոլոր նամերգներում, նայ արտիստների բոլոր եյույթներում դուդուկը փառք է բերում։

Uu qnph totnn jununiu tu hnun stun:

Ինձ թվում է անգամ, որ այս գիրքը յուրանատուկ մարաթոն է, ուր ամեն մի դուդուկանար իր վազքն է սկսում ամենամեծ մեկնարկից՝ իր ժողովրդից։

Գուցե ներկայացնելու հարկ չկա այս գիրքը, չէ՞ որ այն ամփոփում է դուդուկի երաժշտության անցյայի ու այսօրվա ելևէջները։

Ներկայացնելու հարկ չկա նաև դուդուկահարներին, նրանց մեծ ու փոքր կենսագրությունները։ Հեղինակը նրանց բոյորին նայել է ժամանակի մեջ, ժամանակի հևքում։ Նրանցից ամեն մեկը մեր արվեստին իր հաստատուն ու **իրական երգն է բերել ու այսօր էլ բերում է.** 

Բերքաշատ է եղել նունձքը մեր դուդուկի, որը նայ արտիստների շուրթերով անցնեյով աշխարհից-աշխարհ՝ այսօր իր ուրույն և իրական տեղն ունի սովետական արվեստի անդաստանում։

Այս գիրքը նաև մեր ժողովրդի երաժշտական պատմության էջերից է։  $2t^{\circ}$  nn nninniun tingniu է նայ ժողովրդի կենսագրության մասին, թերթում այն։

Իմ ստեղծագործական աշխատանքի ընթացքում գրեյով ռոմանս, սիմֆոնիա ու կանտատ, հաճախ ես տուն դառնայիս միացնում եմ ձայնարկիչն nı juniu ultan noninmilip: Znahu hilinmindinin tir

Դրա նամար էլ կարդալով Կամո Մկրտչյանի գրքի էջերը դուդուկանարների մասին, ուզում եմ, որ ձեր նոգին էլ խաղաղվի ու կարոտի մեր ազգի ստեղծած պարզ, բայց միշտ անմիջական ու ինքնուրույն նվագարանին՝ դուnniha:

 $2r^{\prime}$  որ դուդուկը մեր սրտերի առնավատչյան է ու արտանայտիչը, չէ՞ որ nninnilin utin t:

Լսենք այդ սիրո ձայնը։

### ԷԴՈՒԱՐԴ ՄԻՐԶՈՅԱՆ

Հայաստանի կոմպոզիտորների միության վարչության նախագան, ՍՍՀՄ ժողովրդական unmhum

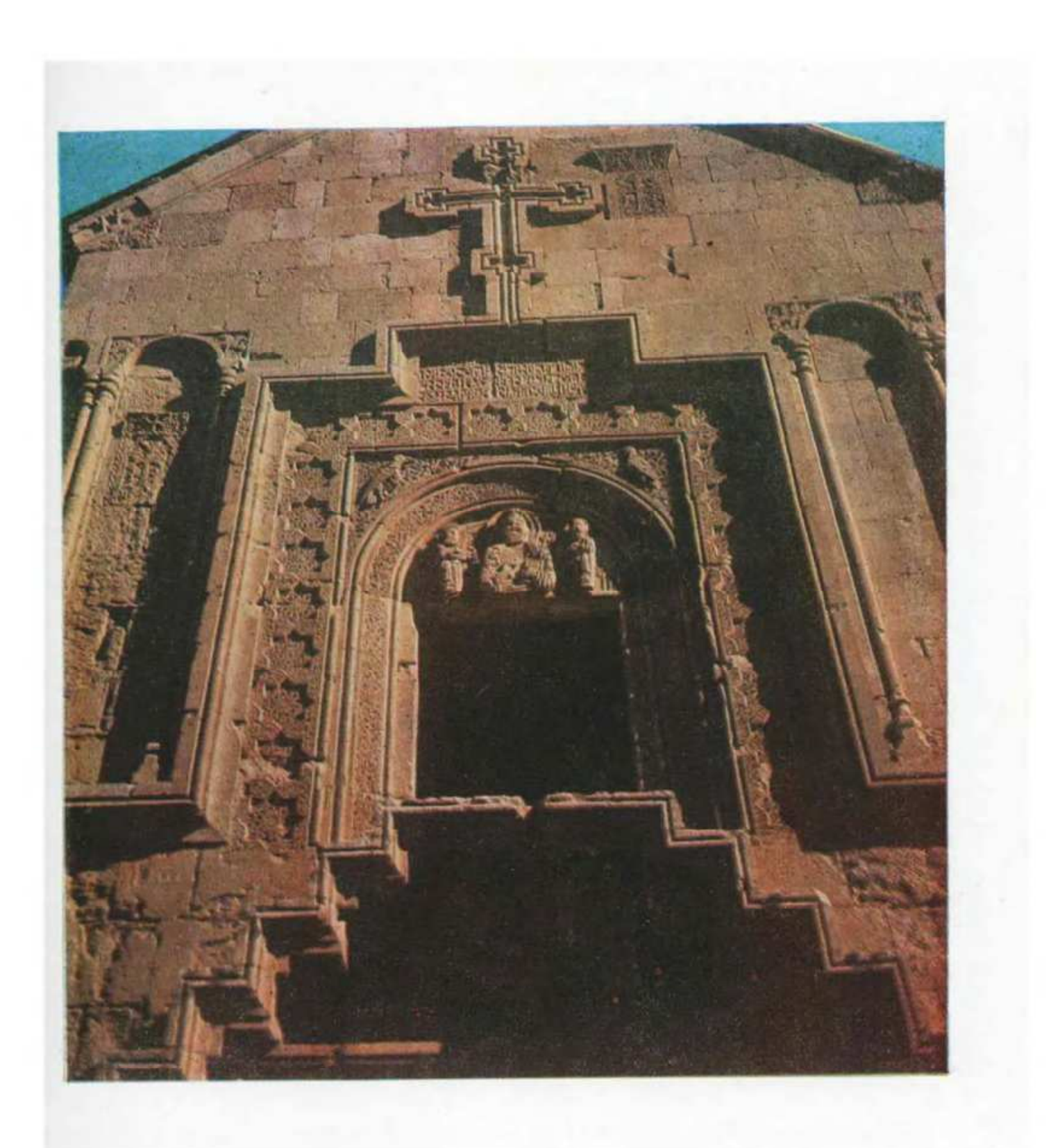

#### ԱԶՆԻՎ ՈՒ ՊԱՐԶ

Հայ ժողովրդի ազգային նվագարանների շարքում պատվավոր և բարձ**n** uque nution nuch nunnulup:

Աշխատանքի ընդմիջմանը, թե հանգստի պահին, քո օջախում կամ հայրենի տնից հեռու, երբ յսում ես հարազատ մի մեղեդի, ազգային մի սրտառուչ երգ, նոգիդ պարուրվում է ջերմությամբ։ Քո սիրտը նուզում է անչափ մի խնդություն, և դու էյ երգում ու մըմնջում ես այդ զույայ մեղեդին, նարազատ մեղեդին։

Այդպես է. այն, ինչ եկել է անցյալի հուշից, ավանդույթների  $\mathbf{u}$   $\mathbf{h}$   $\mathbf{v}$   $\mathbf{u}$   $\mathbf{v}$ այսօր նորից-նոր ստիպում է քեզ վերապրել, խորնել, անրջել...

**Դուդուկ։** 

Այն ծնվել է դարեր առաջ՝ նայկական ծիրանենու փայտից։

Կարմրավուն, կարծը փայտ ունի ծիրանի ծառը։ Շոգի, տոթի մեջ է աճում, դիմանում է սառնամանիքին։ Եվ շոգից ու ցրտից կարծրանալով՝ թըրծվում է։ Ու երբ խփում ես ծառի բնին՝ մետաղի զնգոց է նանում, երգում է uutu:

Եվ, հավանաբար, մեր հեռավոր նախնին մի օր խփել է ծիրանի ծառաբրնին, տեսել, որ ձայն է հանում, կտրել է նրա ոստը, մշակել ու նվագել...

Դուդուկի մեղեդիներն այսօր մեզ են հասել շնորհիվ նրա կատարողների։ Այդ մեղեդիները չեն կորել, դրանք ստեղծվել են մարդկային նոգու ներշնչման պանին և պանպանվեյ մինչև մեր օրերը։

Դուդուկն ունի ձայնանցքեր, մարդկային ձեռքերը՝ մատներ։ Այդ մատները դիրիժորներ են կարծես։ Նրանք լավ գիտեն, թե ամեն անցքից ինչ ննչյուն, ինչ տեմբը կարեյի է ստանայ։

Այդ մատները, սակայն, ինչքան էլ ճկուն, երիտասարդ կամ փորձված վարպետ յինեն, չեն կարող աշխատել առանց համագործակցման։ Դրա համար էլ ամենաէականը ականջը, մաքուր յսողությունը, զգացմունքը, շրթունքը, երաժշտի ընկայումն է։

Այս ամենին պիտի զուգակցի դուդուկանարի սեփական զգացողությունը։ Հավանում ես կամ՝ ոչ, բայց անպայման կտարբերակես. նվագում է այս վարպետը։ Ի՞նչ է դուդուկը։ Ամեն մեկը յուրովի է զգում այն։

Դուդուկը սոսկ նվագարան չէ, դուդուկը նոգի է ու զգացմունք, երգ առանց խոսքի, կանչ ու ճանապարն։ Դուդուկը մարդկային տրամադրությունների նավաքական մի սիմֆոնիա է, որ գալիս է ձայնի երգեցողության, տրամադրության, մեղեդայնության ելևէջներից։ Այն իր փոքր ձայնանցքերում ամփոփում է մեր անցյայի յացը, երեկվա արցունքը, մեր ժողովրդի ոգի**ն,** այսօրվա պայծառ կյանքի նիմնը, մեր աներեր ուժը, նարսանիքների թափր, մեր ուրախության նորիզոնները, մեր ապրած օրվա նմայքը։

Նշանավոր ու մեծ վարպետների՝ Մարգար Մարգարյանի, Լևոն Մադոյանի, Կարո Չարչօղլյանի, Խաչիկ Խաչատրյանի, Վաչե Հովսեփյանի, հետագայում նրանց փոխարինողներ՝ Ջիվան Գասպարյանի, Սուրեն Թովմասյանի, Վյադիմիր Հարությունյանի, Մկրտիչ Մալխասյանի, Սերգեյ Կարաաետյանի, Արտավազդ Տեր-Հովհաննիսյանի, Վյադիմիր Կրոյանի, **վա**,ե Սիմոնյանի, Գեորգի Մինասովի, Հովնաննես Կասյանի, այսօր երիտասարդ, շնորնայի երաժիշտ-դուդուկանարներ Եղիշե Մանուկյանի, Բենիկ Իգնատյանի, Սարո Դանիելյանի, Ռուբիկ Հարությունյանի, Արա Դայլաքյանի և մյուսների շնորհիվ այն ճեղքել է աշխարհի բոլոր լեզվական պատնեշները, իր ձայնով բարձրացել ու բարձրացրել երկիր <mark>հայր</mark>ենին՝ Հայաստանը։

Դուդուկը կտրել է ամբողջ երկրագունդը։ Հարսանիքներում ու խրախճանքներում, տոնախմբություններում ու ծիսակատարություններում ննչող այդ փոքրիկ, փայտյա փողը համերգային բեմահարթակ բարձրացավ։

Հարստացավ նրա երգացանկը՝ երգերից ու պարեղանակներից մինչև կոնցերտային ստեղծագործություններ։

Մեր յավագույն դուդուկանարներից մեկի՝ Հայկական UUՀ ժողովրդական արտիստ Վաչե Հովսեփյանի նիշատակին նվիրված ամենամյա՝ «Այս երեկո դուդուկի հետ» հանդեսը Հայաստանի ժուռնալիստի տան մեծ դանլիճն է բերում դուդուկի սիրանարներին, արվեստի երկրպագուներին։

Զուր չեն ասում, որ երաժշտական ոչ մի նվագարան այնպես չի արտա**հայտել մեր ժողովրդի ապրումները, ին**չպես դուդուկը։ 2է՞ որ այն զուտ ճայկական է՝ ծնված մեր ժողովրդի պատմությունից։

Ժուռնայիստի տանը տեղի ունեցող ավանդական այդ նավաքը՝ «Այս երեկո դուդուկի նետ» միտք տվեց ստեղծեյու մի գործ մեր անվանի դուդուկանարների մասին, կողք-կողքի դնելու նրանց կատարողական արվեստը, նայելու դուդուկի անցած ճանապարնին, նրա վարպետների մեծ նաջողություններին՝ աշխարհի բեմանարթակներում։ Միաժամանակ ցանկություն առաջացավ մեր ժողովրդի երաժշտական մշակույթի եյևէջներն ու մեդեդիները արտանայտող նվագարանների՝ բլուլի, շվիի, ուդի, քանոնի, բամբիռի, սանթուրի, քյամանչայի, պարկապզուկի կողքին տեսնել դուդուկի՝ մեր ազգային նվագարանների ընտրանու յուրահատուկ դերը, որն անտակ գաղտնիքներ ունի իր մեջ ամբարած։

### ՎԱՐՊԵՏՆԵՐԸ

### ՄԱՐԳԱՐ ՠԱՐԳԱՐՑԱՆ

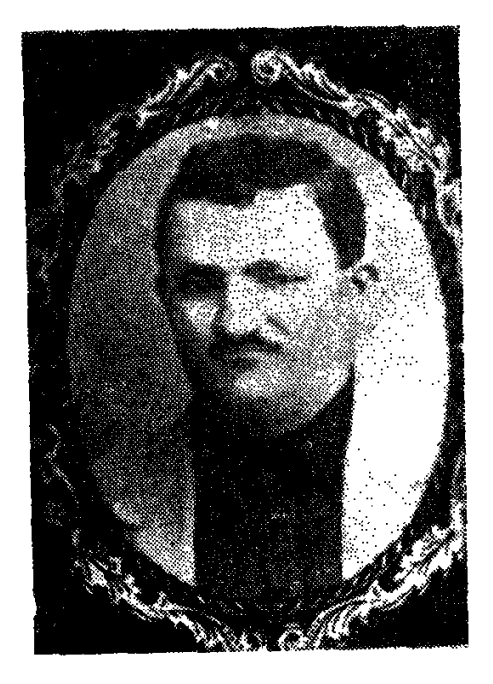

#### **ՍԿԶԲՆԱՂԲՅՈՒՐ**

Նրան գիտեին և սիրում էին բոլորը՝ 2արենցից մինչև ջուր ծախող պատանին։ Վազում էին նրա ետևից, երբ փողոցով անցնում էր Մարգար Մարգարյանը՝ 30-ական թվականների ու 40-ականի սկզբների դուդուկի կենդանի **լեգեն**դը։

Էջմիածնեցի էր, միջանասակ, քիչ գեր, թեթևակի ճաղատ, բարենամբույր, միամիտ ու ազնիվ։ Չկար մեկը, որ նրան վարպետ չանվաներ։

Մարգար Մարգարյանը առաջին պրոֆեսիոնալ դուդուկանարն էր։ Նա եկավ ուստա Հարութի, Կարո Սարգսյանի դպրոցն անցած, սկսեց հարսանիքներից, ճասավ ռադիոճաղորդումների կոմիտեի ժողովրդական գործիքների անսամբյի մենակատարի պատվին և շարունակեց իր երթը Վարդան Բունու նվագախմբում։

Հիշենք պատմությունը։

Գաղթականները Մանուբի Գևորգի երգերը չէին երգում։ «Էրգրի» երգերն էին երգում. «Ուր խարս խորոտ էր, գետերն ելման էին ու տալվորիկ, **puna**n uwntin»:

Աղյուսաշեն քաղաքն իր երգերն ուներ՝ «Քուչա, քուչա ման էս գալիս ինչու՞ դու մեր տուն չես գալիս», պատեֆոնը նվագում էր՝ «Ես և իմ Մաշան ինքնաեռի մոտ» իսկ թառի վրա՝ մի անվերջանայի մուղամ։ «Անգլիական

այգում», ուր ամեն երեկո Վարդան Բունու թառանարների ու քամանչանա**ր**ների նվագախումբը արևելյան ու եվրոպական մեղեդիներ էր նվագում, իսկ Շարա Տալյանը կատարում էր Սայաթ-Նովայի և այլ գուսանների երգեր**ը,** էջմիածնեցի պատանին սկսեց իր առաջին ելույթները։

Մարգար Մարգարյանը դուդուկի ու շվիի սիրանար էր։ 30-ականի կեսերին Հայաստանի Ռադիոյի ժողովրդական գործիքների նորաստեղծ անսամբըլում նա արդեն ուներ իր նվագի սեփական ձայնը։

Նա հեռացավ կյանքից պատերազմի առաջին տարիներին։ Բայց թողեց մի ժառանգություն, որ դուդուկի վարպետների համար այսօր իսկական դըպpng t:

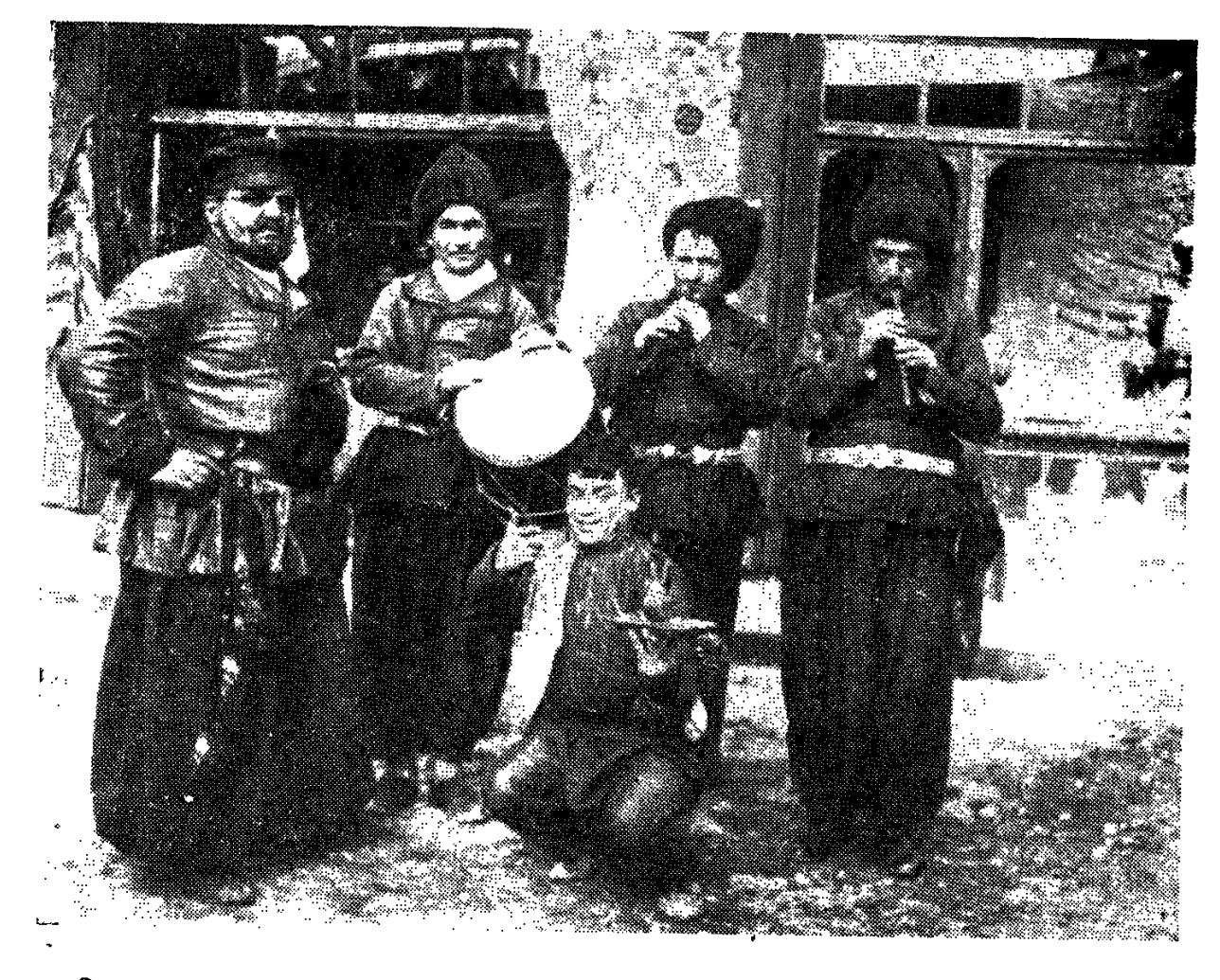

Դուդուկանար Մարգար Մարգարյանը (ձախից՝ երրորդը) իր նվագախմբի նետ

Նրա ավանդը ժողովրդական երգերի առաջին նվագակցումներն էին։ Ձայնի տեմբրը, շրթունքի խաղերը՝ շրթնի արտաբերման վարպետությունը այսօր էլ, նրա մանից նինգ տասնամյակ անց, նիշվում են...

Մարգար Մարգարյանն առաջինն էր, որ դուդուկը բարձրացրեց համերգային բեմանարթակ։ Ելույթ ունենալով Ա. Մերանգուլյանի ղեկավարած ժո-12

տովոռական գործիքների անսամբյում, նա իր յուրանատուկ նվագով նվաճեց նանդիսատեսի սիրտը։

1939 թվականին հայ արվեստի և գրականության Մոսկովյան փառատոնի տասնօրյակի օրերին Մարգարը նվագեց հայկական երգերի մի ամբողջ րնտրանի։

Հին երևանցիները այսօր էլ նիշում են Ամիրյան և Սպանդարյան, Աստաֆյան-Աբովյան փողոցների վրա կառուցված կինոթատրոնների սեանսները, երբ ամեն սեանսից առաջ նայտնվում էր ուստա Մարգարը ու իր նվագով կենդանացնում համը «Նամուս», «Գիքոր», «Զարե», «Խաս-Փուշ» կինոնկարները։ Տարիներ անց, արդեն հնչյունային ֆիյմերում («Պեպո», «Զանգեզուր», «Սևանի ձկնորսները», «Լեռնային հեղեղ» և այլն) նա նվագում էր ինքնամոռաց ու պարզ, դրամատուրգիական և ռեժիսորական մտանդացումներին միացնելով իր նվագի ելևէջները։

Իր ստեղծագործական կյանքում նվագակցեյով հայ երգի բազմաթիվ վարպետների, նա զգաց, որ դուդուկը պետք է կատարելագործել։ Եվ ստեղծեց իր դուդուկը, որը մի **քա**նի սանտիմետրով փոքր էր սովորականից, ձայնանցքերը մոտեցրեց իրար, որի շնորնիվ բարձրացավ դուդուկի ննչեղու $p_1p_1q_1$ :

Առնո Բաբաջանյանը նիշում է. «1938 թվականի գարնանն էր։ Այդ ժամանակ սովորում էի Մոսկվայում, նայկական մշակույթի տանը։ Երբ տուն եկա՝ Երևան, ինձ ասացին, որ Արամ Խաչատրյանն այստեղ է. նրան պատվիրել էին հայկական արվեստի և գրականության Մոսկովյան տասնօրյակի առթիվ ազգային բալետ գրել։

Նա իջել էր իր քրոջ՝ երգչունի Թուշիկ խաչատրյանի տանը։ Գնացի։ Նստած էր, իսկ կողքին նվագում էր դուդուկանար Մարգար Մարգարյանը կամ «ուստաՄարգարը», ինչպես կոչում էին նրան։ Նա նվագում էր, Խաչատրյանը՝ լսում։ Ես մտածեցի՝ բալետն ուր, դուդուկն ուր։ «Ամեն մի ստեղծագործություն ժողովրդական երգի ակունք պետք է ունենա, նետո նոր միայն երգանանի սրտի միջով անցնի ու նրա տաղանդով ստեղծվի»,—ասաց  $U$ <sub>nu</sub> buyunnyu $G$ n<sup>y</sup>!

Հին երևանցիները նիշում են նաև, որ մեծ բանաստեղծ Եղիջե Չարենցը գայիս էր անսամբյի փորձասենյակ ու ասում.

— Ուստա Մարգար, - գնացինք...

Ու գնում էին Դարաչիչակ, այսօրվա Ծաղկաձորը և ընության գրկում րմբոշխնում «Դուն էն գլխենի» դյութիչ մեղեդին։

Չարենցը կանգնում էր ու արտասանում.

Էյի գարուն կգա, կբացվի վարդը, Սիրեկանը Էյի յարին կմնա։ Կփոխվի տարիքը, կփոխվի մարդը, Բլբուլի երգն էլի սարին կմնա։ ...Ուրիշ սրտի համար կհալվի խունկը, Կբացվի շուշանը, վարդերի տունկը, Գոզալը լաց կըլի, կընկնի արցունքը, Գերեզմանիս մարմար քարին կմնա։

Մարգար Մարգարյանի գերեզմանաքարին այսօր հավերժանում են մեր դուդուկի անմեռ ոնչյունները, որոնք նա պարզեց աշխարոին ու դարերին։

 $\mathbf{v}$ 

k.

 $\frac{1}{2}$  «Հայաստանի աշխատավորունի», 1985, № 5:

 $\hat{\textbf{r}}$ 

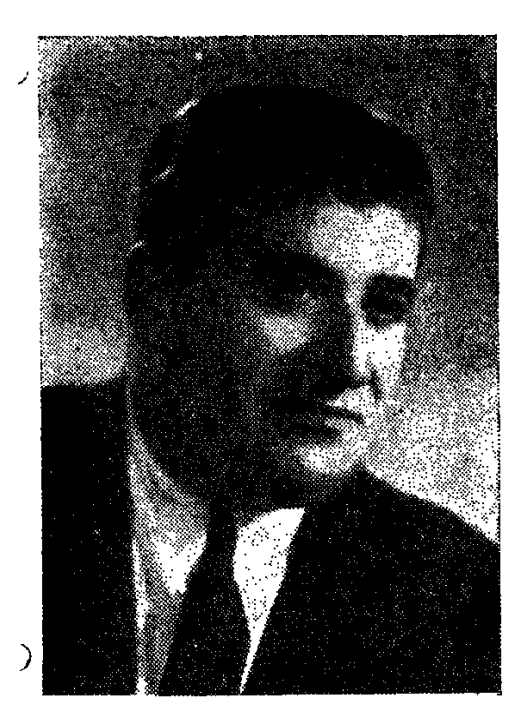

## **L** t d f t **U** & A A & K &

#### ՄԵՆԱԽՈՍՈՒԹՅՈՒՆ

Երբ բոլորեց տղայի տասը տարին մայրը նրան դուդուկ նվիրեց։ Պապը երկար տարիներ նվագել էր այդ դուդուկով և կտակել թոռանը։

Այսօր այդ գործիքը Հայաստանի պետական ազգագրական թանգարամի ցուցանմուշ է այն բոլոր դուդուկների կողքին, որոնցով նա նվագել է։

Գյումրին նայ երաժշտության ու արվեստի օրրան է եղել՝ Արմեն Տիգրանյան, Ավետիք Իսանակյան, էլ չենք ասում՝ Գուսան Շերամ ու ճայկական արվեստի գործիչների մի մեծ ճամաստեղություն։

1923-ին, երբ Լենինականում բացվեց երաժշտական աուսջին դպրոցը, նա սովորեց դուդուկի վարպետների մոտ և իր առաջին քայլերն արեց փոքր phunu:

Ինչ պատմել նրա մասին. այսօր նա մեզ նետ չէ, և միայն մի քանի ձայ-<u> Չագրություններ են մնացել մբա մեծ սգրնեստից։ Մինչև 1926 թվականը սո-</u> վորելով երաժշտական դպրոցում, նա, շատ երիտասարդների պես, իր բախտը փորձեց այլ քաղաքներում. Բաքվում՝ բժիշկ-երաժիշտ Ավանես Իոնեսյանի նվագախմբում կարծես գտավ իր տեղը։ Սակայն հայրենի Լենինականը կանչում էր նրան։

Լսելով, որ կոմպոզիտոր Նիկողայոս Տիգրանյանը ցանկանում է ծանո**թանալ նրա արվեստին, շտապում** է հարազատ քաղաք։ Այստեղ էլ նրա արվեստը կատարելագործվեց և նա դարձավ հայ դուդուկի այն կատարողը, որը հետագայում ունեցավ մեծ հաջողություններ։

Լևոն Մառոյանը ոչ միայն բարձրացրեց նվագարանի վարկը, այլև ընդյայնեց նրա կատարողական հնարավորությունները։ Նրա դուդուկը մեզ բերեգ նայ ժողովրդի երգի ազգային մեղեդիների մի մեծ նամաստեղություն։ Եվ արդեն մեծ ճանաչում գտած Լևոն Մադոյանը 1939 թվականին, Մարգար Մարգարյանի նետ, մասնակցեց նայկական արվեստի ու գրականության Մոսկովյան տասնօրյակին, արժանացավ կառավարական պարգնի և ստացավ առաջին մրցանակ։

Լևոն Մաղոյանի դուդուկը ննչել է Միության և սփյուռքի մի շարք բեմերում։

Լևոն Մադոյանը նինգ նարյուրից ավելի նամերգների է մասնակցել մեր **հանրապետությունում։ Այդ համերգները մարդկանց ուրախություն են բերել՝** արվեստի և երաժշտության ուրախություն։ Հիրավի ժողովրդական արտիստ էո նա։

Պատմում են, որ մեծ վարպետ Ավետիք Իսանակյանը նրան մի առիթով պատմել է.

- Լևոն, արտասանմանից գալիս էի նայրենիք։ Ճամփին մի գյումրեցու intum, նստել էր պատի տակ ու «Ալագյաց» էր երգում։ Հարցրի, ասի—էս ի՞նչ երգ է։ Պատասխանեց՝ ախպեր ջան, քո գործին գնա... Էս երգր դու չես նասկանա, էս մեր երգն է, մեր ժողովրդի երգը։ Գյուխս կախեցի, երջանկության արցունքներով շարունակեցի ճամփես դեպի իմ գյուղը։ Երկար եմ մըտածել։ Հետո ցանկանում էի, որ «էս ինչ զուլում աշխարն է» բանաստեղծությունը երաժշտություն ունենա։ Դրա համար եմ քեզ կանչել, գուցե գտնենք։

n qunuli: Uyuutu duytg'

Սիրեցի, յարս տարան, Յարա տվին ու տարան... երգը։

Մինչև 1952 թվականը Լևոն Մադոյանն աշխատեց հայֆիլմհարմոնիայում, նվագեց դուդուկ, սրինգ, շվի, զուռնա...

Այնունետև աշխատանքի անցավ ռադիոյի և նեռուստատեսության Արամ Մերանգուլյանի անվան ժողովրդական գործիքների պետական անսամբյում։

Լևոն Մադոյանը իր նվագարանի, իր նվագի սիրանարն էր։ Նա կարողանում էր ազգային երգը մատուցել նորովի, որով Մարգար Մարգարյանից **հետո դարձավ հեղինակություն։ Լևոն Մադոյանը մեր ազգային երաժշտու**թյան հպարտությունն է։ Ինչ էլ որ նա նվագեր՝ նրա երգում կյանք կար։

> Սև-մութ ամպեր ճակտիդ դիզվան Դուման հագար, Ալագյազ, Ununuu unu k >h puguh, Սիրտս էլ դուման, Ալագյաց...

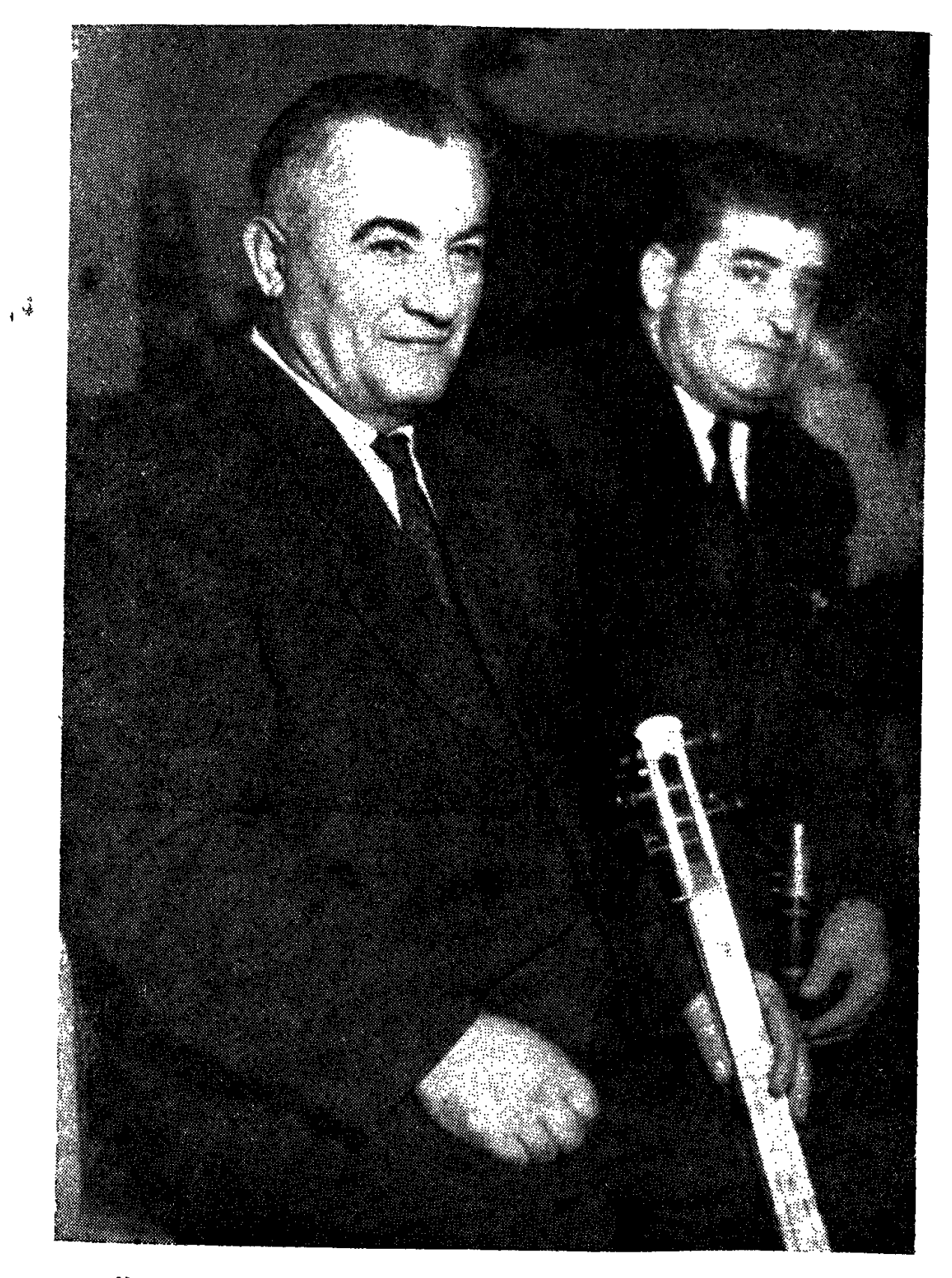

Արվեստակից և մտերիմ ընկերներ՝ ՀՍՍՀ ժողովրդական արտիստներ Սողոմոն Սևյրանյան և Լևոն Մադոյան։ 1954 թ.

Եվ եթե դրան նաջորդում էին կյանքի և սիրո այլ երգեր, Մադոյ**ան** սրտի ռուդուկը ննչեցնում էր կյանքի և ապրելու ղողանջներ։

Լևոն Մադոյանի արվեստը հավերժ մնացել է մեր ժողովրդի fihonnu թյան մեջ։ Նրա դուդուկի ձայնը այսօր էլ նուզում է, այսօր էլ արբենայու

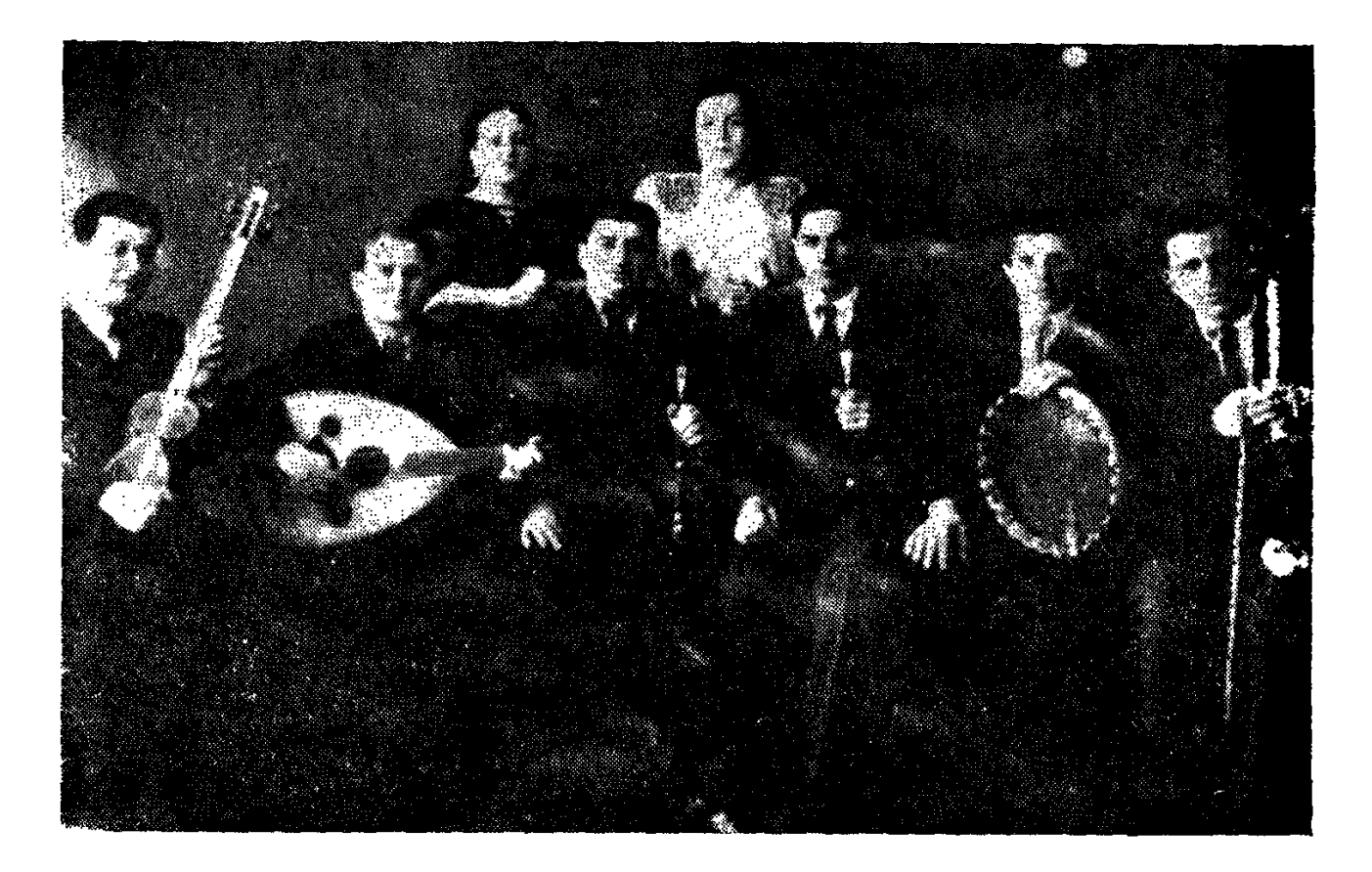

**Լևոն Մադ**ոյանի (նստած, ձախից՝ երրորդը) նվագակցությամբ բազմաթիվ համերգներ են տվել մեր ազգի լավագույն երգչուհիներ Մանիկ Դոլգորուկյանը և ՀՍՍՀ ժողովրդական արտիստուճի Սրաքսյա Գյուրզադյանը (կանգնած)։

նրա նվագով, զգում ես Շիրակի շնկշնկան նովերի կանչը, Գյումրվա կարոտը և ամենակարևորը՝ վարպետի անկրկնեյի, անմոռաց դուդուկի ձայնը։

Տաղանդավոր դուդուկանարի մասին նրա գործընկեր, ՀՍՍՀ վաստակավոր արտիստ Նորա<sub>ո</sub>ր Մնացականյանը գրել է. «Այն, ինչ նեռու ժամանակներից ավանդաբար եկել ու ամբարվել էր դուդուկանարների անդաստանում, բոյորովին նոր որակ ստացավ Լևոն Մադոյանի արվեստում։ Նրա պրպտող սիտքը չգնաց այն ճանապարհով, որով անցել էին նրա նախորդները, այլ յուրովի ըմբոնելով դուդուկի դերն ու նշանակությունը՝ նա դուրս եկավ մի յայնանուն պողոտա, որն ամենայն իրավամբ նետագայում կոչվեց մադոյանական։ Դուդուկով կատարվող հայ երգն ու երաժշտությունը, որը մինչ այդ մատուցվել էին պարսկական մեղեդիների որոշ և երբեմն էլ հախուռն խառ-

18

նուրդով, Մադոյանի մատների տակ վերստին հայացան և սկսեցին հնչել ավելի կիրթ, չափավոր ու միշտ չափի մեջ ներքին բարեկրթությամբ, ընդ որում՝ հաճախ ավելի Էպիկական, քան քնարական շնչով։ Մադոյանական այդ կատարումներն անմիջապես գրավեցին հազարավոր սրտեր, փառք բերեյով ոչ միայն սիրված արտիստին, այլև նորովի հասկացված նրա դուդուկին։ Այն թյուր կարծիքը, որ մինչ այդ գոյություն ուներ դուդուկի վերաբերյալ իբրև նեղ ու սանմանափակ նվագարանի, Մադոյան-դուդուկանարի վառ անճատականության շնորնիվ նօդս ցնդեց։ Դուդուկը սովորական կենցաղից բարձրացավ մինչև «պրոֆեսիոնալ լսարանները» և արևելյան նվագարանների մեջ ճանաչվեց իբրև փառանեղ թագունի։ Դա Լևոն Մադոյանի սյատմական ծառայությունն էր»<sup>1</sup>:

 $\mathbf{I}$ 

<sup>&</sup>lt;sup>'</sup> «Սովետական արվեստ», 1986. 3, էջ 31:

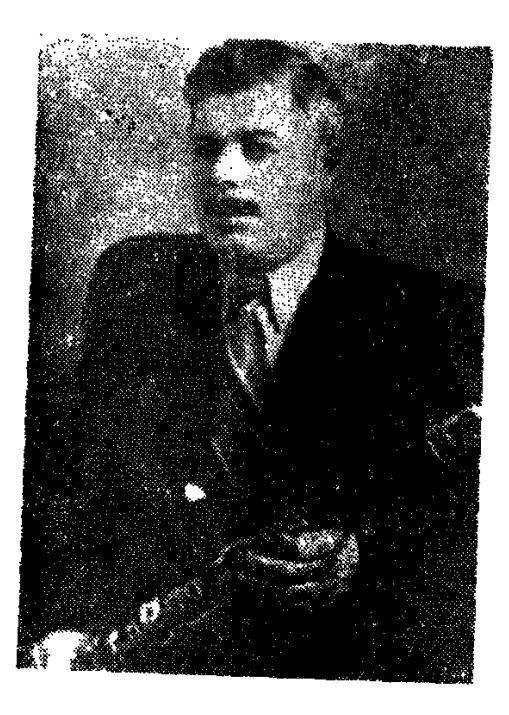

### 9 R G O 200201 1305

### ԴՈՒԴՈՒԿԻ ԱՆՄԵՌ ԾԱՂԻԿՆԵՐԸ

Միշտ չէ, որ մասնագետներն անգամ կարողանում են տարբերել դուդուկանար-կատարողին։ Ո՞վ է նվագում։ Սակայն Կարո Չարչօղլյանի նվագն առանձնանում էր բոլորից այն ստեղծագործական ինքնագրով, որը չի կարելի շփոթել։ Նրա նվագը այնքան մաքուր ու անաղարտ էր. տարբեր տոնայնություններում նա կատարման իր սեփական եսր ուներ՝ նվագում էր հավասար և անցումներում մնում իրեն շատ հարազատ։

Նրա դուդուկի տեխնիկական հնարավորություններն անգերազանցելի էին կատարման յուրաձևությամբ, ձայնի որակի արտաբերմամբ։ Բազմակողմանի զարգացած դուդուկանար էր, գիտեր նոտաները։

Ուզեիր Հաջիբեկովի համահեղինակությամբ դասագիրք գրեցին դուդուկի մասին։ Հանդես էր գալիս Բաքվի ժողովրդական գործիքների պետական նվագախմբում։ Ծնվել Էր Լենինականում, շարունակել իր ստեղծագործական գործունեությունը Վարդան Բունու անսամբլում։

Երկար տարիներ նվագել է Ավանես Իոնիսյանի (Հովնաննես Հովնաննիսյան) փառաբանված խմբում, 1939-ին արժանացել համամիութենական մրցույթի դափնեկրի պատվավոր կոչման, նվաճել հանդիսատեսի սերն ու hhuguniapp:

Կարո Չարչօղլյանին յուրանատուկ էր իմպրովիզացիայի արվեստը։ Ուսանելով հայրենի Լենինականում ու անցնելով Փանչո Կարոյի դուդուկի դասարանը, նա Սովետական Բանակում ծառայելու տարիներին կազմակերպեց ժողգործիքների մի անսամբլ, որտեղ ընդգրկված էին և' դուդուկը, և' շվին, և' դնոլը, և զուռնան։ Կարո Չարչօղլյանը նեռավոր ափերում ցույց տվեց, որ մեր արվեստի այդ նվագարանները արտանայտում են հոգուց բխող ապրումները՝ ուրախություններն ու տխրությունները։

Մի նետաքրքիր դեպք Կարո Չարչօղլայնի կենսագրությունից. Համերգ էր։ Բաքվում նշանավոր երաժիշտ, Ադրբեջանական UUՀ ժողովրդական արտիստ, թառանար Կուրբան Պրիմովը բեմ բարձրացավ ու ծաղկեփունջ մատուցեց Կարո Չարչօղլյանին։ Վերջինս նվագում էր Սայաթ-Նովայի «Դուն էն գյիլենը», նվագում էր ինքնամոռաց և վարպետորեն։

—Վարպետ,—դիմեցին Պրիմովին,—տարիքն առած ու նշանավոր երաժիշտ եք, բայց բեմ եք բարձրանում ինչպես երիտասարդ դամնար և գլուխ խոնարնում մի ջանելի առաջ։

Կուրբան Պրիմովը պատասխանեց.

—Եթե դուք էլ կարողանաք Կարո Չարչօդլյանի նման նվագել, ես պատրաստ եմ աշխարնի բոլոր ծաղիկները բերել բեմ ու մատուցել ձեզ<sup>լ</sup>։

Ինչպես նշեցինք, Կարո 2արչօղյյանը իմպրովիզացիայի մեծ վարպետ էր։ Երբ նա նվագում էր Շերամի «Ամպերն ելան...», «Մաճկալ» և գուգակցում «2ոբան բայաթին», անսովոր ականջը չէր կարող որոշել, թե նա  $h$ նչ գործիքի վրա է նվագում  $\lambda$ վիի, դուդուկի, կյարնետի, բյույի, թե՞...

Նա տիրապետում էր հայկական բազմաթիվ նվագարանների։

<u>Շատերը նիմա կենդանի չեն 1937 թվականի ապրիլյան նամերգի այն</u> **հանդիսատեսներից, երբ համերգը ավարտվելուց հետո Կարո Չարչօղլյանը** 30 րոպեից ավել, նրանց պահանջով, հիացնում էր իր նվագով։

Ի՞նչ գործեր էր նա կատարում՝ արևելքի լավագույն կոմպոզիտորների uտեղծագործություններ, Մոցարտ, մեր «Հովվի կանչր», «Սկերցո» և «Պրելյուդ», «Դիվերտիսմենտ»։ Եվ, ինարկե, ժողովրդական «Սիրեցի, յարս տաnuua»:

Կոմպոզիտոր և երաժիշտ Հրանտ Թորոսյանը նիշում է.

1948 թ. ամռանն էր։ Գերմանական պատվիրակությունը բարեկամական այցով եկել էր Բաքու։ Ինձ բախտ վիճակվեց ներկա լինել այն հանդիպմանը, որ կազմակերպել էին ադրբեջանցի մեր բարեկամները։

Կարոն նվագեց Բեթնովեն, Մոցարտ, ադրբեջանական ու նայկական խաղիկներ։ Գերմանացի նյուրերից մեկը մոտեցավ նրան, վերցրեց դուդուկն n<sub>1</sub> wuwg.

<sup>&</sup>lt;sup>1</sup> Դեպքին ականատես է Լոեյ ՀՍՍՀ վաստակավոր արտիստ դուդուկանար խաչիկ խաչատրյանը։

 $-\mathbf{U}_{\mathbf{u}}$   $\mathbf{h}^{\prime}$   $\mathbf{u}_{2}$   $\mathbf{q}$  annoth  $\mathbf{p}$   $\mathbf{t}$ ...

- Դուռուկ է։

 $\theta$ 

-- Եվ սրանով կարելի՞ է Բեթնովեն նվագել։

Կարո Չարչօղլյանը պատասխանեց.

—Աշխարնի բոլոր կոմպոզիտորների ստեղծագործությունները կարելի t nninnilind humuntil:

Կարո Չարչօղլյանը դուդուկի սանմանափակ ձայնածավալով կարողանում էր իր վիրտուոց կատարողակսմությամբ, բարդ իմպրովիզացիոն մաներայով, գարմանայի տոնայնական անցումների միջոցով հնչեցնել ժողովրդական մեղեդիներ, դրանք դարձնելով ավելի նետաքրքիր, նարուստ կատարողական ոճի բարդ ստեղծագործություն, որը յուրատեսակ էր միայն իրեն՝ Կարո 2արչօղլյանին։ Կարո 2արչօղլյանի նվագը նենց իր սեփական ճոգու ճույզերի, տրամարրությունների և ապրումների իրական արտանայտությունն էր։ Նա իր նվագով ունկնդրին տանում`էր իր մեղեղիների աշխարհը, երբ մարդը վերանում է իրական կյանքից և ապրում նրա ճնչյունների ցմայլքով։

Ցավոք այդ անկրկնելի երաժշտի բոլոր կատարումները մեզ չեն ճասել՝ ժամանակի ձայնագրման տեխնիկայի սուղ հնարավորությունների պատճաnnվ։ Սակայն նրա թողած այդ քիչ երաժշտական ժառանգությունն Էլ հնարավորություն է տալիս պատկերացնել այդ վիրտուոզ դուդուկանարի մասին, որը մինչև վերջ ճարազատ մնաց իր ճոգու ձայնին։

Այսօր, տարիների նեռվից, լսելով Կարո Չարչօղլյանի ձայնը, մենք գնանատում ենք ոչ միայն նրա արվեստի վաստակը, այլև նրա թողած ժառանգությունը, որն այնքան թանկ է մեզ համար։

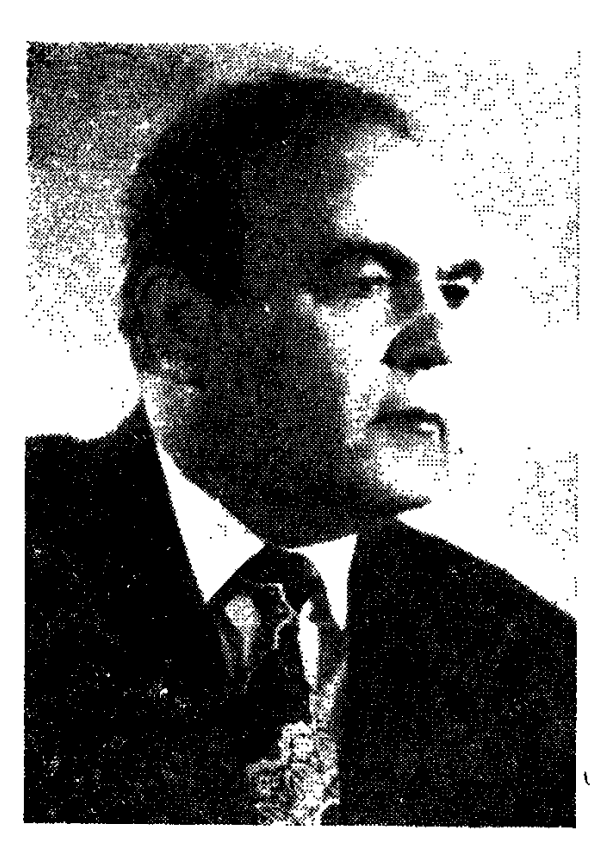

## $\mathbf{b}$  ()  $\mathbf{0}$   $\mathbf{h}$   $\mathbf{u}$ **bu2use8ut**

ՀՍՍՀ վաստակավոր արտիստ

#### ԸՆՁՅՈՒՂՈՒՄ Է ՏՈՀՄԱԾԱՌԸ

Հիմա էլ Բջնին նիշվում է որպես երաժիշտ կատարողների գյուղ, նատկապես դուդուկի տոնմական ավանդույթները շարունակող մի մեծ օջախ։ Այդ հնագույն և հնավանդ գյուղի բնակիչների մի ստվար մասը՝ շուրջ 100 նոգի, կրում են Խաչատրյան տոնմիկ ազգանունը, և նրանցից շատերն են նարազատացել ազգային նպարտություն դարձած այս գործիքի նետ։ Իրոք մեծ է Խաչատրյան տոնմաճյուղի սերը դուդուկի նկատմամար։ Բջնիի և ճարևան գյուղերի ծերունիները իբենց պապերի նիշողությամբ նաստատում են, որ «ավալի» ժամանակներում շրջակա գյուղերից գալիս էին Խաչատրյան երաժիշտներին հրավիրելու իրենց խնջույքներում, տոնախմբություններում ու հարսանիքներում նվագելու համար։ Մեր օրերում էլ հաճախ կլսես.

— Վարպետ Հարություն, հարսանիք կա։

— Վարպետ Սարգիս, որդուս ծնունդն է։

— Վարպետ Սեդրակ, տղաս բանակ է մեկնում։

— Վարպետ, վարպետ, վստպետ...

Եվ այսպես անվերջ։ Եվ նույնիսկ եթե մի քանի գյուղերում միաժամանակ

քեֆ ու ուրախություն էր, Խաչատրյան տոնմի՛ երաժիշտները գոնացնում էին բոլորին։

Տոնմիկ երաժիշտ Խաչիկ Խաչատրյանի արծաթյա օդակներով զարդարված դուդուկը պանվում է որպես այդ գերդաստանի մասունքը։ Արծաթյա յուրաքանչյուր օղակը որևէ մրցույթի ճաղթանշան է, մի մրցանակի պատմություն։

... Դեռևս 20-ական թվականներին վարպետ Հարությունը համարվում էր Հայաստանի լավագույն դուդուկանարներից մեկը։ Իսկ 1939-ին, երբ նա ճասել էր կատարողական բարձր մակարդակի, մասնակցեց Մոսկվայում կազմակերպված Հայաստանի արվեստի և գրականության առաջին տասնօրյակին և իր պատվավոր տեղը գրավեց հայկական ռադիոյի ժողովրդական գործիքների անսամբյում։

Երաժշտական տոնմածառի անդամները տարիներ ի վեր մասնակցել են Հայաստանում անցկացվող հանրապետական մրցույթներին, փառատոներին և օլիմպիադաներին ու միշտ էլ գրավել են պատվավոր տեղեր։ Խաչատրյանների տոնմի վարպետ Հարությունի գործը այսօր ժառանգել և պատվով շարունակում է Հայաստանի ռադիոյի և հեռուստատեսության Արամ Մերանգուլյանի անվան ժողովրդական գործիքների վաստակավոր անսամբյի մենակատար-դուդուկանար Խաչիկ Խաչատրյանը՝ «Բջնեցի Խաչիկը», ինչպե**ս** մտերմաբար նրան կոչում են ընկերները։

Դուդուկի կատարողական բարդ տեխնիկային վարպետորեն տիրապետելը, այս նվագարանի միջոցով ժողովրդական շունչն ու ոգին անադարտ արտանայտելու նմուտ կարողությունը Խաչիկ Խաչատրյանին վաղուց դարձը. րել են Հայաստանի երաժիշտ-կատարողների և երաժշտասերների սիրելին։ Ազգային օպերային ներկայացումները անպայման զուգակցվում են նրա մենանվագով։ Խաչիկի դուդուկի թավշյա ձայնը բազմիցս ո՞նչել է ո՞անրապետության և կենտրոնական ռադիոյով ու հեռուստատեսությամբ, հայկական, վրացական և ադրբեջանական մի շարք կինոնկարներում։ Նա որպես դուդուկանար-մենակատար փայլեց Ուզբեկֆիյմի «Հայվայի նամար» և «Հրաչյա Ներuhumua» Shuttunnu:

Վարպետ խաչիկի տունը մի իսկական թանգարան է, ուր նա նպարտությամբ ցուցադրում է դուդուկների, շվիների ու սրինգների մի հարուստ հավաքածու, որը նա տարիների ընթացքում ժողովել է Հայաստանի տարբեր գյուղերից ու քաղաքներից։ Այս նարուստ նավաքածուի մեջ այսօր առանձնանատուկ տեղ է գրավում եղեգնյա մի սրինգ, որն առանձնապես թանկ է վարպետ Խաչիկի նամար։ Այդ սրինգը մի նուշ է Մեծ Հայրենականի տարիներից։

... Սովետական բանակը ժամանակավորապես նահանջում էր. թշնամուն էր թողնում Կերչ թերակղզին։ Վերջինը նեռանում էին նետախույզնե-

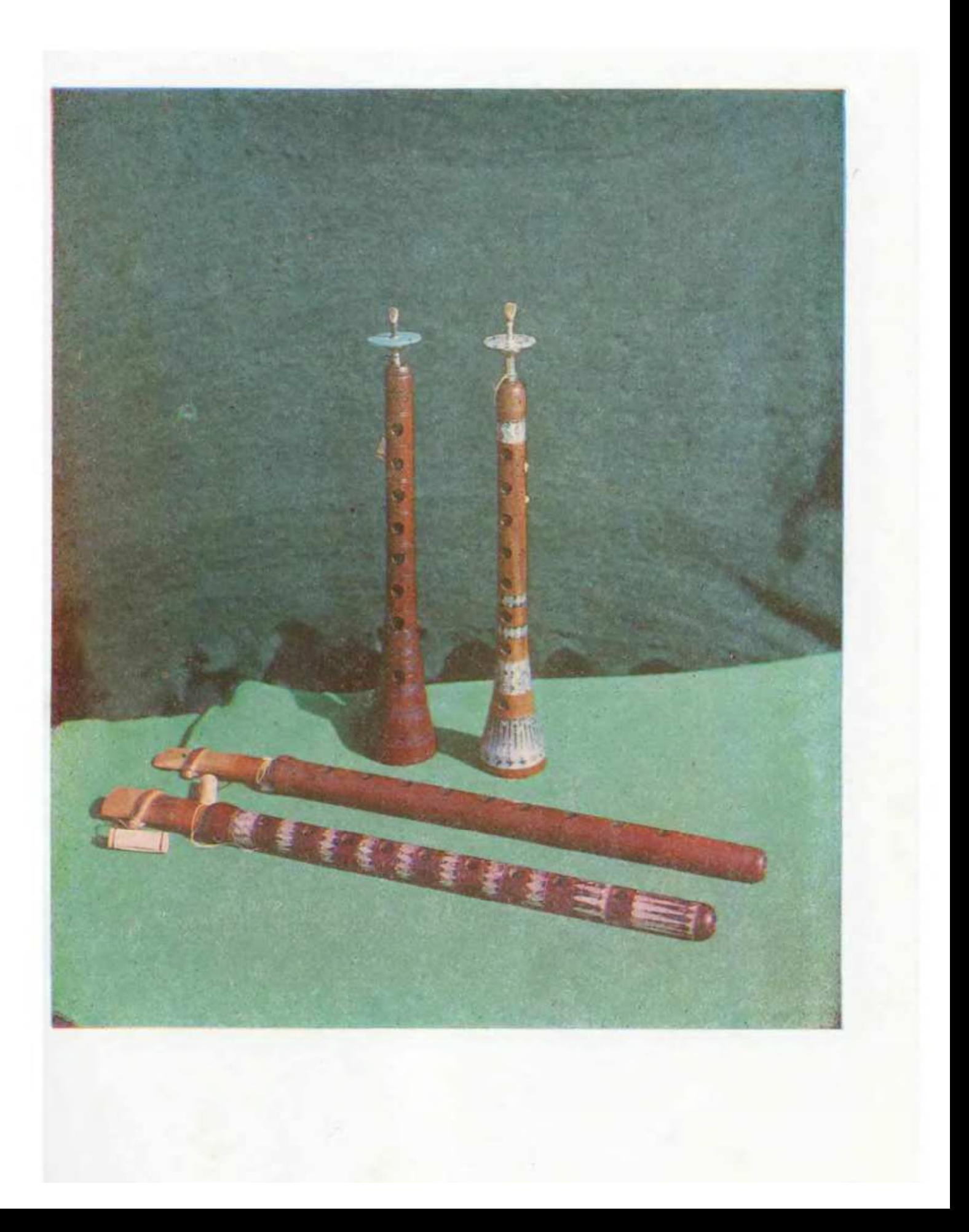

րը։ Նահանջը հսկելու գործը հանձնարարված էր չորս հետախույզների, որոնց մեջ էր և տասնութամյա խաչիկը։

— Մենք ձեր հետևից կգանք գիշերով, — ասաց հրամանատարր։ — Երբ մոտենալու կլինենք, մեզ ձայն կտաք դուդուկով։

Հետախույզները ստանալով հանձնարարությունը թաքնվեցին եղեգնուտում։ Մինչև գոտկատեղը ջրի մեջ թաղված, նրանք սպասում էին։ Կեսգիշերին, յոության մեջ շունչները պանած սպասում էին, երբ պատանեց անսպասելին։ Կորավ դուդուկը։ Այն թանկագին նվագարանը, որը Խաչիկին նվիրել էր Հարություն պապը՝ բանակ ճանապարհելիս։ Ի՞նչ անել։ Շուտով կմոտենան մերոնք, պետք է ազդանշան տալ։ Խաչիկը գիշերային մթության մեջ եղեգնից պատրաստեց մի նոր դուդուկ։ Եվ վճռական պահին հնչեց դուnnilin:

Ինքնաշեն գործիքն անցավ ռազմի ճամփաներով մինչև հաղթանակ։

Ռազմիկ-երաժշտի կյանքի այս դրվագը ոչ միայն նրա կյանքի իրադարձությունն է, այյև պատերազմից մնացած նուշ, նաղթանակած մեր ժողովրդի ներոսական կյանքի մի նուզիչ պան։

Սոսկ կատարող երաժիշտ չէ ՀՍՍՀ վաստակավոր արտիստ, դուդուկա**հար Խաչիկ Խաչատրյանը։** Նա սիրով իր փորձն ու հմտությունը փոխանցում **Է երիտասարդ - դուդուկանար**ների նոր սերնդին, սեր ար<del>թ</del>նացնելով նրանց մեջ դեպի ազգային սիրված, սրտառուչ նվագարանը։

Խաչիկ Խաչատրյանը դասավանդում է Կոմիտասի անվան կոնսերվա**տ**որիայում, Էջմիածնի մանկավարժական երաժշտական ուսումնարանում և այլուր։ Նա այսօր էլ ջանք չի խնայում ժողովրդական ազգային նվագարանների պրոպագանդման, ժողովրդական արվեստի զարգացման համար։

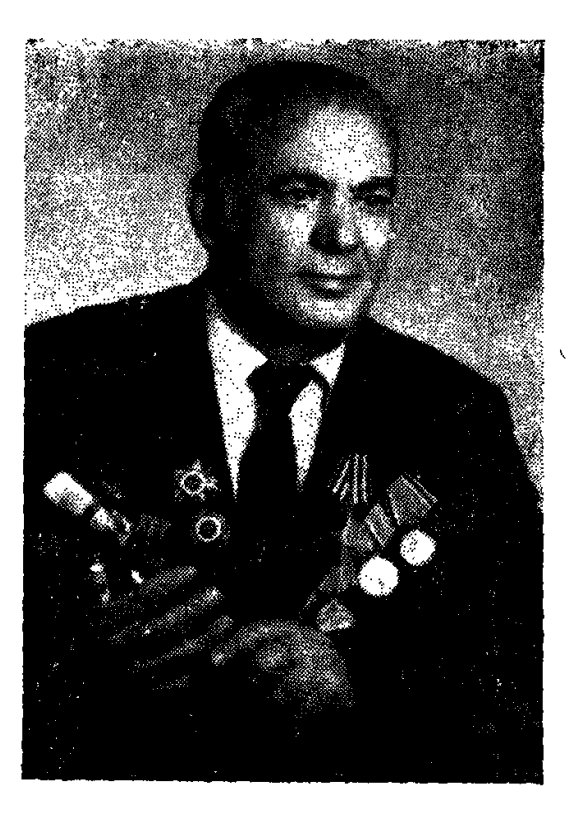

### UALPb& **@O4.UUU8U%**

2002 վաստակավոր արտիստ

#### ԱՆԿԵՂԾՈՒԹՅԱՆ ԱՐՁԱԳԱՆՔԸ

Հայրը որմնադիր էր և երաժիշտ, սրինգ էր նվագում։ Որդին էլ նրանից Gymati undnnta:

Տղան լսում էր նոր նվագը և աչքերի լարջև շունչ էին առնամ հայոց լեռներն ու նովիտները, յուսնյակ գիշերների փայլը, տեսնում էր նոդի մշակին, որ ելնում էր գիշերով ներկելու հայրենի նողը, պատկերացնում նայոց աղջիկների նեզաճկուն պարը, լսում Սայաթ-Նովայի չքնաղ երգերը.

> $U_2$  umerindu untu  $\lambda$  untu purtuphy Քանի վուր ջան իս ինձ նամա... Անմաճական ջրով լիքըն Օսկե ֆինջան իս ինձ ճամա...

Այդ «Օսկե ֆինջանը»՝ ոսկե դուդուկը, Սուրեն Թովմասյանը քի օր «նափըշտակեց», երբ ութ տարեկան էր։

12 տարեկան էր, երբ արդեն նվագում էր այնպիսի վարպետների հետ, ինչպիսիք Մարգար Մարգարյանը, Լևոն Մադոյանը, Կարո Չարչօղլյանն **Էին...** 

 $2<sub>b</sub>$ 

Սուրիկը սկսեց նվագել ռադիոյի ժողովրդական գործիքների անսամբլում, միաժամանակ կոնսերվատորիայում դուդուկի դասերի էր հաճախում։

Մեղեդին ընդնատվեց պատերազմով։ Եվ որպեսզի մարդկանց երգն ազատ ճախրեր, թևեր առներ կապույտ, անամպ երկնակամարում, շատերի **հետ միասին գործող բանակ մեկնեց նաև տակավին պատանի Սուրեն Թ**ովմսայանը։

Երկու լավ դուդուկ, որ նվեր էր ստացել իր վարպետներից, պան տվեց արվեստի երկրպագու վարորդ Գուրգենին, մեկն էլ վերցրեց հետը և hn *Hugph մեջ նվագեց իր նետ ճակատ մեկնող նայրենակիցների նամար։* 

Մի առավոտ զարթնեց ու տեսավ, որ ջարդվել է դուդուկի եղեգնյա պիպիչը։ Տխրեց՝ գուցե վատ նշան է... Պատրաստեց եղեգնյա մի շվի, որից այյևս չբաժանվեց, և նորից նրա ն լագը հնչեց վագոնում, սիրված մեղեդինեբը ճավատով լցրեցին իր ու ընկերների սրտերը։

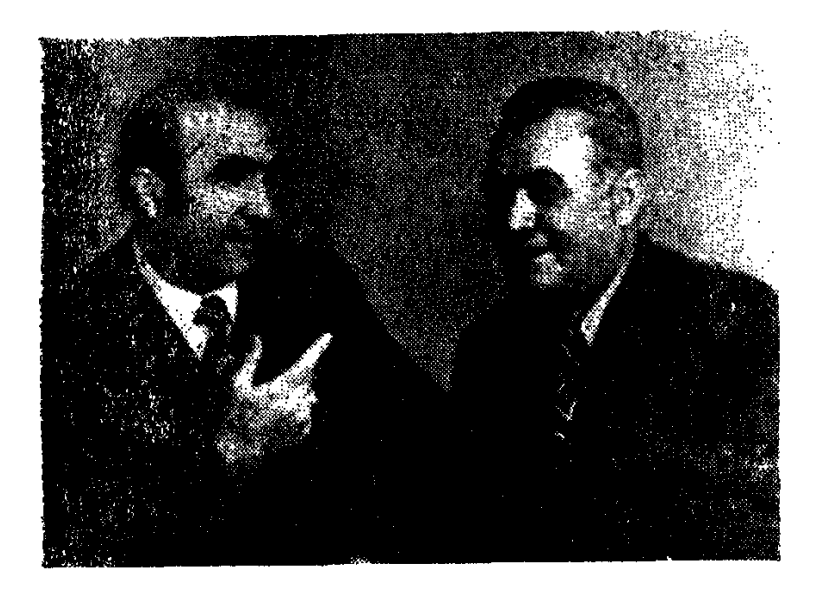

Սիր դի բարեկամի՝ Վաչե Հովսեփյանի ճետ

... Սմոլենսկի մատույցներում չէր դադարում նրանոթների կրակը։ Սովետական **հրամանատարությանը «լեզու» էր պետք։** Արկերից բզկտված ճամփեքով սողում էին նետախույզները։ Սողում էին դեպի թշնամու կողմից գրավված նողը, որը իրենցն էր...

Հրթիռը օդ է պանում։ Շրջապատը վտանգավոր լուսավորվում է ու նորից մթնում։ «Սև նովազի ցատկը» կատարելու էր Սուրենը։ Ուժեղ մի ոստյունով պատանի նետախույզը նետվում է դեպի ժամապանը։ Պայքարը կայճ է տևում։ Մի քանի րոպե նետո 331-րդ դիվիզիայի նետախույզ Սուրեն Թովմասյանը՝ բոլորի կողմից սիրված Սերյոժան, ետ է սոդում իր նետ բերելով «լեզուն», որը կարևոր տեղեկություններ է տալիս։ Իսկ նայրենիքը բարձր է **գնանատում զինվորին։ Սուրեն Թովմասյան**ը պարգևատրվում է Հայրենական

մեծ պատերազմի 2-րդ աստիճանի շքանշանով։ Վաշտում միակ հայը Սուրենն էր։ Նրա միջոցով ռուս, թաթար, ղազախ, ուկրաինացի զինվորները ճանաչեցին հային, հայ ժողովրդին, նրա անցյալի դառը ճակատագիրը։ Այդ սերը կրկնապատկվեց, երբ Սուրենը եղեգից սլատրաստած շվին մոտեցրեց շուրթերին և նվագով պատմեց իր ժողովրդի ճակատագրի մասին։

Երբ հոգնած զինվորները հավաքվում Էին բլինդաժում, նա «սասյոգի» ճտքից հանում էր դուդուկը և նվագում։ Ու զինվորները երազում էին, երազով տուն դառնում, բացում հարազատ տան դռները, տեսնում սիրելի, կարոտալի դեմքեր։

—Ինչի՞ մասին է քո նվագը,—հարցնում էին այլազգի զինվորները։

—Հայաստանի մասին, մեր ժողովրդի մասին, հայրենիքի մասին, հայոց աղջիկների մասին..

Մարտերից մեկի ժամանակ զոնվեց ... դուդուկը։ Դա մեծ կորուստ էր ոչ միայն Սուրենի համար, այլև ամբողջ վաշտի։ Բայց ուսզմիկ-երաժիշտը նորից շվի պատրաստեց ու էլի նվագեց։ Արևելյան Պրուսիայում, մարտական առաջադրանքից հետո նա ստացավ «Փառքի 3-րդ աստիճանի շքանշան», ու շարունակեց իր ռազմաերթը։ Բելոռուսիայի Օրշա քաղաքի մոտ ևս երկու «լեզու» բաժին ընկավ Սուրենին։ Եվ նորից՝ մարտական պարգև։

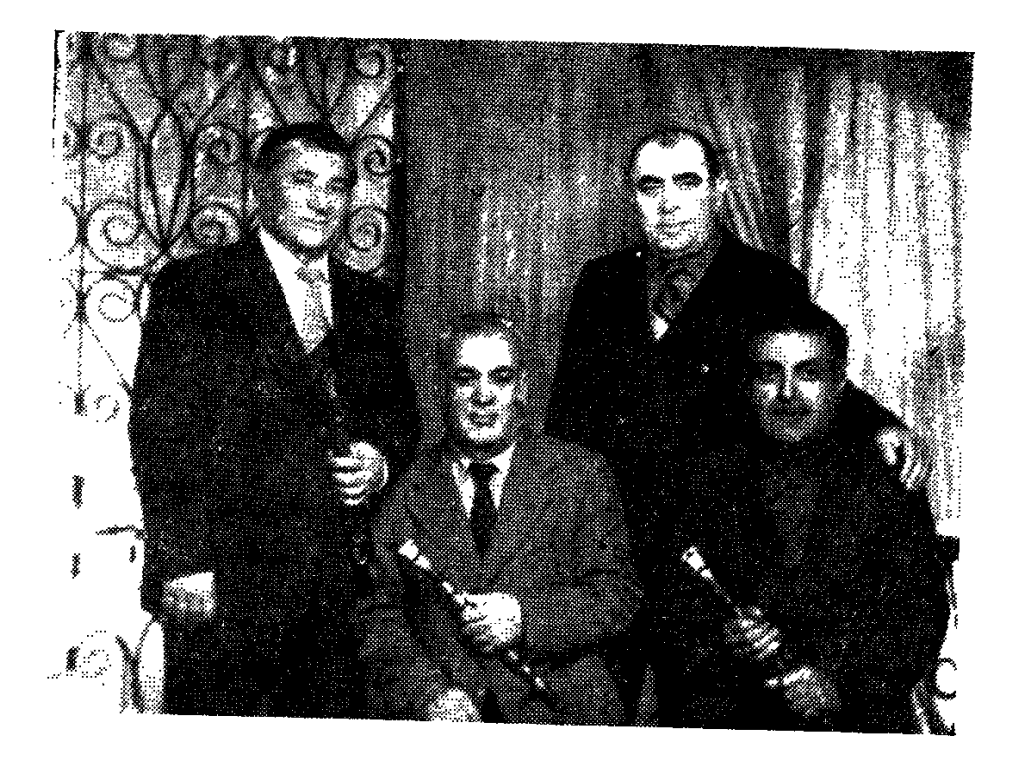

Դո.դուկանարներ, ՀՍՍՀ վաստակավոր արտիստ Սուրեն Թովմասյանը, Խաչիկ Ավագյանը (նստած), Գագիկ Գյուրջյանը իրենց սիրելի ղեկավար, երաժիշտ Լևոն Ավետիպանի նետ (կանգնած. ձախից՝ երկրորդը)

Չորրորդ անգամ վիրավորվելուց նետո դաշտային ճոսպիտալից նրան թիկունք տեղափոխեցին։ Հենց այստեղ էլ, Երևանի զինվորական հիվանդանոցում, 1945-ին նրան այցելության եկավ Արամ Մերանգուլյանը։ Ծնոտի վերքը դեռ չէր լավացել, սակայն Մերանգուլյանն ասես նշանակություն չտվեց nnung:

—Սուրեն, արի մեզ մոտ՝ անսամբլ, նվագիր,—առաջարկեց անվանի tmudh2um:

Ու «նետախուզության գերազանցիկ» Սուրեն Թովմասյանը վերադարձավ ու սկսեց նվագել հարազատ անսամբյում։ Նա ամբողջ հոգով անձնատուր եղավ իր սիրած գործին։ Վարորդ Գուրգենին պան տված գործիքները ննչեցին նոր եռանդով, նոր ոգևորությամբ։ Եվ նայկական մեղեդիները «Մաճկալից» մինչև «Սև-սև աչերը» կրկին ըմբոշխնեցին նայ ունկնդիրները։ Եվ ոչ միայն նայ։ Հայաստանի երգի-պարի վաստակավոր անսամբլի նետ Սուրենին ունկնդրեցին Մոսկվայի, Բաքվի, Թբիլիսիի հանդիսականները։ Նա շուտով տիրապետեց նաև սաքսոֆոնին։ Եվ արևելյան **երաժիշտների**  $n$ ununnu քսս.ննինգ տարվա նրա աշխատանքը երաժշտական «խաղաղ գոյակցության» օրինակ է արևելյան և եվրոպական գործիքների, երգերի ու մեղեդիների հետ։ Երկուսի մեջ էլ նամոզիչ են վարպետ Սուրենի նվագն ու ճաշակը։ Երաժշտասեր հասարակությանը բազմիցս են հուզել նրա բարձր արվեստով դուդուկով կատարած «Կռունկր», «Դուն էն գլխենը», կլարնետով՝ «Սև աչերեն», գնչուական «Փոքրիկ ծաղիկը», սաքսաֆոնով՝ ամերիկյան պարային ռիթմը կ 

Սուրենը նայկական երաժշտական ավանդները ճաշակով վերականգնող երաժիշտ է։ Անկրկնելի է նրա՝ դուդուկանարների վեցյակի նվագակցությամբ Սայաթ-Նովայի «Աշխարնումս ախ չիմ քաշի» երգի կատարումը, որը բազմաձայնության մի նյութեղ ու գեղեցիկ օրինակ է։ Հուզականություն, նայկական ժողովրդական մեղեդիների ներքին զգացողություն. սրանք են բնորոշ Թովմասյանի կատարումներին։

Նրան հաճախ կարելի է տեսնել կապույտ էկրանից, լսել ռադիոյով։ Նրա գործիքի թավշյա ձայնը միշտ տարբերվում ու հոգեհարազատ է բազմահազար ունկնդիրների համար։

Որպես վաստակած երաժիշտ, վարպետ կատարող, նա կրթել է երաժիշտների մի ամբողջ ընտանիք, որոնց մի մասը հիմա խմբերի ղեկավարներ են, հանրաճանաչ կատարողներ, երգիչներ (Վ. Հարությունյան, Ս. Հովհաննիսյան, Խ. Ավագյան, Պ. Սիմոնյան, Ա. Վարդանյան, Ժ. Գաբրիելյան, Յ. Սանակյան, Ս. Մինասյան, Խ. Շուշանյան, Է. Դավթյան, Վ. Հարությունյան, Բ. Թովմասյան, Ֆ. Ավոյան, Կ. Ավոյան, Ե/ Ծատուրյան):

1979 թվականի գարնանը Ա. Խաչատրյանի անվան մեծ նամերգասրանի բեմանարթակը տրամադրվել էր նայ դուդուկանարներին։ Երևանից, Լենինականից, Ադրբեջանից այստեղ էին նավաքվել մասնակցելու «Մեր դուդուկի հորովելը» խորագրով մեծ համերգին։ Այստեղ էլ, ինչպես միշտ, առանձնաճատուկ ճնչեց Սուրեն Թովմասյանի դուդուկը։

Նա վարպետորեն կատարեց Սայաթ-Նովայի «Դուն էն գյխեն», Վաչե Հովսեփյանի «Երեքնուկ» և «Վերադարձիր» երգերը, արժանանայով ծափերի u dunhuûtnh:

Ամեն տարի մայիսի 9-ին նախկին զինվոր Սուրեն Թովմասյանին ջերմորեն ողջունում են Մեծ Հաղթանակի օրվա առթիվ:

Երկար տարիներ շնորնալի երաժիշտը եղել է ժողովրդական դեպուտատների Երևանի քաղաքային սովետի գործկոմի կույտուրայի բաժնի ժողովրդական գործիքների երաժշտական բյուրոյի գեղարվեստական ղեկավաnn:

«Սուրեն Թովմասյանին ես ճանաչում եմ 40-ական թվականներից,—աunu է Հայաստանի կոմպոզիտորների միության վարչության նախագահ. ՍՍՀՄ ժողովրդական արտիստ, կոմպոզիտոր Էդվարդ Միրզոյանը։--Այն ժամանակ տեխնիկական հնարավորությունները խիստ համեստ էին։ Եվ կենդանի, բարդ կատարումների մեջ Սուրենը միշտ էլ մի նոր երանգ, նոր գույն էր գտնում։ Ես ճիշում եմ ճայ երաժշտության օրերը 1974-ին՝ ճեռավոր Սայաալինում։ Սուրենը գարմացրեց և նիացրեց բոլորին։ Ես նրան դասում եմ մեր պրոֆեսիոնալ յավագույն կատարողների շարքը, մի դուդուկանար, որ շատ սիրված է ու շատ շնորնալի։ 12 տարեկան նասակում նա Մերանօրդյանի կազմած խմբում փայլեց որպես գարմանալի կատարող»:

«Երգի-պարի անսամբյում յսեյով նրա դուդուկը, թողեցի շվին ու ամցա դուդուկի։ 1945-ին, երբ վիրավորվեյուց ճետո ռազմաճակատից նորից բեմ tijund, gamgh, nn nninnidumunh stadtun huntinnin uhung jund pinningtin, jund մատներ, յավ յսողություն ունենայր չէ։ Այլ նաև նուրբ ճաշակ, նուրբ նոգի, աշխատասիրություն։ Մեծ նուզմունքով եմ ամեն անգամ յսում Սուրենին»։ Այս իտաքերը ՀՍՍՀ ժողովրդական արտիստ, դուդուկանար Վաչե Հովսեփյանը ասել է Սուրեն Թովմասյանի հեռուստատեսությամբ հնչած հեղինակաtha huulingh unphy:

¥

 $U_{\rm M}$ , երբ Սուրենի կատարմամբ հնչում են «Մայր Արաքսի աւիեբով», «Դուն էն գլխէն», կամ նենց իր նեղինակած՝ «Քո սիրո ճամփան», «Իմ երաց» երգերը, ճանդիսատեսը չի կարող անճաղորդ մնայ։

...Շատ անգամ է նանդիսատեսը նրան ծափողջույնով բեմ կանչել։ Շատ անգամ է Իր նիազմունքն արտաճայտել։ Անա նրա նանդիսատեսներից մեկի, մեծ գրողի, մեծ մարդու, մեծ աբվեստագետի կարծիքը «ժամում 60 մդոն» գրքի անվանաթերթում՝ «Մեծ դուդուկանարին, մեծ մարդուն՝ Սուրեն Թովմասյանին, ճիացմունքով և անկեղծությամբ. Վիլյամ Սարոյան»:

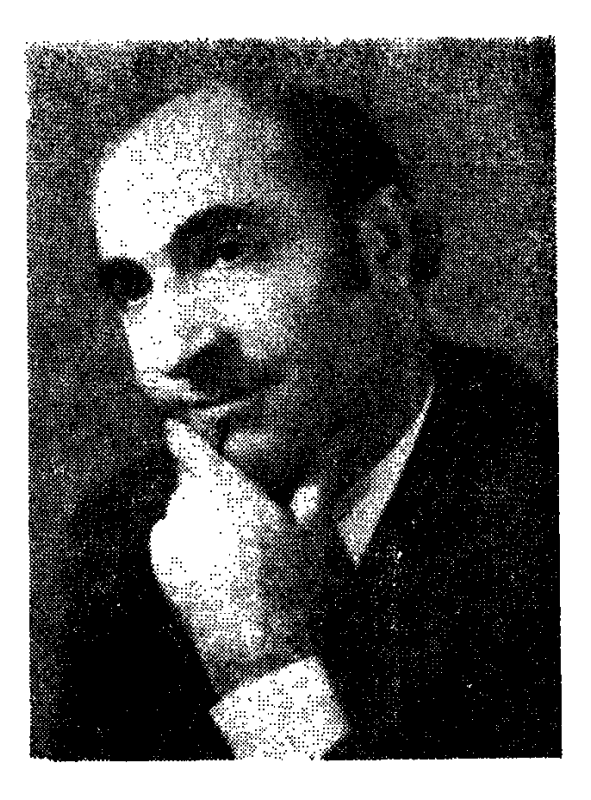

### **4 U.2 b** 204060806

2002 *dnnnynnugulu ununnun* 

#### ՆՐԱ ՍԻՐՏԸ ԼԵՌՆԵՐՈՒՄ Է...

Մեծ Հայրենականի տարիներն էին։ Երկիրը պատերազմի մեջ էր։ Մարդիկ աշխատում էին ռազմաճակատի համար։

Եսթեր տատը իր «յոթերորդ գրպանում» հավաքած, տրորված ու քրտընած վերջին թղթադրամները տվեց տղային։

— Հաց կառնես։

Փոբրիկն ուշացավ։ Տանը անհանգստացան։ Երբ եկավ, վախից տուն չմտավ, բարձրացել էր ընկուզենու կատարն ու նվագում էր նացի փոխարեն շուկայից գնած շվին։

Այդ օրվանից, երբ Նորբի վրա իջնում էր երեկոն, ու իստանում էին ստվերները, անցորդներն ակամա դանդաղեցնում էին քայլերը.

— Վաչեն նվագում է...

Զարմանայի բան է երաժշտությունը։ Մոգական ուժով իրեն էր ձգել պատանուն։ Ժողովրդական երգի մեղեդու անպաճույճ ճնչյունները մտել էին նրա նոգու մեջ, դարձել նարազատ ու նանգիստ չէին տայիս։ Իրիկնային զեփյուռը մեղմորեն սվավում էր ու միանում շվիի երգին։ Ու տղային թվում էր, թե շվիի նվագը նենց այդ զեփյուռից է ծնվում, բարձրանում ու սավառնում թեթև, ինչպես զեփյուռը։

— Վաչե՜...

Տղան չէր լսում։ Նրա համար ուրիշ աշխարհ չկար՝ երգի աշխարհից բացի։ Եվ այդ րոպեներին նրան թվում էր, թե կյանքը շվիի իմաստությունն է, առանց որի ննարավոր չէ ապրել։

- Վաչե", ուշ է, իջիր', դասերդ մնացին...

Տղան դժկամ, խոով նոգով իջնում էր ընկուզենուց և աննամբեր սպասում հաջորդ օրվան։ Սպասում, որ նորից իջնի երեկոն ու նորից տրվի իր կախարդական նվագարանին։

Ո՞վ վառեց նրա հոգում այդ սերը։ Ո՞վ ստիսյեց նրան առաջին անգամ

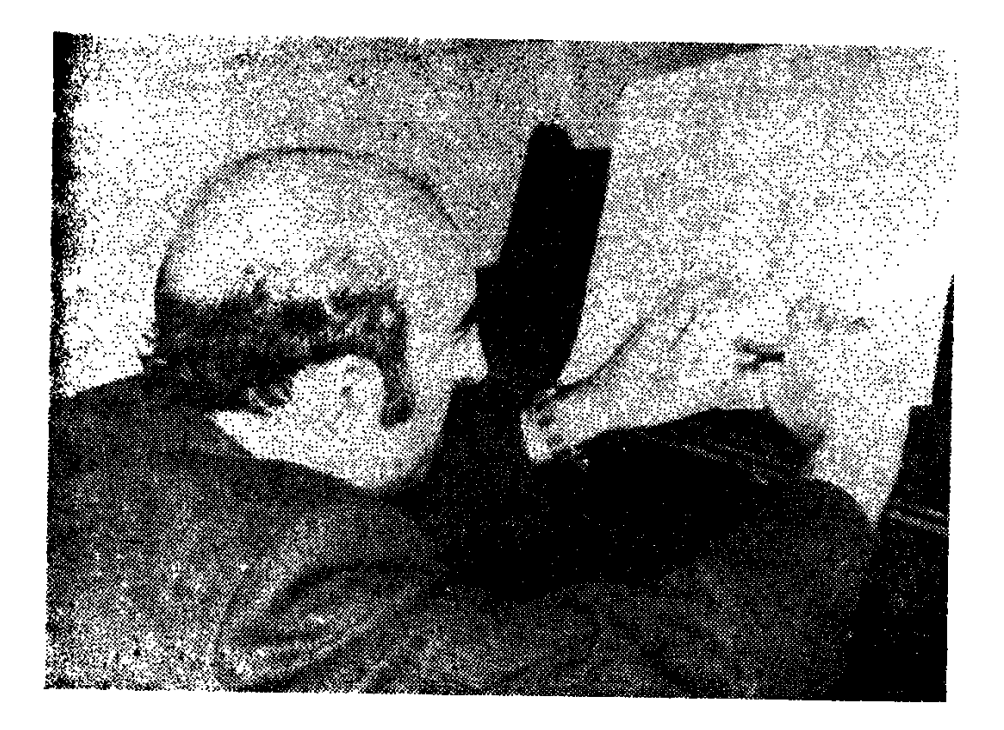

Ծնվում է երգը...

կյանքում խաբել տատին և հացի փոխարեն շվի գնել։ Ո՞վ։ Պապը մի օր փող **in**yta minula ni unung.

— Վաչե, բալաս, դուդուկ առ քեզ համար, ես դուդուկի ձենը շատ եմ սիրում։

Երկու տարի անց Վաչեն ընդունվում է Ղ. Ղուկասյանի անվան պիոներների ու դպրոցականների պալատի ժողովրդական գործիքների անսամբլը, որը ղեկավարում էր Միշա Չաղալյանը։

Ղեկավարը անմիջապես նկատեց սանի երաժշտական ընդունակությունները։ Շուտով նրան թույլատրվեց մենանվագներով հանդես գալ համերգների ժամանակ։ Մի համերգի ներկա էին Արամ Մերանգուլյանը և Մարգար Մարգարյանը։

--- Ապրես, յավ էր,---ասաց վարպետ Մարգարը։--- Բայց *շ*արունակիր undnpti: Tounniy utung t hinuh մարդու սրտի նետ, նոգու նետ... Էս մեկը juil fihohn...

Ճանաչված երաժշտի գովեստներն ու խորճուրդները ոգևորեցին արդեն իր նվագարանին նվիրված պատանուն։

Հայաստանում այդ ժամանակ մեծ ճանաչում ունեին դուդուկանարներ Լևոն Մադոյանը և Մարգար Մարգարյանը։ Ադրբեջանի ռադիոն ճաղորդում էր դուդուկի վարպետ Կարո Չարչօղյյանի ձայնագրությունները։

Անդրկովկասում նայտնի դուդուկանար Կարո Չարչօղլյանը Վաչեի նեոակա ուսուցիչը դարձավ։ Տղան ժամերով չէր հեռանում նվագարկչից, յսում Էր ինքամոռաց, սովորում նրբին, բարձր ու նուզիչ արվեստը և երազում նանդիպել իր վարպետին։ Դա նրան ճաջողվեց միայն տարիներ անց...

...Պատերազմի ծանր տարիներին Վաչեն և նվագում էր, և որպես իռսոատ աշխատում Երևանի Էլեկտրատեխնիկական գործարանում։

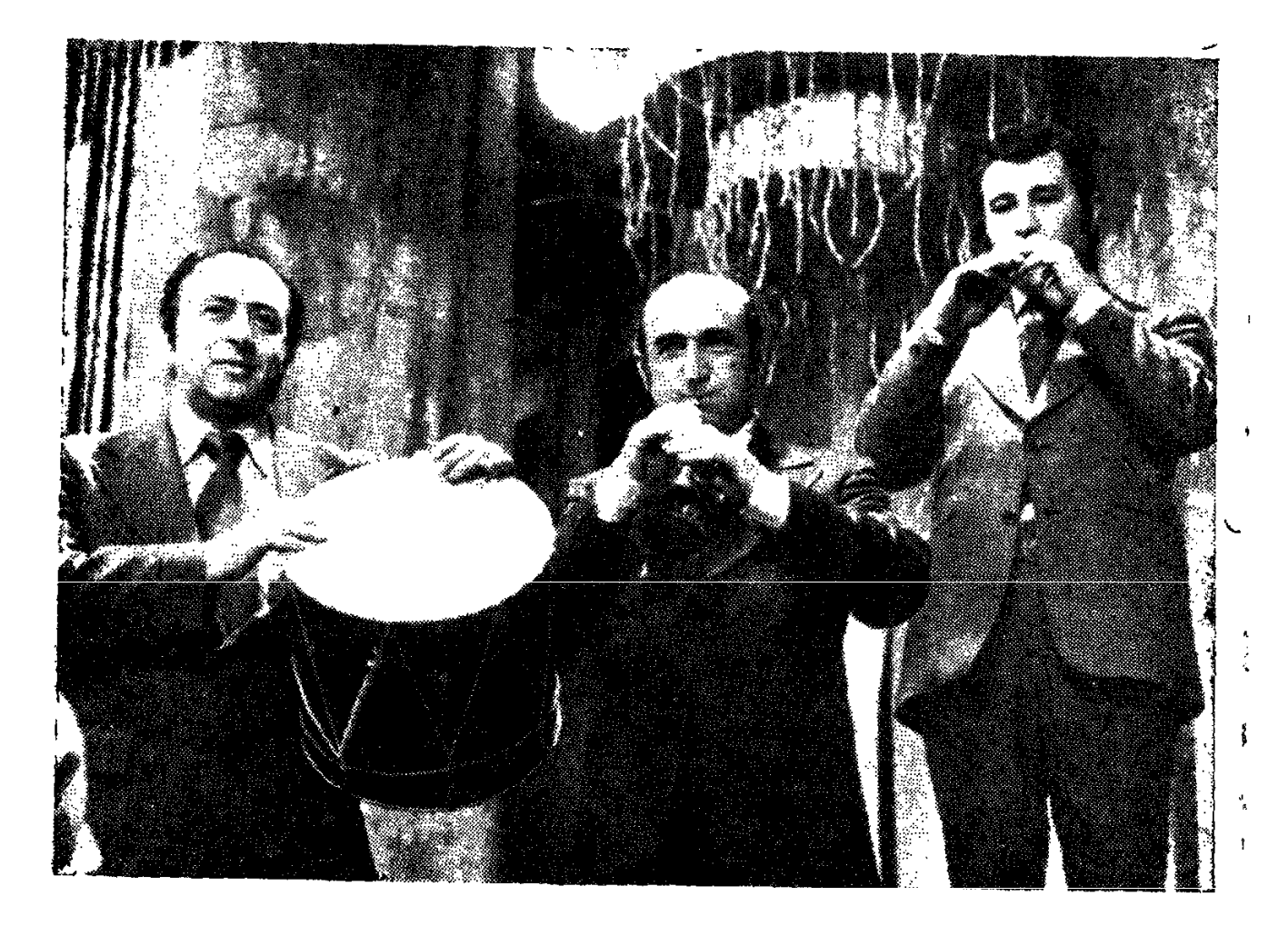

Վաչե Հովսեփյանը Թ. Ալթունյանի անվան երգի-պարի վաստակավեր անսամբլի մենակատար-թմբկանար Հրաչյա Աբգարյանի և դուդուկանար Բենիկ Իգնատյանի նետ,
1944 թվականին նա ընդունվեց Ռադիոկոմիտեի ժողգործիքների անսամբլը, որտեղ հասունացավ և հմտացավ, յուրացնեյով դուդուկի կատարըղական առանձնաճատկությունները, տեխնիկական բարդությունները։

Անսավբլի շնորճաշատ դեկավար, կոմպոզիտոր Արամ Մերանգույյանը ջանք ու եռանդ չխնայեց Վաչեին իսկական նվագող-մենակատարի - բարձր anumhanuuha suugatiin suuum:

26-ամյա Վաչեն ընդունվեց Երևանի Ռ. Մելիքյանի անվան երաժշտական ու տւմնարան։ Այստեղ նա տեսական գիտելիքներ ձեռք բերեց, որոնք օգնեցին նրած ձայնագրելու, ինքնուրույն երգացանկ կազմելու շվիի, դոտոս $q_1^n$   $n_1$   $q_1$   $q_2$   $q_3$   $q_4$   $q_5$   $q_6$   $q_7$   $q_8$   $q_9$   $q_1$   $q_2$   $q_3$   $q_4$   $q_5$   $q_7$   $q_8$   $q_9$   $q_1$   $q_2$   $q_3$   $q_4$   $q_5$   $q_7$   $q_8$   $q_9$   $q_1$   $q_2$   $q_3$   $q_4$   $q_5$   $q_7$   $q_8$   $q_9$   $q_1$   $q_2$ 

«Ես շատ բան սովորեցի Լևոն Մադոյանից,—սյատմում էր Վաչեն։  $-$ միշտ է ասված, որ նվագելու ժամանակ դուդուկը սլիտի «վախենա» կաmuningleg: bulg Utunpytuch notundup munquitude «unantu En» antiche U.G. փորձ էի, կաշկանդվում Լի։ Մտքումս - դրել էի -ինչ գնով էլ լինի - սովորել, վարպետանայ»·

Նորից ամիսներ, տարիներ՝ վարպետության բարձունքին ճառնելու ճա- $\mathfrak{u}$ ար:

Ռադիոյի ժողովրդական գործիքների անսամբյն իրոք որ մի իսկական երաժշտական դպրոց դարձավ Վաչե Հովսեփյանի ճամար։

> 2h up tu, younguy in. Մեր դոնեն ճեռանալ մի...

Ռադիոյի այիքներով նորդում էր կոմիտասյան նանճարեղ երգի ննչյունները Վաչեի դուդուկով։ Մեղմօրոր ծորում է դուդուկը, ասես նայացքիդ առջև կապտամշուշ ապսղողշի միջից մեկ թախծում, մեկ ծիծաղում է ճեզանաց նայունին։

Այնքան կյանք, այնքան նմայք ու անմիջականություն կա նրա դուդուկի ննչյուններում, որ նամակ ուշադրություն դարձած յսում ես, մոռացած քեզ, շրջապատը, ամենքին։ Ու նաղորդավարի ձայնի նետ մսղում են վերջին *Rüszmüütinn.* 

—Նվագում է նայկական ռադիոյի ժողգործիքների անսամբլի մենակատար, դուդուկանար Վաչե Հովսեփյանը։

Նրան ճանաչեցին։ Ճանաչեցին իքոև ավանդական նվագարանի՝ դուդուկի յավագույն վարպետներից մեկի, որն իր արվեստով այդ համեստ գործիքի գոյատևման շարունակության իրավունքը հաստատեց։ Վաչեի արվեստը անկեղծ էր ու անմիջական, պարզ, ժողովրդի նույզերով ցողված, մաքուր ու ջինջ։ Նրա նվագացանկը բավականին ընդարձակ էր, ժողովրադական, գուսանական և պրոֆեսիոնալ կոմպոզիտորների ստեղծագործությունների նրա կատարումը մի առանձին բավականությամբ էին ունկնդրում ամենատարբեր ներաշխարնի մարդիկ։ Վաչե Հովսեփյանը ամեն դեպքում խորն էր ընկայում 34

կոմսրզիտորներին, կարողանում էր գտնել ամեն մեկի ճամար բնորոշը։ Նրա նվագը մերթ լի էր դրամատիզմով, մերթ քնարական էր, մերթ խոնական։

Արտիստի ճամերգային գործունեությունը, ուսդիո և նեռուստատեսային ելույթները, Հայաստանի ռադիոյի ձայնադարանի ոսկե ֆոնդում եղած բազմաթիվ ձայնագրություններն իրավամբ ճանաչում բերեցին տաղանդավոր դուդուկանարին։

— Հիմա միակ նպատակս ժողովրդի կողմից մեր դուդուկն ավելի շատ սիրել տայն է։ Այն ինչքան շատ մարդ սիրի, այնքան լավ։ Շունչս կտրվելու չափ կնվագեմ, մենակ թե նոգով յսեն, ճոգով սիրեն։

Այս էր նրա երազանքը։

1965-ին Վաչե Հովսեփյանին շնորնվեց ճանրապետության վաս**տակ**ավոր արտիստի կոչում։ Դա լրջախոն երաժշտի ստեղծագործական և կատարողական բարձր արվեստի արժանի գնանատականն էր։

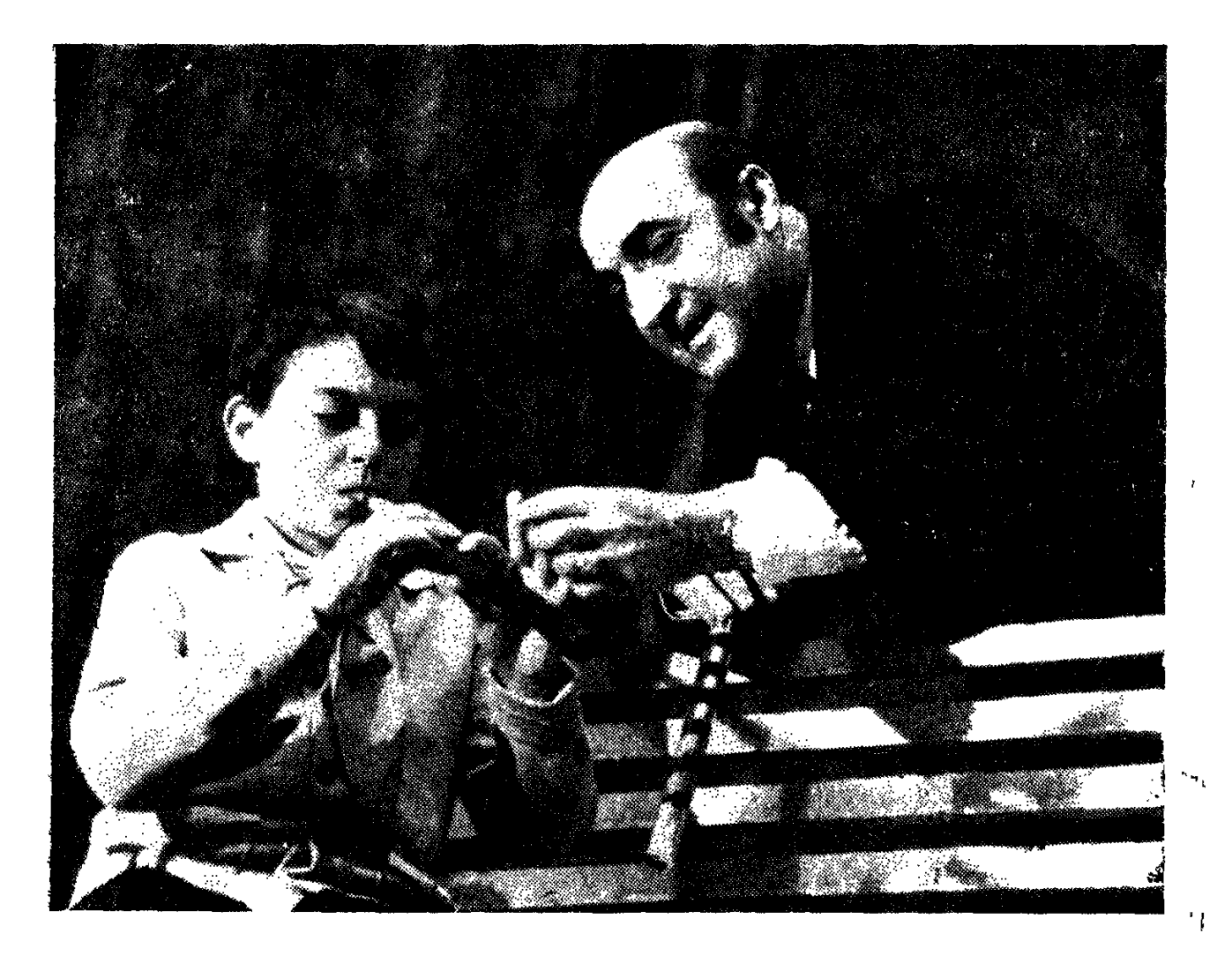

Ուսուցիչն ու աշակերտը

Թեմատիկ իմաստով հարուստ և բազմազան են նաև երգահան Վաչե Հովսեփյանի ստեղծած երգերը։ Նրա համերգացանկերում տեղ էին գտել և մշտպես ո՞նչել «Վերադարձիր», «Երեքնուկ», «Երանի թե», «Հայաստանի աղջիկները», «Իրիկնամուտին», «Հավատա ինձ», ինչպես նաև գեղջկական, նայկական ժողովրդական երգեր ու պարեղանակներ։ Ուշագրավ է նշել, որ երգանան Վաչե Հովսեփյանի ճամար ստեղծագործական ներշնչանքի աղբյուր էին դարձել Վանան Տերյանի, Պարույր Սևակի, Սիյվա Կապուտիկյանի և մյուս ճայ բանաստեղծների ստեղծագործությունները։

Ռադիոյի անսամբլում աշխատած տարիներին Վաչեին մտանոգում էր մի բարդ խնդիր։ Համերգային ելույթների ժամանակ անսամբլի բազմանարուստ ծրագրի մեջ կային համարներ, որոնց կատարման համար խիստ սահմանափակ էին դուդուկի կատարողական հնարավորությունները։ Սա մտանոգում էր նաև անսամբլի գեղարվեստական ղեկավարությանը։

Վաչե Հովսեփյանը փորձեր կատարեց դուդուկի նոր տեսակներ ստեղծելու համար։ Գործիքը ձեռք բերեց ավելի մեծ ձայնատարողություն։ Նորաստեղծ գործիքը անվանվեց բաս-դուդուկ, որը նորույթ էր հայ երաժշտական գործիքների ընտանիքում։

Եվ այսպես՝ նոր ձայներ անսամբլում, ձայներ, որոնք ավելի են ճարրստացնում անսամբլի հնչեղությունը, հնարավորություն ստեղծում կատարել նոր ու նամեմատաբար բարդ ստեղծագործություններ։

Երաժշտի փայյուն կատարումները կոմպոզիտոր Յուրի Գևորգամին նուշեցին ստեղծելու դուդուկի և սիմֆոնիկ նվագախմբի երեք մասանոց մի կոնցերտ, որը հաջողությամբ ներկայացվեց ունկնդիրներին 1977 թ.-ին Երեվանում։ Դուդուկի պարտիան առաջին անգամ կատարեց Վաչե Հովսեփյանը։

- Ես սիրով ու գորովանքով ուսումնասիրել եմ իմ ժամանակակից բոլոր ճայ լավագույն դուդուկանարների փորձը,—ասել է Վաչե Հովսեւիյանը։ —Ինձ թվում է, որ Յուրի Գևորգյանի կոնցերտը կնպաստի, որ մեր կոմպոզիտորներն ու երաժիշտները լրջորեն նայեն դուդուկին։ Իսկ մինչ այդ, ես նյութեր եմ հավաքում՝ գիրք գրելու մեր անվանի դուդուկահարների մասին։ (Մեծ երաժշտի այս երազանքը չիրականացավ նրա վաղաժամ մաճվան պատճա $nn_l$  :

Դուդուկի յավագույն կատարող և շնորհայի ստեղծագործող Վաչե Հովսեփյանը չէր կարող միայն իր մեջ պանել նայկական այդ սրտառուչ գործի**քի** կատարողական գաղտնիքները, դուդուկանարի վարպետության բանային, չէր կարող չմտածել դուդուկանարների նոր սերունդ ստեղծելու մասին։ Նա յավ էր գիտակցում, որ դուդուկը մեր ժողովրդի հնագույն մշակույթի մաuning t, npp utup t supunth t tipptp unnugnipjus sutup t unih. by

ուրախանում էր մանկան պես, երբ իրեն էին դիմում աշակերտ-դուդուկաոարները. «մեզ էլ սովորեցրու նվագել, վարպետ»։

Վաչե Հովսեփյանը դուդուկի դասեր էր տայիս կույտուրայի ժողովրդական կոնսերվատորիայում, ռադիոյի անսամբյում, յինում Հայաստանի կոլեկտիվ և պետական տնտեսություններում, ամենուր հանդիպում պատանի դուդուկանարներին, բաժին ճանում իր փորձն ու գիտեյիքները։

Դուդուկը, որպես Արևելքում սիրված գործիք, Վաչե Հովսեփյանին ճանաչում բերեց նենց Արևեյքում և այն էյ՝ երաժշտական ամենատարածված ու սիրված ժանրի կատարման մեջ։

1975 թվականին Տաշքենդում որավիրված գիտական կոնֆերանսին, որը նվիրված էր մուղամաթին, Հայաստանից մասնակցեց նաև Վաչե Հովսեփյանը։ Երաժիշտը Տաշքենդ էր տարել իր ստեղծած «Հայկական բայաթին» և «Ադրբեջանական մուղամր»։ Վաչեի տեխնիկայի վիրտուոզությունը և կատարման զգացմունքայնությունը նրան իրավունք վերապանեցին իր ելույթով ավարտելու եզրափակիչ համերգը։ Նույն տարում նա հրավիրվեց Բաքու, մասնակցեյու ազգային երաժշտությանը նվիրված մի խոշոր միջոցառման։

Հայկական արվեստի օրերին՝ 1976 թվականի հունիսին Թբիյիսիի ֆիյճարմոնիայի ճոյակերտ, նորակառույց դանյիճի կամարների տակ վրաց ունկրնդիրներին իր արվեստով հմայեց Արամ Մերանգուլյանի անվան ժողովրը. դական գործիքների անսամբյր։

Ունկնռիրների նիշորության մեջ երկար կմնա նատկապես ՀՍՍՀ վաստակավոր արտիստ Վաչե Հովսեփյանի անցուգական կատարումը։ Նա մեծ վարպետությամբ ներկայացրեց անման Սայաթ-Նովայի «Դուն էն գյխեն» երգը։

Այդ օրերի եյույթների առթիվ «Վեչերնի Թբիլիսի» թերթը, խոսելով Վաչե Հովսեփյանի կատարման մասին, գրեց. «Անսամբյի մենակատար, վիրտուոզ դուդուկանար Վ. Հովսեփյանը տաղանդավոր, ինքնրա կոմպոզիտոր է»:

1977 թվականի հունիսին Բաքվի Վ. Ի. Լենինի անվան պայատում հանդես եկան Հայաստանի արվեստի վարպետները։ Նրանց երգն ու երաժշտությունը, պարերը մի նրաշայի նվեր էին բաքվեցիներին՝ Մեծ Հոկտեմբերի **ո՞ղբերանական տարում։** 

«...Մեծ նամերգում Վաչե Հովսեփյանը Անդրանիկ Ասկարյանի նվագակցությամբ վիրտուոզ իմպրովիզացիաներ կատարեց ժողովրդական թեմաներով։ Դուդուկը երգում էր, ծիծաղում, թախծում... Հանդիսատեսը մտքով տեղափոխվեց Հայաստանի ձյունագագաթ լեռները, qquig juulistinli h iltin շնկշնկացող ճովերի շունչը, ծաղիկների անուշ բուրմունքը»։

Այսպես էր գրել Վաչեի նվագի մասին Ադրբեջանական ՍՍՀ վաստակա-

վոր արտիստունի, Մ. Ֆ. Ախունդովի անվան Օս,երայի և բայետի պետական ակառեմիական թատրոնի մենակատարունի Տատյանա Բաղիրովան Բաքվի «Կոմունիստ» թերթի 1977 թ. հունիսի 23-ի համարում «Արևշող արվեստ» hunpumannu finnulumoniu:

Իսկ նաջորդ՝ 1978 թ. նունիսին, երբ Վաչե Հովսեփյանը նորից նանդես եկավ Բաքվում, նրա ելույթի առթիվ կոմպոզիտոր Նարիման Մամեդովը antig.

«Շատ ցանկալի է ընդգծել դուդուկանար և կլարնետանար, Հայկական ՍՍՀ ժողովրդական արտիստ Վաչե Հովսեփյանի կատարողական բարձր արվեստը, որը «Կովկաս» ֆանտացիայում կատարեց մենանվագը։ Գործիքն ասես վերածվել էր մարդկային ձայնի՝ մերթ արտասանում էր, մերթ երգում։ Պետք է ասել որ նա նիանայի երաժիշտ է, փայլուն տիրապետում է իր գործիքին և խորապես զգում երաժշտությունը։ Նրա կատարմամբ հնչեց «Հովերն ընկան» ժողովրդական երգր։ Թվում էր, թե երաժշտությունը վերստեղծում է ծաղիկների ու նողի բուրմունքը, կուսական բնության երանգները, որոնք umեղծված են մարդու բերկրանքի համար»։

(«Ununifihum» 1978 p. finifihuh 25, Ruipni):

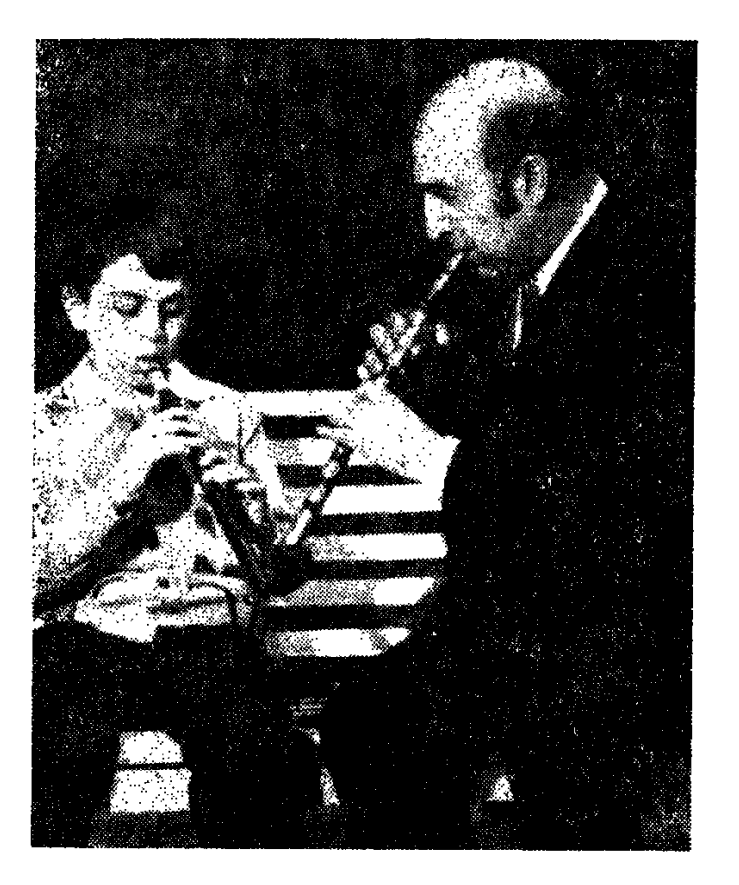

Ծնվում է մեղեդին...

Իր սիրելի նվագարանի նետ անվանի երաժիշտը շրջել է ոչ միայն նանրապետությունում ու Միությունում, այյև աշխարհի շատ երկրներում՝ Ֆրանսիա, Եգիպտոս, Հունաստան, Թուրքիա, Իսլանդիա, Ամերիկայի Միացյալ Նանանգներ, Իրաք, Հորդանան...

Թվում էր, թե նեռավոր Իսյանդիայում, ուր ոչ մի նայ չկա, դուդուկն իր երկրպագուները չէր կարող ունենալ։ Սակայն առաջին ունկնդրումից նետո դանյինը խնդրում էր կրկնել «Դուն էն գյխենը», «Հովերն ընկան», «Ինձ մի խնղրիր» և այլ երգեր։

Իսկ 1974 թվականին Նյու-Յորքի դանիիններից մեկում Վաչե Հովսեփյանի դուդուկն ունկնդրում էին ՄԱԿ-ի 80 երկրների ներկայացուցիչներ։

1976-ին Եգիպտոսի համերգասրահներում նորից հնչեցին նրա կատարմամբ «Սոխակը» (շվի), ժողովրդական «Օտար ամայի ճամփեքի վրա», Կոմիտասի «Կաքավիկը», Սայաթ-Նովայի «Դուն էն գլխենը» (ռուռուկ):

Unululuuh «Մեյոդիա» Ֆիրման թողարկեց «Նվագում է Վաչե Հովսեփյանը» տևանվագ ձայնապնակը։ Շնորնալի դուդուկանարի կատարմամբ ձայնագրված են Սայաթ-Նովայի «Դուն էն գյիլեն», Դանիեյ Ղսցարյանի «Քնիր, իմ բայիկ», Անտոն Մաիլյանի «Ինձ մի խնդրիր», նայկական ժողովրդական «Հովերն ընկան», «Մաճկայ» և այլ երգեր։

1978 թ. իր այցելություններից մեկի ժամանակ աշխարհանոչակ գրող Վիլյամ Սարոյանը զանկություն էր հայտնել յսելու յավագույն հայ դուդուկաfiunha:

Մի ընկերական ճավաքույթում ճրավիրված էր և Վաչե Հովսեփյանը։ Մեկը մյուսի ետևից նա կատարում էր նայկական ժողովրդական երգեր, Սայաթ-Նովայի ստեղծագործությունները։ Մեծ գրողը լսում էր լուռ, աչքերը գոց։ Մերթ-մերթ ամուր սեղմվում էին խուփ կոպերը, և դողում ընչանցքների ծայրերը։ Վաչեն նվագում էր ներանձնացած, ներքուստ խոովված, և ասես այդ օրը դուդուկը նրա հոգու շարունակությունը լիներ, և ինքը մատներով իր սրտի լարերին էր դիպչում։ Մարեց նվագը... Լուռ էին ամենքը, ու լսվեց ծերունազարդ գրողի մրմունջը.

— Քո նվագը աղոթը է, նայու աղոթք...

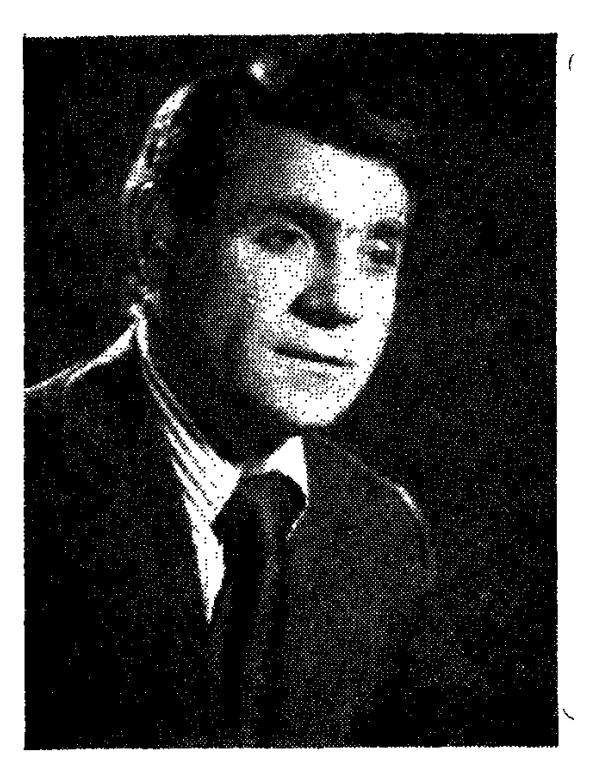

## $2$   $h$   $q$   $l$ ,  $r$ **ԳԱՍՊԱՐՑԱՆ**

ՀՍՍՀ ժողովրդական արտիստ

### ԸՆԴ ԵՂԵԳԱՆ ՓՈՂ... ԵՐԳ ԵԼԱՆԵՐ

Նվագում էր պապը. դուդուկը դայյայում էր տխրագին ու մեկ էլ՝ ուրախ։ Shipun mus dung th nu, pt<sup>o</sup> hupuwang nipuh huas, ndiup th muti: Գեղգեղում էր դուդուկը, գեղգեղանքը տարածվում էր դեպի անտառները, սարերն ի վեր, դաշտերն ի վար։

Իսկ իրենց կաղնուն հենված պապի նվագն էր լսում փոքրիկ Ջիվանը։ Նա մտածում էր, թե կգա մի օր, որ ինքն էլ պապի նման կնվագի, որ պապի դուդուկի նման իրենն էլ կննչի նոգեզմայլ ու նոգեգրավ։

Ծորում էր նայկական զուլալ մեղեդին և տարածվելով նեռու, շատ նեnnւ, պապենական խոսքը տանում դարերից ծնված, դարերից տրված ժողովրդական սրտամոտ խոսքին։

Մի օր էլ, երբ պապը նվագում էր, թոռնիկը խնդրեց.

— Պապ ջան, դուդուկդ տուր ինձ...

Պապը զարմացած նայեց թոռնիկին, կուլ տվեց արցունքները և դուդուկը **undug point philipping.** 

— Բայա ջան կկարողանա՞ս,—յացակումած հարցրեց նա։

— Հա, պապ ջան...

— Ախր փոքր ես։

— Բա ութ տարեկանը փո՞քր է...

Ութ տարեկանը շատ փոքր էր դուդուկ նվագելու համար։ Եվ ո՞վ իմանար, որ Քաղսի գյուղում ճանաչված երաժիշտ Ղևոնդի թոռանը նվիրած դուդուկը նրան կդարձներ դուդուկի մեծ վարպետ, թե Ջիվանը դուդուկը կհասցրներ նամաշխարնային ճանաչման։

Հանրապետության ժողովրդական արտիստ Ջիվան Գասպարյանը այսօր մեծ ճանաչում ունեցող դուդուկանար է և գլխավորում է Երքաղսովետի երաժշտական կոլեկտիվների բյուրոն։

Երբ նվագում է Ջիվանը, կարծես... ընդ եղեգան փող երգ ելաներ...

«Դուդուկի կախարդը»... Այսպես են բնութագրել սովետական և արտասանմանյան շատ թերթեր Ջիվան Գասպարյանի արվեստը։

Դուդուկն ամեն դեպքում մնում է նվագարան։ Կարևորը նրան խոսեցնեյն է, նրա անադարտ հնչյունները ժողովրդի հոգուց բխեցնելը։

Որսկան ախաեր, սարեն կուգաս...

Ասում են, թե երաժշտությունը ժողովրդական է, կոնկրետ ստեղծագորdnn yniah:

Հազիվ թե:

Խոսքերը Վարպետինն են, երաժշտությունը՝ ժողովրդական. այն իր անցուծական դուդուկով շատ անգամ է համընդհանուր ճանաչման արժանացրել **Ջիվան Գասպարյանը:** 

Նրա դուդուկը՝ այդ ազնիվ նվագարանը, իր կախարդանքով մարդու հոգում արթնացնում է մի անուշ թախիծ, անգութ որսկանից խուսափող անմեղ եղնիկի պար, մի մեծ, հարատևող ուրախություն...

Դնում է դուդուկը վար, և մտքերի շղթան նրան տանում է հեռու, բայց ոչ նեռավոր անցյալ։ Մի փոքր պատմություն։

... Մի օր տատր թոռան ձեռքից բռնած տարավ Երևանի Ղ. Ղուկասյանի անվան պիոներների ու դպրոցականների պայատ։ Լսեցին, ընդունեցին։ Անցան ուսումնառության տարիները, առաջին համերգները։

Սկսեց նվագել աշխատանքային ռեզերվների գլխավոր վարչության երգի-պարի անսամբյում, որը ղեկավարում էր հայ երաժշտության երախտավոր, կոմպոզիտոր Երվանդ Սանառունին։

Շատ բան ուսանեց Սահառուհուց՝ բեմական համարձակություն, անսամբյային կատարողականություն, մենակատարի վարպետություն։ Այստեղ էր, որ նա մի քանի տարի աշխատեց Վաչե Հովսեփյանի հետ։

Հետո նրանք աշխատանքի անցան տարբեր կոլեկտիվներում, Վաչեն՝ ռադիոյի ժողգործիքների, իսկ Ջիվանը՝ երգի-պարի անսամբյներում։

Ջիվանը շուտով դարձավ վաստակաշատ Թաթուլ Ալթունյանի սիրելի սանը։ Վարպետը խրախուսում էր նրան, հավատացնում, որ անսամբյի հա-

շողությունները մեծապես կախված են նաև նրա արվեստից։ Ու այդ անկեղծ, արտառուչ խոսքերով ոգևորված, մեծ վարպետի ղեկավարությամբ 2upniնակում էր կատարելագործել իր վարպետությունը Ջիվան Գասպարյանը։

Ջիվանն, ինարկե, առաջիններից չէր, բայց անսամբլի նետ ամենուր տարավ իր նորովի խոսքը՝ դուդուկի լեզվով հնչեցրած։

Երգի-պարի անսամբլում և ընդնանրապես պրոֆեսիոնալ մյուս անսամբըլներում, ունկնդիրները դժվարանում են մենակատարին տարբերել խմբի մյուս մասնակիցներից։ Բայց երբ խմբում ճնչում է Ջիվանի դուդուկը՝ տարակուսանք չի լինում։ Փառաբանված անսամբլի հետ Ջիվանը տարավ իր դուդուկը, ասելու ի լուր աշխարնին, թե ինչպիսի գողտրիկ, խորունկ ու թանկ խորնուրդ ունի իր մեջ այդ փայտյա փոբր ձողը։

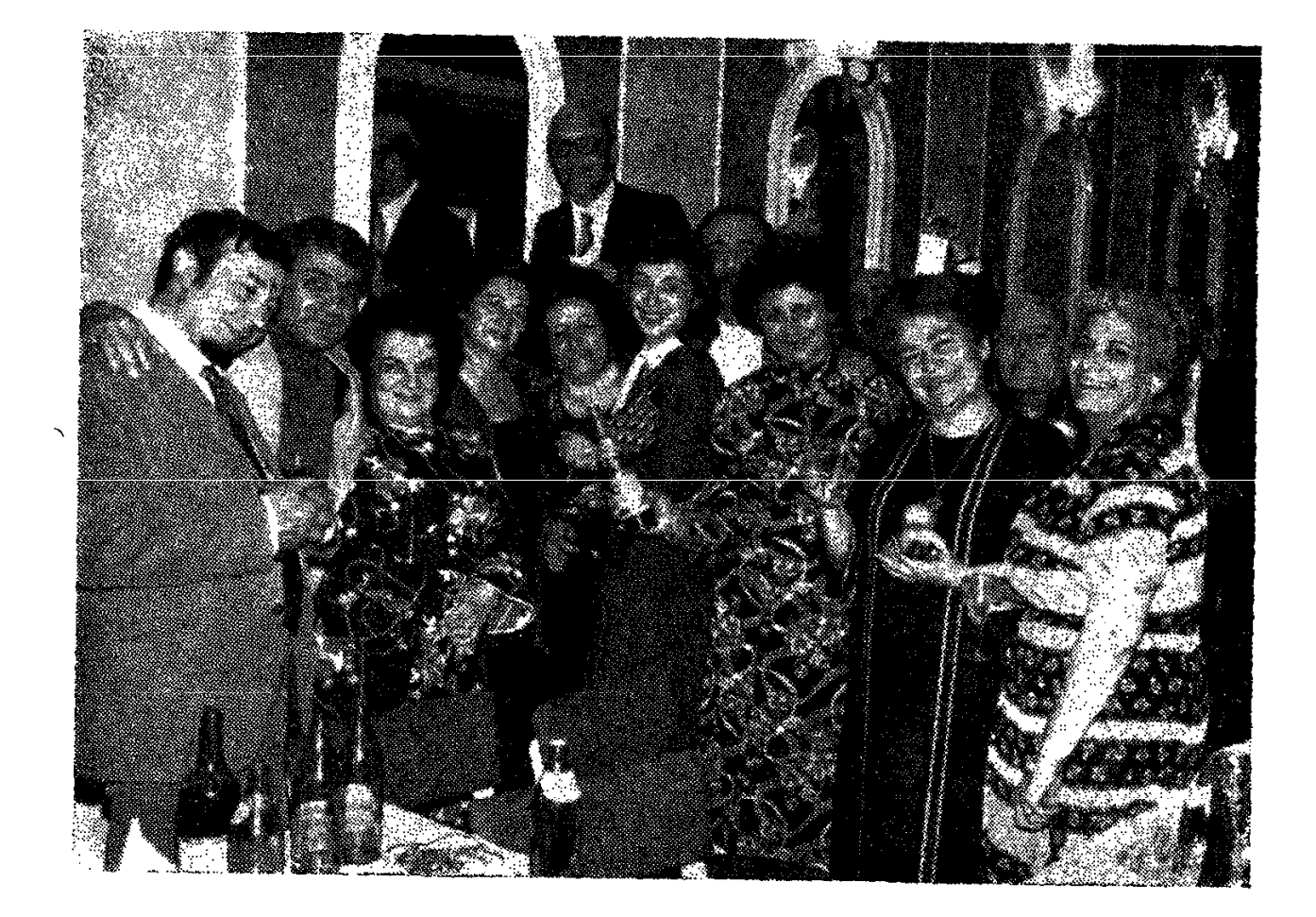

Ջիվան Գասպարյանը արվեստակից բարեկամների՝ ՍՍՀՄ ժող. արտիստունի Գոճար Գասպարյանի, Սիլվա Կապուտիկյանի, Խորեն Պալյանի, Վերա Հակոբյանի, սփյուռշանայության ներկայացուցիչների հետ, նամերգից նետո։

UUL. 1976 p.

Նվագում է Ջիվան Գասպարյանը։

Տարբեր դուդուկանարների նվագի մեջ դժվար չէ տարբերել Ջիվանի նվագը։ Այն ունի իր եղանակը, իր հանգը, իր գույնը, սեփական ձայնը։ Այդ ամենին նա հասել է իր արտակարգ ընդունակության և ջանասիրության շը-Gnnfhy:

Պատմում են, որ արտասահմանյան հերթական ուղևորության մեկնելուց առաջ Ջիվան Գասպարյանը մոսկովյան հյուրանոցում ապրել է մի քանի օր։ Նշանավոր վարպետը աշակերտի նման ամեն օր պարապում էր։ Նրա դուդուկի մեղեդին լսվում էր հյուրանոցի միջանցքներում։ Մի օր, առավոտյան վաղ երկու օտարերկրացիներ, հավանաբար արաբներ, մոտեցել էին Ջիվանի սենյակի դռանը և լուռ լսում էին իրենց համար այնքան անծանոթ մեղեդին։ Նվագը ստիպել էր նրանց կանգ առնել, համրանալ։ Իսկական արվեստն այդպիսին է. ստիպում է մարդկանց կանգ առնել և համրանալ։

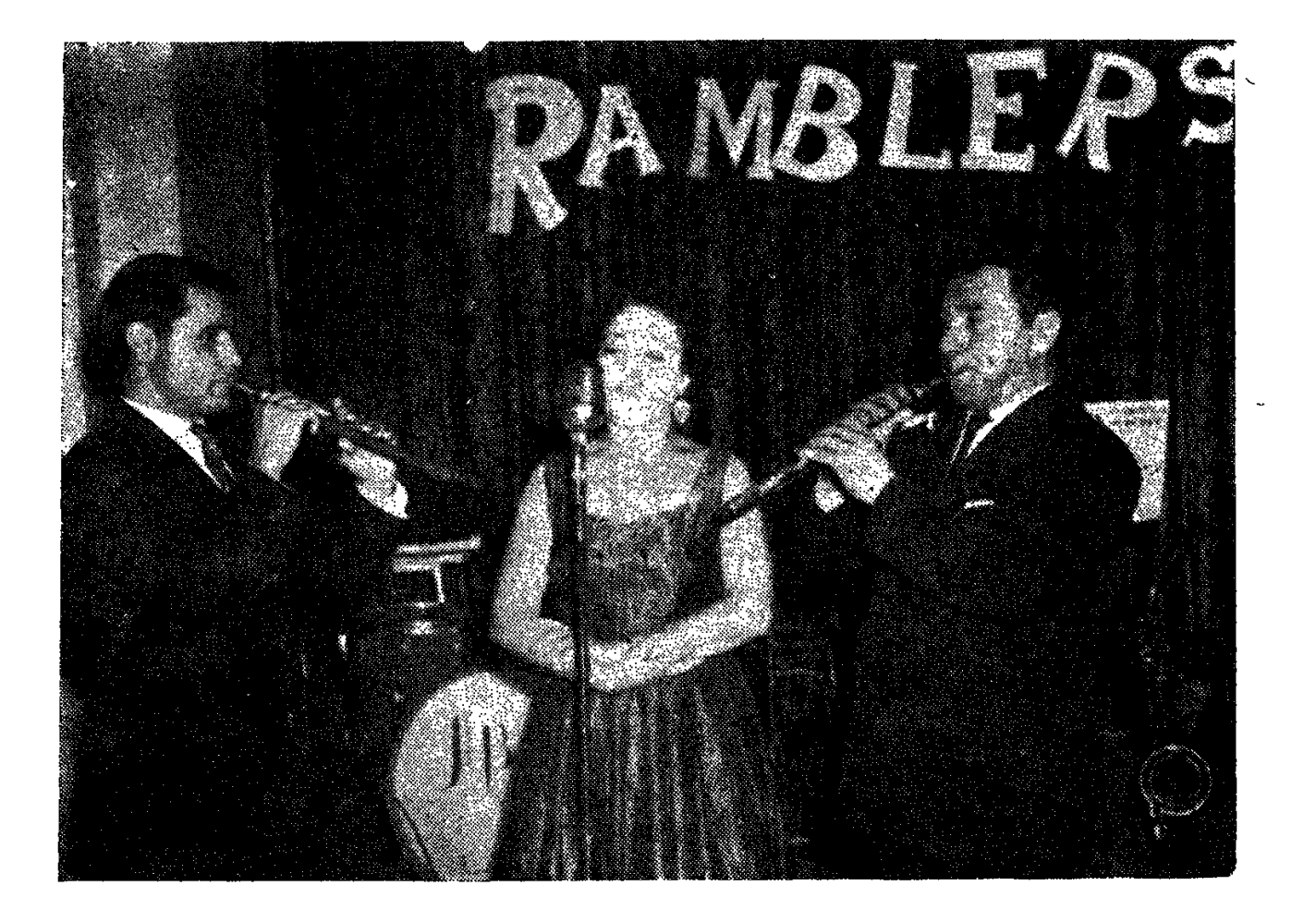

Ջիվան Գասպարյանն ու Գագիկ Գյուրջյանը նվագակցում են ՀՍՍՀ ժողովրդական արտիստունի Լուսիկ Քոշյանին

Այո, մեղեդու մեջ տվյալ ժողովրդի պատմությունն է, նրա ճակատագիրը, որը թեև անթարգմանելի է, բայց հասկանայի ու մատչելի բոլոր ժողովուրդներին։

Ջիվան Գասպարյանը խստապանանջ լինելով ինքն իր նկատմամբ, դանլիճի կամ լսողների միջև տարբերություն չի դնում՝ լինի դա գյուղական դահլիճ, թե մեծ բեմանարթակ՝ Կրեմլի նամագումարների պալատից մինչև Նյու-Snnph «Կառնեգի նոլլի» սրանը...

Կատարողական վարպետության գագաթնակետին նա հասել է իր ուսուցիչներից ընդօրինակածը սեփական մեկնաբանությամբ մատուցելու ձիրքով։

Ջիվանը զարմանալիորեն կարողացավ ընկալել ժողովրդական մեղեդին, ժողովրդի ոգու ելևէջները, կարողացավ ազգային արվեստի ակունքներից վերցնել և ժողովրդին վերադարձնել իրենը, սեփականը։

Դժվար է, ինարկե, եղեգնյա այդ քնքուշ ու պարզ նվագարանով վարպետորեն վերարտադրել ժողովրդի ատեղծագործությունները։ Եվ նույնիսկ *ճ*ասնել նրան, որ դուդուկը դասվի երաժշտական դասական գործիքների շարքը, անգամ դեր ստանձնի սիմֆոնիկ ստեղծագործության մեջ։ Սա էր գուցե և պատճառը, որ հայ կոմպոցիտորները ձեռնամուխ եղան դուդուկի ճամար սիմֆոնիկ ստեղծագործությունների ստեղծմանը։ Ավետ Տերտերյանի երկրորդ սիմֆոնիան շնորհալի դուդուկահարի կատարմամբ հնչեց Չեխոսլովակիայում, Գերմանական Դեմոկրատական Հանրապետությունում, Լատվիայում, Լիտվայում, Էստոնիայում, ամենուր արժանանայով ունկնդիրների ջերմ ընդունելությանը։

 $\Omega$ իվանը պատմում էր, թե ինչպես է իր այդ փոքրիկ նվագարանը ծո ցագրպանը դրած, առաջին անգամ մեկնել միջազգային մրցույթի՝ 1957 թվա, կանին Մոսկվա։ Աշխարնի տարբեր ծայրերից նինգ նազար երաժիշտներ էին եկել։ Ժյուրին կազմված էր պատկառելի դեմքերից։ «Մտածում էի, ին, պիտի անի իմ պարզ ու փոքրիկ դուդուկը այդ բարդ ու փայլուն գործիքների կողքին, կհասկանա՞ն, կամ ես կկարողանա՞մ մեր ազգային մեղեդիների գեղեցկությունը հասցնել նրանց։ Ու շատ գարմացա, երբ նվագն ավարտելուց նետո ինձ ժյուրին բեմանարթակից ցած կանչեց. ոչ ոքի չէին կանչել։ Դուորյես ձեռքե-ձեռք անցավ, հարցնում էին ինչ նյութից է, գործիքի անունն ha, t: Unuisha ungulaul zuhtigh...»:

Այս փոքր շարադրանքի սանմաններում դժվար է ներկայացնել Ջիվան Գասպարյանի համերգային շրջագայությունների արտասահմանյան ողջ երթուղին, թվարկենք միայն երկրների անունները՝ Ալբանիա, Հունգարիա, Բույդարիա, ԱՄՆ, Կանադա, Սիրիա, Եգիպտոս, Բելգիա, Լյուքսենբուրգ, Իրաք, Քուվեյթ, Հորդանան, ԳԴՀ, Ֆրանսիա...

**Շատ են, բոլորը չես թվարկի, աշխարնը ինչպես ասում են, «մեծ է, բո**յոր անկյուններում չես հասցն**ի յի**նել»։ Ջիվան Գասպարյան**ի ճա**նապարնոր-

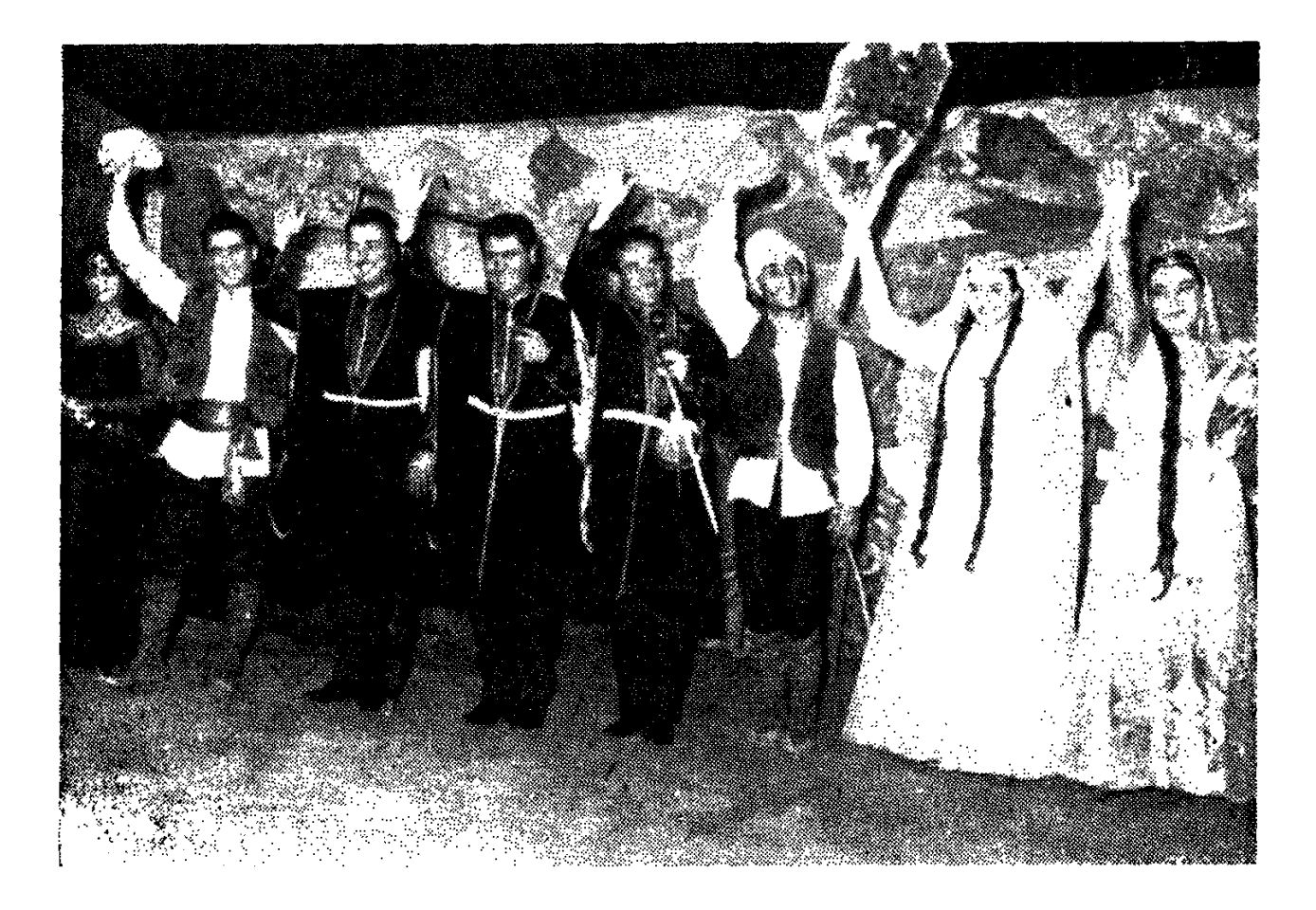

Հայ արվեստի վարպետները Լիբանանում 1978 թ. ՀՍՍՀ ժող. արտիստներ Լուսինե Զաթարյանի և Ջիվան Գասպարյանի նետ

դությունը շարունակում են նրան նվիրված կինո և հեռուստատեսային ֆիլ- $\mathcal{R}$ երը, «Մերդիա» ֆիրմայի արտադրած ձայնասկավառակները՝ «Նվազում է Հրվան Գասպարյանը»։

Դուդուկը միշտ էլ սիրված ու հոգենարազատ գործիք է նայ մարդու նամար։ Իսկ երբ նվագում է Ջիվան Գասպարյանը, թվում է, թե դուդուկն է լեqn unuð ninuniu, երաժշտության հետ արտաբերում նաև երգի բառերը։ Մեղմ, նոգեթով ձայնով նա կատարում է երգեր, որ մեզ ծանոթ են վաղուց, բայց նա բացում է երգի մի աննայտ աշխարն, նրան - նաղորդում - նմայքի մինչ այդ մեզ անճայտ մի շիթ, այն տպավորությունը թողնելով, թե դա մի այլ երգ է, որ լսում ես առաջին անգամ։ Ինքն իրեն նվագակցեյով, Ջիվան Գասպարյանը երգում է. «Հովերն ընկան...», «Ոլոր-մոլոր», «Նախշուն ադshlp», «Հեյ ջան, նեյ ջան», «Թամամ աշխարնն պտուտ եկա» և շատ ու շատ այլ երգեր՝ իր երանգով, իր նրբությամբ, իր ինքնատիպ ոճով հարստացնեյով ճայկական ժողովրդական երգերի կատարողական արվեստը։

Քիչ կլիներ, եթե ասեինք, թե Ջիվանը միայն դուդուկ է նվագում։ Իսկ նրա զուռնա՞ն, կյարնետր՞, որոնք անզուգական են, ինչպես դուդուկը։

—  $U_3u$  *h*<sup>o</sup>  $u_2$  *h*  $m_2$   $v_1$   $v_2$   $v_3$  *h*  $v_4$  *h*  $v_5$  *h*  $u_5$  *h*  $v_6$  *h*  $v_7$  *h*  $v_7$  *h*  $v_8$  *h*  $v_9$  *h*  $v_1$  *h*  $v_2$  *h*  $v_3$  *h*  $v_4$  *h*  $v_5$  *h*  $v_6$  *h*  $v_7$  *h*  $v_8$  *h*  $v_9$  զարմանում են ունկնդիրները։

Հրաշքներ ու հրաշք նվագարաններ չկան։ Կան հրաշք կատարողմեր, որ այդպիսին են դարձնում փայտե գործիքը, և ընդ եղեգան լիողը երգ է ելանում։

Այդպիսիներից է նաև Ջիվան Գասպարյանը։

Անա թե ամերիկյան նյուրախաղերի առիթով բանաստեղծ Հրաչյա Հովնաննիսյանին ինչ է պատմել նանճարեղ գրող Վիլյամ Սարոյանը։

— Ֆրեզնո գացի մեր խումբին համերգը։ Լավ կչայեր, կճանչնա'ս դուդուկչին...

— Ջիվան Գասպարյան։

— Օլ ռայթ։ Ջիվան Գասպարյան, շատ պատվական կչալե։ Գիտե՞ս, մեկ հայ մեռավ դահլիճին մեջ, համերգի պահուն։ Այո, այո, լսեց դուդուկը, ընկավ, հետո մեռավ... խեղճ մարդ։

 $\bar{\mathbf{I}}$ 

 $\sqrt{2}$ 

Նվագում է Ջիվան Գասպարյանը։ Ավելացնելու ոչինչ չկա...

ՓՈԽԱՐԻՆՈՎ ՆԵՐԸ

# $J \cup J$   $J \cup J$ ՀԱՐՈՒԹՑՈՒՆՑԱՆ

2002 dumunudundnn ununhum

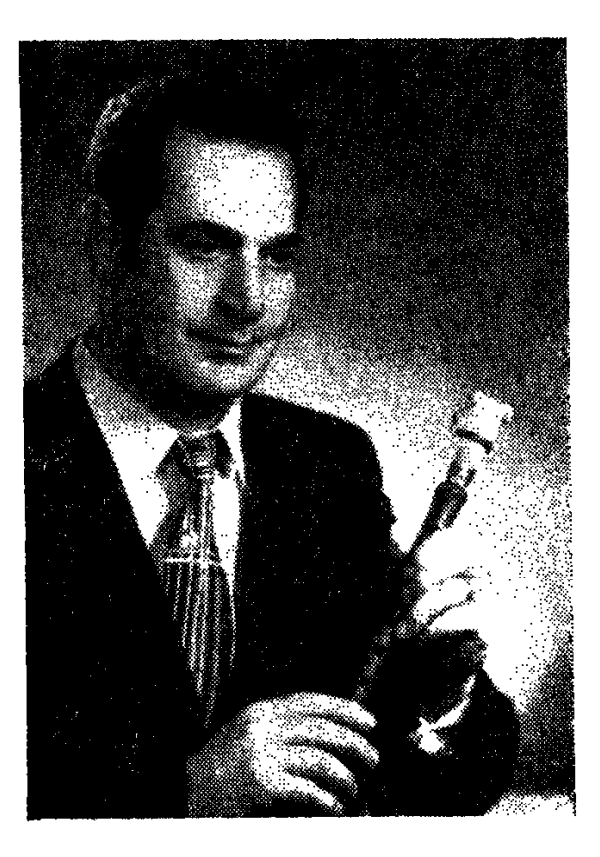

#### «ԳՈՐԱՆԻ»

Մանուբի Գևորգի երգերը ամբողջ Ապարանում տարածված էին...

... Վա՜յ մեր Ապարանա սառը ջուրը։

Ձուրն, իրոք, սառն էր, բայց երբ երգում Լին, ճոգիները տաքանում էր։ Ախր, Մանուբի Գևորգը ապարանցու սիրտն էր։ Ապարանի գով սարերից, նրա պաղ, խշշացող աղբյուրներից եկավ ու մտավ մաբրամաքուր մի երգ տղայի սիրտը։ Ապարանցին երգի սիրանար է, ուրախության սիրանար.

Թե եղել եք Ապարանում, ապա զվարթ հարսանիքների հյուր եք եղել։ Հարսանիքն այստեղ համաժողովրդական ուրախություն է։ Թնդում է թմբու. կը, հնչում է երգը, մեծից մինչև փոքր երգում են։ Ու Արագածի լանջերից խոխոջելով նոսում է պարզ ու նայկական նին մեղեդին՝ «Յս րրմ Գորանին»։

Կարոտ կա այդ երգի մեջ, լեռների կարոտ։ Սեր կա այդ երգի մեջ՝ նայ *dnnndnnh*, *fiming manuphi*:

«Յարըմ Գորանի»... եկար ու ալեկոծեցիր տղայի նոգին։ Ըդ անտեր Մրշու դաշտ նինգ նարյուր գեղ է... Երբ տղան տատի նետ առաջին անգամ սար բարձրացավ, ոչխարի նոտի մոտ մի պատանու տեսավ, որ նվագում էր։  $-$  Տա'տ, այ տատ, ի՞նչ է նվագում։  $=$   $\mathcal{O}$ tip. — Շվին ի՞նչ է... — Շվին գործիք է... որ շվվացնում է... երգում է... Տղան սոտեցավ, կանգնեց նվագողի կողքին։  $-\mathbf{u}$  h' $\mathfrak{a}$ , tu  $\mathfrak{u}_1$  un tu  $\mathcal{L}$ nyuh yuu  $\mathfrak{q}_{2}$ n...  $\lambda$ nuuh'...  $\zeta$ ա, ես նովիվ եմ, էս էլ իմ կանչն է... Կողքին մակաղում Լին ոչխարները։  $\lambda$ nddh huu Gyn... Այդ կանչը կանչեց նրան։ Ու դարձավ տատին. — Swin, my muin, tu zilhhg ni tu...  $- P^{\circ}$ α, niqniu liu 24h° ψει.  $-$  uquiqtin...  $-$  Դու վաղը շվի կունենաս... Շվին փոքրիկ, փոքրիկ Լր, թեթև, թեթև... Բայց դե տղան էլ փոքր էր։ — Մեր Վայոդը սկսեց նվագել,— ասաց տատը ու խաչակնքեց դեմքը,—թող նվագե, մարդ դառնա։ Եվ նա անբաժան մնաց շվիից։ Ինքն իրեն համար, nնց որ տատն էր ասում, փչում էր... Հետո այն մեղեդի դարձավ. տղան փորձեց նվագել այն մեղեդիները, որ

լսում էր ճարսանիքներում, ռադիոյով, այս ու այն վարպետից։ Փորձեց՝ սկզբում դանդաղ, ապա արագաթռիչ հասավ իր ցանկությանը՝ ծայրից ծայր կրկնել լսած մեղեդիները։

Հարությունյանների ընտանիքում հրճվում էին. — Վայո'դ, ա՜յ Վայո'դ, այ բայա, մի նատ նվագիր։ Ու նվագում էր, չէր նոգնում, չէր տրտնջում։

 $U_1$ <sub>uq</sub> uundu uunha,

 $9$  m G  $6$  h  $\frac{1}{2}$  h  $\frac{1}{2}$  h  $\frac$ 

 $W_1$   $\lambda$   $W_2$   $W_3$   $W_4$   $W_5$   $W_6$   $W_7$   $W_7$   $W_8$   $W_9$   $W_9$   $W_7$   $W_8$   $W_9$ 

- Հիմա կգամ...

2էր գալիս, նվագում էր ու նվագում։ Ու միշտ նորից ճնչեցնում իր առա**ohu' «Հովվի կանչր»**:

Երբ տեղավախվեցին Երևան ու Հաղթանակի կամրջի տակ մի փոքրիկ

հայկական օջախ ծխազ, եկավ նաև նրա հաղթանակը։ Նրան ընդունեցին Հայֆիլհարմոնիա։ Շվիով նա գեղարվեստական խմբերի ու անսամբլների նետ անցավ Հայաստանի ճամփաներով, առաջին ծափերը ստացավ, գովեստի առաջին խոսքերը լսեց։

Բայց շվին քիչ էր նրա համար։ Ու նա ձեռքը վերցրեց դուդուկը։

Դուդուկը նրա սրտին մոտ էր։ Խոսում էր սրտի նետ, խորնուրդ անում։

Եղ ննչեց Մանուբի Գևորգի երգը՝ դուդուկի ականջակալ անցքերից։ Նր- $\mu$ ագեց՝ «Հովերն ընկան»։ Ու անա, իրոք նովերն ընկան, ու ասես իր երկրի ցով քամիները հասան նրան։

Բայց դուդուկը սիրում է, որ տառապեն իր նետ․ թե ուզում ևս վարպետ դառնալ՝ պիտի աշխատես, փոթորկվես, մաշվես, որ դուդուկը քո հարագատն m մտերիմը լինի։

Տարիներ առաջ մի սիրունիկ օրիորդ դանլիճում, համերգի ժամանակ, շուռ եկավ դեպի ընկերուհին ու ասաց.

— Սրանց գործն ուրախ ու հեշտ է, նվագում են, էլի...

Ես այդ ընկերունուն չասացի, որ «նվագում են, էլի»-ն դժվարագույն, ամենօրյա աշխատանք է, որ նվագողը պետք է ունենա բանվորի քրտինք, սպորտամենի մարզանք, բնածին տաղանդ և մարդկային նուրբ հոգի։ Ես չասացի, թող այդ օրիորդը այդպես կարծի, բայց ծափանարի։ Արտիստական խոնանոցին բոլորը չէ, որ ծանոթ են։

Վլադիմիր Հարությունյանի այդ աշխատասիրությունն էր, որ նրան բերեց Հայաստանի պարի պետական անսամբը։

1958-ին, երբ առաջին հայտագրով անսամբլը ներկայացավ հանդիսատեսին, Վյադիմիր Հարությունյանը շվի ու դուդուկ նվագեց։ Հայֆիլնարմոնիայի դանլիճի կամարների տակ բացված պարային ծաղկեփնջի կողքին երիտասարդի նվագը համոզիչ ու հմայիչ հնչեց։

Մի բան է լինել սոսկ մենակատար, այլ է, երբ անսամբլի հետ նվագում ես մի ամբողջ ծրագիր։

Համարները հաջորդում են իրար։ Վյադիմիր Հարությունյանը շվիով կաmuntg` «Սոխակր»։ Նստեց անսամբյի հետ միասին։ Ու հնչեց «Կախարդված ծաղիկները»։ Մենանվագը ռուդուկի վրա՝ Վյադիմիր Հարությունյանի։

Եվ նորից՝ «Մոլդավական երիտասարդական պար». կյարնետի մենանվագը` Վյադիմիր Հարությունյանի։

Եվ վերջապես մեր զարդը՝ «Բերդր»։ Զուռնայի մենանվագը՝ Վյադիմիր Հարությունյանի։

Սրանք առաջին ծրագրի հայտագրից են։

Մինչ այդ աշխատելով Հայաստանի երգի-պարի պետական անսամբյում. Վլադիմիրը մեր մեծերից՝ Թաթուլ Ալթունյանից, Ալեքսանդր Ալեքսանդրյա-Ghg *puun* puul ununpha:

Հետագայում, Հայաստանի պարի անսամբլում բալետմայստերներ Էդուարդ Մանուկյանի, Իլյա Արբատովի (Յաղուբյան) և, ինարկե, կոմպոզիտոր Խաչատուր Ավետիսյանի օգնությամբ նա կատարելագործեց իր վարպետու*pynundp:* 

Պրպտուն միտքը, բնածին շնորնքը եկան լրացնելու բազմաթիվ նյուրախաղերի նաջողությունները՝ Մոսկվայից մինչև Տաշքենդ, Տալլինից՝ Սերա $unu$ ...

Նորաստեղծ ս.նսամբլը մեկնեց արտասանման նյուրախաղերի՝ Մերձավոր և Միջին Արևելքի երկրներ, Չեխոպովակիա, Ալժիր, Թունիս, Մարոկկո, Անգլիա, Ֆրանսիա, Դանիա, Շվեյցարիա, Բրազիլիա, Արգենտինա, ԱՄՆ...  $40$ -hq uultih tinungtin...

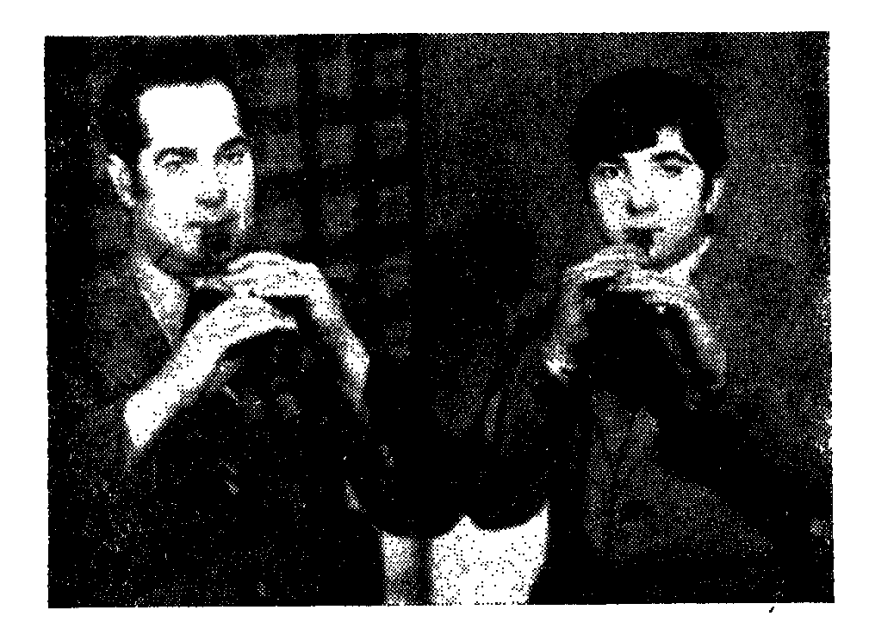

Նվագում են Հայաստանի պարի պետական անսամբլի երաժիշտներ, հայր և որդի Վլադիմիր և Ալեքսանդր Հարությունյանները

Ու ձգվում են, ձգվի ոք են ճամփաները։ Ու աճում, ծավալվում, ճաստատուն է դառնում Վյադիմիր Հարությունյանի վարպետությունը։

Արտիստը ոչ միայն գտավ բեմը, այլև բեմը գտավ նրան։ Այդ նշանակում է, որ հանդիսատեսը սիրեց ու գնահատեց, մոտ ընդունեց նրա արվեստր։ Գտնելով իր ինքնուրույն ձայնն ու երանգը՝ Հարությունյանը գտավ նաև ստեղծագործությունների մատուցման ինքնուրույն կերպը։

Տարիների ընթացքում Վլադիմիր Հարությունյանը գցեց այն սերմերը, որոնք աճեցին և շատ բնորոշ են այսօր հանրապետության վաստակավոր արտիստի նամար։

Արվեստի նունձքը այսօրվա արդեն ճանաչված վարպետի նամար մեծ է

ու շռայլ։ Եվ շռայլ է ու մեծ նրա համար, որ Վլադամիր Հարությունյանը  $\lambda_{\rm c}$ մաճկալի հետ մաճկալ է, աշխատավոր մարդու հետ աշխատավոր։

> Մաճկայ ես, բեզարած ես, Unn 2nin unin, 2nii upp...

Երգում է Վլադիմիր Հարությունյանի դուդուկը, և դու սրտով ու մտքով տեղափոխվում ես արձակ դաշտերն ու տեսնում բեզարած յարին, աշխատող մաճկային։

Uu t unutuunh nidn:

Անցնում են տարիները, բերում նոր անուններ, նոր խոսք։

Երբ անսամբլի գեղարվեստական ղեկավար, ՀՍՍՀ ժողովրդական արտիստ Վանուշ Խանամիրյանը բեմադրեց «Էնզելին», Վլադիմիր Հարությունյանը Սպենդիարյանի արվեստի ակունքներից նեկտար խմելով, մատուցեց իր մենանվագը։ Խաչատուր Ավետիսյանի «Կակաչներում» նա բանաստեղծ է իր դուդուկի մենանվագով։

Նյու Յորքում նա իր շուրջն էր հավաքում ամերիկացիներին ու փչում մեր եղեգան փողը։ Աշխարնի տասնյակ ծեգերն է տանում նա մեր երգն ու երաժշտությունը։ Տանում է շնչեղ ու մարտակոչ, քնարական ու գողտրիկ։

Մեծ արվեստը, ինարկե, գալիս է տաղանդից։ Բայց նաև՝ աշխատանքից։ Վյադիմիր Հարությունյանի մոտ այս երկուսը նանդես են գալիս միասին։

Ինչ էլ նա նվագում է (այսօր նրա կողքին նստած դուդուկ է նվագում նաև նույցերով լի երիտասարդ որդին՝ Ալեքսանդրը), լավ է նվագում. նրա նվագի մեջ կա Ապարանի լեռների զույալ ջրերի կարկաչը, Մանուբի Գևորգի երգի արծիվը, և, ինարկե, տատի առաջին շվիի «Հովվի կանչը»։

Մեծ բանաստեղծ Պարույր Սևակն ասում էր.

Բոլորն այժմ կարդալ գիտեն,

Ուրեմն փառք... կարդացածը նասկացողին։

Ինչ յավ է, որ Վյադիմիր Հարությունյանի արվեստը ոչ միայն «կարդում են». uylu ... huuyuuuni:

Հայ երգն ու երաժշտությունը ապրում են նրա մեջ, ինչպես Մանուբի Գևորգի երգերը՝ ժողովրդի մեջ։

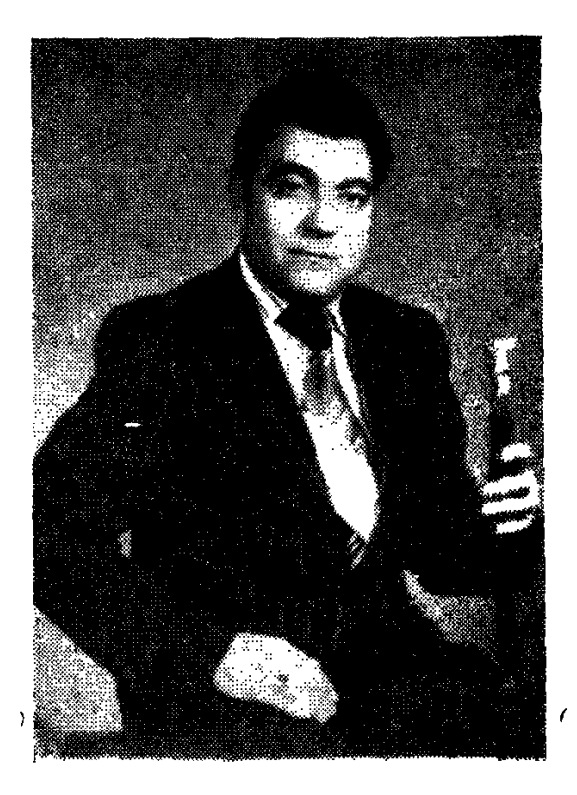

# $Ubf9b8$ **uueugtssuv**

ՀՍՍՀ վաստակավոր արտիստ

### ԱՆԿԵՂԾ ԱՐՎԵՍՏԻ ՈՒԺԸ

Հին Երևանն իր զովասուն Կոնդի բարձունքով, երևանյան ղանթարով վառ է մնացել երաժիշտ Իշխան Հովնաննիսյանի նիշողության մեջ։ Վարպետ Իշխանը շատ նաճախ Ցարսկի փողոցի (այժմ Սպանդարյան փողոցի № 17 տան բակում) հայրական թթենու տակ նվագում էր հայկական ոին մեղեդիներ Ջիվանու, Շերամի խաղերը, Սայաթ-Նովայի նոգեպարար երգերը, իսկ փոքրիկ տղան՝ 7-ամյա Սերգեյը, որին թաղի երեխաները «Լայիկ» Էին կանչում, վերցնում էր տնային որևէ աման, շուռ տալիս հակառակ կողմը և թմբկանարում...

Արդեն դպրոցական էր, երբ սկսեց թմբուկ զարկել ինքնագործ խմբում և երգել։ Երգում էր նին գուսանների, ինչպես նաև Հավասու, Շերամի երգերը, երգում էր քաղցրաձայն, մանկական անմիջականությամբ։ Դպրոցական ստուգատեսներում բոլորը սիրով ծափանարում էին նրան և միշտ մրցանակներ էր շանում։

Պատերազմը նոր էր վերջացել։ Մարդիկ ուրախության էին կարոտ։ Ու տղան նոր նետ նվագում էր ընկերական նավաքույթներում, տոնախմբություններում և կամաց-կամաց հասունանում։

1946 թվականից 13-ամյա պատանին սկսեց հաճախել Երևանի մանուկների գեղարվեստական տան ժողգործիքների անսամբլր, որի ղեկավարն էր ճեռուստատեսության և ռադիոյի վաստակավոր անսամբյի ներկայիս կոնցերտմայստեր, ՀՍՍՀ ժողովրդական արտհստ Արտեմ Մեջինյանը։ Մեկ տարի նետո աշխատանքի անցավ գուսան Սմբատի ղեկավարած խմբում, որտեղ մոտիկից հաղորդակից դարձավ հայ գուսանական երգարվեստին, սիրեց ու ճանաչեց մեր ժողովրդի գուսանական զույալ ու վճիտ երգերը։

1949 թվականին 16-ամյա պատանին աշխատանքի անցավ Հայֆիլնարմոնիայի ժողովրդական գործիքների անսամբյում, որը դեկավարում էր հայկական գործիքների յավագույն վարպետ, երաժիշտ Վարդան Բունին (Բունիաթյան)։ Առաջին պրոֆեսիոնալ անսամբյր նրա համար դսոձավ իսկական երաժշտական դպրոց։

 $1952$  polaitum is a mudhem,  $2UU2$  durum uluudn un un unu buushlu banսիսյանը Սերգեյ Կարապետյանին հրավիրեց Գուրգեն Միրցոյանի դեկավարած ժողովրդական գործիքների անսամբյր։ Այստեղ արդեն պատանուն յուրջ փորձություն էր սպասում։ Նվագել մե այնպիսի երաժշտական կոլեկտիվում,

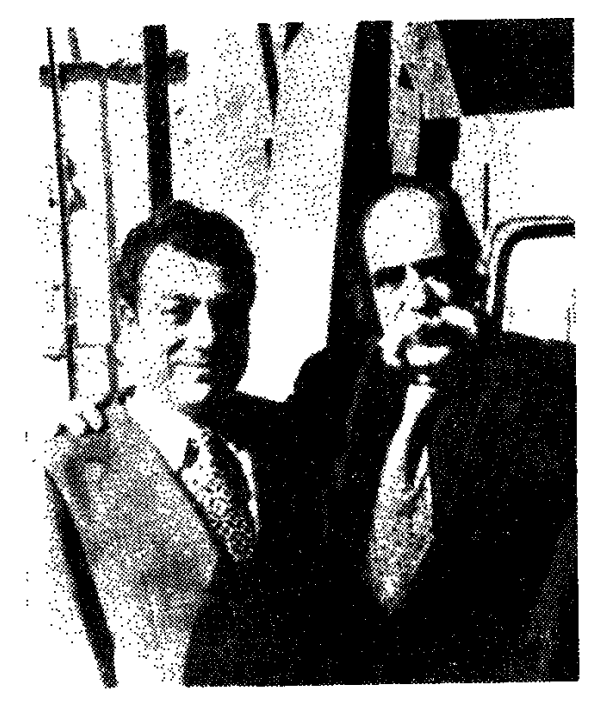

Մեծն Սարոյանն ասաց՝ դուդուկը իմ նոգին է, Սերգե'յ։

ուր պատվավոր տեղ էին գրավում անվանի դուղուկանար Լևոն Մադոյանը, թառանար Ալեքսանդր Սարգսյանը, քամանչանար Խաչիկ Ներսիսյանը, քանոնանար Մարտին Հովնաննիսյանը, երաժիշտներ Իլյա Մինասյանը, Գարուշ Հովնաննիսյանը, երգչունիներ Շողիկ Մկրտչյանը, Վերգինե Բաբայանը...

Նրա նոտագրության առաջին ուսուցիչը հայրն էր, հետո սկսեց նվա-

գակցել Լևոն Մադոյանին։ Մեծ վստպետին նվագակցելը մեծ նեռանկարներ։ է խոստանում, քանի որ վարպետը բոլորին չէ, որ վստանում է... սովորեց-Gnui:

Umutu ti tinuul:

1952 թ. աշնանը Սերգեյը մեկնեց Սովետական բանակ՝ զինվորական ծաnumpuul:

 $\mathbf{h}^{\circ}$ նչ մասնագիտություն ունեք,—հարցրեց հրամանատարը։

— Նվագում եմ։

Հրամանատարը նրան հրավիրեց զորամասի փողային նվագախումբ՝ ուր նա առաջատար կյարնետիստ-մենակատար էր։ Զորացրվեյուց նետո՝ 1964 թ. Սերգեյը ընդունվեց ռադիոյի ժողովրդական գործիքների վաստակավոր անսամբ:

Բայց նրա նոգին ձգտում էր դեպի դուդուկը։

Վաչե Հովսեփյանը մի օր նարցրեց.

— *<u>nnnul</u> c*uluqni *tu*:

- Քիչ եմ զբաղվում,- եղավ պատասխանը։

— Ես շատ կուզեի, որ դու դուդուկ նվագես,—իսորնուրդ տվեզ վարպետը։-Կփորձեմ,—անվստան պատասխանեց Սերգեյր։

1965 թ. Սերգեյը իրեն նվիրեց դուդուկին։ Հետևելով Վաչե Հովսեփյանի խորնուրդներին, խորանալով դուդուկանարի վարպետության գաղտնիքների մեջ, նա վարպետից վերցնում էր այն աննրաժեշտը, որ շուտով նրան պետք Է բարձունքներ տաներ։

Թբիլիսիում 1970 թվականին կազմակերպված հայ արվեստի վարպետների մեծ նամերգում Ս. Կարապետյանը իր վարպետ Վ. Հովսեփյանի նետ կատարեցին Սայաթ-Նովայի ստեղծագործություններից։

Այնունետև երիտասարդ դուդուկանարը եղավ Ֆրանսիայում, Եգիպտոսում, Թուրքիայում, Հունաստանում, Իսլանդիայում, Ալժիրում և այլուր։ Որպես անսամբլի առաջատար դուդուկանար նվագակցում էր ՀՍՍՀ ժողովրդական արտիստներ 0. Համբարձումյանին, Հ. Բադալյանին, Ռ. Մաթևոսյանին, Վ. Խաչատրյանին, վաստակավոր արտիստ Ռ. Հովնաննիսյանին։

Ալժիրում, մի ակումբում, տեղի հայրենակարոտ հայերի համար Սերգեյը նվագեց «Դլե յամանը», «Կռունկը», «Վերադարձիր», «Օջախում»։ Սերգեյր դուդուկով սփյուռքի նայերին էր նասցնում մայր նայրենիքի կարոտն ու բույրը, խոսում սրտերի նետ։

Այժմ Ս. Կարապետյանը դուդուկ է դասավանդում Երևանի Սայաթ-Նովայի անվան երաժշտական դպրոցում։ Նրա աշակերտներից մեկը՝ Սամվել Սիմոնյանը, ավարտելով Ռ. Մելիքյանի անվան երաժշտական ուսումնարանը աշխատում է Ա. Մերանգուլյանի անվան ժողովրդական գործիքների ան**u**ամբլում։

Շնորմայի երաժշտի էատարողական արվեստի մասին կոմպոզիտոր Գրիգոր Հախինյանը ասել է.

«Սերգեյ Կարասյետյանն այսօր Արամ Մերանգույյանի անվան հայկական ժողովրդական գործիքների վաստակավոր անսամբլի դուդուկանարների կոնցերտմայառերն է։ Նա նոր աստիճանի է հասցրել դուդուկանարի իր մասնագիտությունը, Վաչե Հովսեփյանի արժանի աշակերտն է, նրա մեծ գործի շարունակողը։ Նրա դուդուկը խոսում է մարդկային սրտերի նետ, նրա արտաբերած Ոնչյունները սրտամոտ են»:

Անա թե ինչու ունկնդիրը անկեղծորեն է ընկալում ՀՍՍՀ վաստակավոր արտիստ Սերգեյ Կարապետյանի արվեստը։

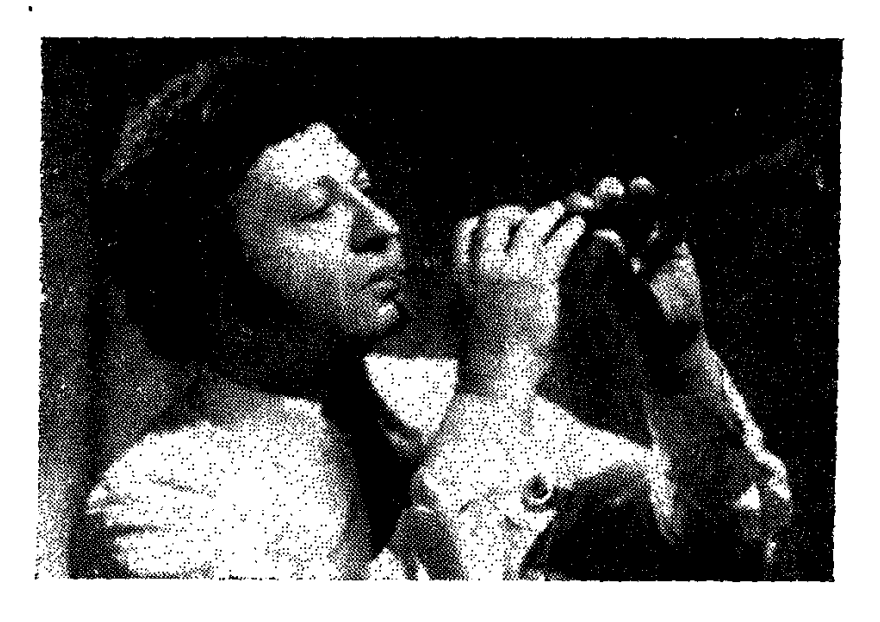

 $J \vdash \rho 4 b 3$ UbUntBRT.

4004 վաստակավոր արտիստ

### ԳՅՈՒՄՐՎԱ ՀԱՐՍԱՆԻՔԸ ՀԱՎԵԺԱՆՈՒՄ Է

Գյումրին Հայաստանի այն պատմական քաղաքներից է, որը տվել է ճանաչված բանաստեղծներ, երգիչներ, գուսաններ, երաժիշտներ։ Երգի ու տոնախմբությունների այդ ավանդական քաղաքը երաժշտական տաղանդների իր բարեբեր նողում ծնեց նաև Սերգեյ Սիմոնյանին՝ այդ անկրկնելի, ինքնա**unhu thumbrught:** 

Դեռ պատանի հասակից երաժշտական Գյումրին նրա մեջ սեր արթնացրեց դեպի երգն ու երաժշտությունը։ Նրա մատաղ նոգին աննագորեն ընդունեց հայկական ազնիվ մեղեդին, նրա գեղեցիկ ելևէջները, ու մի օր էլ իր ձեռքն առավ ազգային գողտրիկ նվագարանը` շվին, որից չբաժանվեց mp huuspnis:

Սերգեյ Սիմոնյանը, այդ պարզ ու հասարակ թվացող նվագարանով հիանալի կատարեց ոչ միայն հովվական նվագներ, այլև մեծ կոմպոզիտորների բարդ ստեղծագործություններ՝ Արամ Խաչատրյանի «Կոնցերտ ջութակի նամար»-ը, Բիզեի «Ուվերտյուրան» «Կարմեն» օպերայից, Գրիգի «Անիտրա- $\n *ih*\n *u*uupp $\lambda$ ...$ 

Հանդիսավոր արարողությունների, թատերականացված ներկայացումների ժամանակ շնորնալի երաժիշտը նանդես էր գալիս զուռնայի կատարմամբ. մի նվագարան, որով թվում էր, թե կարելի է կատարել միայն բարձր ու զիլ կանչով ճնչող ստեղծագործություններ։ Բայց Սերգեյ Սիմոնյանը զուռնային 56

այնպես էր տիրապետում, որ հանդիսատեսին մատուցում էր նաև տեխնիկապես բարդ ու նուրբ մեղեդային ստեղծագործություններ։

Նույն հաջողությամբ շնորհայի երաժիշտը տիրապետեց նաև կյարնետին, իսկ նրան ավելի հարազատ էր մեր ազգային նվագարանների թագն ու պսա- $\ln$  nnmuln:

1956 թվականին նա Լենինականից փոխադրվում է Երևան, դառնում Հարֆիլնարմոնիայի մենակատար, ապա «Մեղեդի» ժողովրդական անսամբլի նետ նա բազմաթիվ նամերգներով նանդես է եկել Սովետական Միության ու հեռավոր անկյուններում, դաստիարակել հայ երաժիշտների մի քանի սե $nna$ n:

Արտիստական տարբեր խմբերի նետ նայ երաժիշտն իր արվեստն է ցու-.gunna Բեյգիայում, Հնդկաստանում, Հարավսյավիայում, Նեպալում, Մոնորյիայում, Ինդոնեզիայում, Կիպրոսում, Գերմանիայի Ֆեդերատիվ Հանրաանտությունում, Մերձավոր Արևելքի երկրներում...

Հմուտ երաժիշտ-ստեղծագործողի շատ գործեր ու կատարումներ այսօր յայն ճանաչում ունեն ունկնդիրների շրջանում։

1967 թվականին սովետանալ երաժշտական արվեստին մատուցած ծառայությունների համար Սերգեյ Միսաքի Սիմոնյանին շնորհվում է հանրապետության վասատակավոր արտիստի բարձր կոչում։ Նա արժանացել է նաև բազմաթիվ պատվոգրերի, շնորհակայագրերի։

Սերգեյ Սիմոնյանի արվեստի մասին կոմպոզիտոր Վլադիլեն Բալյանը գրել է. «Սերգեյ Սիմոնյանն իսկական արտիստ էր բառիս ամենայայն իմաստով, որն իր արվեստը բազմատեսակ երաժշտական նվագարաններով կարողացավ մեծ վարպետությամբ ներկայացնել մեր երկրի և աշխարհի շատ բեմաճարթակներում։ Նրան իրավամբ կարելի է ճամարել ժողովրդական նրվագարանների՝ շվիի, գուռնայի, դուդուկի վիրտուոգ կատարող արվեստաqtun:»

Սերգեյ Սիմոնյանը միայն երաժիշտ կատարող չէր։ Նա ուներ նաև ստեղծագործական նարուստ երևակայություն, նամերգային նոր և ինքնատիպ ծրագրեր ստեղծելու մեծ տաղանդ։ Հանդիսատեսի վրա մեծ տպավորություն է թողել Սիմոնյանի «Գյումըվա հարսանիքը» համերգային կամարgիցիան, որը այսօր էլ մնում է «Մեղեդի» անսամբլի համերգային ծրագրում և դեռ երկար կմնա մեր ճանդիսատեսի ճիշողության մեջ որպես մի վառ ու գունեղ ներկայացում։

 $\bar{t}$ 

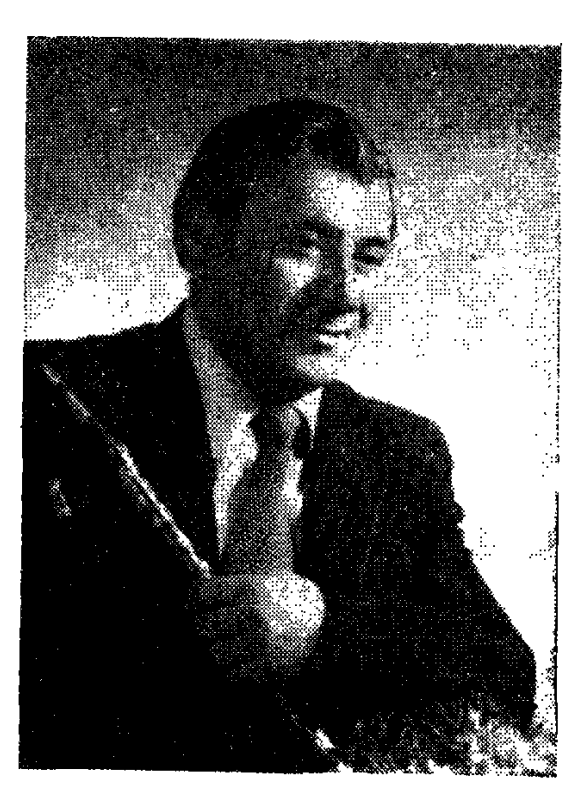

## *ԳԱԳ* **Ի Կ** ԳՅՈՒՐՁՑԱՆ

## ՀԱՅ ԴՈՒԴՈՒԿԻ ԿԱՆՉԸ

Դուդուկանար Գագիկ Գյուրջյանի երաժշտական **կենսագրությունը** սկսվում է մի գեղեցիկ, բայց պատանական դիպվածով։

...Երևանի հին ու փոշոտ փողոցներից մեկի կավաշեն տանիքից պոկված եղեգը հետաքրքրեց պատանի Գագիկին։ Շվի պատրաստեց, անցքեր բացեց ու սկսեց կամաց-կամաց եղանակ հորինել։ Հայրը՝ Ստեփան Գյուրջյանը, երաժշտություն սիրող մի մարդ, նկատեց, որ որդու ճոգու ծայքերում երգ կա թաքնված... որ երաժշտությունը տղայի էությունն է։ Մկզբում որդու համար մանդոլին գնեց, հետո թառ, ապա՝ դուդուկ։

Եվ այդ նվագարանով էլ նա կախարդական ուժով կապվեց նայ արվեստին, և ամբողջ կյանքում հարազատ մնաց իր ազգի ասենանվիրական գործիքին՝ նայկական դուդուկին։

Նա ուշադրությամբ լսում էր ժամանակի ճանաչված դուդուկանարներին, լսում էր ինքնամոռաց և աշխատում սովորել դուդուկի նրբին, բարդ ու նուզիչ արվեստը, երազում դառնալ իսկական դուդուկանար։

Ժամանակի ճանաչված դուդուկանար Գուրգեն Թովմասյանը, լսելով Գագիկի կատարումը, նրան առաջարկեց աշխատել Թ. Ալթունյանի անվան ժողովրդական երգի-պարի անսամբլում։ 58

Դա 1942 թվականն էր։ Անսամբլի շնորհաշատ ղեկավար, հայ արվեստի մեծ երախտավոր Թաթուլ Ալթունյանը ջանք չխնայեց Գագիկին իսկական նվագող֊մենակատարի աստիճանին հասցնելու համար։ Փորձերից ազատ ժամերին Թ. Այթունյանը շարունակում էր պարապել Գագիկի հետ, նոտաներ ununntganın anma:

Աշխատասիրությունը, կամքն ու անսանման նվիրվածությունը դուդուկին ճանաչում բերեցին նրան։

Երգի-պարի ժողովրդական վաստակավոր անսամբյր Գագիկ Գյուրջյանի նամար դարձավ երաժշտական մի մեծ դպրոց։

Մեծ նարենականի անեղ օրերին Մերձբալթյան ռազմաճակատում երգի-սրսրի անսամբյին կարոտով ընդունեցին ոչ միայն հայ ճակատայինները։ Հայ զինվոր) նամար անչափ նուզիչ էր նեռավոր ափերում, պատերազմի **թոնուբոնի** մեջ յսել ճավյական դուդուկը և մտովի տեղափոխվել ճավյական phuzhuunt...

Գագիկի դուդուկը ննչում էր տխուր ու մելամադձոտ՝ «Քարավան», «Կր $nnl\mathfrak{u}\$ , «Bit-juiluli»:

Սակայն եռվող զինվորին միայն տխուր երգերը չէ, որ պետք էին։ Զինվորը պետք է ոգևորվեր. առնականանար, մարտնչեր։ Ու հնչում են հայկա**կան բ**ոչարին ու վերվերին, «Կենաց երգն» ու մարտական քայլերգը։ Գագիկը մինչև օրս էլ նիշում է, թե ինչպես մարշալ Հովնաննես Բաղրամյանը  $n$ րուդուկների նվագակցությամբ պարեց «Խորոտ է, մայլի տղեն, խորոտ է» ժողովրդական երգ-պարը, իսկ վերջում սրբեյով ճակատի քրտինքն, ասաց.

— Շատ նամերգային խմբեր են ռազմաճակատ եկել, իսկ մերը՝ նայկ**ա**կանը, առաջին անգամն է, որ այսպես հաջող ելույթ է ունենում... այս հաutnan hoafih dha humpufulha...

Պատերազմը դեռ չէր ավարտվել։ Ալթունյանցիները նամերգային շրջա*ւ* այությունների մեկնեցին Պարսկաստան՝ սովետական զինվորների համար *ճ*ամերգներ տալու։ Թենրան, Սպանան, Թավրիզ, Խոյ, Սալմաստ, Թենլևի, Ռեշտ։ Անա այն երթուղին, որով անցան նայ արտիստները երեք ու կես ամսում, իրենց հետ տանեյով հայ ժողովրդական երգն ու պարը, դուդուկի ախորժալուր մեղեդիները։ Նրանց հետ էր նաև շնորհալի դուդուկահար Գա- $\mathbf{q}$ իկ Գյուրջյանը։

1960-ին Գագիկը կոմպոզիտոր Արամ Մերանգույյանի նրավերով աշխատպնքի է անցնում ուսդիոյի պետական կոմիտեի ժողովրդական գործիքների անսամբյում։ Այստեղ նա պետք է նվագեր նշանավոր և փորձված դուդուկաճարներ Լևոն Մադոյանի, Վաչե Հովսեփյանի, Խաչիկ Խաչատրյանի ճետ։

Արդեն պրոֆեսիոնալ դուդուկանարը 1963 թվականին նորից նրավիրվեց երգի-պարի անսամբլ՝ իր նետ բերելով կատարողական մեծ վարպետու $p$ րուն և երգացանկում ունենալով «Դու անմեղ ես», «Հովերն անցան», «Դյե յաման», «Որսկան ախպեր», Սայաթ-Նովայի «Դուն էն գլխեն», «Աշխարհս մե փանջարա է» և շատ այլ ստեղծագործություններ։

Դուդուկանար-արտիստր 1964 թվականին անսամբյի նետ նյուրանամերգների մեկնեց արաբական երկրներ՝ Սիրիա, Լիբանան, Եգիպտոս։

Եգիպտոսի հայկական ակումբներից մեկում Գագիկը նվագեց ժողովրդական քոչարին ու վերվերին, «Կենաց երգն» ու մարտական քայլերգը։

Արտասուք, համբույրներ. ծանր էր հայրենակարոտ մարդկանց համար յսել նայրենական այդ երգերը։ Շատերը շրջապատել էին շնորնայի երաժըշտին՝ զրուցում, նարցուփորձ էին անում Մայր նայրենիքի մասին։

Եվ Գագիկը պատմում էր։ Պատմում էր Մայր Հայաստանի, պետական կոնսերվատորիայի և Օպերային թատրոնի մասին, պատմում էր նայ արվեստի մեծ նաջողությունների մասին, Մատենադարանի, Գառնիի և Գեղարդի մասին։ Եվ այս բոլորը՝ երաժշտության լեզվով, հայկական ավանդական ռուդուկի լեզվով։ Մեծ Հայրենականի մասնակից, դուդուկանար Գագիկ Գյուրջյանը այսօր էլ իր դուդուկի թավշե ձայնի մեղեդիներով գեղագիտական մեծ ճաճույք է պատճառում երաժշտասեր ունկնդիրներին։

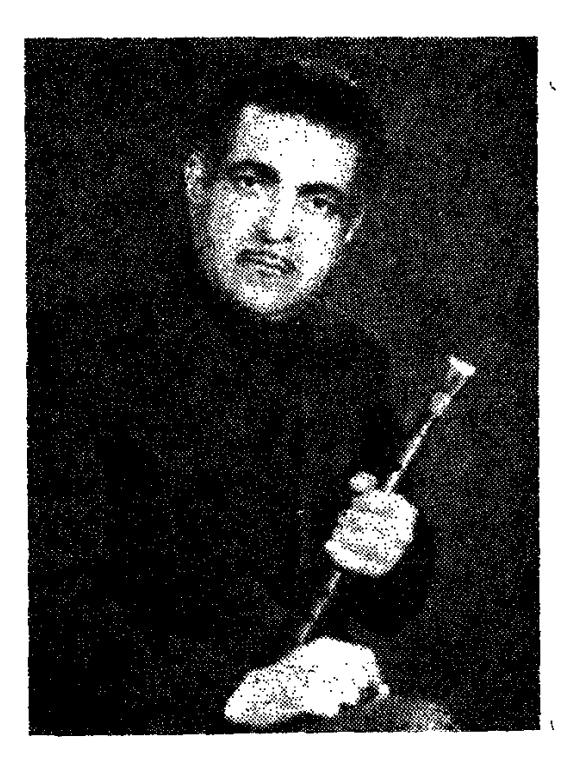

## $bll9h$ ԱՎԱԳՑԱՆ

#### ԺՈՂՈՎՐԴԻ ՍՐՏԻ ԽՈՐՔԻՑ

Շնորնալի դուդուկանար Խաչիկ Ավագյանը իր կատարողական բարձր վարպետության և պրոֆեսիոնալ արվեստի հաջողությունների համար պարտական է մանկության անցած օրերին, նովիվներից յսած բյուլի ու շվիի քաղցը մեղեդիներին։

Խաչիկի դուդուկի ձայնը ուրիշի նետ շփոթել չես կարող։ Հիմա էլ Հայաստանի վարպետ դուդուկահարները ջերմությամբ են խոսում նրա մասին։

— Մեր Խաչիկի դուդուկի ձայնն ուրիշ է,—զրույցի ժամանակ ասաց Երքսպաովետի կուլտուրայի բաժնի գործիքային երաժիշտների բյուրոյի դիրեկտոր, երաժիշտ-վետերան Լևոն Ավետիսյանը,—ճիշտ է, նա պրոֆեսիոնալ կոլեկտիվներում քիչ նվագեց, բայց այսօր էլ նա բարձր մակարդակի վրա կանգնած երաժիշտ է, բնածին տաղանդով օժտված։

 $U_{\rm{3}}$   $U_{\rm{4}}$   $U_{\rm{4}}$ 

Բնությունը դարձավ Խաչիկի առաջին ուսուցիչը. բնությունը ստիպեց սիրել գեղեցիկն ու վենը, սիրել երգն ու երաժշտությունը։ Ու նա սկսեց նվագեյ։ Հաճախ պատանի Խաչիկը գնում էր հայրենի Դարալագյազ, բարձրանում սարի գագաթը, նեռվից դիտում արոտի դուրս եկած նոտը, նանում ծոցից դուդուկն ու նվագում։ Տղան հոտաղների հետ մտովի քայլում էր, իջնում anne ջուր խմելու, նետո նստում նանգստանայու...

Ով գիտե, գուցե այդտեղ, այդ պանին էլ ծնվում էր «Որսկան ախպերը»։ Որսկան ախպեր,

Սարեն կուգաս...

Հարուստ ձայներանգներով տխրություն ու թախիծ արտանայտող, իր սրտառուչ տեմբրով խոր գաղտնիքներ ունի իր մեջ ամբարած նայկական դուդուկը, որով ճանդես է գալիս Խաչիկ Ավագյանը՝ ժողովրդական տոնա**հանդեսներում, խրախճանքներում...** 

— Լսելով Խաչիկի դուդուկի ձայնը, մենք ասես լսում ենք մեր բազմադարյան ժողովրդի ձայնը,- ասում է ՀՍՍՀ վաստակավոր արտիստ, դուդուկանար խաչիկ խաչատրյանը...

Նրա դուդուկի թավշե ձայնը առանձնապես փայլեց Անդրկովկասի մեծ երգիչ Սայաթ-Նովայի ստեղծագործությունների կատարմամբ։

«Աշխարնս մե փանջարա է», «Դուն էն գլխեն», «Քամանչա» և սպ երգերի կատարումը դուդուկանարից պանանջում է մեծ վարպետություն և այդ բարդ գործիքին տիրապետեյու բնածին շնորն։

Խաչիկի դուդուկը կարողացավ ճաղթաճարել այդ բոլորը։

Դուդուկաճար Խաչիկ Ավագյանի մասին անա թե ինչ է ասել կոմպոզիտոր, ՀՍՍՀ արվեստի վաստակավոր գործիչ Գրիգոր Հախինյանը.

«Մեր ազգային նվագարանների երաժշտական ընտանիքի մեջ միշտ էլ դուդուկը եղել ու մնում է որպես զուտ ազգային նվագարան, որի վարպետկատարողները ի լուր աշխարհի ներկայացրել են մեր հայ երգն ու երաժշտությունը։ Հայ դուդուկանստների ընտանիքում իր ուրույն տեղն ունի վարպետ դուդուկանար Խաչիկ Ավագյանը, որի նվագը ոչ միայն գեղագիտական ճաճույք է պատճառում ունկնդրին, այլև հաստատում և ամրապնդում է նայկական երաժշտական արվեստի ավանդույթները և սովորույթները։

Այս իմաստով մեծ գնահատականի է արժանի սիրելի Խաչիկի երաժըշտական արվեստը, որը բխում է ժողովրդի սրտի խորքից, նոգենարազատ է  $\mathbf{f}$  function  $\mathbf{f}$ 

Համայրելով հայ դուդուկանարների անդաստանը, նա իր կողքին աճեցրեց բազմաթիվ երիտասարդ երաժիշտներ, որոնք փայլեցին ավագյանական **p**նարական շնչով ու տեխնիկայով։ Նրա աշակերտների թվում է նաև իր ճաpuguun npnha' Quahyn:

2նայած *շ*նորհալի դուդուկահար Խաչիկ Ավագյանն ունեցավ իր արժա **նի փոխարինողները, բայց անկրկնելի մնաց իր տեսակի մեջ։** 

Խաչիկ Ավագյանը ծնվեց յեռների մեջ, զգաց ճայկական բնությունը, լըutig hn պապերի ավանդական նվագը և իր տաղանդի շնորհիվ դրանք մատուցեց դուդուկի միջոցով։ Ու չնայած նա արդեն մի քանի տասնամյակ ապրում է մայրաքաղաքում, բայց նրա նվագը ունկնդրողը իրեն զգում է բնության գրկում, հայկական հարազատ յեռների ու կարկաչող աղբյուրների մեջ։

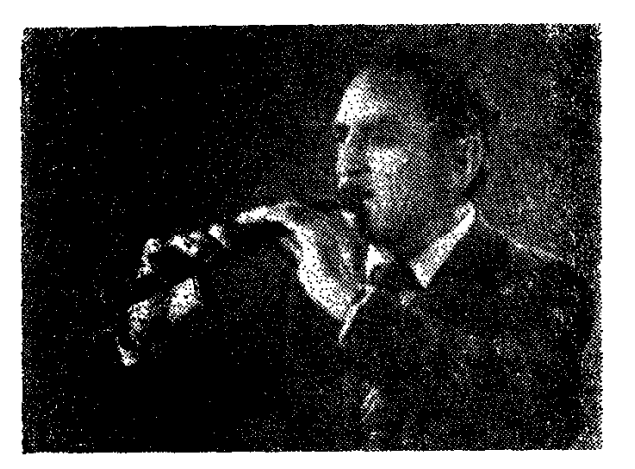

**SUP-204\_2056b0B056** ՀՍՍՀ կուլտուրայի վաստակավոր աշխատող

**U.P.S.U. 4 U. 2 1** 

#### ԴՈՒԴՈՒԿԻ ԱՐԱՐԻ2Ը

Երգի քաղաք Կիրովականից է Արտավազդ Տեր-Հովճաննիսյանը։ Դեռ պապից վառարան պատրաստող Գրիգորից, Ղարաքիլիսայի նին անդաստանում ապրող երաժիշտներ Դարչոյի և Մգոյի ճարյուրավոր խնջույք ու մարասնիքներից, նա սրբությամբ ընդունեց իր դուդուկը։ Ինքնուս էր, նետո դարձավ պրոֆեսիոնալ։ Դպրոցն ավարտելուց նետո ղեկավարեց Կիրովականի սլիոներների պայատի երգի-պարի անսամբյի գործիքային մասը, ճետե՝ շրջանային մշակույթի տան ժողովրդական գործիքների համույթը։ Այնունետև ճանապարնը նրան տարավ դեպի Ղուկաս Ղուկասյանի անվան մշակույթի տան ժողովրդական անսամբյ, իսկ նետո դարձավ ժողովրդական ֆիլնարմոնիայի գեղարվեստական ղեկավար։

Արտավազդ Տեր-Հովնաննիսյանի դուդուկի ձայնը յավ գիտեն նրան լրլսողները։ Նա իր յուրատեսակ երանգն ունի, կատարման լանմիջականությունն ու վարպետությունը։

Կիրովականում, 1972 թվականին, երբ կազմակերպվեց «Հորովել» ազգագրական երգի-պարի անսամբլը, Տեր-Հովճաննիսյանը նրա մենակատարն ու կոնցերտմայստերն էր։ Այստեղ էլ նա պատրաստեց երիտասարդ երաժիշտների մի ամբողջ նամախումբ, որոնք այսօր սիրով ու երախտագիտու**putulp** til fihentu hntiliq nuntashli:

Նա Կիրովական քաղաքի հիմնարկ-ձեռնարկությունների ինքնագործ խմբերի կազմակերպիչն ու ղեկավարն է, Հանրապետական ու միութենական, ինչպես նաև այլ փառատոների, թեմատիկ **համերգների, մեծ ու վո**քր տոնախմբությունների սիրտն ու ճոգին։

Հաճախ ելույթ է ունենում համերգներում, բազմիցս պարգևատրվել է ոսկե մեդալներով ու դիպյոմներով։ Նրա դուդուկը ճնչել է Ալ. Սպենդիարյանի անվան Օպերային թատրոնի, Կրեմլի սյունազարդ դանլիճի բեմանարթակներից, նրան ունկնդրել են Փարիզում ու Գերմանիայում, Կիրովականին բարեկամ դարձած Բանիոյում (Իտալիա) ու մեզ մոտ, մեր Միությունում՝ Էստոնիա, Լատվիա, Լիտվա, Վրաստան, Ադրբեջան...

Տեր-Հովնաննիսյանի նյուրախաղերը Լենաստանում. նարյուրավոր լեներ արցունքոտ աչքերով հոտընկայս ծափահարում էին նրա դուդուկին ու կատարողի վարպետությանը։

Արտավազդ Տեր-Հովնաննիսյանի դուդուկի առինքնող և թավշյա տեմբրայնության նմայքին դժվար է չենթարկվել։ Նրա ծրագիրը ընդգրկում է երկու ճարյուրից ավելի ժողովրդական երգերի մի ծաղկեփունջ։

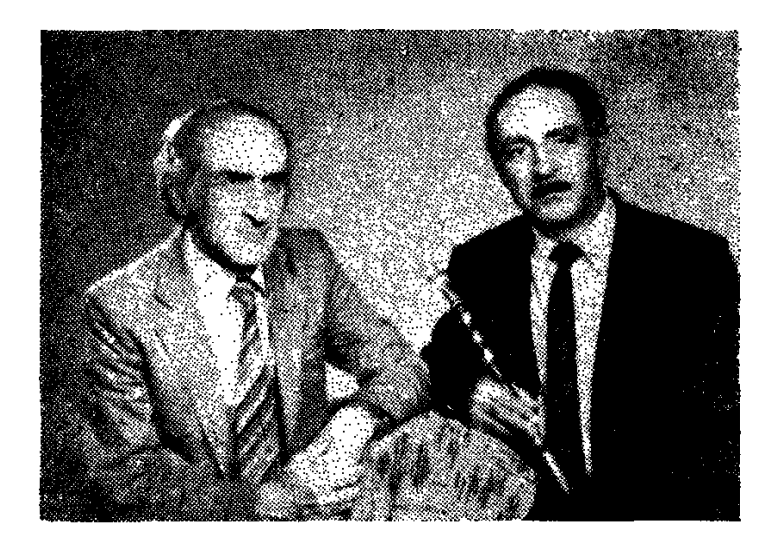

Մտերիմ բարեկամներ են կոմպոզիտոր Գրիգոր Հախիսյանը և դուդուկանար Արտավազդ Տեր-Հովնաննիսյանը

Կուզեինք մեր խոսքը վաստակաշատ դուդուկանարի մասին լրացնել կոմպոզիտոր, արվեստի վաստակավոր գործիչ Գրիգոր Հախինյանի նեղինակավոր գնահատականով.

«Ի դեմս Արտավազդ Տեր-Հովնաննիսյանի մենք այսօր ունենք մի քամեստ, զուսպ, ինքնատիպ երաժիշտ-դուդուկանար, որի թավշե մեղեդայնությամբ կատարումները մեծ բավականություն են պատճառում դուդուկասեր ճասարակությանը։ Նա իր դուդուկով ու զուռնայով, շվիով ու բլուլով շարունակում է պանպանել և ժողովրդին մատուցել մեր ազգային սովորույ<del>թ</del>ները, ավանդույթները, որը շատ շնորհակալ գործ է և արժանի է դրվատանքի»:

Արտավազդ Տեր-Հով աննիսյանը նանրապետության կուլտուրայի վաստակավոր աշխատող է, ճանաչված ու սիրված դուդուկանար, հմուտ վարպետ ու լավ ուսուցիչ։ Լոռվա ձորերում նրա դուդուկը հնչեցնում է Կոմիտասի ու Թումանյանի, Եկմալյանի, Կարա-Մուրզայի, Ռոմանոս Մելիքյանի, մեր բոլոր մեծերի ստեղծագործությունները։ Փայտից պատրաստված ավանդական դուդուկը դառնում է զգացմունքների արարիչ։

Այդ արարիչը ինքն է՝ Արտավազդ Տեր-Հովնաննիսյանը։

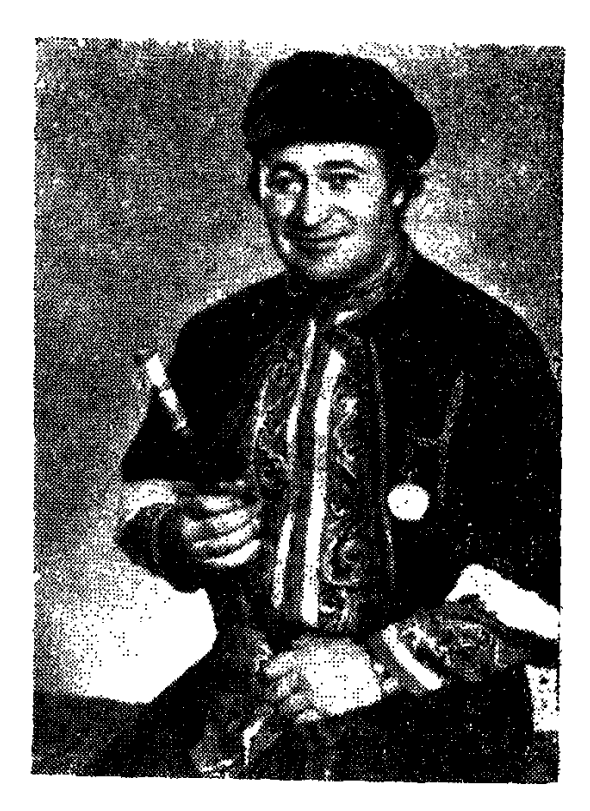

### $C$   $P$   $P$   $U$   $Q$   $P$   $D$   $Q$   $P$   $Q$

Շիրակը մեր ժողովրդին և աշխարնին շատ տաղանդներ է տվել։ Այս գրքի առաջին Լջերում դուք ծանոթացաք Լևոն Մադոյանի անցած ճանապարնին։ Հիմա խոսքը նրա գործի արժանավոր շարունակող Մկրտիչ Մալխապանի մասին է։

 $040s$ <sub>b</sub>2 *UUI &UUSUL* 

ՀՍՍՀ վաստակավոր արտիստ

Երբ նայրը՝ մանաչված շվիանար ուստա Կարոն մեկնեց ռազմաճակատ, Մկրտիչը փոքր տղա էր։ Ութ տարեկան ճասակից Լենինականի պիոներմերի պալատի ժողովրդական գործիքների անսամբյում նա արդեն առաջին քայյերն էր անում։

Հին Գյումրի... Ձորի Բողազից սկսվող տների ծալքերում շատ երգ ու երաժշտություն կար։ Այդ երգերը բարձրանում էին ժողովրդի սրտից, ժողովըրդական վարպետների կատարմամբ։ Մկրտիչը սիրեց իր Գյումրվա, իր ժողովրդի երգերը։

Երբ Հայֆիլնարմոնիայի Լենինականի մասնաճյուղի տնօրեն, նետագայում նանրապետության ժողովրդական արտիստ Ժան Էլոյանը նրան Բրավիրեց նվագելու, պատանին մի վախ ունեցավ. նվագել հանդիսատեսի առջև, դուրս գալ բեմանարթակ՝ այնքան էլ դյուրին չէր։ 66

Առաջին կատարումները Լենինականի ֆիյնարմոնիայում տղային բերեցին առաջին ծափերն ու առաջին գովասանքները։

 $\kappa$ Երբ յանքի նետ բեմ բարձրացա,—նիշում է Մկրտիչը,—դանյիճով ծիծաղի այիք բարձրացավ։ Փոքրամարմին, վտիտ երեխա էի, և նանդիսականներին առիթ տվի սրամտելու ու կատակելու։ Իսկ երբ սկսեցի նվագել Ջիվանու «Ձախորդ օրերը»՝ քար յռություն տիրեց։ Նույնիսկ մի քանի անգամ բեմ Fnuuhntgha»:

Նրա առաջին քայլերը սկսվելով հարազատ Գյումըվա փոքր բեմաքարթակից, շարունակեցին իրենց ճանապարնը դեպի մայրաքաղաք, դեպի մեծ բեմեր։

Սամարդանդում «Աշխարնի ժողովրդական մուդամներ» սիմպոզիումում նա տարբեր վայրերից եկած մի շարք անվանի դուդուկանարների նետ միասին բարձր պանեց իր ժողովրդի դարերից եկող ազգային երաժշտության պատիվը։ Սիմպոզիումի բարձրագույն պարգևը՝ աշխարհի գավաթը, նանձնըվեց նրան (այն այժմ ցուցադրվում է Մոսկվայի Արևելքի երկրների թանգարանում)։

Տարիները նրան նոր նաղթանակներ բերեցին։ Մկրտիչ Մայխասյանը դարձավ ժողովրդական երաժշտական գործիքների համամիութենական և ճանրապետական փառատոների եռակի դափնեկիր։

Քսան տարուց ավելի դուդուկանար Մկրտիչ Մալխասյանը դեկավարում է Լենինականի պիոներների պայատի ժողովրդական գործիքների ասսամբյր։ Այնտեղից, ուր նա սկսեց իր երաժշտական առաջին քայլերը, ճիմա դուրս են գայիս շնորհաշատ պատանիներ ու աղջիկներ։ Նրանք հնչեցնում են մեր ազգային նվագարանները։

Երաժշտությամբ սկսվեց նրա երգի ճանապարնը և երաժշտությամբ շարունակվում է։ Նրա ընտանիքում երաժշտությունը ննչում է ոչ միայն Մկրտիչի, այլ ամբողջ ընտանիքի անդամների կատարմամբ։

—Երկու դուստրերս էլ դաշնականարունիներ են,—պատմում է Մկբտիչ Մայիսսսյանը,—դեռ փոքրուց նրանց սիրելի էր ազգային երգ-երաժշտությու-Gn:

Մալխասյանը նմտորեն տիրապետում է նայ ժողովրդական մի շարք նվագարանների՝ դուդուկ, շվի, ցուռնա, բյուլ...

Բազմազան է նրա նվագացանկը՝ «Դլե յաման», Զիվանու «Ձախորդ ontinn», ժողովրդական «Քարավանն անց կացավ», «Լոեց, ամպերը...» և այլն։

Սակայն Մկրտիչ Մալիսասյանի նվագացանկում ամենաուշագրավը «Գյումրրվա պարեղանակներն են», որոնք նա կատարում է մի առանձին սիրով  $n_1$  վարպետությամբ։

1978 թվականին Երևանում ձայնագրվեցին նրա հայ ազգային մերեդիների կատարումները։

*«Մեյոդիա» ճամամիութենական ֆիրմա*ն չորրորդ անգամ Մայխասյանի կատարմամբ ձայնագրեց մեր ազգային պարեղանակները։ Վերջին ձայնասկավառակը նայ ազգային երաժշտության 15 ստեղծագործությունների ընտրանին է։

«Դժվար գործ է ձայնագրվելը։ Բայց այդ պաներին ես նպարտությամբ եմ լցվում,—ասում է Մկրտիչը։—2 Է որ մեր ժողովրդական մեղեդիները շրըջելու են երկրե-երկիր, դառնայու են շատերի սեփականությունը։ Օտար ափերում ապրող մեր հայրենակիցները ձայնասկավառակների օգնությամբ ննարավորություն կունենան նաղորդակցվելու նայ երգին ու երաժշտությանը, իրենց ծնող նայ ժողովրդի նոգևոր նարստությանը»։

Հայ մեծ բանաստեղծ Հովնաննես Շիրազը գրել է. «Մեր ժողովրդական նվագարանների վարպետներն իրենց մեջ ոչ միայն պանպանում են մեր ազգային երգի համն ու նոտը, այլև խոսում են մեր սրտի նետ՝ մեզ դարձնելով իրենց գերին»։

Այդպիսին է ՀՍՍՀ վաստակավոր արտիստ, դուդուկանար Մկրտիչ Մայխապանը։

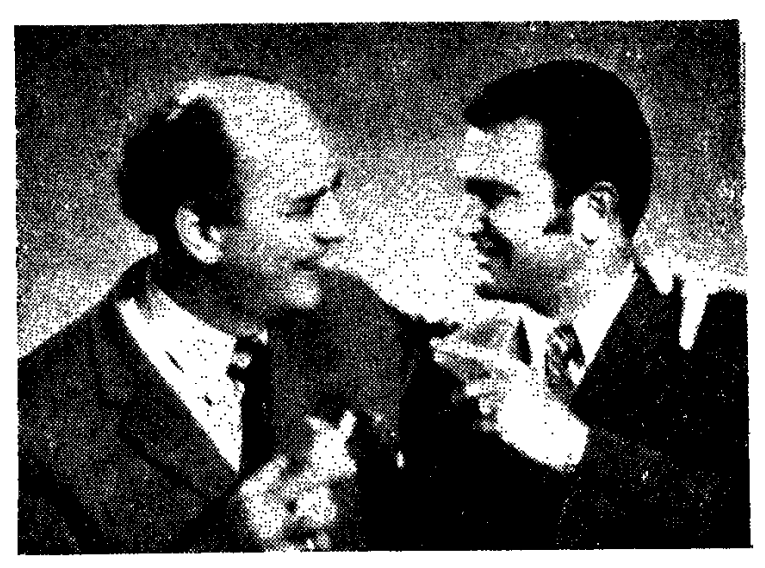

Դուդուկանար Հովնաննես Կասյանը (աջից) ՀՍՍՀ ժողովրդական արտիստ Գուրգեն Թոնունցի ճետ

 $\mathbf{r}$ 

### ՍԱՅԱԹ-ՆՈՎԱՅԻ ՇՈՒՆՉՆ ՈՒ ՈԳԻՆ

Հին թիֆլիսեցիները այսօր էլ նիշում են «Պեպո» կինոնկարի նկարանանումները՝ Քուռ գետի ափին. Մետեխի բերդը տանող ճանապարնին բազմություն էր նավաքվել և ունկնդրում դուդուկի զմայլող մեղեդիները։

 $\Omega$ -hunniy...

ՀՈՎ ՀԱՆՆԵՍ 4 11 11 3 11 6

Անտակ գաղտնիքներ ունի իր մեջ ամբարած այս փոքրիկ, փայտյա փողը, որը դարեր ի վեր ուղեկցել է նային թե ուրախության, թե տխրության պաներին։ Նա դարձել է նրա նոգին ու զգացմունքը, երգն ու կանչը։

Փոքրիկ Հովնաննեսենց տանն էլ նաճախ էր ննչում այդ գողտրիկ նվագարանը. նվագում ու երգում էին ընտանիքի բոլոր անդամները. եղբայրը՝ Ազատր, քույրերը, ի՞սկ մայրը.

> Լուսնյակ գիշեր Բոյորովին քուն չունեմ...

Լսում էր փոքրիկ տղան մոր՝ տիկին Սաթենիկի երգը և աչքերի առջև ճառնում էին ճայոց մով երկնքի ու լուսնակ գիշերների փայլը, մաճկալը, որ ելնում էր ներկելու նողը նայրենի։

Երգր ծնվում է կյանքում, աշխատանքի մեջ և կյանքն է երգի օրրանը։
Գեռ մանուկ հասակից Հովհաննես Կասյանը երգի մեղեդիները կարողացավ անցկացնել իր նոգու ծայքերի միջով և նասավ այն մեծ բեմանարթակին, որը կոչվում, է ժողովրդական յսարան։

Տղան փոքր հասակից բախտ ունեցավ ունկնդրելու այնպիսի հայ վարաետ դորդուկանարների, ինչպիսիք են Մարգար Մարգարյանը, Լևոն Մադոյանը, Կարո Չարչօդյ անը, Վաչե Հովսեփյանը, Շուլավերցի Գևերգն ու Լևոն Ամիրխանյանը, Ջիվան Գասպարյանը, Խաչիկ Դոլգորուկովը և Սուրեն Դիլանյանը...

Անցնում են տարիներ, մեծանում է Հովհաննեսը և համեզվում, որ աnulig երաժշտության, երգի ու նվագի դժվար է իր համար։ Հավասարապես մա սիրում և նվագում էր դուդուկ, շվի, զուռնա, կլարնետ։ Ավագ ընկերներից լսյած արնեն մի ռիթմ մեղեդի փորձում է վերարտադրել, նվագում է «Դլե յամանն» \*\*\*\*«Զուոնի տրնգին», «Հովվի կանչն» ու «Կալոսի պոնկեն»։

Սակայն չէր գոնանում, նրան թվում էր, որ իր դուդուկն այնպես 카 ոաղաղում, ինչպես Վրաստանի ճովերն ու ջրերը...

> Snytu ununu nipuluuluul, Թիֆլիս քաղաքը պատվական, Հուր գեղեցիկ են, սիրական Վրացտանա գոցայները...

Հովհաննեսն առավոտները վաղ դուրս էր գալիս տնից, գնում Քուռի ափը, նստում գետափին ու երկար, երկար նայում հոսող ջրերին...

Երաժիշտ Հովհաննես Կասյանի վարպետությունը  $f_n$  h  $h_n$ ,  $f_n$  h  $h_n$ բարձրացնելու, կատարողական բարձր կուլտուրա պատվաստելու գործում մեծ դեր խաղաց «Սայաթ-Նովա» անսամբյր, որտեղ արդեն 30 տարի նվագում է Հովնաննեսը։ Անսամբլի գեղարվեստական ղեկավարն է Վրացական ՍՍՀ վաստակավոր արտիստ Մկրտիչ Ղազարյանը։ Անսամբլի հետ Հովհաննեսը շրջել է Վրաստանի տարբեր շրջաններն ու քաղաքները, հանդիսատեսին ներկայացրել Սայաթ-Նովայի և ժողովրդական ևոգեր, որոնց մեջ յավագույն համարներից մեկը դարձավ «Որսկան ախպեր»-ը.

> Որսկան ախպեր, սարեն կուգաս, Umph umpun ypuhamphu, Uuu, junup, nni yutuun Իմ մարային, իմ բային...

Հարուստ ձայներանգ, խորը տխրություն ու թախիծ ունի Հովնաննեսի դուդուկը։ Նրա մեղեդիները հարազատորեն անդրադարձնում են հայկական ժողովրդական նվագարանների կատարողական արվեստի ավանդույթները, որոնց մի մասը վաղուց հնչել են տարբեր բեմերում և ժողովրդական տո-*L*iuluupniomiaatinh duuuaulu:

Հովհաննեսը վարպետորեն տիրապետեց իր նվագարանին, աշխատան– քի անցավ Թբիլիսիի արևելյան գործիքների երաժշտական բյուրոյում, մտերմացավ հայ և վրացի վարպետ դուդուկահարների հետ, հոգու բոլոր թելերով կապվեց Սայաթ-Նովայի երգերի անգուգական կատարող Գևորգ Զաքարյանի (Գլախո) հետ. երկար տարիներ երաժշտական համագործակցություն սկսվեց նրանց միջև. երկուսի արվեստի մեջ էլ հաստատուն տեղը գրավեց Սայաթ-Նովան՝ իր երգ ու տաղով, սիրո ու բարեկամության քնարով։

1970 թվականի դեկտեմբերին Մոսկվայի սովետական բանակի Կենտրոնական տան դանլիճում ննչեց կոմպոզիտոր Հայկ Մարությանի «Տոնական նախերգանքը», որտեղ փողային նվագախմբի հետ առաջին անգամ դուռուկով հանդես եկավ Հովհաննես Կասյանը (նվագակցող՝ Սուրեն Ներսիսյան):

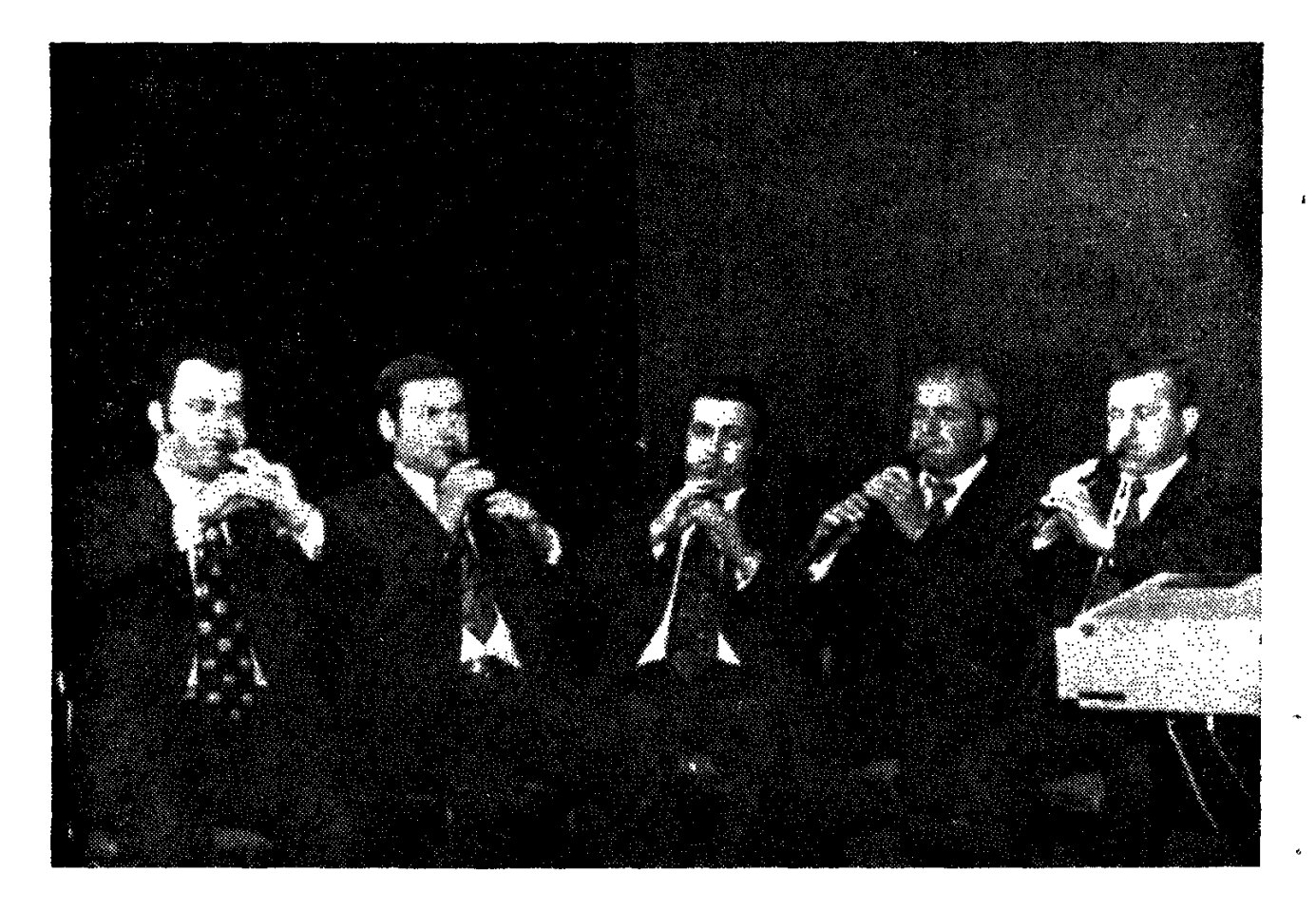

Վրաստանի նայ դուդուկանարներ (ձախից) Հովնաննես Կասյանը, Յուրի Մուրադյանը, Վլադիմիր Պետրոսյանը, Սուրեն Ներսիսյանը և Կորյուն Պողոսյանը

Հայ դուդուկանարն իր նաջող ելույթի նամար պարգևատրվեց ՍՍՀՄ զինված ուժերի մինիստրության պատվոգրով։

Հովհաննես Կասյանի բազմաթիվ պատվոգրերն ու գովասանագրերը, Վրաստանի ու Հայաստանի հեռուստատեսությամբ տրված ելույթները նրա արվեստի գնահատականներն են, ինչպես նաև ջերմ վերաբերմունքն այն բազմաթիվ ունկնդիր-երաժիշտների, որոնք հաճելի պահեր են ապրել, լսելով Gnu կատարմամբ «Կռունկր», «Հովերն ընկան», «Մաճկալը», «Դլե յամանը», «Հեյ, ջանը», «Սանարին»։

Հովնաննեսի սասնակցությամբ դուդուկանարների վեցյակի կատարմամբ վարպետությամբ էն ննչում Սայաթ-Նովայի «Աշխարնումս ախ չիմ քաշիլ», «Հրեն սեյերը», «Աշխարնումս իմն դուն իս», վրացական ժողովրդական և այլ երգեր, որոնք բազմաձայնության գեղեցիկ օրինակներ են։

Հայկական ժողովրդական և Սայաթ-Նովայի բազմաթիվ երգերն ասես ստեղծված էն դուդուկի համար։ Հասյա պարեղանակները՞։ Հայկական շատ պարեր անհնար է պատկերացնել առանց դուդուկի մենանվագի։ Երգի ոգին, պարի ոգին է դուդուկը՝ ջերմ, մեղեդային։

«Հուգականություն, նայկական ժողովրդական մեղեդիների ներքին զգացողություն, պրոֆեսիոնալ կատարողականություն և վիրտուոզ տեխնիկա», այսպես է գնանատել Հ. Կասյանի արվեստը ռաղիոյի և նեռուստատեսության Ա. Մերանգուրանի անվան ժողովրդական գործիքների անսամբլի գեղար-

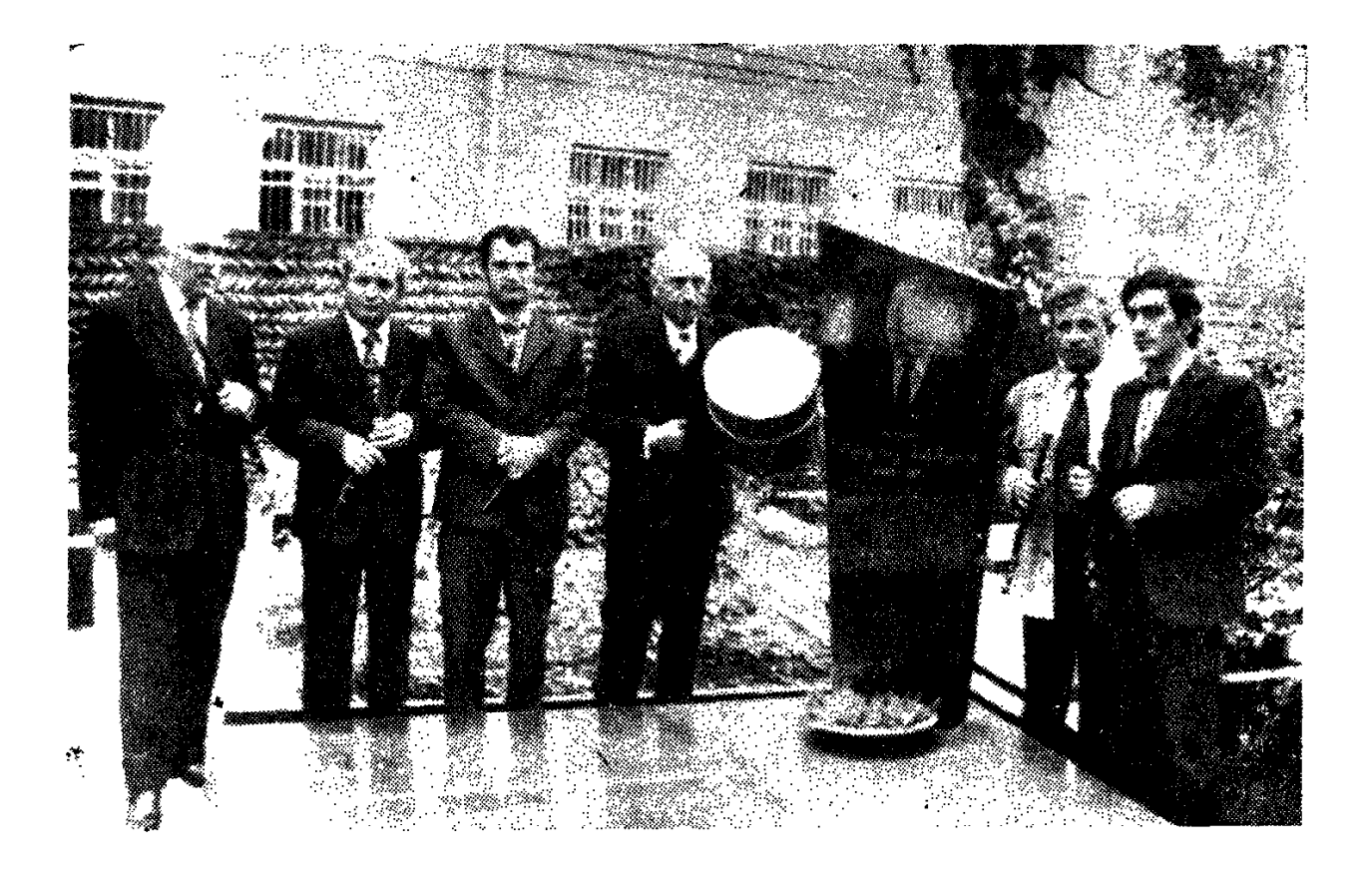

Թիֆլիսանայ երաժիշտները գրող Եթիմ Գուրջու գերեզմանաքարի մոտ։ Կենտրոնում երգիչ Գևորգ Զաքարյանն է

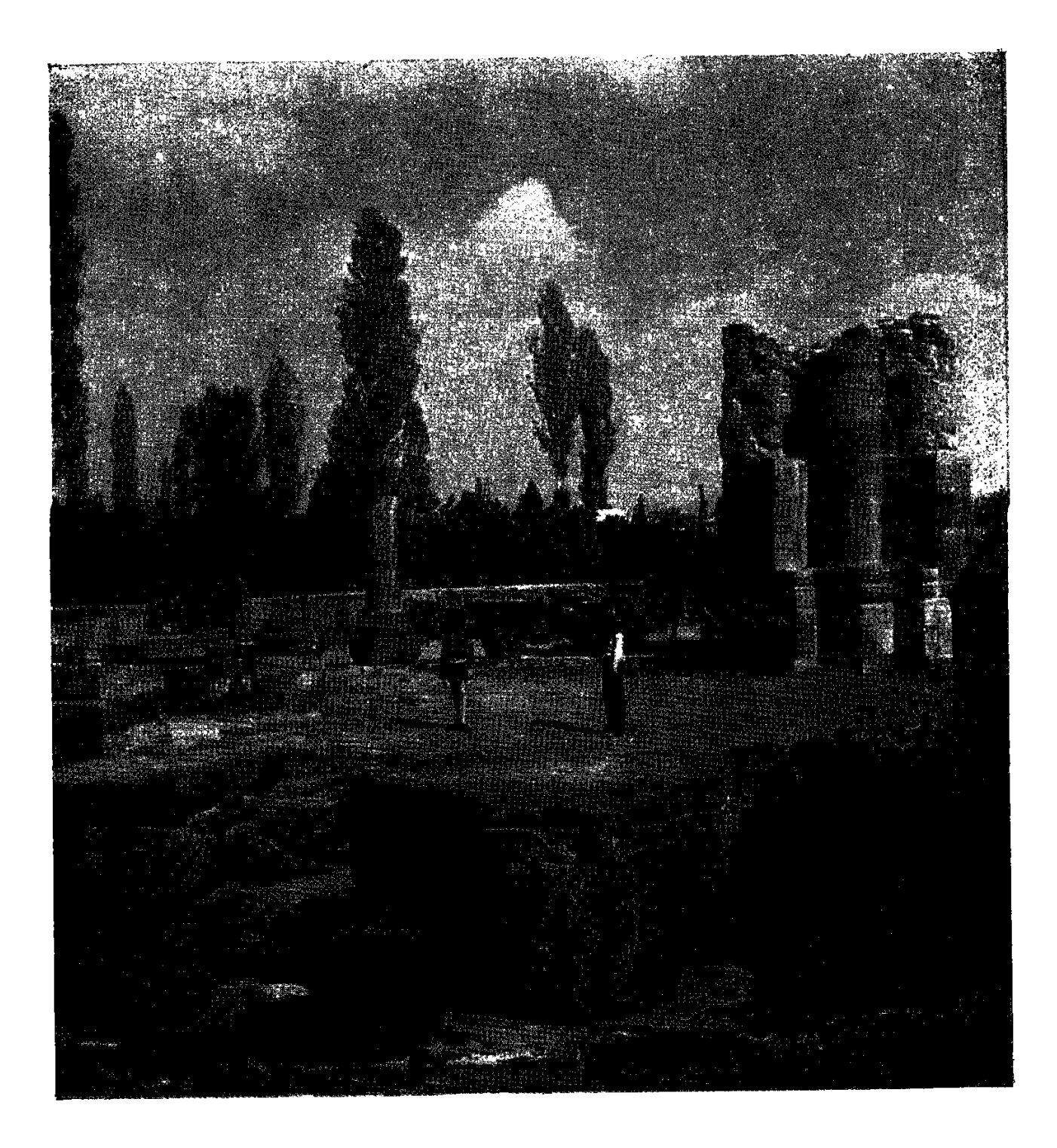

վեստական ղեկավար, ՀՍՍՀ արվեստի վաստակավոր գործիչ, կոմպոզիտոր Uwadhi fitamuniwan:

Ամեն տարի մայիսի վերջին կիրակի օրը Թբիյիսիի Ս. Գևորգ եկեղեցու գավթում հավաքվում են բացմահացար երաժշտասերներ Վրաստանից, Հայաստանից ու Ադրբեջանից՝ մասնակցելու ավանդական Վարդատոնին, նվիրված անդրկովկասյան ժողովուրդների բարեկամության մեծ երգիչ Սայաթ-Նովայի պայծաո նիշատակին։

Այդ օրը նորից ննչում են անման Սայաթ-Նովայի երգերը Թբիլիսիի դուդուկանարների վեցյակի կատարմամբ, որոնց մեջ է նամամիութենական և հանրապետական մրցույթների դափնեկիր Հովհաննես Կասյանը։

Հովհաննեսի ամեն մի կատարումն ունի իր նշանակությունը, ժամանակի գույները։ Այսօր նա իր ետևից է տանում Թբիլիսի քաղաքի դուդուկանարներին, իր նվագարանին հաղորդելով այն հատուկ երգերն ու գույների ներկապնակը, որով առանձնացվում են Թբիլիսանալ դուդուկանարները։

«Նրա կատարողական երգացանկում թերևս կենտրոնական տեղն ու **հիմնական առանցքը մնում է անմահ Սայաթ-Նովան,—ա**սում է Վրաստանի գրողների միության նայկական բաժանմունքի նախագան Բենիկ Սեյրանյանը։

Վարդատոնի մեծ տոնահանդեսներին մասնակից են դառնում նաև հայ դուդուկանարները, Սայաթ-Նովայի երգերի անզուգական կատարող, ճանաչված երգիչ Գևորգ Զաքարյանը։ Նրան նվագակցող դուդուկանարների խմբի մեջ իր ուրույն տեղն ունի դուդուկանար Հովնաննես Կասյանը։ Թբիլիսիի հայ մտավորականության կողմից կազմակերպված բոլոր հանդիսություններին, պաշտոնական ու ոչ պաշտոնական միջոցառումներին ակտիվ մասնակցություն է ունենում մեր քաղաքի սիրելի դուդուկանար, տաղանդավոր երաժիշտ Հովնաննես Կասյանը»:

Այժմ վարպետը նաև մանկավարժական գործունեություն է ծավալել. Թբիլիսիի № 80 միջնակարգ դպրոցի շենքում գործում է պատանի դուդուկանարների դպրոց, որտեղ նայ և վրաց պատանիները իրենց փորձված վարպետից ընդօրինակում են դոդուկի կատարողական արվեստի գաղտնիքները՝ վարպետ Հովհաննեսի (Օգոս) արժանի հետնորդները դառնալու համար։

Մեր խոսքը շնորհալի դուդուկահարի մասին ուզում ենք ավարտել նրա բազմաթիվ երկրպագուներից մեկի՝ նշանավոր գրող Վիլյամ Սարոյանի հետևյալ խոսքերով. «Ես ընդունելով Հովնաննես Կասյանի նվիրած նայկական դուդուկը, այն պետք է տանեմ սփյուռք։ Ես չեմ մոռանա նրա նվագը, որն իր մեջ պանում է Սայաթ-Նովայի շունչն ու ոգին։

Թբիլիսի, 1959 թվական»:

### **ԳԵՈՐԳ** Ի **ՄԻՆԱՍՑԱՆ**

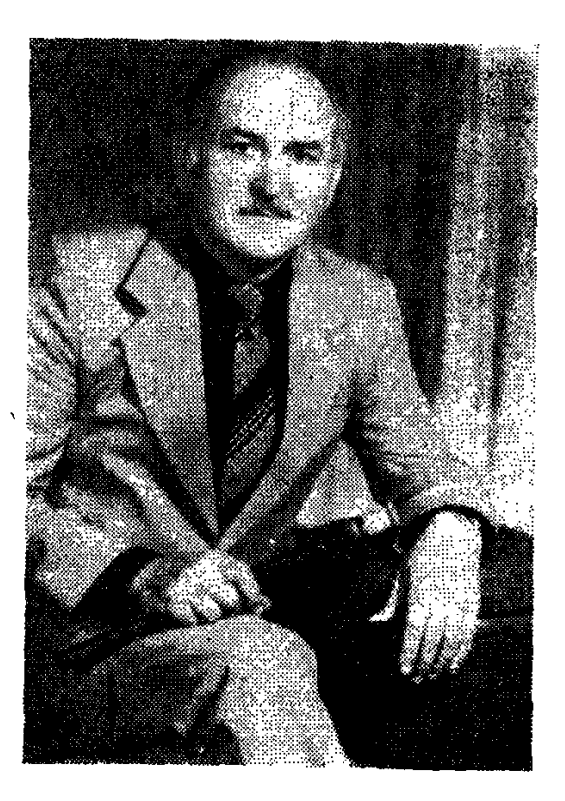

#### ԱՆՄՆԱՑՈՐԴ ՆՎԻՐՈՒՄ

Գեորգի Մինասովը (Մինասյան) աշխատում է Հայաստանի գուսանական և ժողովրդական երգի պետական անսամբլում։ Դուդուկ է նվագում։

Նա իր առաջին քայլերն արել է Բաքվում, ռադիոյի ժողովրդական գործիքների պետական անսամբյում։ Նշանավոր խմբավար և դիրիժոր Ավանես Իոնեսյանի անսամբյում տարիներ շարունակ ցուցադրեց ոչ միայն դուդուկի տիրապետման իր նմտությունը, այյևս սեփական երանգը և իր կատարողական բազմազանությունը։

Գեորգի Մինասովը վարպետության հասավ հայկական dnnnunnuկան «Հովերն նկան», «Աստղալից մութ գիշեր» ստեղծագործությունների կատարմամբ։

Նրա դուդուկը մեղմ ու հեշտասան է հնչում։ Նկատվում է ոչ միայն երաժշտի սերը, այլ անհուն կարոտը։

Շնորհալի երաժիշտը արդեն 5-րդ տարին է մեծ սիրով մասնակցում է Հայաստանի ժուռնալիստի տանը կազմակերպվող ավանդական «Այս երեկո դուդուկի նետ» երեկոյին, նվիրված ՀՍՍՀ ժողովրդական արտիստ Վաչե Հովսեփյանի անման նիշատակին․

Երաժիշտը ճշտորեն ըմբռնելով իր դերը մեր արվեստի անդաստանում, կարողանում է հասցնել այն ճիշտ երանգը, որը յուրահատուկ է մեր ազգային նվագարանին։

«Դուդուկի վարպետ». այսպես են կոչում նրան։

Ուրախայի է, որ դուդուկի շատ վարպետների կողքին մեր արվեստում կա հայկսվան նվագարանի շնորհաշատ այնպիսի մենակատար, ինչպիսին Գեորգի Մինասովն է։

Ավարտելով մեր հակիրճ խոսքը Գեորգի Մինասովի մասին, նշենք նաև, որ նրա նայրն ու նորեղբայրը շվի, դուդուկ և սրինգ էին նվագում։ Երաժշտական ընտանիքի տղան շարունակում է իր գերդաստանի լավագույն ավան**դույթ**ը։

Հայնամերգի նախաձեռնությամբ 1985 թվականի աշնանը Լենինականում՝ կազմակերպված «Դուդուկն է երգում Գյումրիում» թատերականացված մորցույթ-տոնանանդեսում շատերի կողքին փայլեց Գեորգի Մինասովը։ Լենինականի բաղաքային մարզադաշտում հազարավոր հանդիսատեսներ շունչները պանած լսում էին վիրտուոզ վարպետի նվագը և' զարմանում, և հմայվում։

Անդրկովկասյան դուդուկանարների մրցույթում նա նվաճեց պատվո  $r$ իպլոմ։

### **d** 0 0 0 **U b U A b d b c**

### ԴՈՒԴՈՒԿԻ ՆՎԻՐՅԱԼԸ

1939 թվականին Լենինականի ժողովրդական գործիքների մանկական անսամբլում 12-ամյա Ժորա Սիմոնյանը սկսեց ելույթներ ունենալ։ «Հոյ նազանը» առաջին մեղեդին էր։

Անսամբլի ղեկավարը ուշադրություն դարձրեց տղայի ունակությունների վրա։ Հետզնետե նարստացավ նրա երգացանկը։ Այն ժամանակ տարածված էին «Ֆորկա, Ֆորկա», «Արփաչայի բյանարը» և այլ երգեր։ Սակայն պատահականությունը ավելի բախտորոշ դարձավ պատանու համար։ Լևոն Մադոյանը լսեց տղայի նվագը... Լենինականի ֆիլնարմոնիայի բաց պատունանից։

— Իսիկ վո՞վ կչալե,—հարցրեց Լևոն Մադոյանը ֆիլհարմոնիայի դիրեկտոր Ժան Էլոյանին։

— Կարծեմ բոստանչի Աղասու թոռն է։

— Էրթանք լսենք,—առաջարկեց Լևոն Մադոյանը։

Գնացին։

Տղան կաս-կարմիր կտրած, չէր սպասում, որ իրեն կարող են լսել այդպիսի անվանի արվեստագետներ, լսեն ու... հավանեն։

- Sղաս, կգաս ֆիլնարմոնիա՝ նվագելու, առաջարկեց Ժան Էլոյանը։ - Վախենում եմ, - եղավ նրա պատասխանը, ու նայեց վարպետ Լեոնի *l*innun:

 $-$  on, չվախնաս, ես կողքիդ եմ,—եղավ դուդուկանարի պատասխանը։

Վարպետ Լևոնի խոսքերը ոգևորեցին բնատուր շնորնով օժտված երիտասարդին․ Նա մի առանձին սիրով կապվեց իր գործիքին, կորցրեց թունն **Sulghump:**  $n_{1}$ 

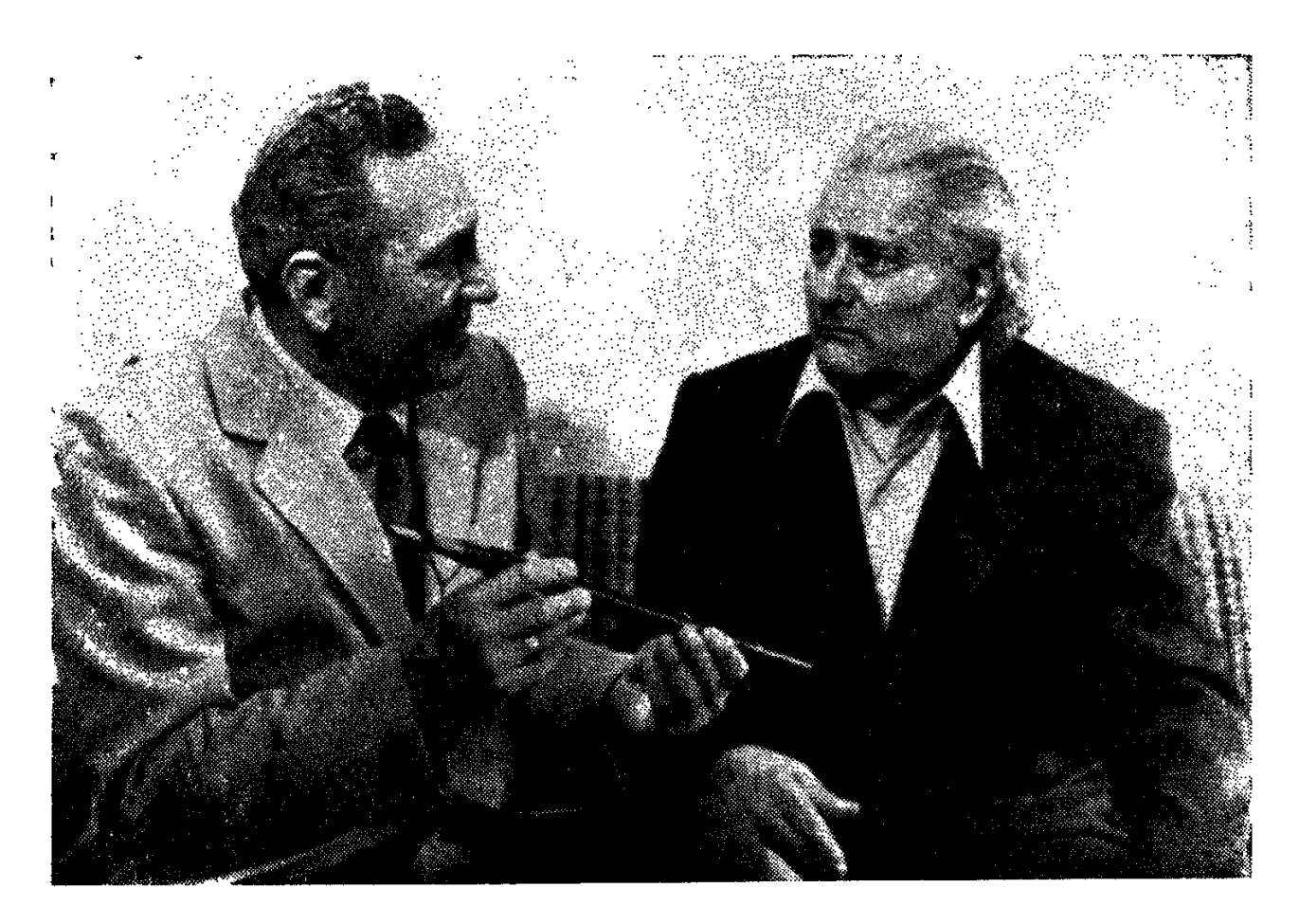

Հայ մեծ բանաստեղծ Շիրազի հետ

Նվագարանին տրրապետելու համար որքա՜ն ջանք ու եռանդ պահանջվեց, մինչև եկավ վարպետությունը, մինչև յուրացրեց նրա կատարողական nac ni mahandhumung pummumung

Ժորա Սիմոնյանը («2ախալ Ժորան», Լենինականում ընդունված է մականուն դնել ճանաչված մարդուն) իր Ադասի պապի պատմածներից գիտեր, որ դուդուկը Հայաստանում միշտ էլ իր ծանրակշիռ տեղն է ունեցել նարապ-

նիքների ու խրախճանքների, քեֆի և ուրախության, սգո և թաղման արարոդությունների ժամանակ։ Շնորհիվ հայ անվանի դուդուկահարներ Մարգար Մարգարյանի, Կարո Չարչօղլյանի, Կարապետ Եղոյանի (ուստա «Փանչո») և մյուսների, այդ նվագարանն արդեն բեմահարթակ էր բարձրացել՝ դարձել համերգային ծրագրերի մի յուրօրին**ա**կ ց**ա**րդ։

Ժորա Սիմոնյանը բարձրացավ Լենինականի ճանաչված երաժիշտ-դուդուկանարների աստիճանին։ Նա շրջեց նայրենի գյուղերն ու քաղաքները, ունկնդիրներին ներկայացնելով Սայաթ-Նովայի, Շերամի, Հավասու, մեր մյուս երգահանների գործերը։

... Բարձրանասակ, բարետես այդ մարդը քայրւմ է այսօր Լենինականի նին փողոցներով դեպի Արփաչայ ու Ձորի Բողազ։ Նա իր նոգում ամփոփում է Գյումրվա տաղանդավոր մարդկանց հիշատակը, որոնք, Իսահակյանից մինչև Տիգրանյան ոսկեզօծել են այն նողը, ուր մշտարթուն է նայ ազգային արվեստի անմար կրակը։

### 4026 **UhUN6806**

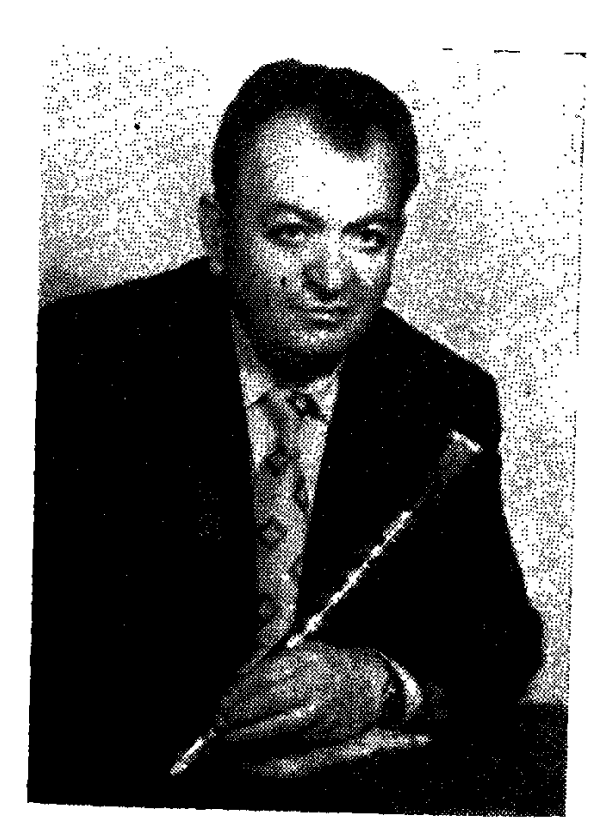

### ԼԵՌՆԵՐԻՑ ԲԱՐՁՐԱՅՈՂ ԵՐԳԸ

Երգը նայ ժողովրդի մշակույթի ամենանին ճյուղն է, սերտորեն կապված նրա կյանբին ու կենցաղին, անցյալին ու ներկային, ազատության ու անկախության նամար նրա ներոսական պայքարին։ Հայ երգը ազգի բնավորության, նոգեկան կերտվածքի արտանայտությունն է։

«Այն, ինչ-որ ունեցել է ժողովուրդը, երբեք չի կարելի կորցնել»,—սա է վաստակաշատ դուդուկանար Վաչե Սիմոնյանի դավանանքը։

Արդեն չորս տասնամյակից ավելի նրա գողտրիկ նվագարանից հնչում է հայկական ժողովրդական նինավուրց երգը՝ պարզ, անպաճույճ ու փափուկ։

Հովվի օրն է Սպիտակի շրջանում։ Անտառում նավաքվել են շրջանի աշխատավորները։ Տոն է, աշխատավորի, բերքի ու բարիքի։ Իսկ միթե՞ նովիվները կարող են առանց զուռնա-դնոլի, առանց երգ ու պարի, առանց Վաչեի նվագի։ Ու կարծես սասանվում է նրանց ոտքերի տակ նողը, նողը դոփելով ասպարեզ է մտնում պարող տղաների խումբը։ Ուսերը սեպի պես իրար մեջ խրած, անդրդվելի պատը շարժվում է, շարժվում է դեպի նվագողը։ Իսկ վարպետ Վաչեի նվագը հոսում է կարկաչուն առվի պես։

— Քոչարի, քոչարի նվագի, վարպետ Վաչե,—տաքացած գոռում են նովիվ տղաները։

Դե, Վաչե Սիմոնյանի նվագած քոչարին էլ ուրիշ է, գյուղական, գավաուսկան, զուլայ, որից մեր պապերի ու ապուպապերի ձայնն է ասես լսվում։

Վաչե Սիմոնյանը ժողովրդական տոնախմբությունների և ուրախությունների ոգին չէ միայն։ Երկար տարիներ աշխատում է Սպիտակի շրջանային մշակույթի պայատի ժողովրդական գործիքների անսամբյում, որի սիրված և գնանատված դուդուկանարն ու մենակատարն է։

Շրջանի մշակույթի պալատի (1949 թ.) ժողովրդական գործիքների անսամբլի նիմնադիրներից մեկն է։ Անսամբլի ղեկավար, սրնգանար Աշխարնաբեկ Սաքանյանի նետ միասին վարպետ Վաչեն ստեղծեց այդ խումբը։

Առաջին ներթին կազմվեց ժողովրդական և ազգային երգերի մի գողտրիկ երգացանկ։ Անսամբլն եղավ շրջանի գյուղերում, նողի աշխատավորների նամար երգ ու պար տարավ, օգնեց, որ դաշտի մարդը լավ տրամադրու*թ***յուն ունենա, որ մեր ժողովրդին բերք ու բարիք շատ տա**։

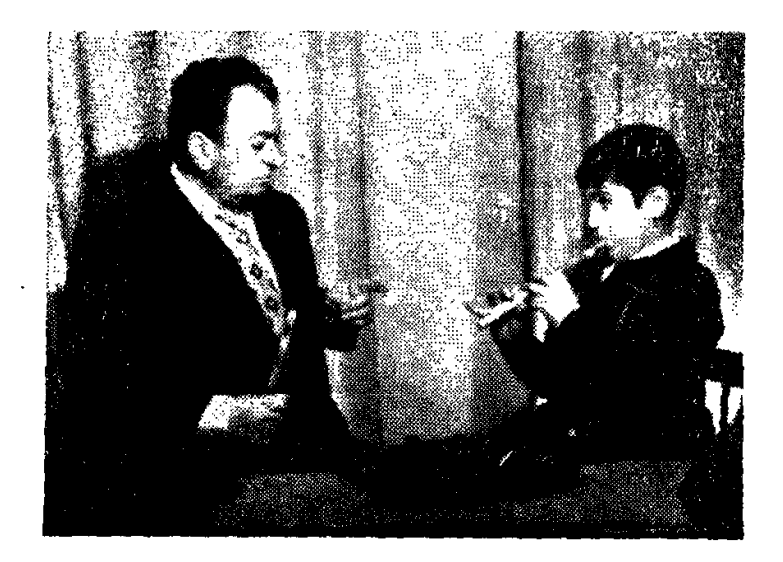

Վարպետ Վաչեն իր թոռնիկ-աշակերտ Արմենի հետ պարապմունքի ժամին

1972 թվականից վարպետ Վաչեն միաժամանակ ղեկավարում է Սպիտակի վերելակաշինական գործարանի ժողովրդական գործիքների ինքնագործ անսամբլը, իսկ 1974 թվականին անսամբլը իր յուրատիպ համերգացանկով նանդես եկավ Երևանում։

... Հայաստանի ժուռնալիստի տանը վաղամեռիկ Վաչե Հովսեփյանի ճիշատակին նվիրված երեկո էր։ Վաչե Սիմոնյանը նաջողությամբ կատարեց Վաչե Հովսեփյանի «Իրիկնամուտին» երգը.

... Հոգնել եմ ես ցավոտ, դավոտ սերերից, Ամենքի դեմ սիրտս բացած, աչքս՝ փակ...

Այսօր էլ նվագում է Վաչե Սիմոնյանը։ Կարևորը, որ նոգնություն չկա նրա կատարումների մեջ. 200-ից ավելի նայկական, ազգային և ժողովրդական երգ ունի իր նամերգացանկում։

Արդեն բոլորել է նրա կյանքի կեսդարը, բայց, ինչպես և առաջ, կատարողական արվեստի մեջ քնարական շունչ կա, երգերի պայծառ ու ջանել մի utin:

Այդ սերը նրա դուդուկից նորդող երգն է, Սպիտակի լեռներից բարձրացող մեր ժողովրդի զույալ ու տրտաբաց երգը։

 $\epsilon$ 

### *<u>d</u>lufbubp* 900805

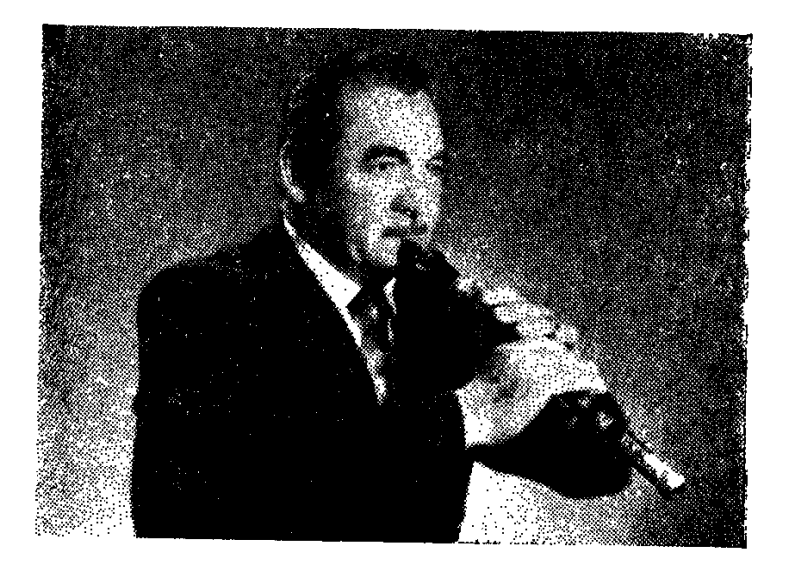

#### ԱԿՈՒՆՔՆԵՐԻՆ ՀԱՎԱՏԱՐԻՄ

Հայրը՝ Ներսես Կրոյանը, դուդուկ ու զուռնա էր նվագում։ Եղբայրը՝ Պապիկ Կրոյանը, երգիչ էր։ Վլադիմիրի երեխաներն էլ երաժիշտ դարձան. աղջիկը Էլմիրան, քանոնաճարուճի, Կիրովականի Մ. Թավրիզյանի անվան երաժշտական ուսումնարանի ժողովրդական գործիքների անսամբյի գեղարվեստական ղեկավար, մյուս աղջիկը՝ Նելլին, քյամանչայի դասատու ուսումնարանում։ Թոոնիկը՝ Նունեն, շվի է նվագում, որդին՝ Բորիսը, ակորդեոն։ Իսկական երաժշտական ընտանիք է։

Իսկ ինքը՝ Վլադիմիրը, ճեռավոր այն տարիներին, 1944 թվականին Լենինականի ֆիլնարմոնիայում լսեց Մադոյանի նվագը...

Սկսեց շվի նվագել, միշտ դուդուկ երազեյով։

Snն էր նրա նամար, երբ ռադիոյի ժողովրդական գործիքների անսամբլը Կիրովական եկավ։ Նվագում էր Լևոն Մադոյանը։

1949 թվականին, լսելով Վոլոդյային, Թաթուլ Ալթունյանը նրավիրեց նրան Հայաստանի երգի-պարի անսամբլ։

Աշխատեց... 13 օր։ Սակայն Կիրովականի՝ նայրենի քաղաքի կուլտուրայի բաժինը «գողացավ» նրան։

— Մերն ես, մերն էլ մնա...

Այդ օրվանից Վոլոդյա Կրոյանը ճայրենի քաղաքում է։

1949 թվականին տրիկոտաժի ֆաբրիկայում նիմնադրեց երգի-պարի անսամբլ։ Դարձավ գործիքային մասի ղեկավար։

82

Ապա նոր կոլեկտիվներ, նոր կատարումներ, նոր շրջագայություններ։  $\tilde{\nu}$ 

Դարձավ հանրապետական փառատոնի դափնեկիր, ճանաչվեց, ընդունվեց, ծափանարեցին։

Նվագում է ճայկական ժողովրդական մեղեդիներ, ազգային ճին ու նոր երգեր։ Նվագում է ինքնամոռաց, իր ննչերանգներով։ Նվագում է, մտածելով ու նիշելով այն նին օրերի մասին, երբ շուկայից առավ փոքրիկ շվին, երբ Լևոն Մադոյանի դուդուկից արբած՝ իր դուդուկը ձեռք բերեց ու նվագեց, նրduqtg hn ununh pninn jumtinny:  $\zeta$ ngha numduy ting, tinudeminomia, utint $n h$ :

Դուդուկանարների անդրկովկասյան մրցույթի դափնեկիր է Վլադիմիր, **UnnuuGn:** 

# 1.80194.64 **LUPPBBUG**

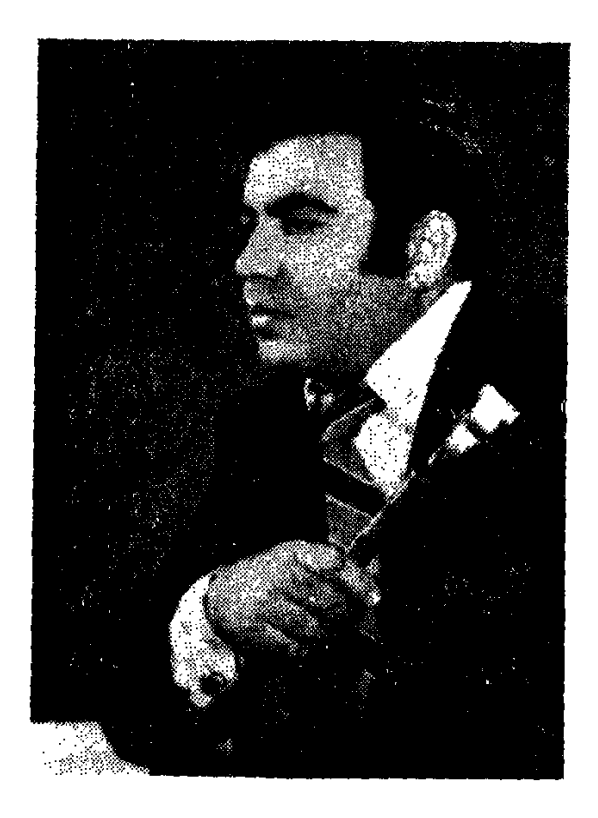

#### ԾԱՇԱԿ ԵՎ ԱԶԳԱՅԻՆ ՈԳԻ

Նրա մեջ մի այրող բան կա, բորբոքող, անկասեյի ձգող մի բան։ Յուրաքանչյուր դուդուկանար իր ուղին սկսում է յուրովի։ Այդ յուրանատկության մեջ է նրան ճանաչելու բանային։ Երբեմն հանդիսատեսի համար դժվար է թափանցել երաժշտի ներքնաշխարնը. ինչ-որ բան մնում է խորնրդավոր, ինչ-որ բան անճանաչելի։

Դուդուկանար Լյուդվիգ Ղարիբյանն իր աշխարնն ունի, իր ուրույն ու **fiunun dtnughnn:** 

Սկսել է գործարանային ինքնագործ խմբից, ապա շարունակել Թաթույ Այթունյանի անվան ճայկական ժողովրդական երգի-պարի պետական ան*u*ամբյում...

Նրա առաջին վարպետներից է բազմավաստակ դուդուկանար ՀՍՍՀ ժողովրդական արտիստ Ջիվան Գասպարյանը։

Երբ լսում ես Ղարիբյանի դուդուկը, կարծես վերադառնում ես նայրենի երկիր ու տեսնում մեր եղեգներից ծնված ազգային երգի այն շառավիղը, որ այսօր ննչում է աշխարնում:

20 տարի առաջ նա լսեց վաղամեռիկ դուդուկանար Բորիս Թովմասյամին, կոմպոզիտոր Խաչատուր Ավետիսյանի «Կռունկները»։

Դուդուկն իր մոգական ուժով և երաժշտական ձգողականությամբ գրա-Վեց պատանու հոգին։

Ու թոան, թոան նրա երագներում երգի կռունկները։ Ու մնաց նրա հոantu unuundh unntuun:

> Կռունկները եկան անցան, դու նրանց հետ մի գնա, Արի, արի, եղնիկ սարի, դու մնա միշտ, մի գնա։

Լյուդվիգի ճամար Բորիս Թովմասյանի դուդուկը ճրաշք էր, մի աշխարճ, որից ծնվեց այդ կռունկների երամը, բարձրացավ ջինջ ու կապույտ երկինքն ու տարավ իր նետ ճավերժության կրակը։

Իրոք, նրան թվաց, թե ողջ աշխարհում միայն դուդուկն է, առանց որի **հնարավոր չէ ապրել։ Երևանի կաբելի գործարանի ինքնագործ խմբի**ց նա ճասավ մինչև վաստակավոր կոլեկտիվ՝ Հայաստանի Պարի պետական անսամբլ։ Այդ ճանապարնը պայմանավորված է քրտնաջան աշխատանքով, ամենօրյա փորձերով, բազմաթիվ ելույթներով։

Սովորելով հայ դուդուկի վարպետներից, նրա նվագը այսօր անկեղծ է ու անմիջական, լի դրամատիզմով, քնարականությամբ ու խոճական երանգներով։ Այսօր էլ նրա նոգու երազներում թռչում են ջանելության կռունկները։

Դուդուկանար Լյուդվիգ Ղարիբյանի մասին իր կարծիքն արտանայտեց կոմպոզիտոր Խաչատուր Ավետիսյանը.

«Հայաստանը բոլոր ժամանակներում ունեցել է վարպետ դուդուկանարներ, և այսօր նրանց թիվը ավելի շատ է ու բազմազան։ Մեր վարպետ դուդուկանարների մեջ իր ուրույն տեղն ունի Լյուդվիգ Ղարիբյանը, որը ճամա*f*iավասար տիրապետում է թե' դուդուկին, թե' շվիին, և թե' գուռնային։ Նա ունի գեղեցիկ տեմբը և նվագում է մեծ ճաշակով ու խիստ ազգային ոգով»։

# **ԳՈՒՐԳԵՆ** ԱԼՈՑԱՆ

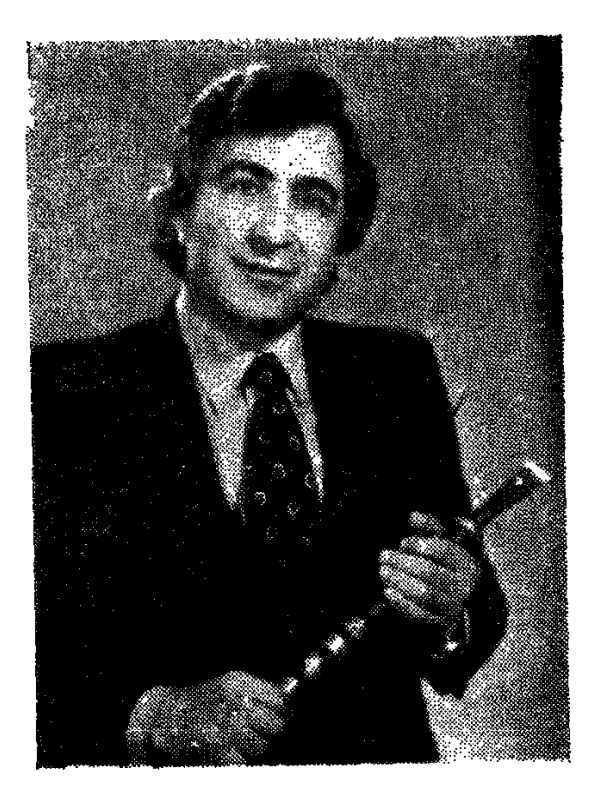

### ՆՐԱ ԳՈՒԳՈՒԿԸ ՈՒՐԱԽՈՒԹՅՈՒՆ Է ԲԵՐՈՒՄ

Մեր դուդուկանարների ընտանիքում Գուրգեն Ալոյանը  $\mu$ <sub>l</sub> multimum տեղ ունի։

Գուրգեն Ալոյանը նվագել սկսեց, երբ 15 տարեկան էր։ Ոչ ոք չսովորեցրեց նրան դուդուկ նվագել։ Ձայնագրություններ էր լսում՝ Կարո Չարչօղլյան՝ ու Լևոն Մադոյան։

1950 թվականին արդեն նվագում էր վրացական ժողովրդական գործիքների անսամբյում։

1956 թվականից թառանար Մուկուչ Ղազարյանի ղեկավարած՝ Վրաստանի ռադիոյին կից ժողովրդական երգի անսամբլի մենակատարն էր, այնունետև վրաց ֆիլնարմոնիայի էստրադային անսամբլի։

Եթե նետևենք դուդուկանար Գուրգեն Ալոյանի անցած ճանապարնին, ապա կտեսնենք, որ շրջադարձային էր նրա ճամար Թբիլիսիում 1964 թվականին ստեղծված դուդուկանարների անսամբլը, որը ղեկավարում էր Միշա Սուքիասյանը։ Այդ անսամբլը մեծ հաջողությամբ մասնակցեց անմահ Սայաթ-Նովայի ծննդյան 250-ամյակին նվիրված փառատոնին և նոբելյանական երեկոյին՝ շանելով երկրորդ մրցանակ։

Գուրգեն Այոյանի համար Սայաթ-Նովայի երգերի կատարումը դուդուկի վրա մի նշանաբան ուներ։

Այոյանի կատարմամբ մրցույթում ճնչեցին «Էշխեմեդր», «Դուն էն գլխե- $\mathfrak{a}_{\mathfrak{p}\mathfrak{p}}, \mathfrak{a}_{\mathfrak{p}}$  .  $\mathfrak{a}_{\mathfrak{p}}$  .

Գուրգեն Ալոյանի դուդուկը ոչ միայն արտաբերում էր Սայաթ-Նովայի երգի թախծային կանչը, այ նաև յուսավորում մի նոր ճառագայթումով։

«Էշխեմեդում» ու «Քամանչայում» քնարական կերպարների կոդքին ննչում էր նավատի կանչը վերադարձի կանչը։

1965 թվականից աշխատելով Վրաստանի երգի-պարի վաստակավոր անսամբյում, նվագելով դուդուկ ու շվի, նա ոչ միայն նարստացրեց իր երգացանկը, այլև կատարողական վարպետությունը։

Գուրգեն Ալոյանի կատարումը մի նոր երանգ տվեց մեր դուդուկի նեոաստաններին։ Նա կարողացավ իր դուդուկի նվագը միաձույել էստրադային երաժշտությանը, նասնել նոր որակի։

Գուրգեն Այոյանն էստրադայում անբռնազբոս է։ Ինչ էլ նա նվագի՝ Վաչե Հովսեփյանի երգերը, «Կռունկը», ժողովրդական երգեր, թե կոմպոզիտոր Յուրի Գևորգյանի «Կոնցերտը դուդուկի նամար», միշտ նարազատ մնայով բնագրին, նա դնում է իր աննատական կնիքը, որը ոչ միայն գնանատելի է, unlu zuun guuchunk:

Երիտասարդ դուդուկանարն այսօր բնակվելով արդեն Երևանում, նոր ճանապարհներ է որոնում դուդուկի հնարավորությունները հանդիսատեսին aluunnigtijni fiuuun:

### $b 1 h 6 b$ *UUPSUPBUL*

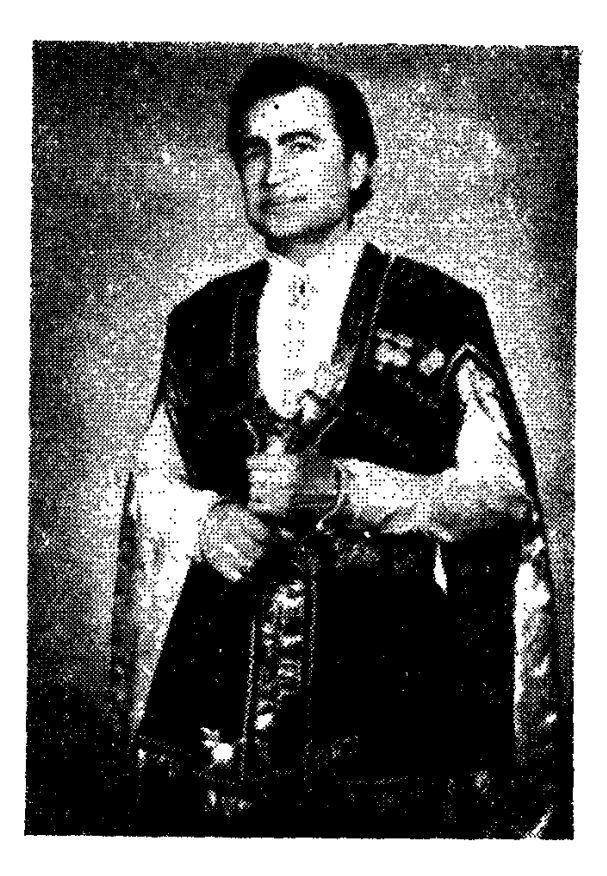

#### ՀԱՅԿԱԿԱՆ ՆՎԱԳԱՐԱՆՆԵՐԻ ԱՆԱՐԱՏ ԿԱՏԱՐՈՂԸ

Եղիշե Մարգարյանը իմ կոմերիտական տարիների կենդանի, վառ ու կենսուրախ վկան է։ Տարիների նեռավորությունից այսօր էլ նրան ճանդիպում եմ միշտ ժպտերես, պայծառ նայացքով։ Պարզապես դժվար է նավատալ, որ նա այսօր արդեն «շրջանցել է» իր կյանքի կեսդարը։

Անճավատայի է։

Բայց ընդունված է ասել, որ «մարդն ինքն է որոշում, թե ինքն իրեն քանի muntluu t qanu»: by hud pynu t, nn fihuu uu unnhg, huyutu ununghu անգամ՝ 1957 թ.-ին կբարձրանա բեմանարթակ ու նորից կգերի իր դայլալյող շվիով ու նորից ճաղթող կճանաչվի։

1960 թվականին ճանրապետական փառատոնում ոսկե մեդալ նվաճեց։ Մոսկվայի կոմպոզիտորների տան սրանում կայացած ճամերգը շատ պատասխանատու էր երիտասարդ երաժշտի ճամար։ Անա բեմանարթակ է բարձրանում բարձրանասակ, սև-սաթ մազերով մի նայ տղամարդ։ Հնչում է **Ոայկական անգուգական շվին՝ մեկ ուրախ, մեկ տխուր, պատմում հեռու Հա**յաստանում ապրող ճովվի սիրո, անմաճական այգիների, ճազարան բյբույի, 88

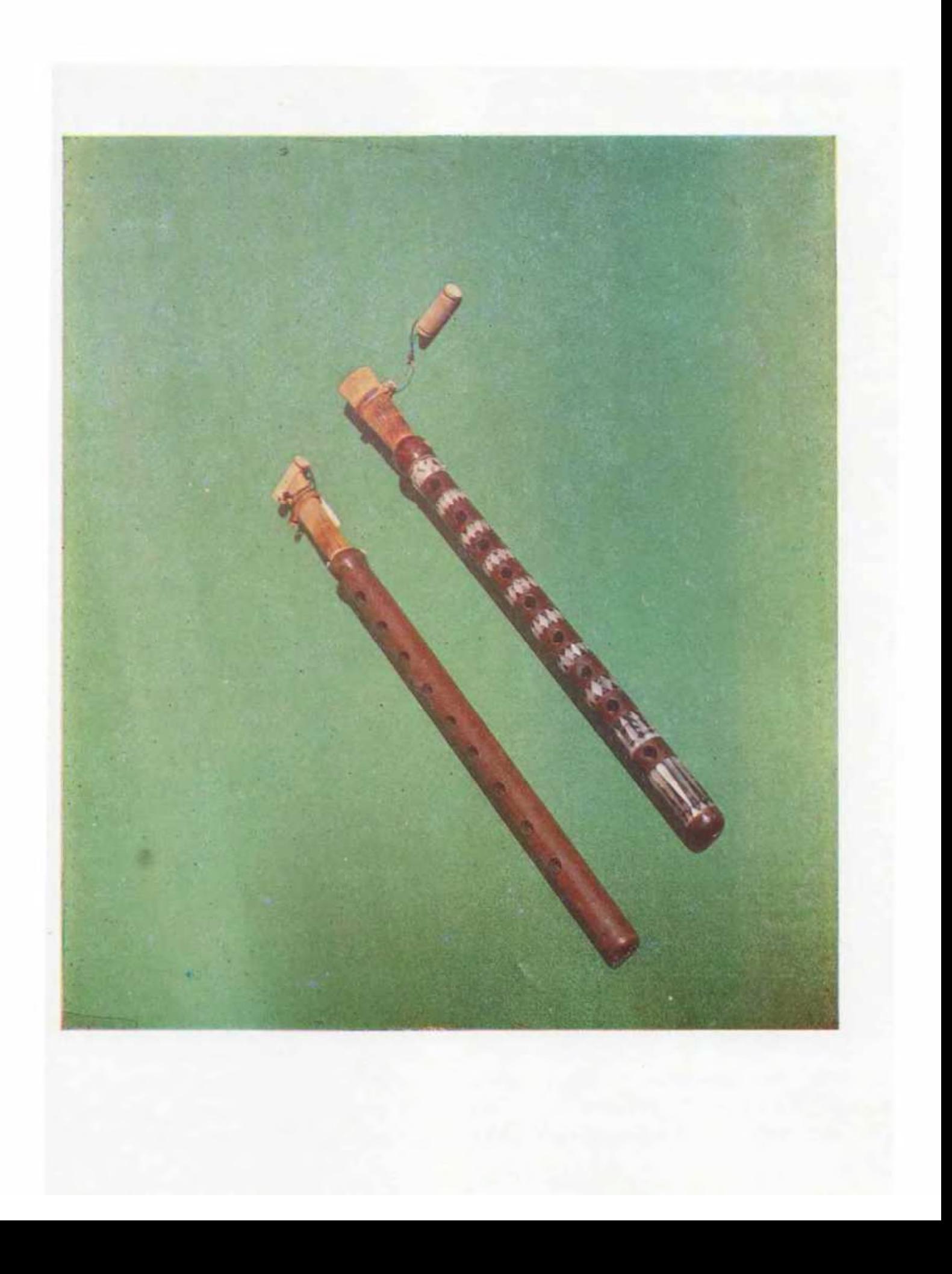

մասին։ Դանյիճը յուռ է, նմայված... Եվ նանկարծ խորաքանդակ կամարների տակ պայթում են ծափանարությունները՝ ջերմ, սրտաբուխ...

Առաջին շարքում նստած մի այեներ տղամարդ դանդաղ բարձրանում է անդից և բացականչում՝ ապրես... հայ երաժշտության մեծ վարպետ, համաշխարնային ճանաչում ստացած կոմպոզիտոր Արամ Խաչատրյանն է։

Երաժիշտները բարձր գնանատեցին հայ երաժշտի արվեստը։ Նա հավասարապես լավ նվագեց շվիով, գուռնայով, դուդուկով... Առաջարկություն եղավ Մոսկվայում ձայնագրել նրա կատարումները՝ «Հովվի կանչը», «Դլե յամանը», «Հուբար-Հուբարր», «Սուրմալլու», «Բլբուլի նիդ», «Հայաստան» ատեղծագործությունՐերը։

Երևանի ավտոդողերի գործարան նասավ մի ուրախ նամակ։ «Ձեր announuah uphuunnn bnhot Uunquinjuan uuuauygti t Unuyyunui yuյացած նամերգին, որը կազմակերպել էր ՍՍՀՄ կոմպոզիտորների միությու**ն**ը և ձայնագրվել ձայնասկավառակի համար։ Նրա կատարումները բարձր են գնաճատվել ճանդիսականների կողմից։ Հայաստանի կոմպոզիտորների ahmponuap hampun i amua sumata uto pannsulumponan:

> Հայաստանի կոմպոզիտորների uhnimul վարչության նախագան Eynimp Uppqnumler:

Հեսող նրա արվեստին հաղորդակից են դարձել Սովետական Միության puquupht dumanuf, Antihahumui, munta pamhun tanudheun uuuautցել է երգի համաշխարհային փառատոնին, Բույղարիայում, Լեհաստանում, Հորդասանում, Իրաքում և ամենուր նրա արվեստը նուցել է մարդկանց սոտերը, արժանացել ճամընդնանուր ճանաչման ու նիացմունքի։

Մեծ է Եղիշե Մարգարյանի ավանդը նաև իր նարազատ ավտոդողերի գործարանի երգի-պարի խմբի կազմավորման, ավտոդողագործների գեղագրտական դաստիարակության գործում։ Որպես շնորհայի երաժիշտ-կատարող նա արժանացել է հանրապետական ու համամիութենական դափնեկրի կոչման՝ իր բարձր արվեստով հմայելով ու գեղագիտական մեծ հաճույք պատճառելով մարդկանց։

Եղիշե Մարգարյանի վաստակը գնանատվել է ըստ արժանվույն։ Նա պարգևատրվել է պատվոգրերով, մեդայներով։ Բայց ամենամեծ գնահատականն այն հարգանքն ու սերն է, որ ահա երեսուն տարի նա վայեյում է հաpuiquin hindu nunti

Համարելով հայ դուդուկահարների անդաստանը, նա իր կողքին ամեցրեց բազմաթիվ երիտասարդ երաժիշտներ, որոնք մարգարյանական քնարական շնչով ու տեխնիկայով փայլեցին։ Նրա աշակերտների թվում է իր *մ*նարազատ որդին՝ Մերուժանը, որի ջութակի նվագը լսելիս մտովի վերադառ-

նում ես ու մտաբերում Եղիշե Մարգարյանի երիտասարդ տարիների կատարումները։

— Դուդուկը ազնիվ նվագարան է,—պատմում է շնորնայի դուդուկանա– րը, ուստի և ամեն անգամ, երբ ձեռքս եմ վերցնում այն, կարծես թե անէանում եմ, մոռանում ամեն ինչ, մտածում եմ, որ անպայման մարդու հոգին էլ, պետք է մաքրվի, ազնվանա, որ աշխարնում ամեն մեկը պետք է յինի այնքան մաքուր ու ջինջ, ինչպես մեր ազգային դուդուկն է։

Երբ լսում ես Եղիշե Մարգարյանի նվագը, զգում ես, թե որքան ազնըվություն ու նմայք կա ծիրանի փայտից շինված այդ փոքրիկ նվագարանի մեջ, և ունկնդիրն էլ ամեն անգամ լսելով վարպետ Եղի*շ*ի կատարումները՝ մեր գողտրիկ ու սրտամոտ երգերը, որտեղ նայ մարդու խորախորնուրդ թա– խիծ ու սեր կա անթեղված, մաքրվում է, վեհանում...

Եղիշե Մարգարյանի արվեստը մի քանի տասնամյակ է, որ ջերմորեն ընդունվում է ունկնդիրների կողմից։ Նա այսօր էլ շարունակում է բավականություն պատճառել հայկական նվագարանների երկրպագուներին իր շնոր**հալի, վարպետ կատարմամբ**։

### $0.69994$ 204.205560805

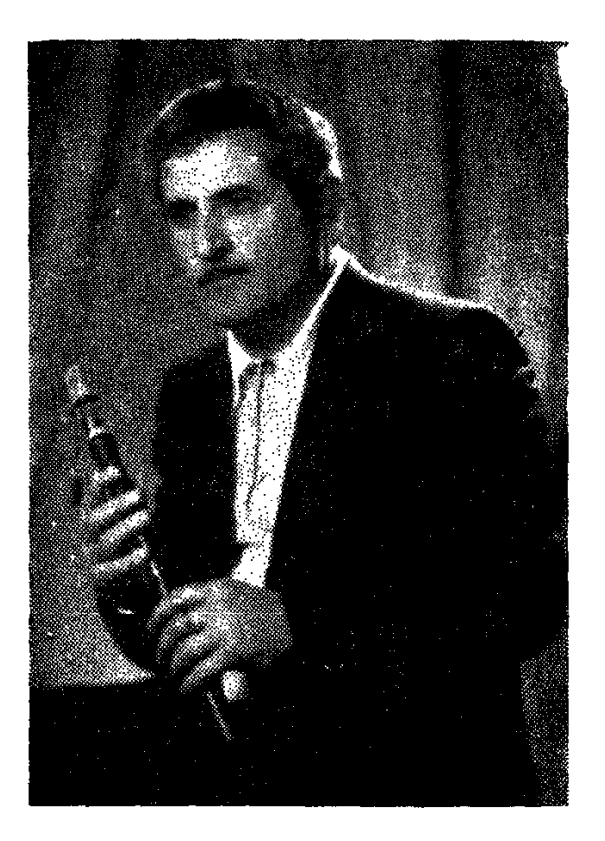

#### ՆՐԱ ՍԻՐՈ ՕԹԵՎԱՆԸ

Cատ նվագարաններ էր յսել «Սեթը» (ինչպես սիրում են կոչել նրան **ճասակակիցները՝ նրա դոդուկի երկրպագուները), շատերով ճիացել, բայց** դրանց մեջ նոգին շոյել էր Մարգստ Մարգարյանի դուդուկը՝ իր նոգեցմայլ  $n_1$   $p$   $m_2$   $m_3$   $m_4$   $m_5$   $m_1$   $m_2$   $m_3$   $m_4$   $m_5$   $m_6$   $m_7$   $m_8$   $m_1$   $m_2$   $m_3$   $m_4$   $m_5$   $m_7$   $m_8$   $m_1$   $m_2$   $m_3$   $m_4$   $m_5$   $m_7$   $m_8$   $m_1$   $m_2$   $m_3$   $m_4$   $m_5$   $m_7$   $m_8$   $m_1$   $m_2$ 

Պատանի Սեդրակը մոտիկից չէր ճանաչել անվանի դուդուկանարին, pայց շատ հաճախ «կպած գրամոֆոնին» ժամերով լսում էր վարպետացվարպետ Մարգարի դուդուկի ձայնագրությունները, լսում էր դուդուկի քաղցրայուր ու նոգեւպարար մեղեդու ելևէջներն այնպիսի նուզմունքով, որ կարծես, այդ նվագը պետք է դառնար ասյագա ճակատագրի նախերգանքը։

Այդպես էլ եղավ։ Սեդրակ Հովնաննիսյանը նմայվեց դուդուկանար Մւսրգար Մարգարյանի դուդուկով և մնաց նրա անդավաճան սիրանարն իր որջ կյանքում։

Աներեր եղավ սայագա դուդուկանարի ճանապարնը դեպի ժողովրդսնան երաժշտությունը։ Նրա ավելի նասուն տարիներին դուդուկը դարձավ *Apu huntumunipp:* 

Սեդրակ Հովնաննիսյանի նամար երկրորդ ուսուցիչը դարձավ դուդուկա– ճար Վաչե Հովսեփյանը, որը մի նոր երևույթ էր դուդուկանարների անդաստանում։ Վարպետ Վաչեն բացառիկ էր ու բացառիկ էլ մնաց դուդուկանաթ Սեդրակ Հովնաննիսյանի նամար։ Վաչե Հովսեփյանի նվագը թևածեց իր բացած զգացումների փառավոր հանդեսում՝ մարդկանց մեջ սերմանելով բարին ու ազնիվը, գեղեցիկն ու նմայիչը։

Ուրախալի է, որ երաժիշտ-դուդուկանարն ունի նաև սեփական երաժրշտական ստեղծագործություններ՝ երգեր, որոնք արդեն ո՞նչել են Հայաստանի ռադիոյով և նեռուստատեսությամբ. դրանք են՝ «Ետ արի, յար», «Սպասում եմ քեզ», «Ծով փերի», «Իմ օթևան» և այլ երգեր։

Այսօր Էլ ճայ դուդուկանարների գերդաստանի ճամեստ զավակ դուդուկանար Սեդրակ Հովնաննիսյանը շարունակում է քայլել դուդուկի գեղեցիկ արանետներով։

### $U \cap G U$ ԱԲՇԱԿՈՒՆԻ

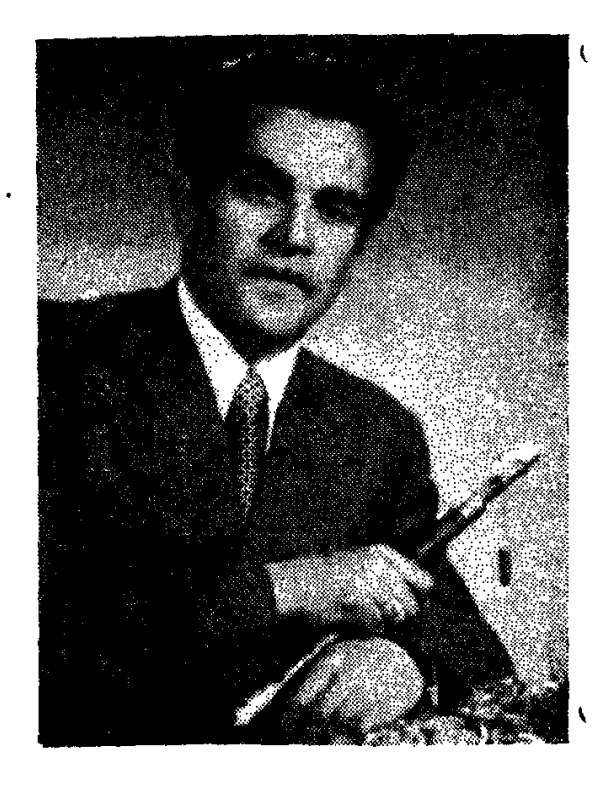

#### $2.011.8<sub>b</sub>$  $0<sub>b</sub>$

Այսօր իմ նիշողության ոլորտներում անմար է մնացել 40-ական թվականների Երևանը, իմ մանկության օրրանը, ուր մեր ամենասիրելի խաղալիքը կոնֆետի թուղթն էր... Այսինքն՝ ով որ կոնֆետ էր ունենում, թուղթը գրցում էր ներքև։ Հավաքում էինք այդ դատարկ գունավոր թղթերը և բակի հին ու նոր ճամփաներին մրցում։ Ո՞վ կնաղթի, ով ավելի կոնֆետի թուղթ կշանի։

 $\mathfrak{h}$ ՞մ տուն չմտավ պատերազմը իր «սև թղթով», վատ «խաբարներով»։  $20$  միլիոն ճայր, ճորեղբայր, ամուսին ու տղա թողեց սովետական ժողովուր<sub>~</sub> ղը մարտի դաշտերում։

Այս ակնարկում ես ուզում եմ պատմել Արշակունիների գերդաստանի մասին՝ Արշակի, Լևոնի ու Արմենի մասին։

Արշակը պատերազմի տարիների մարդկանց նմանօրինակ մի կերպար է, որ աճեց, մեծացավ Սովինֆորմբյուրոյի հաղորդագրությունների ներքո։

Կանաչ-կարմիր աշուն էր. հավաքվում էինք մենք՝ նրա հասակակիցները, զրուցում, նետաքրքիր պատմություններ անում և... նվագում։ Սպասում Էինք տուն դարձող նորը, բարեկամին, նարազատին։ Տիտությունն ինչ-որ տեղ հայվում էր, նեռանում։

Բեռլինիւմ նաղթանակի դրոշ էր պարզված։ Դրա նամար սկսեց ննչել

կյարնետր։ Արշակը մինչ այդ շվի ու դուդուկ էր յսել ու հոգու խորքում մեծ սեր ուներ ազգային գործիքների նկատմամբ։

Մի օր, այսօր արդեն նին վարպետ Տուշոն՝ դուդուկանար Հարություն Կարապետյանը, դուդուկ էր նվագում նրանց բակում։

Քունը փախավ Արշակի աչքերից։ Ինչ-որ տեղից գործիք ձեռք բերեց, մի դուդուկ՝ և սկսեց «կողքից» նվագակցել նրան։

Հետո Թաթուլ Ալթունյանի անվան երգի-պարի վաստակավոր անսամբյի մենակատար Հրաչիկ Կարապետյանի դպրոցն անցավ։ Ու առաջին սիրո tinan hastiq anui eninptinha:

> Լուսնյակ գիշեր, բոյորովին քուն չունեմ, hûä mtulinnn hundnu t, pt unul yniltu, Վայ, տուն չունեմ... Տուն էլ ունեմ, տեղ էլ ունեմ, Յար չունեմ...

Ժամանակի տարածված երգերից էր։

1948-ին կոմպոզիտոր Երվանդ Սանառունին յսեյով նրա նվագը, նրավիրեց աշխատանքի իր ղեկավարած անսամբյում (նա այդ ժամանակ «Աշխատանքային ռեզերվների» վարչության կույտուրայի պայատի երգի-պարի անսամբլի գեղարվեստական ղեկավարն էր)։ Այստեղ էին Վաչե Հովսեփյանը, Ջիվան Գասպարյանը և ուրիշներ։ Նվագակցելով նրանց, հայտնաբերեց դուդուկի վերելքի իր աստիճանները։ 1949-ին մեկնելով Սովետական բանակ ծառայության, նա ստեղծեց ժողովրդական գործիքների մի խումբ և սկսեց դնոլ, դուդուկ, քամանչա նվագել։

Վերադարձավ Երևան։ Արշակը նվագակցեց Լևոն Մադոյանին, քամանչանար Գուրգեն Միրզոյանին, ելույթներ ունեցավ երգիչներ Շողիկ Մկրտչյանի, Նորայր Մնացականյանի նետ, նամերգների մեկնեց Հայաստանի շրջաններբ, եղբայրական նանրապետությունները։

«Հովվի կանչը» մի իրական պատմություն է մեր յեռների մասին, մեր լեգենդների մասին, որի անդրադարձումն է Հովհաննես Շիրազի «Սիամանթո և Խջեզարե» պոեմի ներքնատողերը.

> Ասում են, թե չկար երկրում ոչ մի ծաղիկ սիրտր սև, Այդ օրվանից աշիւարն եկան կակաչները սրտասև, Երբ որ խջեն, Սիամանթոն ընկան սիրո կես ճամփին, Ընկան, հանգան, բայց չկորան... աշխարհ եկան վերստին։

Հավատի ուժը Արշակ Արշակունուն տարավ դեպի երաժշտություն։ Այդ ուժն սայրում է նրա սրտում մինչև այսօր, և այդ երգի արաճետներով են գրնում նրա զավակները Լևոն ու Արմեն Արշակունիները, այսօր արդեն երիտասարդ, բայց ապագա իտատացող երաժիշտները։

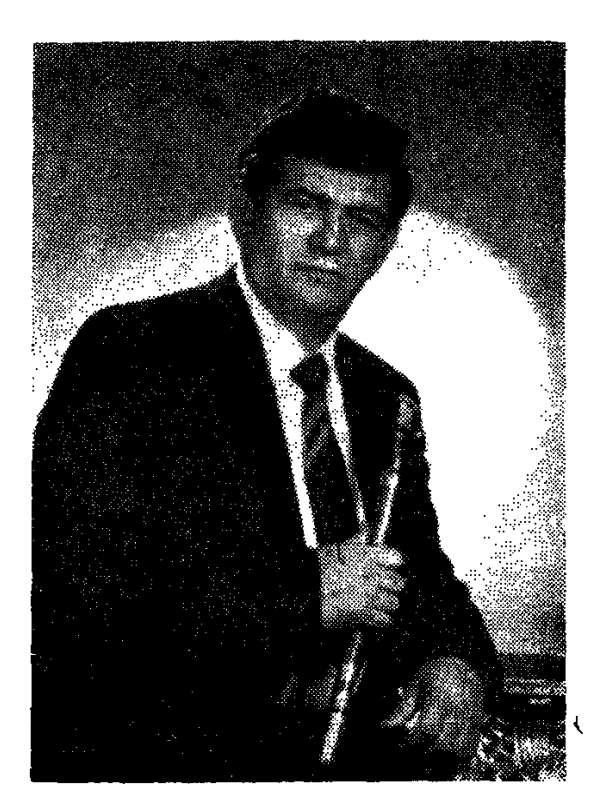

### **LtUb4** *UU.2U48U6*

#### ԵՐԵՍՈՒՆ ՏԱՐԻ ԳՈՒԳՈՒԿԻ ՀԵՏ

Մեր երաժշտական մշակույթում եղել են վիրտուոզ դուդուկանարներ, որոնք այս գործիքը կատարելագործել և նոր մակարդակի են հասցրել։ Սակայն մեր դուդուկանարների կողքին եղել և կան այս գործիքին նվիրված շատ երաժիշտներ, որոնք չեն երևում մեծ էկրանից, կամ նրանց մենք չենք ունկնդրում նամերգային դանլիճներում։ Այս երաժիշտ-դուդուկանարների թւլին է պատկանում Լեմիկ Սանակյանը, որը շուրջ 30 տարի դուդուկով նաճույք է պատճառում իր արվեստի երկրպագուներին։

Լեմիկ Սանակյանը 15-ամյա պատանի էր, երբ առաջին անգամ ձեռքն առավ դուդուկը։ Նրա դասատուն և կուռքը դարձավ անվանի դուդուկանար Վաչե Հովսեփյանը, իսկ ավելի ուշ՝ ժողովրդական արտիստ Ջիվան Գասպարյանը։ Լեմիկ Սանակյանը յավ դպրոց անցավ և, երևի, դա է պատճառը, որ նրա նվագը տարբերվում Լ...

տալիս դիմելու մեր ազգային ամենատարբեր երգերի, մեղեդիների, պարեղանակների հաջող կատարմանը։

Լեմիկ Սանակյանը ժողովրդական երաժիշտներից առաջիններից էր, որ փորձեր արեց բազմաձայն երաժշտության բնագավառում և իրեն նվագակցող՝ երաժիշտների նետ նայ երգն ու երաժշտությունը ննչեցրեց երկձայն, եռաձայն, նաև քառաձայն։ Նրա նարուստ երաժշտպցանկում տեղ են գտել Մեծ Կոմիտասի և նայ անվանի գուսանների ստեղծագործությունները, որոնք նրա կատարմամբ նոր երանգ և իմաստ են ստացել։

### **ԵՐԻՏԱՍԱՐԴՆԵՐԸ**

### も 2 い て も *<u>UULAh48UL</u>*

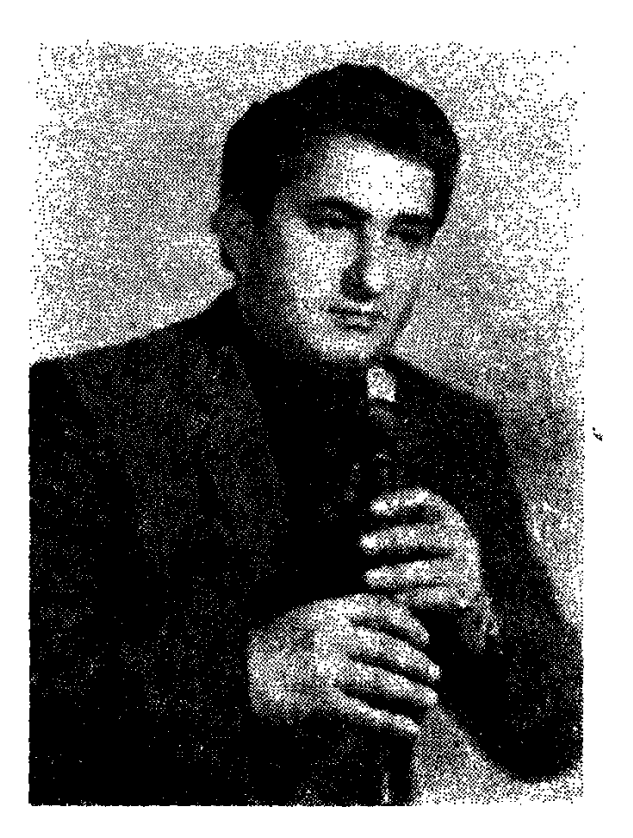

#### ՔՆՆՈՒԹՅՈՒՆԸ ՇԱՐՈՒՆԱԿՎՈՒՄ Է

Կյանքում ամեն մարդ քննություն է տալիս՝ դպրոցում, բունում, ընտանիք ստեղծելիս, իսկ արտիստը քննություն է տալիս ամեն օր՝ նանդիսատեuh<sub>u</sub>:

... Այսօր Արագածի շրջանի Ախուլա գյուղը, որտեղ ծնվել է Եղիշե Մանուկյանը, կոչվում է Բերքառատ։ Մանուկյանների տունը իսկական մշակույ- $\phi$ ի ակումբ էր։  $2\xi^c$ ք ճավատում, ճարցրեք ճավաքվողներին։ Գայիս էին երե կոյան և նստում վարպետ Աղվանի օջախում։ Ախուլան փոբր գյուղ էր, բայց մարդկանց սրտերը մեծ էին։ Խոսում էին անցած-գնացած օրերից, նետո երաժշտություն լսում, նետո գնում նացատուն։ Հաց չէին թխում. նեքիաթ էին www.numinui pupni ni yuph, uilguid ni qliuguid optiph, ilhouiyh ni liumuuտակի, կախարդի ու նրաշագործի մասին։

Այստեղից սկսվեց Եղիշե Մանուկյանի արվեստի նեքիաթային աշխարհին հաղորդակցվելը, այստեղից, և իհարկե հորից՝ Աղվանից, որը ի**նքն**ամո<sub>՞</sub> ռաց նվագում էր, նվագում, ու որդին իր առաջին դասերն էր ստանում։

Կամաց-կամաց տղային սկսեցին օգնել, վստանել։ Կյարնետի վրա նրա կատարումները նուզում էին ունկնդրին, բայց ինքը զուռնա նվագելու նետ մեկտեղ ուրիշ նպատակ ուներ։ Ասում են ցանկությունները միշտ չէ, որ կատարվում են, բայց Եղիշե Մանուկյանի ցանկությունը կատարվեց։

Դուդուկը, զուտ հայկական լինելով հանդերձ, իր մեջ կուտակած ունի նաև տարբեր երաժշտական երանգավորում, տարբեր ննչեղություն։ Օտարազգիները դուդուկը ճամեմատել են ճոբոյի ճետ, ճայկական արինգը՝ ֆյել $mu_1$ :

Տասնյոթամյա պատանի Եղիշեն Հայաստանի պարի պետական անսամբլ եկավ սրինգով։ Տղան, ձեռքում սեղմած ծոցում թաքցրած սրինգը, վախվորած մոտեցավ անսամբյի գործիքային մասի ղեկավար, կոմպոցիտոր խաչատուր Ավետիսյանին։

... Եվ գողտրիկ սրնգից գեղգեղաց մեր անցուգական «Հովվի կանչը»։ Դա  $1967$  թվականին էր։

Այդ օրվանից Եղիշեն դարձավ Հայաստանի պարի պետական անսամբլի նվագող, առաջին անգամ ոտք դնելով երաժշտական արվեստի այն մեծ ճանապարնը, որով անցել էին նանրաչանաչ երաժիշտներ Լևոն Մադոյանն ու Վաչե Հովսեփյանը, Ջիվան Գասպարյանն ու նրա ուսուցիչ Վյադիմիր Հարությունյանը։ Այդ օրվանից նա մի նամեստ տեղ գրավեց գործիքային խրմրի մեջ, ներքուստ հպարտանալով, որ ինքը նստել է իր ուսուցչի՝ ՀՍՍՀ վաստակավոր արտիստ Վյադիմիր Հարությունյանի կողքին։ Եվ վարպետը ջերմությամբ րնդունեց ու սովորեցրեց նվագելու արվեստը իր բազմաթիվ աշակերտներից մեկին՝ Եղիշե Մանուկյանին։

Անսամբյում Եղիշեն շվիով նվագեց իր սիրած երգերը՝ «Հովվի կանչը», «Դլե յամանը», «Սոխակը» և ուրիշ շատ ստեղծագործություններ։ Բայց հաճախ, բոլորից գաղտնի, իր ձեռքն էր վերցնում դուդուկը, փորձում նմաՂվել նանրաճանաչ դուդուկանար Մարգար Մարգարյանին։

Հետամուտ լինելով նվագարանի անկեղծ ալիքներին, Եղիշեն մենց սկզբից կարողացավ դուդուկը խոսեցնել ոչ այնպես, ինչպես ընդունված է, այլ այնպես, ինչպես սիրտն էր թեյադրում։

Դուդուկի գլխավոր նատկանիշը տեմբրն է։ Եղիշեն կարողացավ գտնել միայն իրեն հատուկ տեմբրը։ Ընդամենը տաս անցք ունեցող այս գործիքը մի նոր փայլ ստացավ նրա աճող վարպետությամբ։

Դուդուկը առաջին ներթին երաժշտի ընկայումն է։ Եղիշե Մանուկյանի կատարողական վարպետությունը ոչ միայն պայմանավորված է նրա դուդուկի մաքուր արտաբերմամբ, այլև աննայտը նանդիսատեսին հասցնեյու անհատական եղանակով։

Բեմի վրա Եղիշեն արտաքուստ հանգիստ է, զուսպ և համաչափ։ Առաջին պաներին անգամ ընկճված, մի քիչ էլ անվստան։ Բայց անա նա նվագում է։ Հնչում են առաջին ակորդները, Եղիշեն մոռանում է դանյիճը, մոռանում է որ նվագում է, մոռանում է հանդիսատեսին, ձուլվում երաժշտությա- $\mathfrak{g}_p$ ։ Նա նվագում է իր նամար, իր սրտի, իր կարոտների նամար։

Երջանիկ է այն ժողովուրդը, որ կարող է իր փոքրիկ, ազգային նվագարանով աշխարն նվաճել։ Երջանիկ է դուդուկանար Եղիշե Մանուկյանը, որը այսօր կանգնելով Մոսկվայի, Լենինգրադի, Կիևի, Պրագայի, Վարշավայի, Փարիզի, Լոնդոնի, Կոպեննագենի, Վիեննայի... Նյու-Յորքի բեմանարթակներում ննչեցնում է մեր «Դլե-Յամանը» ու «Հովվի կանչր», նայկական ժողովրդական մեղեդիների ազնիվ ընտրանին։

Երիտասարդ երաժշտի կատարմամբ մեծ վարպետությամբ են ննչում Սայաթ-Նովայի շատ ստեղծագործությունները՝ «Դուն էն գլխեն», «Մե խոսք ունիմ», «Աշխարնս մե փանջարա է», «Քանի կուր ջան իմ», «Քամանչա», «Աշխարնումս ախ չիմ քաշի»...

Երիտասարդ դուդուկանարի կատարումը յուրօրինակ է, ինքնատիպ gningu Gilmammuni:

Զարմանայի ննչեղություն ունի ավանդական զուռնան։ Տղամարդկանց պարերը ճնուց ի վեր աչքի են ընկել իրենց ճատուկ առնականությամբ, մարmuluus nong, onhawy, «Btnn» պարը, «Սասունցիների պարը», «Քոչարին» և այլ պարեր, որոնց միշտ նվագակցում են զուռնա-դնոլը։

Spani է, պարապում, սովորում... unվորեցնում:

Իսկ նին Ախուլայում դեռ նիշում են վարպետ Աղվանին, որ նվագում էր ճացատանը և որ այն ճեքիաթի երկիր էր դարձել, նիշում են և փոքրիկ Եղիշեին, որ ակնապիշ յսում էր ու ոգևորվում։

Արագածի շրջանի այդ նեռավոր գյուղը այսօր կոչվում է Բերքառատ։

bnnp, այդ լեռնային գյուղից յավ բերք ու բարիք է գայիս, ոչ միայն բերք ու բարիք, այլև հայկական նվագարանների զույալ ու ջինջ մեղեդիներ։

Umtyouquetulul Gun mundunictuh dts t trumunum trudhan buhշե Մանուկյանը, որը դեռևս մեծ հեռանկարներ ունի երաժշտական արվեստի բնագավառում։

Իսկ քննությունը շարունակվում է. շնորհաշատ դուդուկանար Եղիշե Մանուկյանի կյանքի ու արվեստի քննությունը։

### UUCA ԳԱՆԻԵԼՑԱՆ

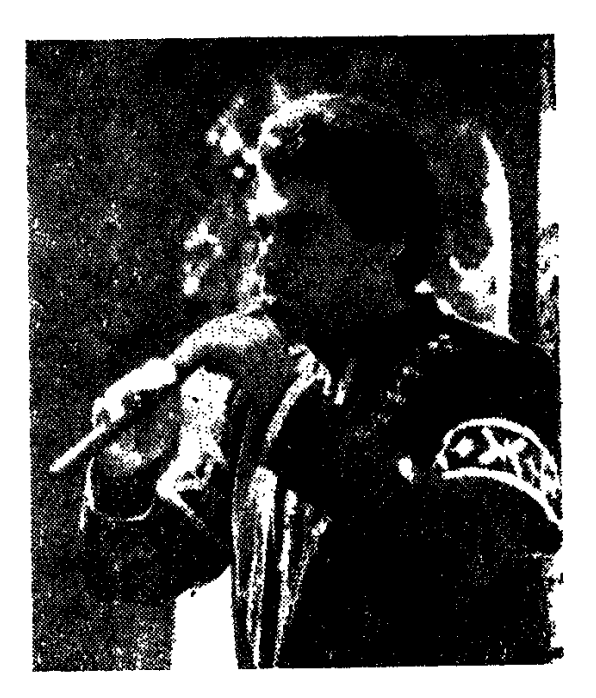

#### ԵՐՋԱՆԿՈՒԹՅԱՆ ԿԱՄՈՒՐՋԸ

 $\lambda$ 

... Երգի, ժողովրդական տոնախմբությունների սիրանար էին Սարոյի ծնողերը, եղբայրներն ու նարազատները։ Շաբաթ և կիրակի օրերին իրենց գյուղից ճամփա էին ընկնում, գնում Գառնի և Գեղարդ, մասնակից լինելու տոնախմբություններին, որտեղ ննչում էին ժողովրդական երգեր, ուր գետինը թնդում էր պարողների ոտքերի տակ։ Փոքրիկ Սարոն նետևում էր պարողների գեղեցիկ ու ռիթմիկ շարժումներին, վերացած ունկնդրում նվագողնե $nhG...$ 

— Մայրիկ, ինչի՞ մասին են այս երգերը,—մեկ անգամ ճարցրեց մորը։  $-5$ , nunhu, huunn toot nus jhatin, ahan yuutin, ot hash uuuha...

Նա էս կողմերի ճանաչված երաժիշտներից էր, պարկապզուկ էր նվագում...

... Մայրը շվի գնեց, իսկ Սարոյի եղբայրները՝ Ժորան, Լյուդվիգը, Լևոնը, Նորայրը դարձան ուսուցիչները։ Նրանք նվագում էին շվի, բլուլ, դուդուկ, զուռնա, և նայկական օջախը միշտ յի էր նոգեպարար մեղեդիներով։

— Հայկական երգն ու երաժշտությունը,—ասում է Սարո Դանիելյանը, ինձ այնքան նրապուրեցին, որ ես իմ կյանքը չէի պատկերացնում առանց երաժշտության... Ամեն ինչ վճռված էր՝ ես նվիրվեյու էի նայ երգին ու երաժշտարվեստին։ Ես չէի պատկերացնում, որ իսկական երաժիշտ դառնալու **համար պետք է տքնաջան, դժվարին ու համառ աշխատանք։** 

Հայրենի գյուղում գործում էր ինքնագործ խմբակ՝ ժողովրդական երգի. այարի ճամույթ։ Բոյոր մասնակիցները նողի ջանել աշխատավորներ էին։ Երեկոյան դաշտերից ու այգիներից վերադառնայով, հավաքվում էին կուլտուրայի ակումբում ու փորձում՝ նվագում էին, երգում, պարում, ուրախանում, մտքեր փոիսանակում։ Հետզնետե այդ նավաք-փորձերը վերածվեց**ին** ու դարձան մի համերգային ծրագիր։ Ինքնագործ խմբի ղեկավար Ալբերտ Ստեփանյանը գանգրաներ տղային յավ ընդունեց՝ նենց սկզբից գնանատեց նրա մղումը դեպի արվեստը, դեպի երաժշտական գործիքները։ Սկսվեցին պարապմունքի նամառ ժամերը։ Չէ՞ր ստացվում։ Դե ինարկե, չէր ստացվում։

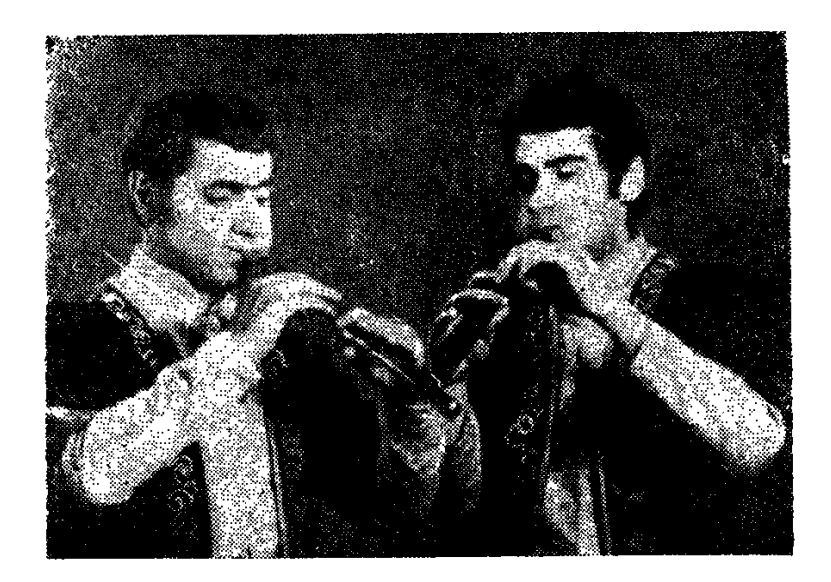

Ջիվան Գասպարյանն ու Սարո Դանիելյանը։ Վարպետի հետ միշտ էլ հեշտ է նվագել։

Սարոն հաճախ էր նստում ռադիոյի կողքին ու սպասում, թե երբ կնվագեն իր սիրած արվեստագետները՝ Լևոն Մադոյանը, Վաչե Հովսեփյանը, Ջիվան Գասպարյանը... Նրանք ախը ուրիշ ձևով էին նվագում։ Նրանց կատարումների մեջ թախծի նետ միասին մի նեռավոր կանչ կար նաև, սրտեր մորմոբող, սրտեր մոտեցնող մի կանչ։ Ինչի՞ց էր. դուղուկը՝ դուդուկ էր, շվին՝ շվի։ Երաժշտությունն ու երգն էլ կարծես նույն մեղեդին էին արտաբերում՝ նույն ժողովրդական պատումը։ Բայց նրանց դուդուկն ասես այլ լիներ, երկնքից ընկած լիներ։

Այս բոլոր հնչյունների վարպետ կատարման սրատասխանը Սարոն հետո գտավ։ Այն կախված էր արվեստագետի ոչ միայն վարպետությունից, որը շատ կարնոր էր, այլ նաև սեփական ձայնը, գույնը, ոճը ունենալու ինքնատիպությունից։ Դա է պատճառը, որ մեծերին չեն շփոթում, չեն մոռանում։ Ուր էլ որ լինեն նրանք, այդ մեծերը, երգի, երաժշտության վարպետները, նրանց սիրում են, նրանցով զմայլվում։

Վախը սրտում, բայց նպատակը իր նամար պարզած, Սարո Դանիելյանը դուրս եկավ բեմանարթակ ու նվագեց ժողովրդական «Լուսնյակ գիշերը»։

Սարոն գտավ իր երգի նիմնական բանային, որով և մոտեցավ սիրած գործիքին։ Հետցնետե նասկանալով դուդուկի անմեկնելի թվացող գաղտնիքները՝ նա հայտնագործեց նվագարանի համար ամենաբնորոշն ու հատկանըշականը։

— Դուդուկի ձայնը շատ նման է մարդու ձայնին, այն գայիս է ներքին էությունից, ասես շարունակում է քո ձայնը,—ասում է Սարոն։

Սակայն մինչև Սարո Դանիելյան դուդուկանարի մասին նանգամանորեն պատմելը, անենք մի լիրիկական շեղում ու ետ գնանք կենսագրության ptmphyatnny:

— bնչու՞ է քո անունը Սարո... Երևի Թումանյանն է մեղավոր՝ Անուշ, Umn...

— Չէ, այդպես չի,—պարզամտորեն ասում է Սարոն։ Մերոնք սար էին բարձրանում ու ճանապարնին ծնվեցի ես։ Այդ պատճառով էլ անունս Սարո nntigha:

... Գուցե սարերից եկող նովերը շշնջացին տղայի ականջին, որ երգի նովիվ դառնա, և որպես այդ նովերի պատասխան՝ տղան մոր գնած շվին շուրթերին դրեց ու նվագեց։

Inigh, n'il ghunt...

Ինքնագործ արվեստի անսամբլներից նա լիովին չնրաժարվեց անգամ 1976 թվականին Ռոմանոս Մեյիքյանի անվան երաժշտական ուսումնարանն րնդունվելուց նետո։

Հոբոյի դասարանը, ուր սովորեց Սարոն, վարում էր Կոմիտասի անվան կոնսերվատորիայի դոցենտ, Հայկսվան ՍՍՀ վաստակավոր արտիստ Քրիստ **Aupunuan:** 

Ամեն նվագարան չէ, որ տվյալ պանին կարող է արտանայտել քո նոգեվիճակի հնչյունը։ Դրանց միջից առանձնանում է դուդուկը՝ մեր ազգային նվագարանների թագն ու պսակը։

Ասես սրտիցդ նոսող արյունն է մտնում քո մատների միջով դուդուկի պարզ տարածքի ներսը, գրկում նրա քիչ գորշավուն իրանը, զրուցում իր անցածի, ներկայի ու ապագայի մասին։

Այս ամենը Սարոն առավել լավ ու պարզորոշ ընկայեց, երբ սովորում էր Կոմիտասի անվան կոնսերվատորիայում։

Լեռաջին քայլերը մեծ բեմում Սարո Դանիեյյանն արեց դուդուկի անվանի վարպետ Ջիվան Գասպարյանի նովանավորությամբ։

,

Ինարկե, պատիվ էր նստել արդեն յայն ճանաչում ու նանդիսատեսի սերը վայելող դուդուկանար Ջիվան Գասպարյանի կողքին, յսել նրա նվագը, նրա ինքնատիպ, ուրույն կատարումները։ Ամեն համերգ, իհարկե, մի դաս էր նրա նամար, նոր որոնումների, նոր նայտնագործությունների դաս, երգիպարի պետական անսամբյի գեղարվեստական ղեկավարները, Ջիվան Գասպարյանի և մյուս վարպետների նետ մեկտեղ, շատ օգնեցին Սարոյին վարպետության ճանապարնին։ Երգի-պարի անսամբյում, իր առաջին մենանվագով, Սարո Դանիելյանն առանձնացավ գործիքային խմբից։

«Քյամանչա», «Ուզունդարա», «Էրզրումի շորոր» կանացի պարերի այս պատկերասրանում Սարո Դանիելյանն իր նամար գտավ այն դուդուկը, որի մասին երազել էր շատ տարիներ առաջ։

— Եթե զուռնան պայքարի է կանչում, ապա դուդուկը հանգստացնում է քեզ ու նիշողություններ բերում։ Ոչ, չկարծեք, թե դուդուկը միայն տխրության գործիք է։ Դուդուկը շատ նուրբ է, լիրիկական, մարդամոտ ու քաղցրալեզու։

Իսկ զուռնա՞ն։ Անա տղամարդկանց խրոխտ «Քոչարին»։ Հիմա ննչում է ավանդական զուռնան, հնչում է Սարո Դանիելյանի կատարմամբ ու դրանից պարն ավելի առնական ու տպավորիչ է դառնում։

Երգի-պարի անսամբյում աշխատած տարիները արվեստի լավ դպրոց եղան Սարո Դանիեյյանին համար։

Մեր ժողովրդական, ավանդական ու սրտամոտ «Դլե յամանր», «Որսկան ախպերը», «Ալագյազը», «Հովերն ընկան», միջնադարյան «Հավուն-Հավուն», «Վարդանի մոր ողբը» ստեղծագործությունները ոչ միայն մշտական գրանցում ստացան նրա համերգային ծրագրում, այլ կատարումից կատարում նղկվեցին ու դարձան արվեստագետի նոգու խոստովանանքի  $h$ n $u$ կան վկաներ։

Դրա կողքին չկորան, այլ ամրապնդվեցին նրա շվիի, զուռնայի, կլարնետի, նոբոյի, բլուլի վրա ննչող կատարումները։ Պարեղանակների լավագույն կատարումներից են «Ուզունդարան» ու «Թարաքաման» հայկական խրախճանքի և ուրախության մեղեդիները, ժողովրդական համով-հոտով լի, մաքրամաքուր խաղիկները, «Մարտունու քոչարին», «Շիրակի ժողովրդական պարեղանակները», «Զուռնի-տրնգին»։

Վերջին տարիներին նա հանդիսատեսին ներկայացրեց իր ստեղծագործությունները և այս անգամ զարմացրեց ոչ միայն իր վարպետությամբ, այլ նաև երգանանի ճիշտ անդրադարձմամբ՝ դեպի մեղեդին, դեպի ժողովրդական երգապատումը։ Ս. Դանիելյանի մոտ կա պանանջ նանդիսատեսի նետ կիսելու իր ապրումները, կիսվելու, վիճելու։
Սովետական Միության ժողովրդական արտիստ, Հայաստանի կոմպոզիտորների միության վարչության նախագան Էդվարդ Միրզոյանը մի առի-<del>թ</del>ով ասաց, որ. «Ի դեմս Սարո Դանիելյանի մենք այսօր ունենք մի շնորնալի, զուսպ, ինքնատիպ դուդուկանար-երաժիշտ, որը լի է ստեղծագործական մեծ վերելքով, պատրաստ է նանդիսատեսին բավականու<del>թ</del>յուն պատճառել իր դուդուկի և մեր մյուս ազգային գործիքների թավշե, նոգեզմայ մեղեդալնությամբ»։

Մեծանուն կոմպոզիտորի գնահատականը չափազանց պարտավորեցնող է։ Այդ լավ է հասկանում երիտասարդ երաժիշտը։ Հայկական երգը, հայոց մեղեդին նրանից անբաժան են Հայաստանի գյուղերում և քաղաքներում, Մոսկվայում ու Լենինգրադում, Կիևում, Մինսկում, Օմսկում, Ուլյանովսկում, Թբիլիսիում...

... Երիտասարդության ու ուսանողների մոսկովյան <u>համաշխարհային</u> 12-րդ փառատոնում Սարոն արժանացավ դիպլոմի։

Անդրկովկասյան դուդուկանարների մրցույթ-տոնանանդեսում պատվաunn nhuunu Guunatig:

Դաշնամուրի ստեղների վրա ու դուդուկի ելևէջներում ծնվում են նոր գործեր՝ նվագում է, գտնում ու որոնում Սարո Դանիելյանը, որ վաղը իր արվեստի բերկրանքը կիսի հանդիսատեսի հետ։

Հանդիսատեսը սիրում է նրան, սիրով ընդունում։ Խստապահանջ հանդիսատեսի գնահատականը նրա վաղվա հավատն է նաև։

Ծիշտ է այն արվեստագետը, որը հանդիսատեսի հավատը միշտ պա**հում է իր հոգու ծալքերում, իր արվեստով ն**որովի ծլարձակվում հազարաunn ununtinnui:

 $\overline{I}$ 

Սա է արվեստագետի երջանկության կամուրջը։

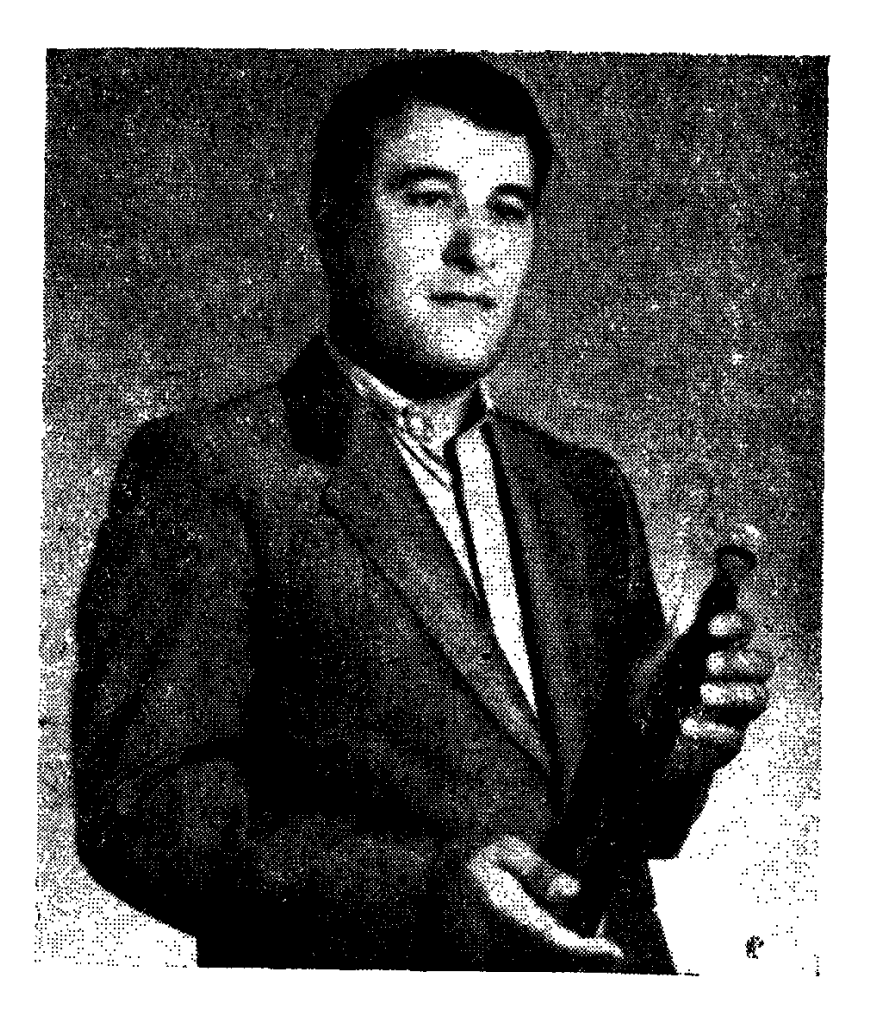

 $f$   $f$   $f$   $f$   $f$ **b** & b U S 3 U &

#### ԱՎԱՆԴՈՒՅԹԸ ՇԱՐՈՒՆԱԿՎՈՒՄ Է

... Նա առաջին անգամ էր ելույթ ունենում Հայաստանի ժուռնալիստի տանը։ Դա մի սովորական համերգ չէր... Այդ օրը հավաքվել էին լավագույն դուդուկանարները՝ մասնակցելու «Այս երեկո դուդուկի նետ» նանդեսին։

Ժուռնալիստներ, արվեստագետներ, կոմպոզիտորներ, և ուղղակի դուդուկի սիրանարներ նավաքվել էին ճարտարապետական ինքնատիպ ոճով կառուցված դանլիճում ունկնդրելու ժողովրդական այնքան սիրելի նվագարանի համերգը։

Ձայն է խնդրում կոմպոզիտոր Մանվել Բեգլարյանը.

— Դուդուկը լինելով բացառապես հայկական նվագարան, իր մեջ կուտակել է նաև տարբեր ժողովուրդների երաժշտական երանգներ ու հնչողություններ։ Այն բացառիկ ընդունելություն է գտնում Անդրկովկասի և Մերձավոր Արևելքի ժողովուրդների մոտ։

Այսօր Հայաստանն ունի շնորնայի դուդուկանարների մի մեծ խումբ, ուր իրենց պատվավոր տեղն ունեն հայկական ռադիոյի և հեռուստատեսության ժողգործիքների անսամբլի մենակատարները, այդ թվում մեր շատ սիրելի երիտասարդ դուդուկանար Բենիկ Իգնատյանը։

... Բենիկը ռադիոյի անսամբյ եկավ Երևանի պիոներների պայատի ճայկական ժողովրդական գործիքների անսամբյից։ Անսամբյի ղեկավար Հակոբ Արաբյանը սիրեց յրջախոն Բենիկին և մեծ նեռանկար տեսավ պատանու կատարողական տեխնիկայի, գեղարվեստական ճաշակի և իր գործիքի նկատմամբ ունեցած նվիրվածության մեջ։

Առաջին անգամ դուդուկը ննչեց «Ով սիրուն, սիրուն» երգի կատարմամբ։ Եվ նենց այս երգն էլ կանաչ ճանապարն բացեց նրա նամար դեպի նայ ժողովրդական գործիքային արվեստը, դեպի մեծ բեմանարթակ։ Ու այդ ճամփի սկզբին նրա կողքին էր նայ տաղանդավոր դուդուկանար Վաչե Հովutuhuuan:

1968 թվականին, մի օր տասնվեցամյա պատանին իր գործիքով հայտնվեց Վաչեի տանը։ Մեծ վարպետը ցանկացել էր յսել տղային և իր կարծիքը նայտնել։ Վախվորած, նուցված, Բենիկը նանեց դուդուկը և սկսեց նվագել ժողովրդական երգեր։ Մեկ, երկու, երեք. հետո վարպետը ցանկացավ լսել նաև նրա զուռնայի նվագը։ Նորքում, Երևանի այդ գեղատեսիլ վայրում ննչեց Բենիկի զուռնան։ Վարպետը նամոզվեց, որ պատանին տիրապետում է նաև qninauyha:

Եվ նենց այդ նույն 1968 թվականին Բենիկ Իգնատյանը Վաչե Հովսեփյանի խորնրդով աշխատանքի անցավ նայկական ռադիոյի ժողգործիքների անսամբլում որպես դուդուկանար։ Այստեղ նա անդուլ աշխատանքով, իր արվեստի կատարելագործումով քայյեց այն ճանապարնով, որով անցել էին անվանի դուդուկանարներ Մարգար Մարգարյանը, Լևոն Մադոյանը ու նիմա գլխավորում էր ինքը՝ Վաչե Հովսեփյանը։ Հենց նրանից էլ Բենիկը սովորեց թե նոտագրությունը, և թե դուդուկի նվագարվեստի բազում գաղտնիքներն n նրբերանգները։

Բենիկի ականջին այսօր էլ ննչում են վաղամեռիկ վարպետի շատ ու շատ խորնուրդներն ու նորդորները։

— Դուդուկը բարդ գործիք է, Բենիկ ջան, նրան տիրապետելու նամար մեծ կամք ու նմտություն է պետք։ Բայց ամենակարևորն այն է, որ դու զգաս նայ երաժշտության բոլոր նրբությունները, մոտ լինես նայ և նամաշխարնային երաժշտական արվեստի ակունքներին։ Սրտումդ միշտ երգես նվագածը ամեն մի ֆրազը...

Այսօր Բենիկ Իգնատյանը իր անխախտ տեղն ունի անսամբլի դուդուկանարների վեցյակում։ Նրա մի շարք մենանվագները նայ դուդուկային արվեստի սիրված կատարումներից են։

Երիտասարդ երաժիշտն իր երգացանկում նարազատ է մնացել նաև անդրկովկասյան ժողովուրդների մեծ երգիչ Սայաթ-Նովային։ Նրա կատարմամբ այսօր ի սփյուռս աշխարնի ննչում են «Դուն էն գլխեն», «Աշխարնում**ս** ախ չիմ քաշիլ», «Քանի վուր ջան իմ» և այլ երգեր, ինչպես նաև ժողովրդական «Դլե յաման», «Հովերն ընկան», «Որսկան ախպեր», Անտոն Մաիլյանի «Ինձ մի խնդրիր», Հրանտ Թորոսյանի «Մտորումներ» և այլ ստեղծագործություններ։

Ստեղծագործական նոր որոնումներով լի երիտասարդ դուդուկանարը դեռևս շատ ասելիք ունի, իսկ իր ունկնդիրը՝ սպասելիք նրա արվեստից։

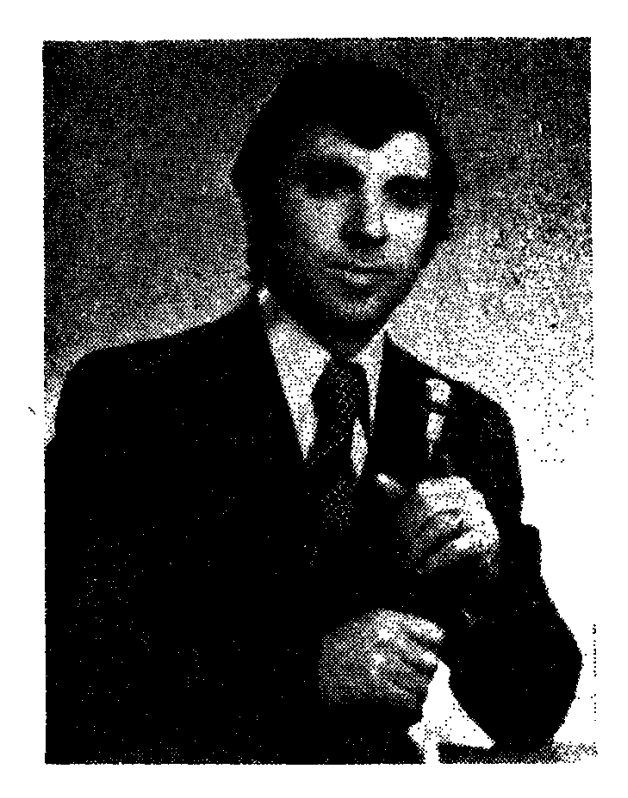

## $U \cap U$ ՍԱՐԳՍՑԱՆ

#### ՃԱՆԱՊԱՐՀ ԴԵՊԻ ԱՐՎԵՍՏ

Արմենը նիշում է. վեց տարեկան էր, նայրը՝ վարպետ Ղազարը, իր երաժիշտ ընկերներով նավաքվում էին տանը՝ Աշտարակի շրջանի Օնանավան գյուղում։ Հնչում էր նայկական երաժշտությունը, փոքրիկը լսում էր ակնապիշ, ինքնամոռաց ու չէր զգում, թե ինչպես ազգային երգը սողոսկել էր իր մանկական նոգին, դարձել միս, դարձել արյուն։ Մի տարի անց, ապարանցի Umappun mtuatiny mputh utop ntuh tipud munginan, apua ailhinta hi գործիքներից մեկը։

— Նվագիր, Արմեն ջան, գուցե մի օր էլ դու դառնաս դուդուկանար։

Դժվարությամբ էր նվագում. սովորեցնող չուներ։ Սկսվեցին փորձերը. սեփական ուժերով, սեփական լսողության շնորնիվ։

1957 թվականին Աշտարակում, հանրապետական փառատոնի շրջանային փուլում, իր դպրոցի կողմից ելույթ ունեցավ Արմեն Սարգսյանը «Յուրի» պարի կատարմամբ, որի նվագակցությամբ պարեց 8 տարեկան քույրը՝ Թենմին Սարգսյանը:

Ծնողների միակ երազանքն էր, որ Արմենը մեկնի Երևան, սովորի երաժշտական դպրոցում։ Արմենը Երևանում ընդունվեց Ղ. Ղուկասյանի անվան պիոներների և դպրոցականների պալատի ժողովրդական գործիքների անսամբլ, որի գեղարվեստական ղեկավարն էր ՀՍՍՀ վաստակավոր արwhum unnuun ZndhuuGhujuGn:

**Դուդակի երիտասարդ դասատու Սերյոժա Խաչատրյանը փոքրիկ տոա**յին սովորեցրեց ացգային նվագարանի վարպետության գաղտնիքները։ «Հովվի կանչը», «Նազ պար», «Ծաղկեփունջ» և անսամբլային շատ այլ համարներ Արմենին ճանապարն նարթեցին դեպի արվեստ։

1966 թ. Արմեն Սարգսյանը ընդունվեց Երևանի Ռոմանոս Մելիքյանի անվան երաժշտական ուսումնարանի նոբոյի բաժինը (այդ տարիներին ուunuf Gumu Gnui ntinlu nnunnuh pudh Gyum): Դասատուն՝ ՀՍՍՀ արվեստի վաստակավոր գործիչ Քրիստափոր Բաբայանը շատ ջանքեր թափեց երիտասարդ երաժշտին տանելու դասական երաժշտության անտակ աշխարհը։

Շատ չանցած, Արմեն Սարգսյանը ոչ միայն վարպետացավ նոբոյի պրոֆեսիոնալ կատարողականության մեջ, այլ նույնիսկ որպես մենակատար ճանդես եկավ ուսումնարանի սիմֆոնիկ նվագախմբի նետ (Չիմարոզա, կոնցերտ 4 մասից)։ Հետո Արմենը նամերգային շրջագայության մեկնեց Մերձբալթիկա՝ Տալլին և Ռիգա քաղաքները։

1970 թվականին Արմեն Սարգսյանն ընդունվեց Կոմիտասի անվան պետական կոնսերվատորիայի նորոյի բաժինը, իսկ 1977 թվականից նա Հայաստանի ռադիոյի և հեռուստատեսության պետական կոմիտեի Արամ Մերանգուլյանի անվան ժողովրդական գործիքների վաստակավոր անսամբյում աշխատում է որպես դուդուկանար-երաժիշտ։

— Արմեն Սարգսյանը լուրջ, կազմակերպված երաժիշտ է,—ասաց անսամբլի գեղարվեստական ղեկավար, կոմպոզիտոր Մանվել Բեգլարյանը։ Նրա դուդուկի այսօրվա կատարումները նույս են ներշնչում, որ Արմեն Սարգըսյանը դեռևս իր նոր խոսքը կասի հայ երաժշտական արվեստի պրոպագանդման գործում, կբարձրանա այդ արվեստի ճանապարնով։

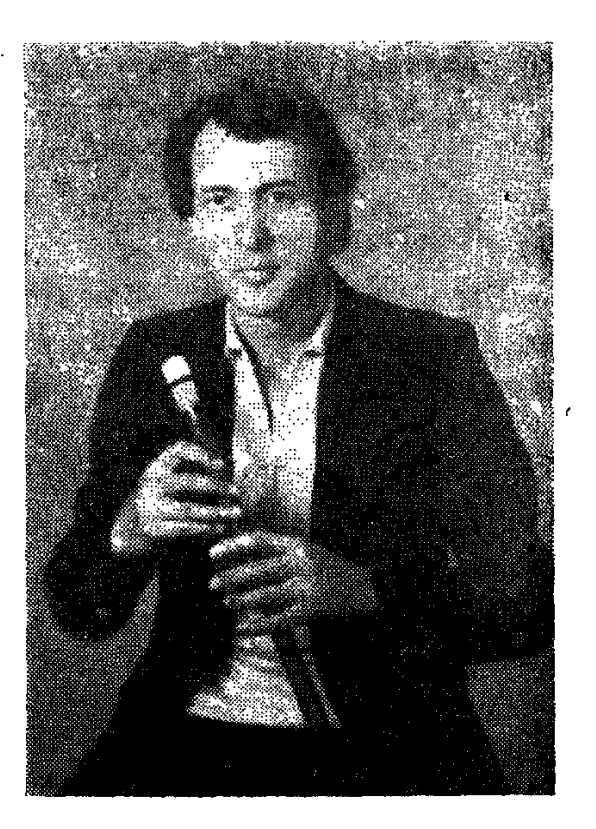

## $0$   $0$   $1$   $0$   $b$   $b$ **ՀԱՐՈՒԹՑՈՒՆՑԱՆ**

#### ՒՆՔՆԱՏԻՊ ԱՐՎԵՍՏ

Թ. Ալթունյանի անվան երգի-պարի վաստակավոր անսամբլի մենակա– տար-դուդուկանար Ռուբիկ Հարությունյանն իր կատարողական արվեստում ինքնատիպ է։ Նրա կատարողական արվեստը լի է ստեղծագործական ավյունով։ Այդ երաժշտի փայլուն տաղանդը բացանայտող արվեստի մեջ չեն զգացվում ոչ հաղթահարված դժվարությունները, ոչ էլ կատարողական արվեստի ճանապարն անցած աշխատանքը։ Իսկ նրա ստեղծագործական կյանքը անցել է ալթունյանական վաստակավոր կոլեկտիվում, որը հարուստ է ստեղծագործական ներշնչանքով <sup>ո</sup>ւ նայկական ժողովրդական երաժշտական արվեստի ավանդույթներով։

Նա ծնվել է Հրազդանի շրջանի Վերին Ախտա գյուղում և իր մանկության տարիներին դյութվելով հայկական բնաշխարհի անկրկնելի գեղեցկությամբ, նենց այդ բնությունից էլ փոխառել է իր նվագի գույները, արևից՝ ջերմությունը, երկնքից՝ անսանմանությունը։

Աշխարնին բարի աչքով նայելը, գեղեցիկով զարմանալու և նրճվելու ունակությունը բոլորին չէ, որ տրված է։ Դեռ մանկության տարիներից պատանու լսողությունը ագանորեն ընկալեց իր երաժշտական գերդաստանի ավանդական զուռնայի մեղեդիները, լսեց զուռնաչի նորեղբոր՝ Աղաբեկի և 110

<del>.</del> ֆրան ար մար հարաբեկի գեղջկական կատարումները ու կարծես թե ե ոակներում նորդեց նաև պապի՝ Հովրամի ջանել օրերի երգը։

Երաժշտական գերդաստանի ավանդները փոխանցվեցին որդուն։ Ռուբիկը հաճախ էր մեծահասակ երաժիշտների հետ մասնակցում տարբեր տոնախմբությունների, լսում մեր ազգային երգերը, տեսնում հայկական շուրջպարերը, լարախաղացի կատարումները, և դրանք չէին կարող չգայթակղել շնորնալի տղային։

Եվ մի օր էլ Ռուբիկը վերցրեց նորեղբոր գուռնան և... սկսեց նվագել։ ձայներանգների արտաբերմամբ։ Իոարկե, սկզբում անվարժ, դողդոջուն Հորեղբայրը այլևս ետ չվերցրեց զոյոնան. «թող մոտը մնա, գուցե շարունակի մեր գործը»—մտածեց նա։

Այդպես էլ եղավ։ Հայկական ավանդական նվագարանը անդսվաճանորեն ծառայեց տղային։ Գյուղական, գեղջկական գուլալ երգերն ու պարեղանակները, դրանց անարատ կատարումները՝ Գյովնդ, Վերվերի, Քոչարի, ճարսանեկան շուրջպարերը, ազգային մուղամները արմատներ գցեցին պատանու հոգու մեջ և նրան տարան դեպի ժողովրդական երաժշտության անmull ni hinnnilly uithuinfin:

Ռուբիկ Հարությունյանի կատարողական արվեստը որոշակիորեն կապված է ՀՍՍՀ ժողովրդական արտիստ, դուդուկանար Ջիվան Գասպարյանի fitun:

Ռուբիկը մինչև հիմա էլ նիշում է այն դասերը, որոնք ստել է Ջիվան Գասպարյանից։ Նա իր առաջին վարպետի շնորնիվ ստացավ ժողովրդական երաժշտության այն կենսանյութը, որը մեծ դեր խաղաց նրա երաժշտական հայացքների ձևավորման գործում։

Ժողովրդական ակունքները նրան տվեցին ազգային երաժշտության շունչն ու ոգին ճասկանալու ճմտություն ու վարպետություն։

Ռուբիկ Հարությունյանը Երևանի մանկավարժական ուսումնարանում կրթություն ստանալուց հետո գործիքին ավելի հիմնավորապես տիրապետեց, ավելի մոտեցավ ճայ ազգային երաժշտությանը, սիրեց այն և նվագում է մինչև օրս՝ Կոմիտաս, Սայաթ-Նովա, Անտոն Մայիլյան, գուսաններ Շերամ, Ջիվանի, Շանեն, Աշոտ, երգանան Վաչե Հովսեփյան, ժողովրդական երգեր։ Սրանք կազմում են երիտասարդ դուդուկահարների համերգացանկի լավագույն նմուշները։ Իսկ երբ ելույթ է ունենում Թ. Ալթունյանի երգի-պարի վաստակավոր անսամբլը, համերգային ծրագրում միշտ առանձնացվում է Ռուբիկ Հարությունյանի մենակատարումները։ Երբ կատարվում է Սայաթ-Նովայի աղջիկների պարը, Աննայի մենապարին ուղեկցվում է Ռ. Հարությունյանի անկրկնելի մենանվագը, հետո հանդիսատեսը ոգևորությամբ ծափահարում է նրա Ախալցիխեյի կանացի պարի մենանվագը, Եգրումի շորորում և այլ համարներ։

Ռուբիկ Հարությունյանը տարիների ընթացքում վարպետացավ նաև անսամբլի երգիչ-երգչունիներին նվագակցելով։ Անսամբլի մենակատար-երգիչ Թովմաս Պողոսյանը «Կոունկ» կամ գուսան Շանենի «Իմ Էլինար» և այլ համարներ միշտ հաջողությամբ կատարում է շնորհալի դուդուկահարի նվագակցությամբ։

— Ես Ջիվան Գասպարյանին համարում եմ ոչ միայն դուդուկի իմ առաջին ուսուցիչը, այլև իմ երաժշտական կյանքի ուղենիշը, որի շնորնիվ եմ նասել փառաբանված ալթունյանական անսամբլի մենակատարի պատվաբեր դիրքին։ Շնորհակալ եմ,—երախտագիտությամբ ասում է շնորհայի դուդուկանար Ռուբիկ Հարությունյանը։

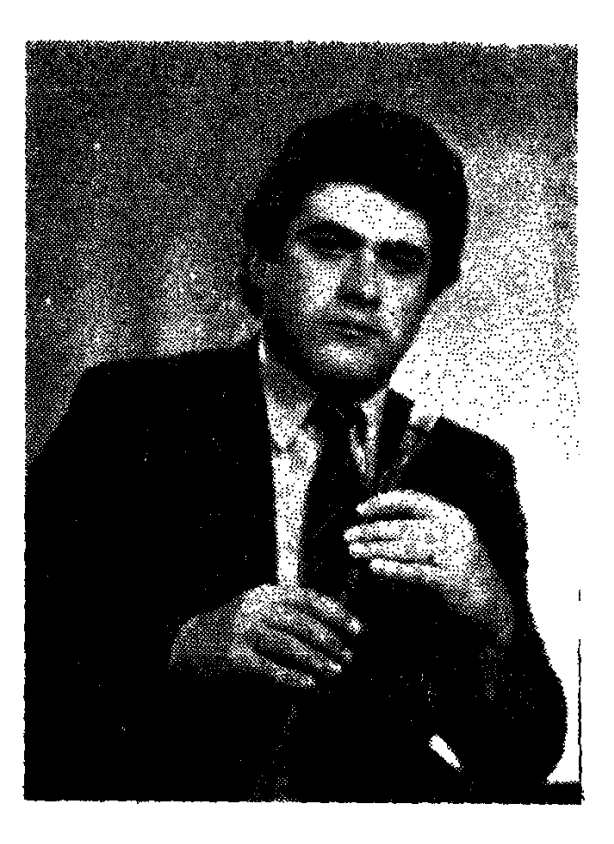

## $UPUPOS$ **FULLUBBUG**

### ԱՄԵՆ ԻՆՉ ԳԱԼԻՍ Է ՀՈԳՈՒՑ

Ընդամենը 10 տարեկան էր, երբ Հաղպատի յեռներում առաջին անգամ լսեց իր նոր՝ երկաթուղային Արարատ Դալլաքյանի շվիի քաղցր կանչը. լսեց նրա կատարմամբ «Հովվի կանչը», «Հայկական պարեղանակները»։ Հայկական մեղեդին թափանցեց նրա ջանել նոգու մեջ։ Պատանին վերացած լսում էր իր նոր երգն ու նվագը, ակամա ինքն էլ էր ձգտում երգել կամ նվագել։

Ու մի օր փոքրիկ տղայի ձեոքն ընկավ առաջին երաժշտական գործիքը... մանճակալից մնացած մի կոտրված խողովակ, որի վրա մի քանի անցք կար միայն։ Տղան ծածուկ դուրս եկավ տնից և բակի մի անկյունում սկսեց նվագել նորից լսած մեղեդիները։ Նվագեց իր նոգու մեջ թաքնված մեղեդին՝ «Հովվի կանչը»։ Հետո դուրս թոավ, վազեց դեպի վանքի դուռը Հաղպատ, նստեց պատի մոտ, նանեց իր «գործիքը», նորից նվագեց։ Այդ արդեն Սայաթ-Նովայի «Դու էն գլխենն էր»:

Այդ օրվանից Արարատի՛ն հանգիստ չէին տալիս հայկական հուզաթաթավ մեղեդիները, նանգիստ չէր տալիս Սայաթ-Նովան։

**Unug whuu, Uumup-Undha** Մոտս եկավ սացը ձեռին, bawau wang lunupan wuwi, Կարծես ուներ երկնքի ալմասը ձեռին...

Հայրը, տեսնելով տրայի երաժշտական ընդունակությունները, նրան ու-∤ոարկեց Երևանի № 13 երաժշտական գիշերօթիկ դպրոց։ Ընդունվեց կլարնետի բաժին (այն ժամանակ դուդուկի կամ շվիի բաժիններ չկային):

Արարատ Դալյաքյանը նետո ավարտեց երաժշտական տասնամյակը, նաջողությամբ ընդունվեց և ավարտեց նաև Երևանի Կոմիտասի անվան կոնսերվատորիան, Մկրտիչ Թուլակյանի դասարանը։

Բայց դուդուկը ճանգիստ չէր տալիս։ Մի օր էլ նրան ճրավիրեցին Հայաստանի ժողովրդական գործիքների պետական նվագախումբ։ Ղեկավարը Հայաստանի լենինյան կոմերիտմիության մրցանակի դափնեկիր, շնորհայի երաժիշտ Կառյեն Միրցոյանն էր։ Լսեց տղային և խորնուրդ տվեց դուդուկի անցնել։

Եվ սկսվեցին ու նարատևեցին փայտյա այդ նվագարանի գաղտնիքներին տիրապետելու քրտնաջան փորձերը։ Որպես նվագախմբի երաժիշտ, նա շրջեց Հայաստանի գյուղերն ու քաղաքները, ճանդիսատեսին ներկայացնելով Umum-Unduuh «Uh lunup nichu», «Uzlumfiniu uh shu puzh» spliun tinգերը, «Որսկան ախպերը», «Քարսպանն անցավը», «Ալագյացը», ժողովրդական ուրախ մեղեդի «Տարան-տարանը»։

— Կրծքային հարուստ ձայներանգ, խոր տխրություն ու թախիծ արտանայտող տեմբը ունի Արարատ Դալլաքյանի դուդուկը,— ասում է Կառլեն Միրզոյանը։ — Նրա մեղեդիները ճարազատորեն անդրադարձել են նաև ճայկական ժողովրդական մյուս նվագարաններում՝ համշենի զուռնա, պկու, աարկապցուկ, որոնք արդեն հնչել են արտասահմանյան մի շարք մեծ բեմանարթակներում՝ Չեխոսյովակիայում, Հունգարիայում, Սիրիայում, Հրնդկաստանում, Վիետնամում... Նրա անզուգական դուդուկն ու զուռնան ճնչեցnել են «Լուսնյակ գիշերն» ու «Դյե յամանը», «Սարերի նովին մեռնեմն» ու «Քարավանն անցավը», նայկական «Շալախոն» և ազգային գողտըիկ երգերն ու պարեղանակները։

Սակայն երիտասարդ երաժիշտ, ազգային տարբեր նվագարանների կատարող Արարատ Դալլաքյանի երաժշտական կենսագրությունն այդքանով չի սանմանափակվում։ Նա շարունակում է կատարելագործել իր արվեստը. խորանալ ազգային նվագարանների տիրապետման գաղտնիքների մեջ, հետևողականորեն վերցնել հայ դուդուկահարների կուտակած մեծ փորձը, իր երաժշտական ծիածանի երփներանգների միջոցով մատուցել հանդիսատեսին, հանդիսատես, որը դեռ երկար կծափահարի երիտասարդ, խոստումնալից երաժիշտ Արարատ Դալլաքյանի արվեստին։

Այսօր Հայաստանի ժողովրդական գործիքների պետական նվագախմբի. մենակատար, դուդուկանար-կոնցերտմայստեր Արարատ Դալլաքյանի արվեստը ձգվում է վերընթաց ճանապարնով։

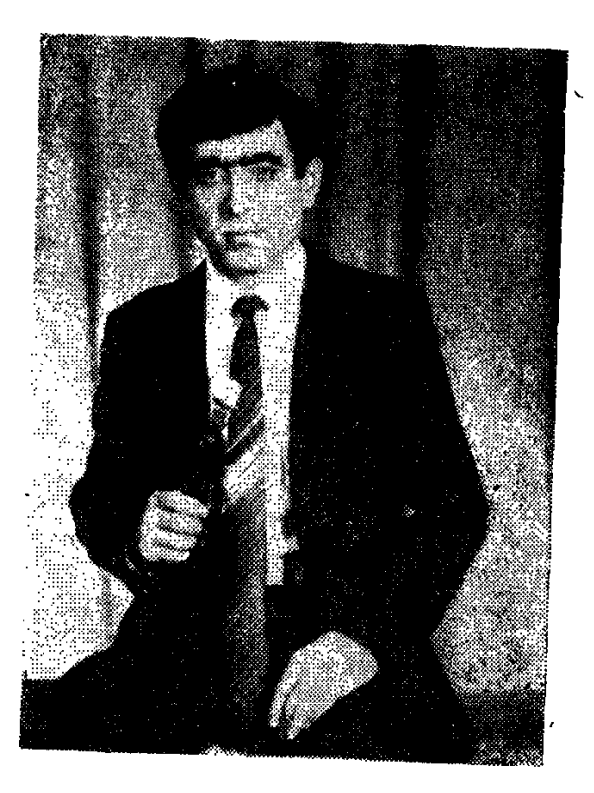

## $2666969$ **@ A | C U U G B U U**

### ՔՆԱՐԱԿԱՆ ՇՆ2ՈՎ

Վերջերս նայ նանդիսատեսին մի նոր ուրախություն բերեց Հայաստանի ․Ժողովրդա-գուսանական պետական նորաստեղծ անսամբլը (գեղարվեստական ղեկավար՝ ՀՍՍՀ վաստակավոր արտիստ, կոմպոզիտոր Ռուբեն Ալթուն-**[ωωω]**:

Անսամբլը խստապահանջ ունկնդիրներին հայ գուսանական երգի և ժողովրդական ավանդական ճարսանեկան ծեսերի, ազգային երգ ու սլարի մի նիանալի ծրագիր ներկայացրեց։

Անսամբլում իր ծանրակշիռ տեղն ունի նվագախումբը՝ ազգային նվագարաններով համակցված։ Անսամբլի վարպետ դուդուկանար Գեորգի Մինասյանի (վերջերս Բաքվից Երևան տեղափոխված) կողքին աչքի ընկավ երիտասարդ դուդուկանար, Երևանի պետական կոնսերվատորիայի ժողովըրդական գործիքների բաժնի շրջանավարտ, դուդուկանար Հենրիկ Թումանյանը։

Ստեղծագործական մեծ ճանապարհ չի անցել տակավին երիտասարդ դուդուկանար Հենրիկ Թումանյանը։ Բայց ուրախալին այն է, որ նա երաժըշտական իր ճանապարնը սկսել է «Կակաչ» պարային անսամբլում (որտեղ նվագել է դուղուկ, շվի, զուռնա), այդ անսամբլի հետ համերգային շրջագա-116

յությունների մեկնել արտասանման՝ Իսպանիա, Պորտուգալիա, Անգլիա, Հոյանդիա...

Դուդուկի իր առաջին դասերն առել է վարպետ դուղուկանար, ՀՍՍՀ  $\mu$  duunuluulup unuhun luushl luusuunnulihg, hul 1984 peluluulihg unխատում է «Հայնամերգին» կից ժողովրդա-գուսանական անսամբլում<sub>՝</sub>

— Հենրիկ Թումանյանն, ինարկե, երիտասարդ երաժիշտ է,—ասում է անսամբյի գեղարվեստական ղեկավար, կոմպոզիտոր Ռուբեն Ալ<del>թ</del>ունյանը, սակայն ուրախային այն է, որ նա մեծ սիրով ու խանդավառությամբ շարունակում է այն գեղեցիկ ավանդույթները, որոնք ստեղծել են մեր հայ անվանի դուդուկանարները։

Հենրիկը կիրթ, չափավոր, քնարական շնչով ապրող երաժիշտ է, ձգտում է նայ երգն ու երաժշտությունը անարատ ձևով մատուցել նանդիսատեսին։

Հենրիկ Թումանյանի կատարողական արվեստը մեզ ստիպում է ասելու. որ նա նե**ռանկարներ ունեցող երաժիշտ է։** 

... Եվ իրոք։ Լսում ենք երիտասարդ դուդուկանարին, ուրախանում և ճամոզվում, որ ի դեմս նրա արվեստի, մեր ճայ դուդուկաճարների գերդաս- $\boldsymbol{u}$ անը հարստանում է մի նոր, յուրօրինակ դուդուկահարով։

 $\mathbf{I}$ 

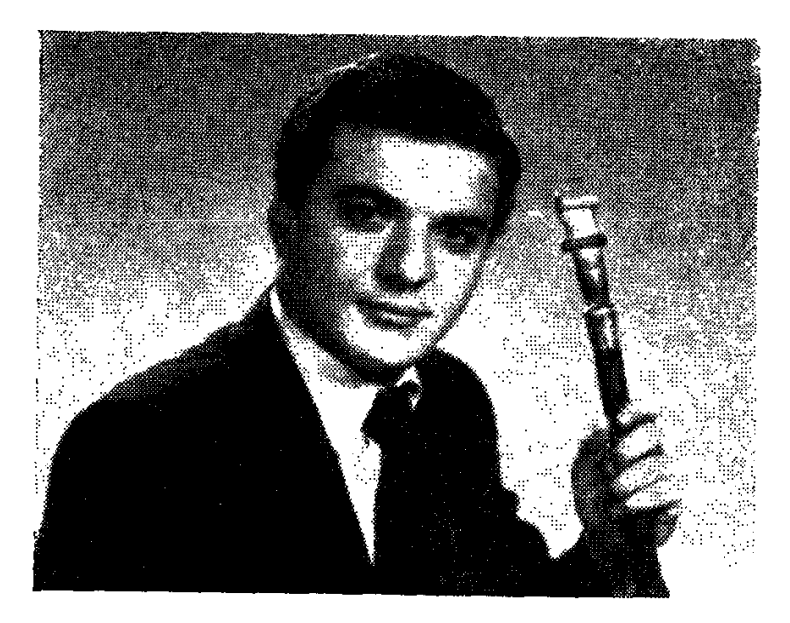

## $U, U, S$  $A, B$ ԹՈՎ ՄԱՍՑԱՆ

#### $2044$  b  $4052$

Հովիվը սարում տխրեց, Uhnn tinon ayugtig...

Հովվական մաքրության ու սարերի գրկում մի մեղեդի էր հնչում լեռների երգը։

Այդ երգը ծանոթ էր փոքրիկ Ավետիքին դեռ շատ վաղուց, երբ նայրը՝ Պետրոսը, կլարնետի վրա հայկական մեղեդիներ էր կատարում։ Տղան լսում էր ու ասում.

 $k$ <sub>l</sub>h,  $mu$ ,  $k$ <sub>l</sub>h  $a$  $u$  $u$  $q$  $h$  $p$ :

Երբ մեծացավ, նայրն ասաց.

- Uppni'u tu topudzunumun...

— Ինարկե...

— Եթե սիրում ես, ապա դու էլ նվագիր։

 $-$  Դե տուր կյարնետը։

 $-2$ է, դու պետք է դուդուկ նվագել սովորես։

 $-$  1 minnly... Fung  $h$   $\Omega$  minnly:

— Որովնետև մեր ազգային նվագարաններից ամենանմայիչն ու ամենասիրելին դուդուկն է։ Դուդուկ նվագիր։

Ու տղայի նամար դուդուկ գնեց։ 118

Տասնչորսամյա երեխան սկսեց առաջին հնչյուններն արտաբերել։ Հիմա այդ հնչյունները կենսագրություն ունեն։

1979-ին Ավետիք Թովմասյանը Երևանի քաղաքային սովետի երաժըշտական խմբերի դուդուկահարների անսամբլի մեծ կոլեկտիվի ամենաերիտասարդ անդամն էր։ Նրա անդրանիկ քայլերին օգնեց փորձված դուդուhungun Umnta Produttuunguan:

Տղային քաջայերեց ՀՍՍՀ ժողովրդական արտիստ Ջիվան Գասպարյանը, որն այդ անսամբյի հիմնադիրն ու գեղարվեստական ղեկավարն Էր։

Հնչեցին առաջին ինքնուրույն կատարումները՝ Վաչե Հովսեփյանի «Իրիկնածամին», ժողովրդական «Ալագյազ», «Որսկան ախպեր», «Վարդանի unn mpp»:

Ավետիքի նվագը հասավ ունկնդրին։ Ընդունեցին, ծափանարեցին, բարի ճանապարհ ցանկացան։

Տարիների հետ նրա դուդուկի նվագն սկսեց ձեռք բերել իր սեփական ·ձայնը, նանգը, յուրանատկությունը։

1983-ի աշնանը ես լսում էի նրան ժուռնալիստի տանը, ուր Ավետիքը դուդուկանարների անսամբյի նետ կատարում էր «Ձայն տուր, ով ծովակը»։

Իր վարպետի Ջիվան Գասպարյանի հետ Ավետիքը շատ ելույթներ է ունեցել, ձայնագրվել։ Մեկնել է Մոսկվա, մասնակցել նաև հրապարակային և շեֆական համերգների։

Նրա դուդուկն այսօր նոր երթուղի է դուրս գայիս։ Սակայն ինչքան էլ ներանում են օրերն այն նախկին կատարումից, նրա նոգում ու սրտում մրնում է մի մեղեդի. հնի անմոռաց սերը, որից և նա սկսեց իր երաժշտական կենսագրությունը՝ «Հովվի կանչը»։

Թող միշտ մաքուր ու իրական լինի սարերի գրկում հնչող ու մարդկանց կյանքը զարդարող նրա դուդուկը։

# 0 6 6 6 7 6 7 7 **UUPSUSUG**

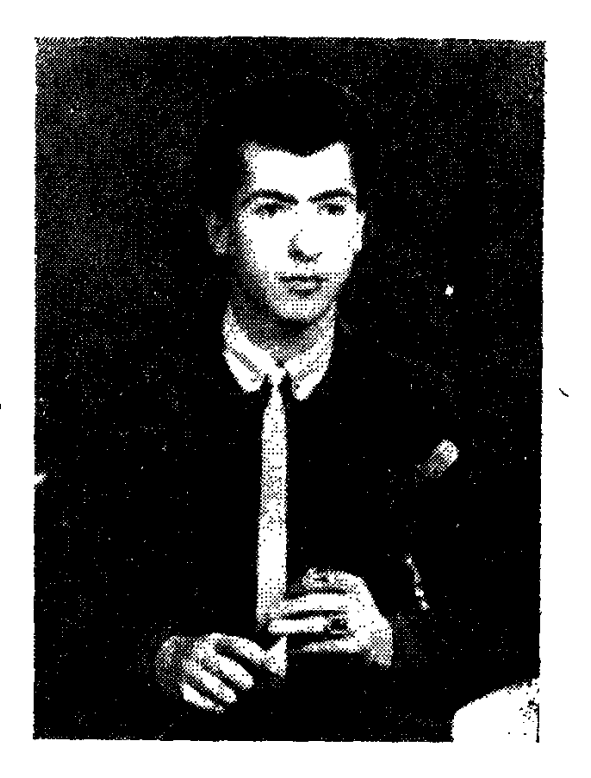

#### ԵՐԳԻ ՃԱՄՓԱՆԵՐԸ...

12 տարեկան էր Մերուժանը, երբ առաջին անգամ իր ձեռքը վերցրեց մեր ազգային գողտրիկ նվագարանը՝ դուդուկը։ Նա այն սիրեց, երբ անընդնատ լսում էր նոր՝ Գրիգորի երգը. նայկական նին ու քաղցը երգերը, գեղջկական «Քելե, լաոն» ու Իսանակյանի «Սև, մութ ամպերն», Սայաթ-Նովայի «Աշխարնումս ախ չիմ քաշիլը» և Շերամի «Ամպերն ելան բլուր-բլուրն»։ Այդ երգերը մտան պատանի Մերուժանի ճոգու ծալքերը, մտան ու ճանգիստ չէին տալիս, երգը անընդնատ տղային մղում էր դեպի նվագարանը։ Եվ այդ նվագարանը գտնվեց։

Մի օր էլ նայրը դուդուկ բերեց տուն.

— Նվագիր, որդիս, նվագիր, մեր ազգային երգը առանց դուդուկի տըfunin t, umnn:

Հոր խոսքերը ոգևորեցին որդուն, նա առաջին անգամ էր տեսնում փայտյա այդ փոքր նվագարանը, որը նետագայում պետք է դառնար նրա երաժրշտական կյանքի ուղեցույցը։ Այդպես էլ եղավ։

Մերուժանը ընդունվեց Տ. Չուխաջյանի անվան երաժշտական դպրոց, սովորեց նվագել իր ազգային նվագարանի վրա, հետո տղան երջանիկ պատանականությամբ նանդիպեց մեր դուդուկի լավագույն վարպետներից մե 120

'կին՝ Խաչիկ Խաչատրյանին։ Այդ հանդիպումը զուր չանցավ։ Վարպետը պատանի երաժշտին սովորեցրեց դուդուկի կատարման վարպետության գաղտնիքները։ Ու մի օր էլ երաշխավորեց նրան աշխատելու «Հայնամերգի» երաժըշտական կոլեկտիվներում։

<u> Մա լուրջ, պատասխանատու գործ էր, որը տղայի առաջ պանանջ էր</u> դնելու անընդհատ կատարելագործվել ու համերգային նոր ծրագիր աատրաստել։ Շտտով այդ կոլեկտիվը մեկնեց Հայաստանի շրջաններն ու քաղաքները՝ քամերգներ տարու։

— Ես կյանքում միշտ երազել եմ նմանվել մեր դուդուկի մեծ վարպետին՝ Վաչե Հովսեփյանին,—պատմում է Մերուժան Սարգսյանը։ —Այդ սերն էլ ինձ տարավ դեպի ազգային նվագարանը, տարավ դեպի Վանան Տերյանի պոեզիան, որն այդքան սիրում էր վարպետը։

Այնպես պատանեց, որ «Հայնամերգի» կոլեկտիվներից մեկը մասնակցեց Վանան Տերյանի ծննդյան 100-ամյակին նվիրված նոբելյանական ճամերգին, գրողի նայրենիքում՝ Գանձայում։ Այստեղ Մերուժան Սարգսյանը նաջողությամբ կատարեց Վաչե Հովսեփյանի «Վերադարձիր», «Երեքնուկ», «Ինձ մի խնդրիր» և այլ երգեր։ Իսկ 1981 թվականին երիտասարդ երաժիշտը նամերգային կոլեկտիվի նետ մեկնեց ԲԱՄ**։** 

Դուդուկանար Մերուժան Սարգսյանից նանդիսատեսը դեռևս շատ սպաաելիքներ ունի։

 $\boldsymbol{r}$ 

#### ՆՐԱՆՔ ՇԱՐՈՒՆԱԿՈՒՄ ԵՆ, ՆՐԱՆՑ ՍՊԱՍՈՒՄ ԵՆ...

Հայաստանի կոմարցիտորների միության դանյիճում ելույթ էին ունենում` Կոմիտասի անվան Պետական երաժշտանոցի ժողովրդական նվագարանների բաժնի ուսանողները:

Նրանցից երկուսը՝ Արմեն Ստեփանյանն ու Արա Բախտիկյանը ցուցադրեցին դուդուկի որոնման արտահայտչական նոր ելագծեր։ Այդ պատճառով ցանկացանք գրքիս այս էջերում տեղ տալ նաև ուսանող երաժիշտներին։

#### ԱՐՄԵՆ ՍՏԵՓԱՆՅԱՆ

1980-ին ընդունվելով Երևանի Կոմիտասի անվան երաժշտանոցը, Արմենը երաժշտական նախնական կրթություն ուներ, ավարտել էր ՍՍՀՄ ժոժողովրդական արտիստունի Հայկանուշ Դանիելյանի անվան երաժշտական nunngn, nuo Guunn ununnti:

Նրա սերը դեպի դուդուկը եկավ նորից՝ երկարամյա երաժիշտ-դուդուկանար Հայկ Ստեփանյանից, ինչպես նաև Հայաստանի պարի պետական անսամբլի դուդուկանար Եղիշե Մանուկյանից։

Կոմպոզիտոր Խաչատուր Ավետիսյանի օգնությամբ նա կարողացավ զգայիորեն հարստացնել երաժշտական գիտելիքները և, ընդունվելով բարձրագույն ուսումնական հաստատություն, առաջին փորձերը վերցնելով խաչատուր Ավետիսյանից, դարձավ ՀՍՍՀ ժողովրդական արտիստ Ջիվան Գասպարյանի սանը:

Կոմիտասի անվան երաժշտանոցում պատրաստում են գրագետ երաժիշտներ։ Դրանցից մեկն էլ նիմա ուզում է լինել Արմեն Ստեփանյանը։

Կոմպոզիտորների միության դանլիճում նա կատարեց Սայաթ-Նովայի «Մի խոսք ունիմ», միջնադարյան «Հավուն-Հավուն», Դանիել Ղազարյանի «Լանջեր մարջան» երգերը, որոնք սիրով ընդունվեցին։

Արմենը շարունակում է մեր դուդուկի լավագույն վարպետների ավանդույթները։

Բարի ճանապարն երիտասարդ դուդուկանարին և նրա նվիրումին՝ ազ– գային նվագարաններին։

Իր Հայրիկ պապից նա լսում էր ժողովրդական մեղեդիներ։ Պապը նվա-.գում էր ամենուր՝ **հարսանիքներին, ծեսերին, տխրությունների**ն։ Նվագում էր դուդուկ, զուռնա, կլարնետ, նվագում էր իր որդու՝ Արայի հետ միասին։ Այդ էր պատճառը, որ Արա Բախտիկյանի սրտում բացվեց ու առանձնացավ դուդուկի մեղեդին։

Պապը նրան դուդուկ նվիրեց, սովորեցրեց, պարապեց երկար...

1982 թվականին Արան արդեն Կոմիտասի անվան երաժշտանոցի սան էր՝ Ջիվան Գասպարյանի ու Խաչատուր Խաչատրյանի աշակերտը։

Ընդունելության քննություններին նվագելով ժողովրդական «Հովերն ընկան», Սայաթ-Նովայի «Մի խոսք ունիմը», «Ղազախի պարը», նա հանձնաժողովի անդամներին ներկայացավ իր սեւիական տարբերակով՝ դուդուկի ուրույն երանգավորումով։

Կոմպոզիտորների տան դանլինում նորովի հնչեցին նրա կատարմամբ խ. Ավետիսյանի սլիեսը՝ երկու դուդուկի համար, հայկական «Հորովելը», Անտոն Մաիլյանի «Ինձ մի խնդրիր» և այլ գործեր:

Արա Բախտիկյանը, շարունակելով մեր դուդուկի շռայլ ավանդույթները, ցանկանում է նրա մեջ գտնել նաև նորը, որն այսօր յուրահատուկ է ազգաtha adwawnwaatnha:

Բարի երթ նրան՝ ստեղծագործական մեծ ճանապարնին:

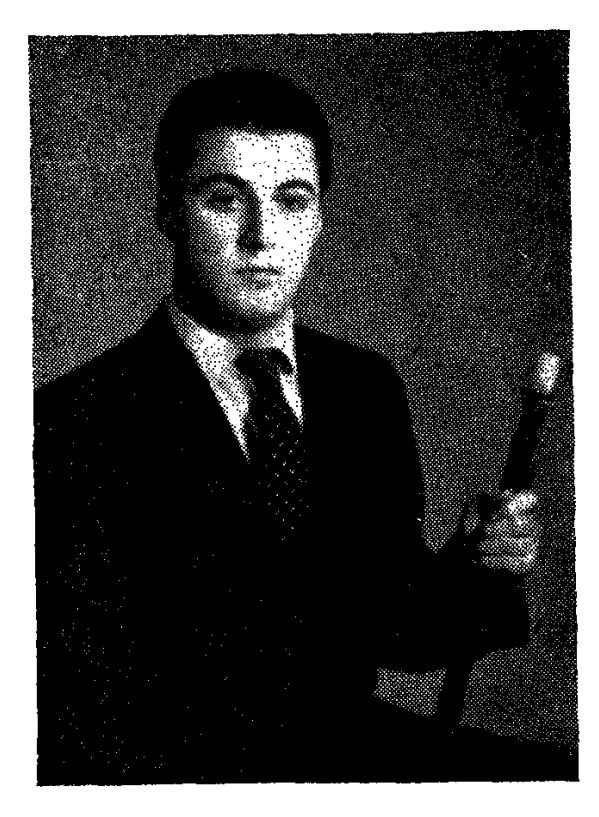

Unu Autuntuwi

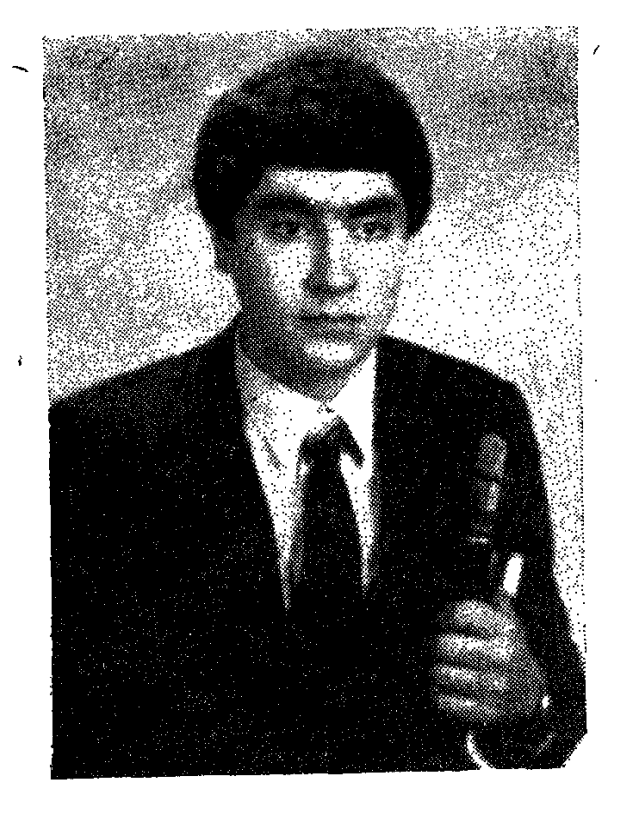

Լեոմեն Ստեփանյան

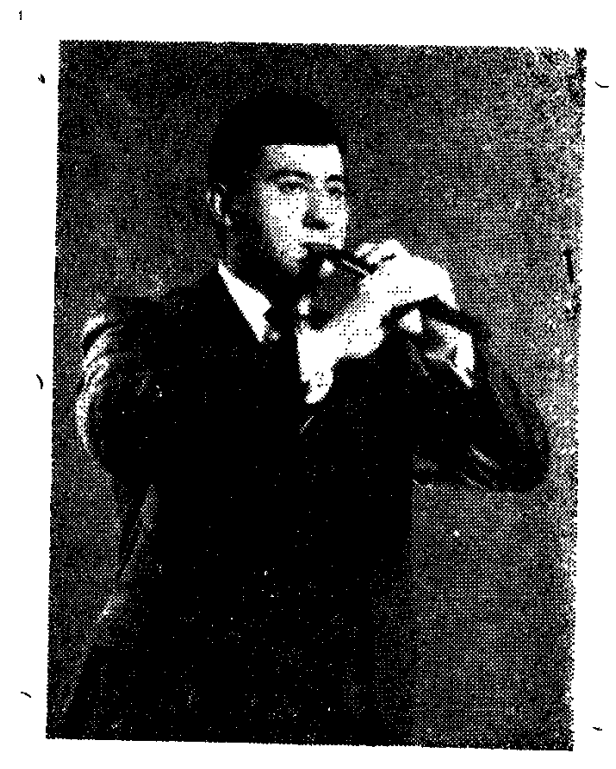

Տիգրան Պողոսյան

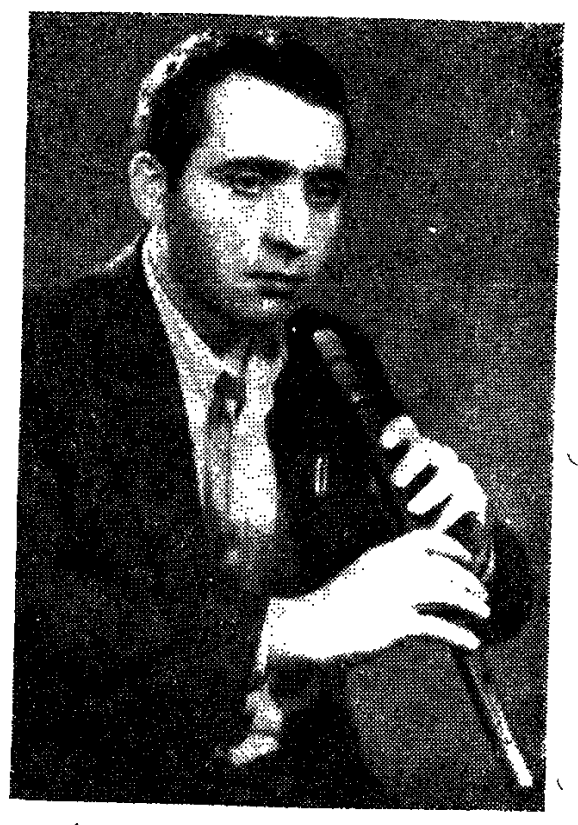

Հովնաննես Հովնա<mark>ննիսյան</mark>

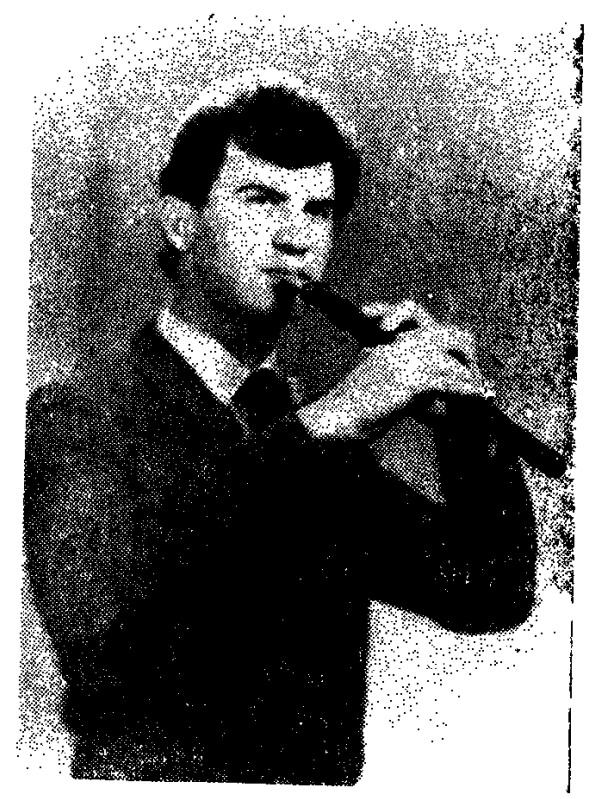

Սամվել Պետրոսյան

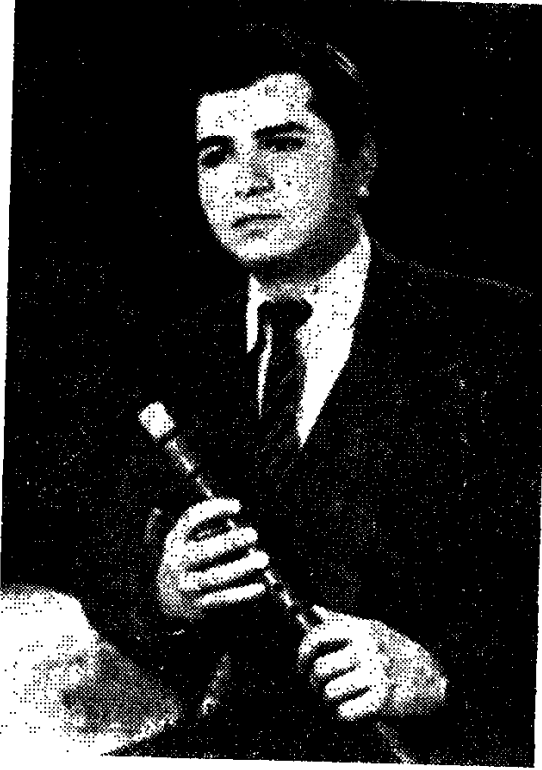

#### Ա. ՄԵՐԱՆԳՈՒԼՅԱՆԻ ԱՆՎԱՆ ԺՈՂ. ԳՈՐԾԻՔՆԵՐԻ ԱՆՍԱՄԲԼԻ ԴՈՒԴՈՒԿԱՀԱՐՆԵՐ

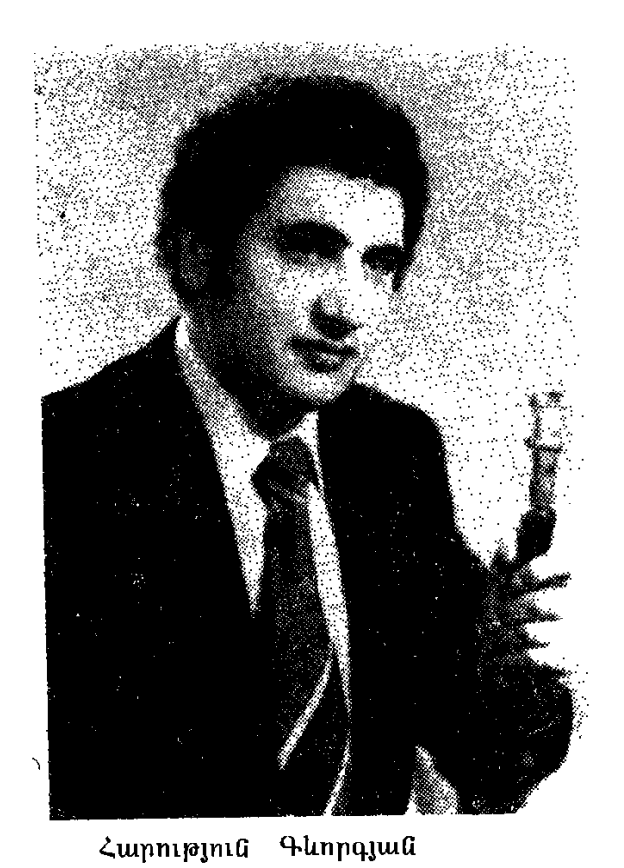

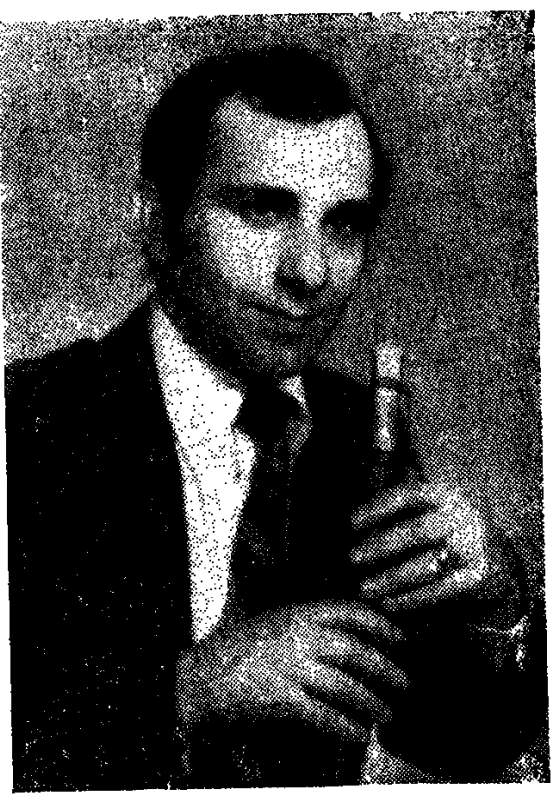

Սամվել Սիմոնյան

ԴՈՒԴՈՒԿԸ ՆՐԱՆՑ ԿՅԱՆՔԻ ՈՒՂԵԿԻՑՆ Է

 $\epsilon_{\rm m}$ 

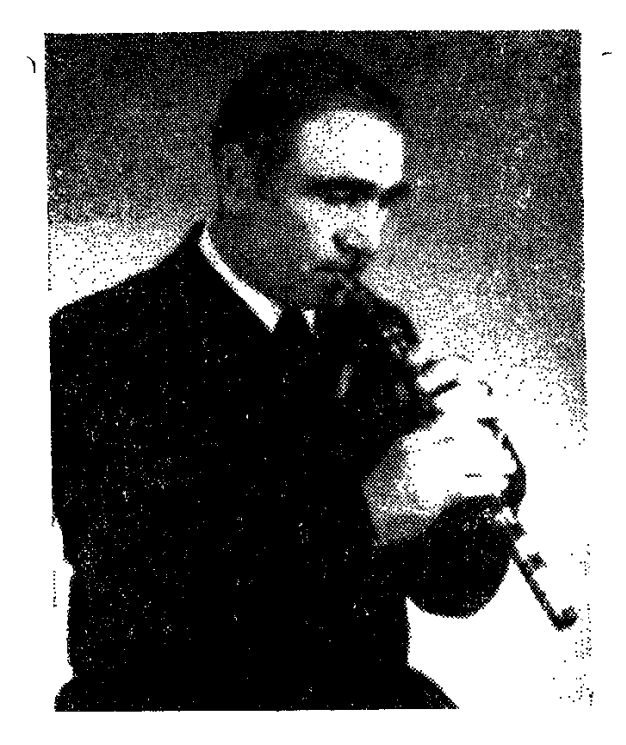

**Uwpn Qwhuggwa** 

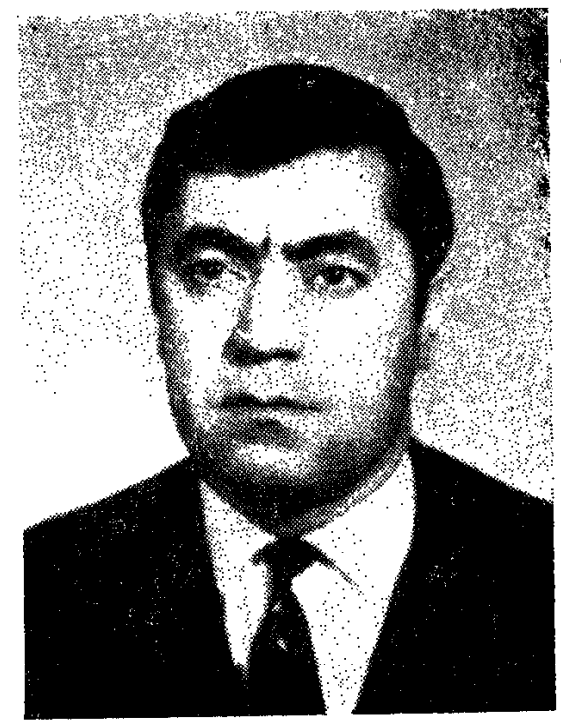

Հայկ Ստեփանյան

#### ՀԻՆ ՈՒ ՆՈՐ ԴՈՒԴՈՒԿԱՀԱՐՆԵՐ

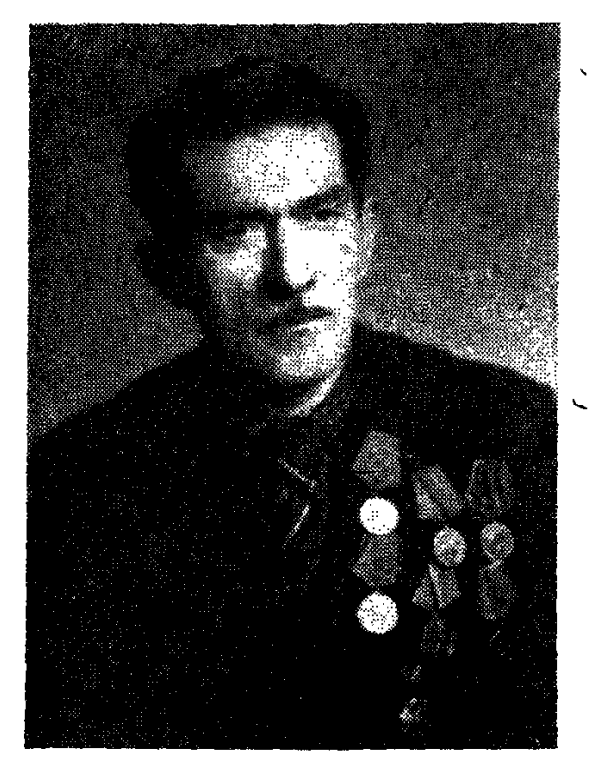

Վաստակաշատ դուդուկանար Հարություն Կարապետյան (Տուշո)

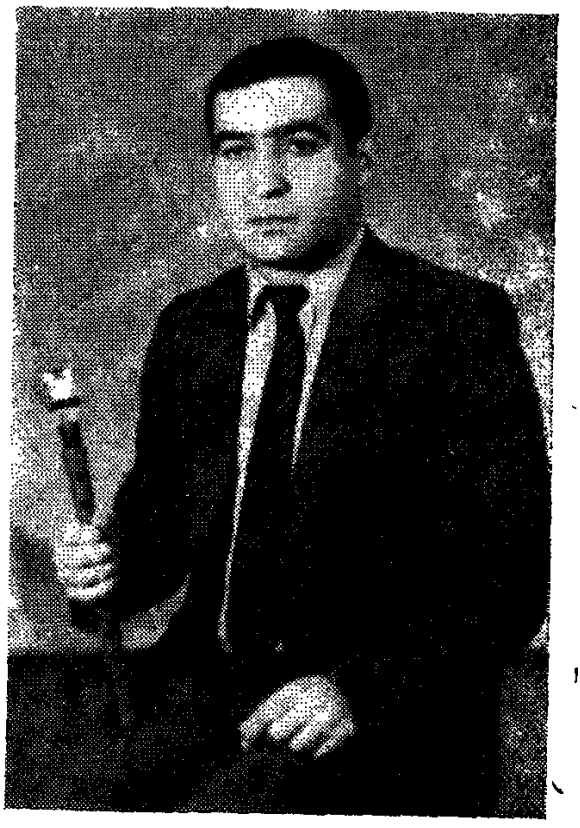

Ռուբիկ Առաքելյան

Հարություն Կարապետյանի (Տուշո) ինքնատիպ արվեստն այսօր դեռևս մնացել է նրան ճանաչողների և ունկնդիրների հիշողության մեջ։

Վարպետը համերգային բեմահարթակ չի բարձրացել, կոնսերվատորիական կրթություն չունի, չի ձգտել փառքի ու տիտղոսների։ Սակայն իր դուդուկի կատարողական վարպետությամբ ժամանակին փայլել է նայ նվագարանի մեծ վարպետների կողքին։

Այսօր, դուդուկի նախկին ասպետ, պատերազմի վետերան Հարություն Կարապետյանը ապրում է Երևանում և իր ազնիվ կենսագրությամբ օրինակ է դարձել դուդուկանարների նոր, ջանել սերունդի նամար։

## **4000000** ՄԱԹԵՎՈՍՑԱՆ

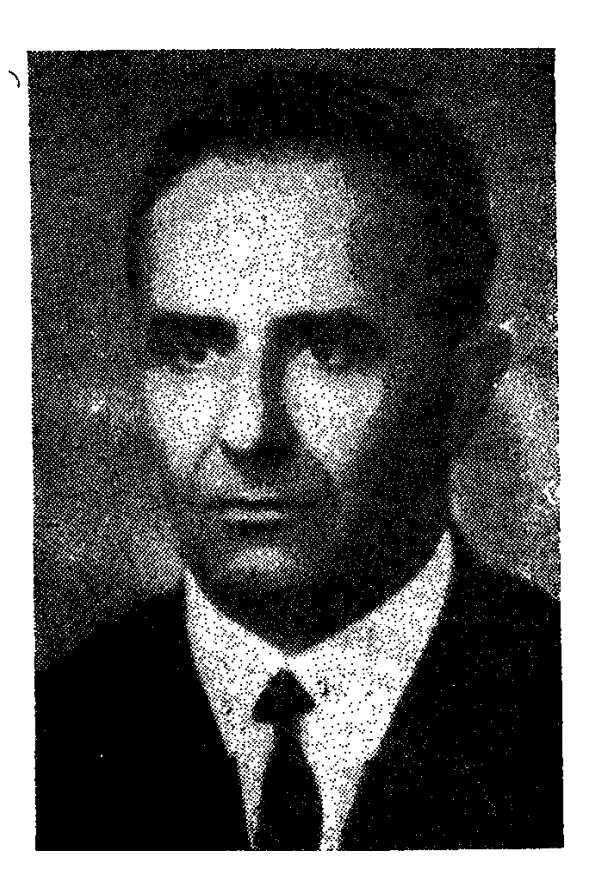

Ազգային նվագարանների պատրաստման, զարգացման և տարածման շնորնակալ գործում իր ազնիվ ու նամեստ բաժինն ունի ժողովրդական գործիքների վարպետ, ՍՍՀՄ ԺՏԶ ցուցանանդեսի մասնակից և մեդալակիր Կառլեն Սմբատի Մաթևոսյանը։ Թող զարմանալի չթվա, որ վարպետ Կառլենը իր ջանքերով և սեփական մտանղացմամբ արդեն պատրաստել է մոտ 10 տեսակի դուդուկներ՝ տարբեր չափսերի, լարվածքի և տոնայնության, որոնք այսօր տարածվել են ոչ միայն Հայաստանում, այլև նրա սանմաններից nninu:

Կաոլեն Մաթևոսյանն իր շնորհայի աշխատանքով մտերմություն է հաստատել շատ անվանի նայ դուդովանարների նետ։ Առանձնապես որշարժան է նրա բարեկամությունը ՀՍՍՀ ժողովրդական արտիստ Վաչե Հովսեփյանի ճեսո։ Եվ երբ 1973-ին վարպետը պատրաստեց մի նոր դուդուկ, որի մունդշտուկը նման էր կլարնետի գործիքին և պատրաստված էր ծիրանի  $thu1$ տից, առաջին փորձարկողը եղավ Վ. Հովսեփյանը, որը ուրախությամբ բացականչեց. «վերջապես ստեղծվեց մի գործիք, որի կատարողական դիապազոհը և ննարավորությունները գերազանցում են նախորոներին, այս գործիքը կարեղ է օգտագործվել որպես երկրորդ ձայն»:

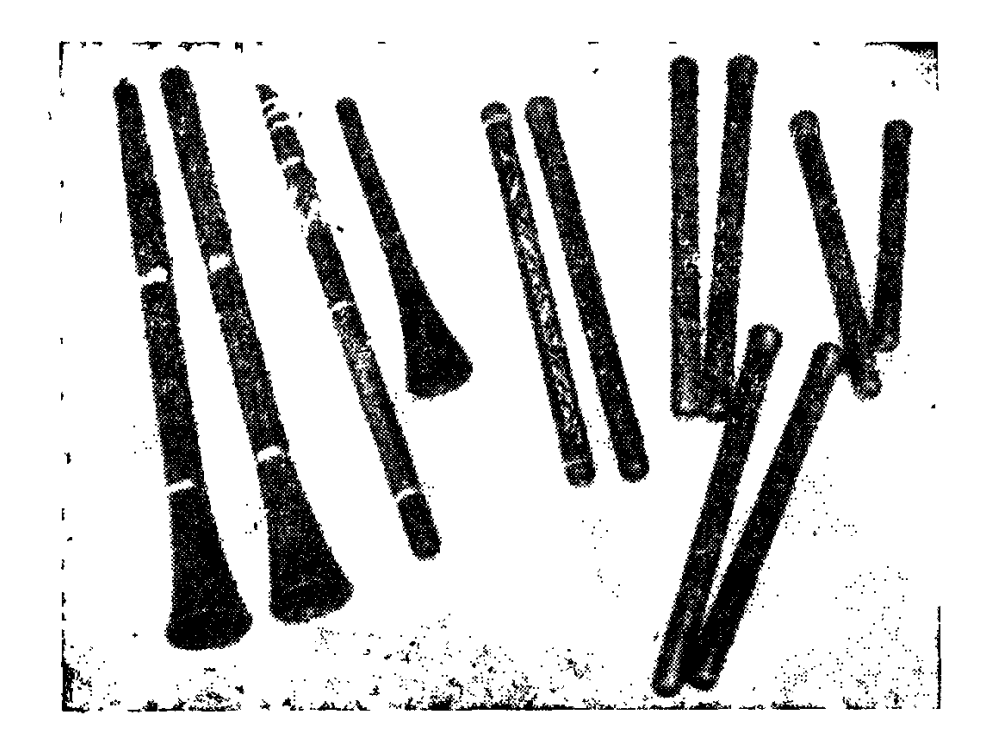

Լուսանկարում ներկայացված են վարպետ Կաոլեն Մաթևոսյանի պատրաստած դուդուկները

 $\bar{\lambda}$ 

#### ԾԱՄՈՒԼԸ ԴՈՒԴՈՒԿԻ ԵՎ ՆՐԱ ԿԱՏԱՐՈՂՆԵՐԻ ՄԱՍԻՆ

Դուդուկի և նրա կատարողների մասին բազմաթիվ նոդվածներ, ակնարկներ, նաղորդումներ են գրվել։

Սակայն վերջին տարիներին, ՀԿԿ Կենտկոմի որոշումից նետո՝ ժողովըրդական արվեստի հետագա զարգացման մասին, մամուլն ավելի մեծ ուշադրություն է ցուցաբերում մեր ազգային գործիքների պրոպագանդման  $n$ ւդ դությամբ։

<u>Այս առումով յուրանատուկ խթան նանդիսացան «Այս երեկո լրուդուկի </u> նետ» արդեն ավանդական դարձած երեկոները, նվիրված նշանավոր դուդոլկանար Վաչե Հովսեփյանի նիշատակին։

Ստորև ներկայացնում ենք քաղվածքներ մամուլի էջերից։

«Գրական թերթ», 14 նոկտեմբերի, 1983 թ.

#### ՆՎԻՐՎԱԾ ԷՐ ՎԱՉԵ ՀՈՎՍԵՓՅԱՆԻՆ

«Այս երեկո դուդուկի նետ» նրավերքը բավական է, որպեսզի ամեն տարի սեպտեմբերի տասնյոթին ժուռնայիստի տան մեծ դանլիճը լեփլեցուն յինի մարդկանցով։ Ավանդական այդ օրը նվիրված է հայ նշանավոր դուդուկանար, նանրապետության ժողովրդական արտիստ Վաչե Հովսեփյանին։

Երեկոն դեռ չէր սկսվել, սակայն դուդուկի մեղեդին արդեն թևածում էր դանլիճում ու ճավաքվածներին պարուրում մերթ ուրախ ու մերթ թախծալի խոներով։ «Եվ այդպես դարեր *շ*արունակ այդ փոքրիկ փայտյա նվագարանը մեր ժողովրդի վշտի և ուրախության, սիրո ու կարոտի արտանայտիչն է եղել։ *Commula happ hummn t: Uh մեծ, անափ կարոտ, որ բացում է իր ծիրանի* փողի դոները՝ մարդու զգացմունքի, ուրախության ու վշտի առջև»։ Այսպես սկսեց իր բացման խոսքը մանկավարժական գիտությունների թեկնածու, դոցենտ Կամո Մկրտչյանը։ Հետո ցուցադրվեց մի հատված Վաչե Հովսեւրյանին նվիրված կինոնկարից։

Վաչե Հովսեփյանին նվիրված երեկոյին մասնակցում էին հանրապետության և եղբայրական հանրապետությունների անվանի \*ռուդուկահարները։ Համամիութենական մրցույթների կրկնակի դափնեկիրներ Հովհաննես Կասյանը (Թբիլիսի), Գեորգի Մինասովը (Բաքու), ճանրապետության ժողովորռական արտիստ Ջիվան Գասպարյանը, Վաչե Սիմոնյանը, Վլադիմիր Կրո յանը, Վյադիմիր Հարությունյանը, Երքաղսովետի կույտուրայի վարչության ժողովրդական գործիքների խումբը (գեղ. ղեկավար՝ ՀՍՍՀ ժող. արտիստ Ջ. Գասպարյան), Հայաստանի պարի պետական անսամբյի դուդուկանար Եղիշե Մանուկյանը, երիտասարդ դուդուկանարներ Մկրտիչ Կարապետյանը և Սարո Դանիելյանը իրենց վարպետ կատարումներով անմոռանայի պահեր աարգևեցին հավաքվածներին։

Վաչե Հովսեփյանի գրած երգերի կատարումներով հանդես եկավ հեոռատատեսության և ռադիոնադորդումների պետական կոմիտեի ժողովրդական գործիքների անսամբյր (գեղ. ղեկավար Մանվել Բեգյարյան)։

Վաչե Հովսեփյանի, նրա ինքնատիպ արվեստի մասին խոսք ասացին արվեստաբանության դոկտոր, պրոֆեսոր Ռոբերտ Աթայանը, հանրապետության արվեստի վաստակավոր գործիչ, կոմպոզիտոր Գրիգոր Հախինյանը։ Ուրախալի է, որ նայ նշանավոր դուդուկանարներ Մարգար Մարգարյանի, Լևոն Մադոյանի, Վաչե Հովսեփյանի, Ջիվան Գասպարյանի արվեստի շաոունակողներն այսօր շատ են, նշեցին նրանք։ Այդ իմաստով այս երեկոն նաև մեր դուդուկանարների վարպետության ցուցադրումն էր։

Հանդիպման վերջում բոլոր մասնակից դուդուկանարների կատարմամբ ննչեց Վաչե Հովսեփյանի «Վերսպարձիր» երգը։

«Երեկոյան Երևան», 5 ճոկտեմբերի, 1983 թ

— Ուրախության և հուցմունքի անխառն զգացումով ոսկե աշնան այս օրերին մենք մեկ անգամ ևս լսեյու ենք հայկական դուդուկի ելևէջները, զմայլվելու նրա բազմագույն կարոտով, նիշելու ենք, ապրելու ենք, խորնելու ենք,—այս խոսքերով բացեց երեկոն լրագրող Կամո Մկրտչյանը։

Այդ օրը ժուռնայիստի տանը նավաքվել էին Հայաստանի, Վրաստանի և Ադրբեջանի լավագույն դուդուկահարները՝ մասնակցելու «Այս երեկո դուդուկի հետ» ավանդական դարձած հանդիպում-երեկոյին։

**Pu undnnuduug** huutha stn...

Լրագրողներ, արվեստագետներ, կոմպոզիտորներ, և պարզապես, դուդուկի սիրանարներ նավաքվել էին ունկնդրելու ժողովրդական սիրելի նվագարանի սրտառուչ համերգը։

Արտաքինից պարզ ու հասարակ թվացող այդ նվագարանին տիրապետելու համար որքան ջանք ու եոանդ է պահանջվում դուդուկահարից, մինչև գա իսկական վարպետությունը և յուրացվեն նվագարանի կատարողական ոճն ու տեխնիկական բարդությունները։ Շնորհիվ հայ անվանի դուդուկա**հարներ Մարգար Մարգարյանի, Լևոն Մադոյանի, Վաչե Հովսեփյանի և** մյուսների, այդ գործիքը բեմանարթակ է բարձրացել, դարձել համերգային

ծրագրերի մի յուրօրինակ զարդ, աշխարնի դանլիճներում նաճույք պատճառել ունկնդիրներն։

Դուդուկի՝ ազգային երաժշտական նվագարանի մասին հետաքրքիր տեղեկություններ տվեց երաժշտագետ Ռոբերտ Աթայանը։

—Դուդուկը իրոք կարոտ է, անափ կարոտ, որ բացում է իր ծիրանի փողի դոները մարդու զգացմունքի, ուրախության ու վշտի առջև։ Մեր ժողովուրդն ունեցել է դուդուկի մեծ վարպետներ։ Վերածնված նայ ժողովուրդն իր վաթսունամյա աննախընթաց թռիչքում չի մոռացել, այլ խորացրել է արմատները նայ ազգային նվագարանի,—պատմում է արվեստի վաստակավոր գործիչ, կոմպոզիտոր Գրիգոր Հախինյանը:

Բեմը տրամադրվում է նյուրերին՝ **համամիութենակ**ան մրցույթների կրկնակի դափնեկիր Հովնաննես Կասյանին (Թբիլիսի), Գեորգի Մինասովին  $(Fupn):$ 

Բեմ են բարձրանում մեր հանրապետության անվանի դուդուկահարներ Վյադիմիր Հարությունյանը, Սերգեյ Կարապետյանը, Բենիկ ha Gunun u Gn, Եղիշե Մանուկյանը, Կոմիտասի անվան կոնսերվատորիայի ուսանող Մկրտիչ Կարապետյանը, Վյադիմիր Կրոյանը...

«Հայրենիքի ձայն», 19 նոկտեմբերի, 1983 թ.

#### ԱՅՍ ԶԱՐՄԱՆԱԼԻ ԴՈՒԴՈՒԿԸ

... Արտիստր կանգնում է հարյուրավոր օտարազգի հանդիսականների դեմ, նայում նրանց, մի պան մտորում՝ նասկանալու իր դուդուկի լեզուն, որ իր ժողովրդի սերն ու կարոտն է ամփոփում իր մեջ, ուրախությունն ու թախիծը։ Դուդուկը՝ ծիրանի փողը, երբ կամաց-կամաց բացում է իր ծալքերը, վենացնում է մարդուն, նրան պարգևում մի ողջ ժողովրդի կենսագրություն։ Զուր չեն ասում, որ երաժշտական ոչ մի գործիքի միջոցով այնպես հնարավոր չէ արտանայտել մեր ժողովրդի ապրումները, ինչպես դուդուկով։ Զուտ հայկական նվագարան` ծնված մեր պատմությունից։ Երևի, դրա համար է, որ օտարազգի նանդիսականները շատ են մերվում, ավելի ճիշտ՝ չեն գգում, թե ինչպես արդեն ընկել են կախարդիչ մեղեդիների աշխարհը, վեհացել, անէացել... Հայ դուդուկանարներից շատերին է բախտ վիճակվել փոքրիկ ու զորեղ՝ ծիրանի այդ փողով նվաճել օտարազգիներին, շանել նրանց նետաթրքրությունն այդ նվագարանի ճանդեա։

Հայ նշանավոր դուդուկանարներ Մարգար Մարգարյանի, Լևոն Մադոյանի, Վաչե Հովսեփյանի, Ջիվան Գասպարյանի և ուրիշների գեղեցիկ արվեստն այսօր շարունակում են շատերը։ Հենց այն փաստը, որ Կոմիտասի անվան կոնսերվատորիայում, ժողգործիքների բաժնում հատուկ ուշադրություն է դարձվում նաև դուդուկին, որտեղ Հայկական ՍՍՀ ժողովրդական արտիստ Ջիվան Գասպարյանն ունի իր աշակերտները, երբ տեսնում ես, որ մեր շրջաններում «երևում են» շնորնալի կատարողներ, վկայում է դուդուկի ժողովրդի հետ ճամփա ելած այդ նվագարանի նկատմամբ ունեցած համրնդ. հանուր սերը։

Հանրապետության ժողովրդական արտիստ, նշանավոր դուդուկանար ու երգանան Վաչե Հովսեփյանն իր դուդուկով շրջել է աշխարնի շատ երկրներում, իր արվեստի կախարդանքով նվաճել շատ-շատերի սրտերը։ Նրա նվագն այսօր էլ մեր օջախներում հնչում է զարմանայի ինքնատիպ ու կարոտով, անուշ թախիծով ու սիրով։

Ամեն տարի աշնանը Հայաստանի ժուռնալիստի տան մեծ դանլիճում ճավաքվում են դուդուկի սիրանարներ, Վաչե Հովսեփյանի արվեստի երկրըպագուներ՝ նորից հանդիպելու դուդուկին, նորից լսելու, խորհեյու, հպարտանարո...

«Այս երեկո դուդուկի նետ» նրավերքը նվիրված էր Վաչե Հովսեփյանի նիշատակին։ Մանկավարժական գիտությունների թեկնածու, դոցենտ Կամո Մկրտչյանի հակիրճ խոսքից հետո ցուցադրվեց մի հատված արտիստին նվիրված կինոնկարից։ Վաչե Հովսեփյանը Լենինականում է։ Ձիակառք նըստած նա անցնում է Գյումրիի փողոցներով։ Թևածում է դուդուկի մեղրածոր ու սրտանվաճ մեղեդին...

Մեր ճանրապետությունում, Վրաստանում և Ադրբեջանում ճանաչված դուդուկանարներ էին ճավաքվել այստեղ՝ դուդուկի նվագով իրենց ճարգանքի տուրքը տայու Վաչե Հովսեփյանին, արվեստասերներին մեկ անգաս ևս սքանչացումի գեղեցիկ պահեր պարգևելու․ Ահա հնչում է համամիութենական մրցույթների դափնեկիր Հովնաննես Կասյանի (Թբիլիսի), Գեորգի Մինասովի (Բաքու) նվագը։ Վաչե Սիմոնյանը (Սպիտակ), Վյադիմիր Կրոյանը (Կիրովական), Վլադիմիր Հարությունյանը (Երևան), Երքաղսովետի կուլտուրայի վարչության ժողգործիքների՝ Ջիվան Գասպարյանի ղեկավարած խումբը, Եղիշե Մանուկյանը, Մկրտիչ Կարապետյանը, Սարո Դանիելյանը, Սերգեյ Կարապետյանը և մյուսները ինքնամոռաց պահեր պարգևեցին հանդիսականներին։

Վաչե Հովսեփյանը ճանաչված էր նաև որպես երգանան։ Նրա նեղինակած երգերի կատարումով հանդես եկավ հեռուստատեսության և ռադիո-հարորդումների պետական կոմիտեի ժողգործիքների անսամբյո՝ Մանվել Բեգյարյանի ղեկավարությամբ։

Վաչե Հովսեփյանի արվեստի մասին խոսք ասացին արվեստագիտության դոկտոր, պրոֆեսոր Ռոբերտ Աթայանը, արվեստի վաստակավոր գործիչ, կոմպոզիտոր Գրիգոր Հախինյանը։

 $\lambda$ 

Հանդիպման վերջում բոլոր դուդուկանարները միասին կատարեցին Վաչե Հովսեփյանի «Վերադարձիր» երգը։

«Մանկավարժ», 13 նունվարի, 1984 թ.

#### ԵՐԵԿՈ՝ ՆՎԻՐՎԱԾ ՀԱՅԿԱԿԱՆ ԳՈՒԳՈՒԿԻՆ

Մեր ինստիտուտում ուսանողական առօրյան հատկանշվում է բովանդակության հագեցվածությամբ։ Հաճախակի են կազմակերպվում ուսամելի միջոցառումներ, հանդիպումներ գրողների, գիտության և արվեստի նշանավոր գործիչների նետ, որոնք միշտ էլ անցնում են բարձր կազմակերպվածությամբ։

Վերջերս տեղի ունեցավ դուդուկին նվիրված ցերեկույթ, որը կազմակերսլել էին ինստիտուտի հասարակական մասնագիտությունների ֆակուլտետը, պատմության և աշխարնագրության ֆակուլտետի ԼԿԵՄ բյուրոն։ Միջոցաոմանը ներկա էին պատմության և աշխարհագրության ֆակուլտետի կուսբյուրոյի քարտուղար Գ. Կիրակոսյանը, Երևանի պետական համալսարանի ժուռնալիստիկայի ամբիոնի վարիչ, պրոֆեսոր Ս. Ավագյանը։ Բացման խոսքով հանդես եկավ Հասարակական մասնագիտությունների ֆակուլտետի դեկան Կամո Մկրտչյանը։ Երեկոն վարում էր պատմության ֆակուլտետի 4-րդ կուրսի ուսանող Էդուարդ Մելքոնյանը։ Մասնակցում էին Հայաստանի լենինյան կոմերիտմիության մրցանակի դափնեկիրներ, Հայնամերգի դուդուկանար Սարո Դանիելյանը, երգիչ Թովմաս Պողոսյանը և ուրիշներ։ Նրանք աչքի ընկան կատարողական բարձը արվեստուի։ Դուդուկի դյութիչ ելևէջները մերթ ընդ մերթ թևածում էին դանլինում։ «Դլե յաման», «Քարավան», «Որսկան ախպեր» երգերն ունկնդիրներին մեծ բավականություն պատճառեցին։

էավ ընդունելության արժանացան Թովմաս Պողոսյանի «Ժողովրդական խաղիկները», գուսան Շանենի «Իմ Էլինարը» և Ջիվանու «Կռունկ» երգերը։

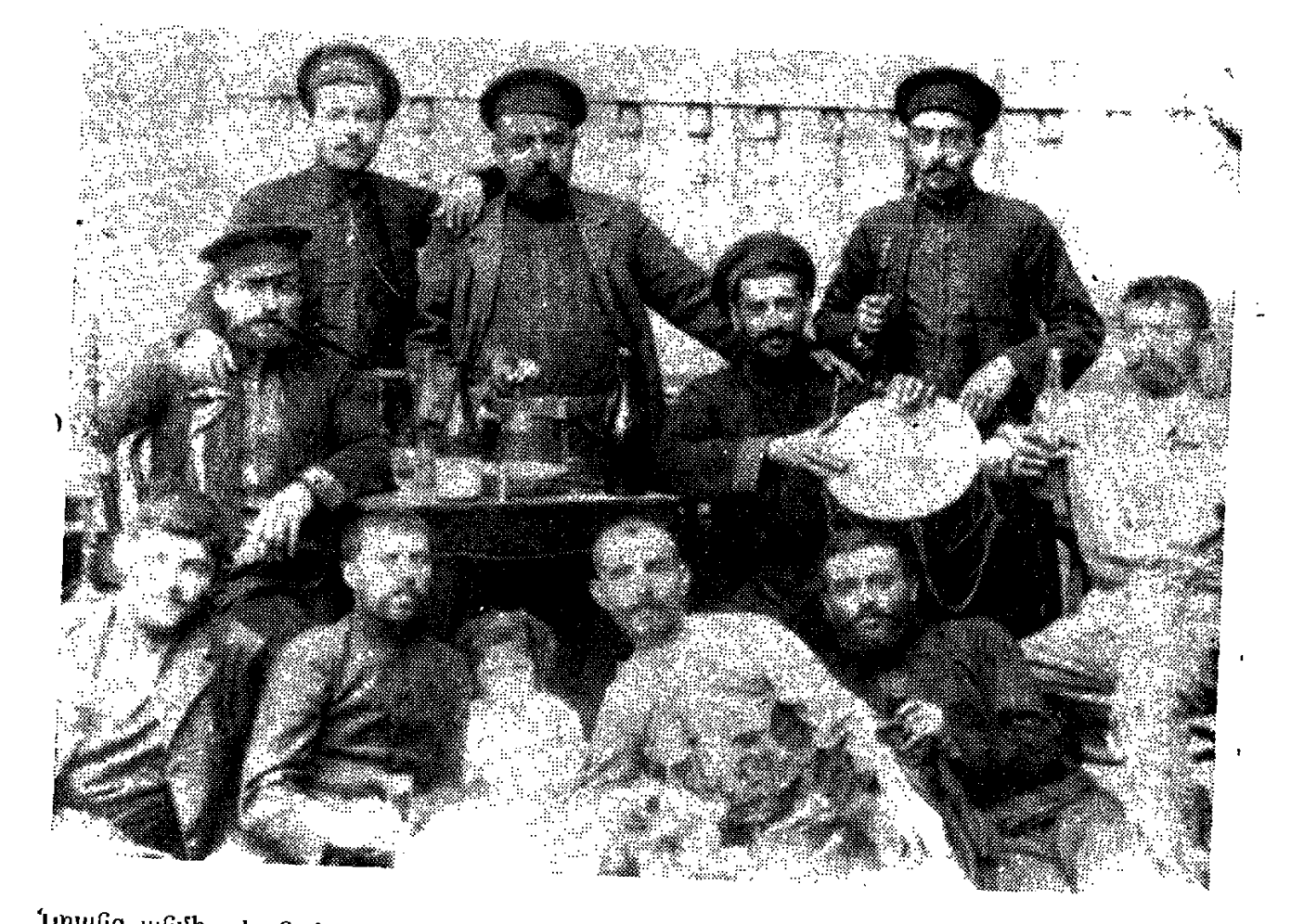

<mark>Նրանց անմիջական մաս</mark>նակիցը, ինարկե, գյումրեցի նշանավոր Պոլոզ Մուկուչն I (նստած**,** աջից երկրորդը), որին տեսնում եթ այս որն, արխիվային լուսանկարում։

Ալեբսա դրագիվ  $^{\circ}\,90$  :

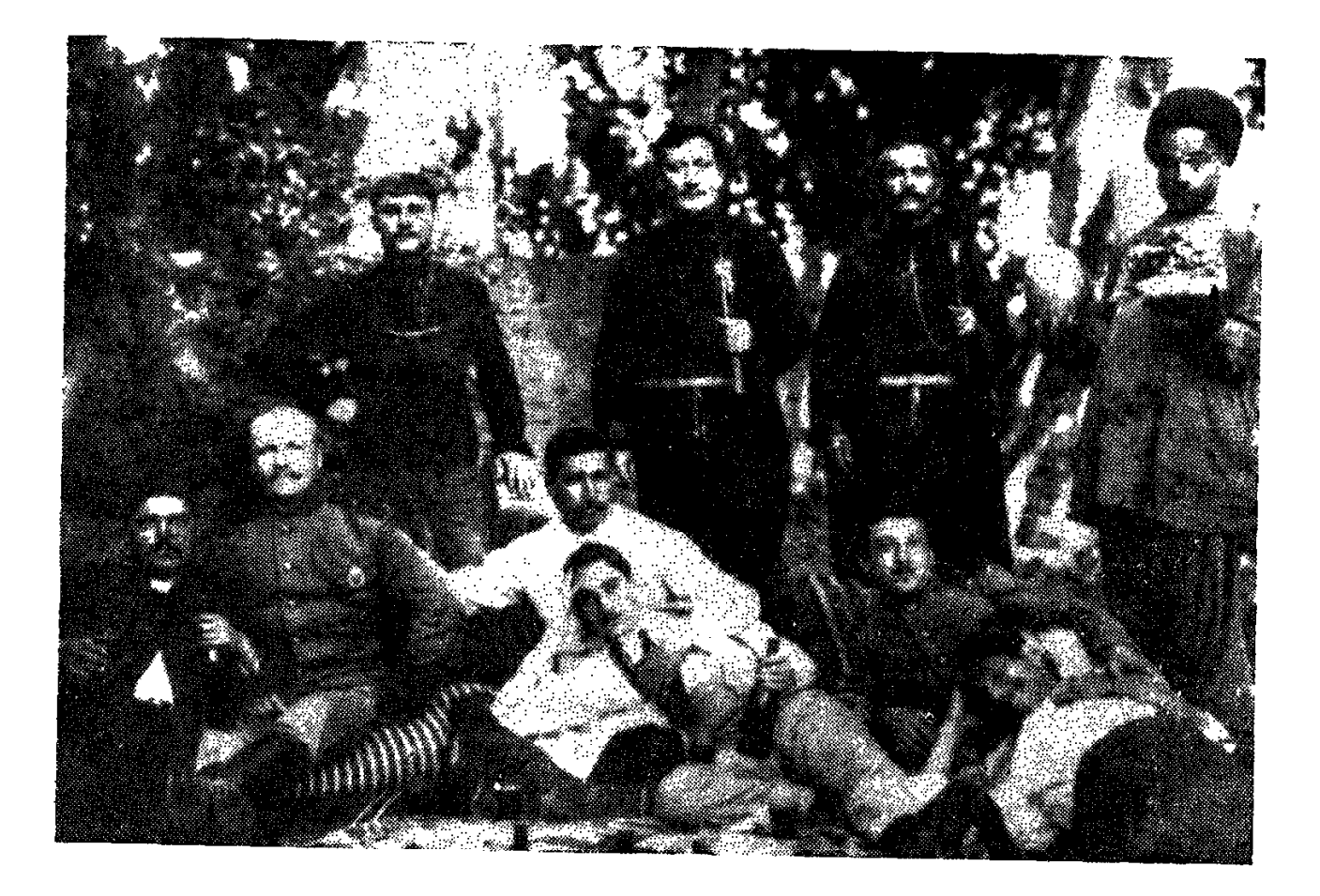

Ամեն մի ճանդիպում, խնջույք ու քեֆ առանց դուդուկի ա մնար էր

Էջմիածին, 1909։

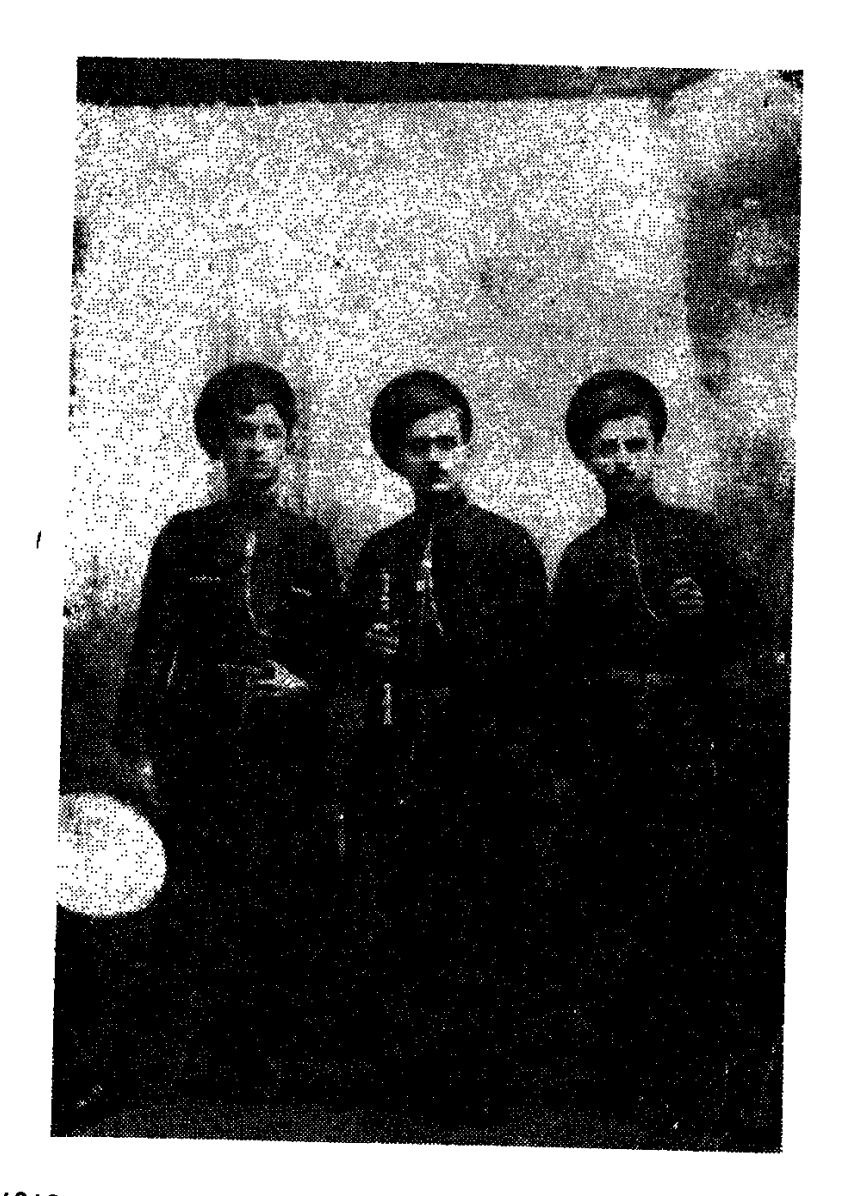

1916 թվականի նայ երաժիշտներ Անդրանիկը (դնոլ), nnnnuunungung Unipta Uupumjum u Ulpunh Rtinnpium **Cpluuß**, 1912:

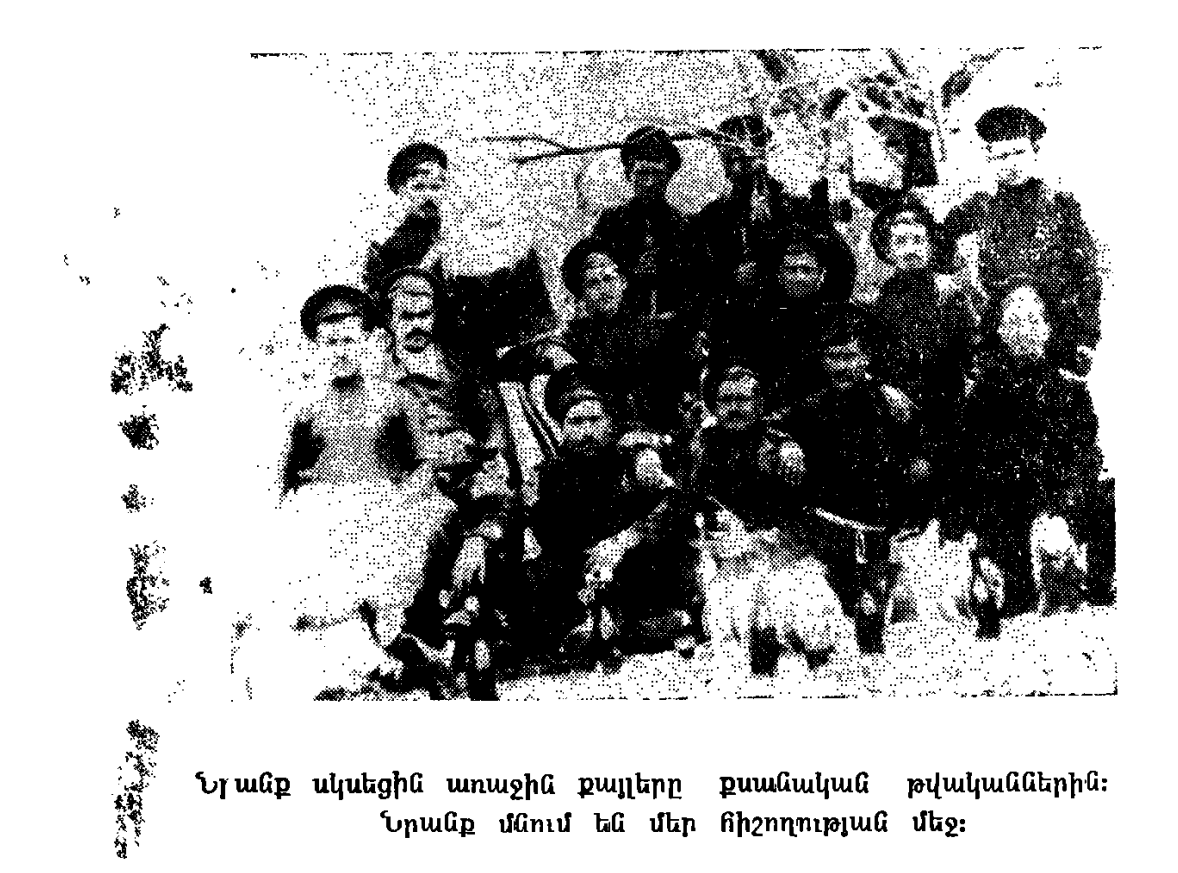

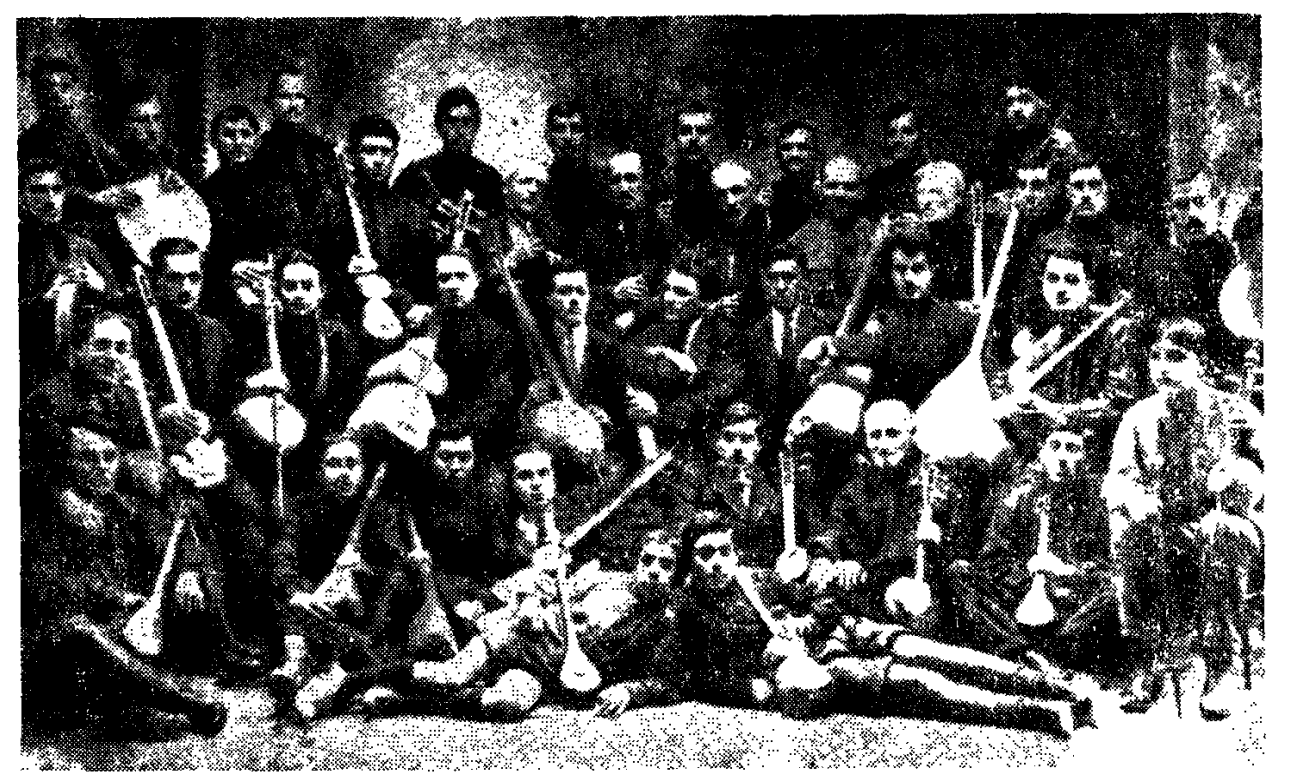

Հայաստանի ժողովրդական գործիքների անդրանիկ անսամբլը, որի գեղարվեսատական ղեկավարն էր Վարդան Բունին (Բունիաթյանը), լուսանկարում (վերևի շարքի կենտրոնում) դուդուկանարներ Հարություն Գևորգյանն է, Գևորգ Բարոյանը, Կարո Կարապետյանը, Մարգար Մարգարյանը, Վարդան Սեկոյանը և ուրիշներ։ Երևան, 1927

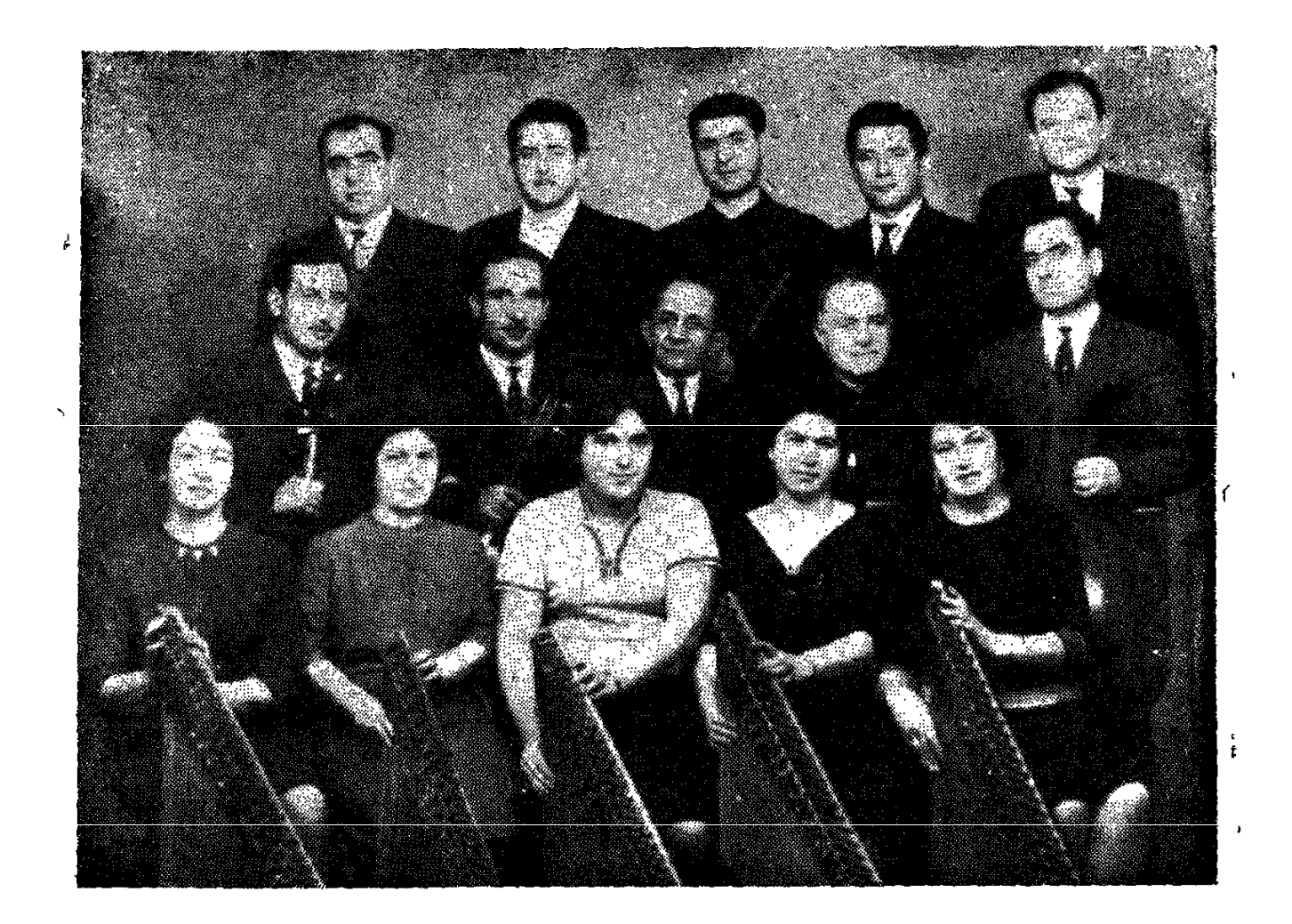

ՍՍՀՄ ժող. արտիստ Թաթուլ Ալթունյանը, Ալեքսանդր Ալեքսանդրյանը, անսամբլի իրենց սաների նետ։

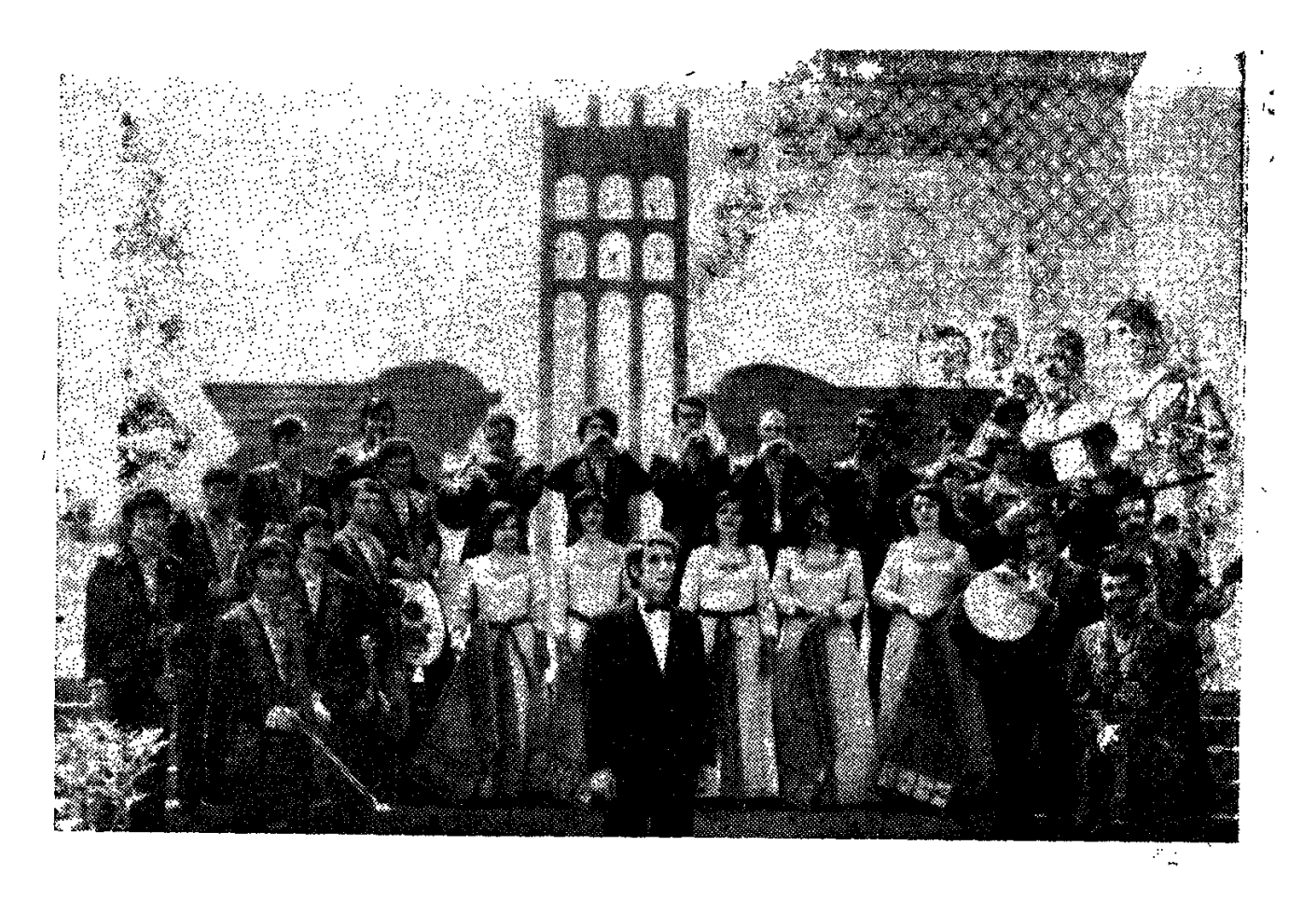

Այսօր դուդուկը զվարթ է ննչում Սարդարապատի սրբազան կամարների ներքո Սարդարապատ, 1977:

Հայաստանի ժողովրդական գործիքների պետական նվագախումբը Սարդարապատի նուշարձանի մոտ. 1977 թ.։ (Գեղարվեստական ղեկավար, Հայաստանի լենինյան կոմերիտմիության դափնեկիր Կառլեն Միրզոյան):
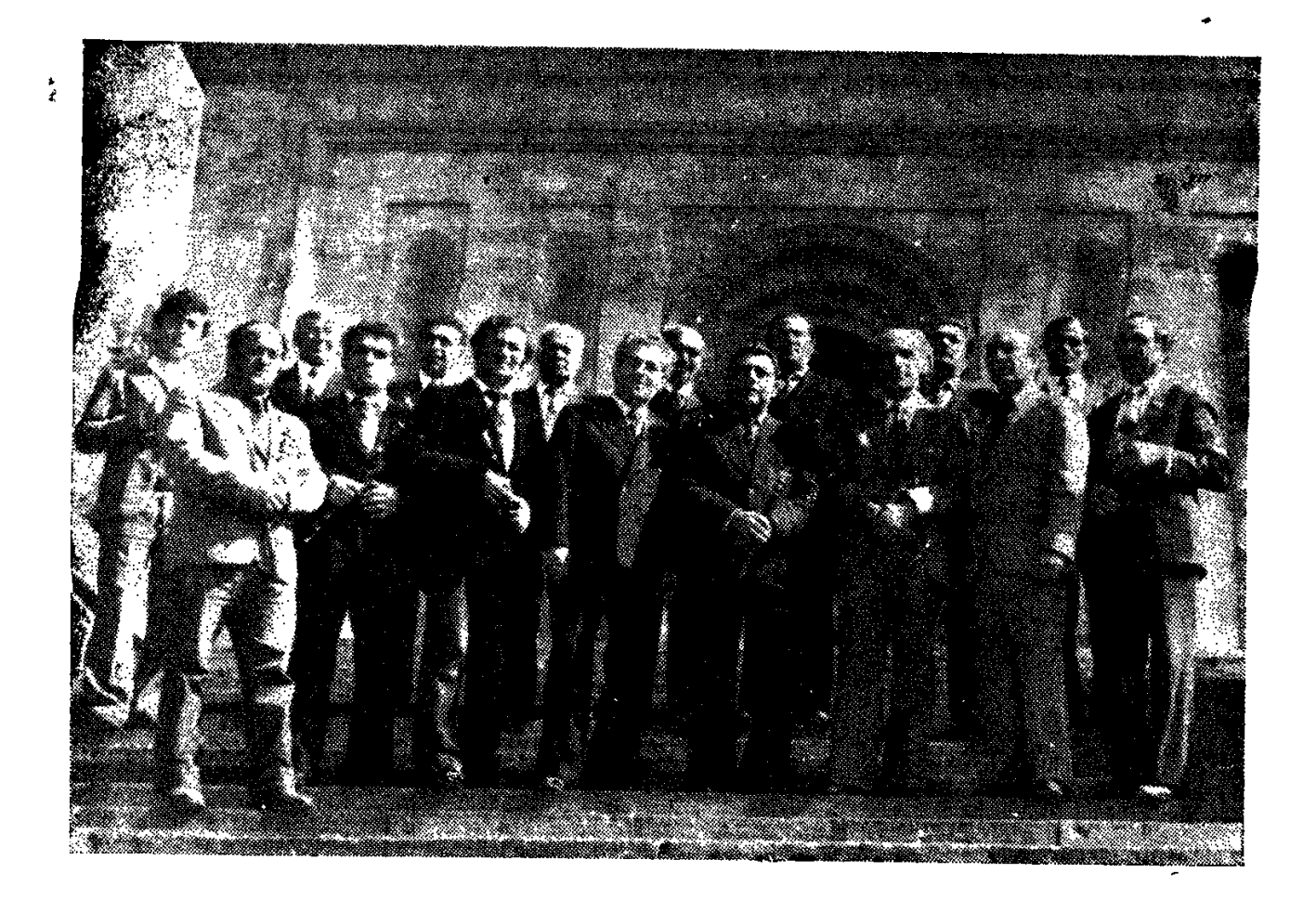

Նոր են դուրս եկել Մատենադարանից հայ դուդուկահարները կոմպոզիտորներ Գրիգոր Հախինյանի, Մանվել Բեգլարյանի և ժուռնալիստ Կամո Մկրտչյանի նետ միասին։ Նրանք նայում են լուսապսակ Արարատին։

Երևան, 1982:

### АРМЯНСКИЕ ДУДУКИСТЫ

#### PE3 IOM L

В разнообразном и богатом ряду армянских музыкальных инструментов дудук занимает особое место.

Дух его, подобно языческому богу Ваагну, был рожден тростии- $AD^*f$ 

Удивительная фактура абрикосового дерева стала телом его, ко-TODOC B TEMEHIIE MHOCHN BENOB GERCHNIQ CORMINORATIL TROGRILLICE BYKK народа

Дудук--это зов, дудук--это путь, это язык и голос души народа.

Он вобрал в себя всю гамму чувств, в его бесконечных модуляциях отражаются тончайшие проявления человеческой души. Он хранит в себе горе и слезы, жалобный плач и неистовое рыдание народа, обреченного на гибель. Он вобрал в себя наше светлое настоящее, непоколебимость нашего духа, нашу силу и веру в справедливость, радость наших свадеб и радужность горизонтов. Он стал нашей судь- $60H$ .

Сегодня он поднялся на подмостьи большой сцены. Благодаря таким выдающимся мастерам-исполнителям, как Маркар Маркарян, Левон Мадоян, Каро Чарчоглян, Хачатур Хачатурян, Ваче Овсепян и Дживан Гаспарян дудук преодолел всякие национальные барьеры, нашел путь к сердцам людей и донес до них голос своей родной Ар мечин

Вот только два факта из биографии одного дудукиста, которые говорят сами за себя.

Музыкальные культуры Армении и Исландии ничего общего между собой не имеют. Однако Ваче Овсепян сумел очаровать исландскую публику, которая не отпускала музыканта, желая еще и еще раз послушать мелодии таких песен, как «Дун эн глхен» или «Оверн ынkaH≫

Нью-Йорк. Представители восьмидесяти стран Организации Объединенных Нации стоя скандируют. «Ду-дук, ду-дук».

И запел дудук, одинаково понятный испанцам и шведам, французам и финам, итальянцам и чехам, японцам и евреям, персам и арабам.

Рожденный в самой гуще народа, он стал незаменимой частицей его жизни. Ни одна свадьба, ни один праздник или традиционный народный обряд не обходится у армян без него. Но диапазон его возможностей оказался гораздо шире, чем можно было предполагать еще вчера. Поднявшись на концертные подмостки, дудук обошел се-

годня весь мир. А введенный композиторами Аветом Тертеряном и Юрием Геворкяном в симфоническии оркестр, он запел в одном ряду со скрипками, флейтами и волторнами, неожиданно открыв совершенно новый пласт музыкальной культуры, быть может никому до этого неизвестный.

Дудук был нашим языком, нашим образом мышления, выразителем нашего национального сознания. И как живой голос нашего народа он проникает сегодня в сердца и сознание народов мира С ювелирной виртуозностью вплетает он в нехитрую, предельно сдержанную мелодию разнообразные окраски интонации, тембра, тональности, легко и свободно используя все богатство их необъятного спектра. Он живописует осязаемую для духа картину нашего бытня, листает страницы нашей истории.

До Маркара Маркаряна ни один дудукист еще не выступал на профессиональной сцене.

Юноша из Эчмиадзина был влюблен в дудук и свирель. Он схватывал на лету и впитывал в себя все то, чему могли научить его мастер Арут и Каро Саркисян.

В середние тридцатых годов он был принят в только что организованный ансамбль народных инструментов армянского радно. В ансамбль Маркар Маркарян пришел с мелодиями собственного сочинения.

Прошли годы. В тяжелые дни первых лет войны Маркар Маркарян ушел из жизни, оставив неоценимое наследство дудукистам последующих поколений-свой творческий опыт, который и поныне остается для многих настоящей школой исполнительского мастерства.

Петь народные песни в сопровождении дудука сегодня кажется вполне естественным, и мало кто знает, что первым, кто вел эту традицию в армянское исполнительское искусство, был Маркар Маркарян

В звучании инструмента, в его тембровых красках он достигал мастерства, что и сегодня, спустя пятьдесят лет после его такого смерти многие с восхищением вспоминают о нем.

Его постоянное стремление пробиться сквозь толщу всевозможных наслоений к первородной чистоте армянской национальной музыки, быть может, более всего повлияло на фактуру звука его дудука, которую можно сравнить разве что с прозрачной ясностью горного источника. Источника, который и поныне вдохновляет многих армянских дудукистов.

#### КАРО ЧАРЧОГЛЯН

... Не всегда лаже специалисту легко отличить исполнение одного дудукиста от другого. Игру Каро Чарчогляна узнаешь сразу-настолько своеобразен творческий почерк этого мастера Технические возможности его инструмента кажутся безграничными. А качество воспроизводимого звука и оригинальность исполнения, которые прежде всего выражаются в виртуозных переходах из одной тональности в другую, неспособны исказить даже плохие записи, доносящие до нас напевы его дудука из глубины времен.

Каро Чарчоглян родился в Ленинакане. Здесь он прошел школу известного дудукиста Панджо Каро. В период прохождения воинской службы Каро Чарчоглян создает ансамбль народных инструментов. И зазвучали вдали от родной Армении дудук и свирель, бубен и зурна.

Вернувшись из армии, Каро Чарчоглян работал в Баку, в Государственном оркестре народных инструментов. Свою творческую деятельность он продолжил в ансамбле Вардана Буни (Буниатяна) и в прославленном коллективе Иоанесяна. В 1939 году Каро Чарчоглян стал лауреатом всесоюзного конкурса. За годы работы в различных коллективах он завоевал любовь и симпатии публики.

Каро Чарчоглян был образованным и начитанным дудукистом. В отличие от многих других он знал ноты. Вместе с Узеиром Гаджибсковым он написал книгу о дудуке, которой долгое время пользо. валнсь как учебным пособием.

Не только любители музыки, но и умудренные онытом профессноналы высоко оценивали мастерство Каро Чарчогляна.

Он был еще совсем молодым, когда после концерта в Баку на сцену поднялся знаменитый музыкант и кумир бакинской публики Курбан Примов и вручил ему букет цветов.

- Мастер, - сказал кто-то Примову, - Вы человек пожилой и знаменитый, подобает ли Вам восторгаться, подобно юноше, и склонять голову перед молодым исполнителем?

—Если б и ты так сыграл, то я положил бы к твоим ногам все цветы мира,-ответил Примов.

Каро Чарчоглян был превослодным импровизатором. Этим искусством он владел лучше, чем кто бы то ни был из его современни-KOB.

#### ЛЕВОН МАДОЯН

Все, что в течение многих веков наслаивалось в области игры на дудке и дошло до нас в виде устоявшихся традиции и незыблемых канонов, было творчески пересмыслено Левоном Мадояном. Он отказался от протеренных дорог и проложил новую, полагаясь на свой эстетический вкус и собственное понимание функции дудука в армянской музыкальной культуре. Армянские мелодии, исполняемые до него на дудуке, звучали с изрядной примесью иранизмов и восточной вязи. Левон Мадоян вернул им исконно армянский облик. В его руках дудук зазвучал более сдержанно и размеренно, с внутренним чувством меры и более аскетическим пониманием красоты. Своим исполнением он покорил сердца людей и завоевал славу не только себе, но и своему инструменту. Благодаря яркой творческой индивидуальности Мадояна было навсегда покончено с некогда бытовавшим отношением к дудуку как к инструменту, обладающему весьма ограниченными

возможностями. Из житейско-бытовой сферы дудук был перенесен в сферу професснональной музыки. Сегодня по единодушному признанию специалистов дудук считается одним из лучших восточных музыкальных инструментов

Левон Мадоян не только поднял дудук на повую высоту, но и расширил его исполнительские возможности. Эстетические принципы Мадояна легли в основу целого направления в армянской народной музыке.

Л. Мадоян был солистом Армфилармонии, играл на дудуке, свирели, дудке (инви), зурне, работал в Государственном ансамбле народных инструментов армянского радио и телевидения. Он избороздил всю Армению, гастролировал во многих городах Советского Союза и зарубежных стран.

Великий армянский поэт Аветик Исаакян как-то пригласил к себе Левона Мадояна.

— Я возращался из-за границы, - рассказывал  $\text{H} \cdot \text{H} \cdot \text{H} \cdot \text{H}$ **HVTH** встретил старого гюмрийца, он сидел под стеной и пел песню. Я спросил его, что он поет. «Ступай своей дорогой, братец,—ответил он мне, - эту песню тебе не понять, это наша песня, несня простого народа». Опустив голову, я продолжил свой путь, обливаясь слезами счастья—ведь старик нел мою несню... Мне очень хочется, Левон, чтоб и другие мои стихотворения «Эс инч зулум ашхар э», «Алагяз» обрели свою мелодию. Потому-то и пригласил тебя, может, поможешь мне найти ее?

И нашли, и родилась песня «Сиреци ярс таран» («Полюбил я отняли яр»).

### ВАЧЕ ОВСЕПЯН

В годы войны, совсем еще юношей Ваче Овсепян работал токарем на Ереванском электротехническом заводе. Все свободное от работы время юноша посвящал своему любимому делу-игре на дудке.

В 1944 году он был принят в Государственный ансамбль народных инструментов армянского радио. Именно здесь, при непосредственном содействии руководителя ансамбля композитора Арама Мерангуляна он осваивал тонкости своего инструмента, преодолевал технические трудности, приобретал подлинное мастерство Ансамбль народных инструментов стал той благодатной почвой, на которой полностью раскрылся талант Ваче Овсепяна.

Далеко за пределы Армении уносят радиоволны песню Комитаса. Тихо и нежно льется она в исполнении Ваче Овсепяна, рождая перед внутренним взором слушателя очаровывающий образ армянкито страдающей, то смеющейся сквозь голубую дымку времени.

Искусство Ваче Овсепяна было искренним и непосредственным, оно содержало в себе целые россыпи чувств и эмоций простого наро-

да. Его ренертуар был довольно обширен от народных песен до произведений профессиональных композиторов Он глубоко переживал каждую исполняемую им вещь, проникался ею и извлекал из нее все наиболее существенное. С одинаковым успехом он мог быть то драматичным, то лиричным, то эпическим.

Ваче Овсепян преподавал в Народной консерватории, был частым гостем в коллозах и совхозах республики, встречался с молодыми дудукистами, делился с ними опытом и мастерством.

Ваче Овсепян был не только искусным исполнителем. Созданные им песни навсегда вошли в жизнь армянского народа «Верадарцир», «Ерекнук», «Ерани те», «Айастани ахчикнер», «Ирикнамутин», «Авата инц»—трудно найти человека, который не знал бы сегодня этих песен. Источником вдохновения ему служили произведения таких армянских ноэтов, как Ваан Терьян, Паруйр Севак, Сильва Капутикян.

В 1975 году в Ташкенте состоялся международный симпозиум. посвященный мугаму. В его работе принял участие и Ваче Овсепян. Он приехал в Ташкент с двумя собственными произведениями «Апкакан баяти» и «Адербеджанакан мугам» Слушатели были покорены техническим совершенством и творческой вдохновенностью армянского музыканта Ему было предоставлено ночетное право завершить последний концерт симпозиума.

Благодаря исполнительскому мастерству Ваче Овсепяна армянским дудуком наслаждались сотни тысяч любителей музыки в различных частях света. Он много гастролировал по Советскому Союзу, ему аплодировали во Франции, Египте, Греции, Турции, Исландии, США, Ираке, Иордании.

Ваче Овсепян пользовался огромной популярностью Среди поклонников его искусства были и простые труженики села и знаменитые современники. Одним из них был американский иисатель Уильям Сароян. Посетив в 1978 году Ереван, он выразил желание вновь послушать прославленного дудукиста Но Ваче Овсепяна уже не было в живых. Узнав об этом, писатель скорбно опустил голову, будто склоняясь перед прахом выдающегося музыканта, и еле слышно пробормотал:

— Его сердце тоже в горах.

# ДЖИВАН ГАСПАРЯН

Когда играет Дживан Гаспарян, то кажется, будто мелодии достигают нашего слуха из глубины веков, неся с собой ясный и величественный колорит древности, языческий свет, христианскую скорбь.

Москва, 1957 год. В конкурсе принимало участие пять тысяч человек из различных стран мира Жюри было на редкость представительным. «Меня волновало только одно,-вспоминает Дживан Гаспарян,-сможет ли мой маленький, нехитрий дудук прозвучать рядом с этими сложными, сверкающими металлом, замысловатыми инстру-146

ментами? Поймут ли меня, смогу ли я донести красоту наших мелодий до слушателя?. Едва я кончил играть, как мне передали просьбу жюри спуститься к ним вниз. Я был крайне удивлен-никого до этого жюри не вызывал... Дудук переходил из рук в руки. Спрашивали, из какого материала он сделан, как называется?...» Дживан Гаспарян занял первое место.

В дальнейшем он не раз удостаивался главных призов, но несомненно одно—первая победа была самой важной и дорогой, нбо она укрепила веру в себя и в возможности любимого инструмента.

Исполнение Д. Гаснаряна не спутаешь ни с одним другим. Дудукист насквозь пронизывает мелодню собственой индивидуальностью, делает ее глубоко личной, а потому и неповторимой.

Тяжелыми были детство и юность Дживана Гаспаряна. Но природа одарила его сокровищем, которое светило ему как путеводная звезда, стало смыслом всей его жизни и тайной радостью. Этот свет помог ему выйти из лабиринтов жизни, уберег от легких и соблазнительных путей Как и все талантливые люди, он благоговел перед своим искусством, позже это благоговение перешло в высокое чувство ответственности. Знаменитый мастер ежедневно занимается как начинающий ученик

Чудо свершается на глазах, когда Дживан Гаспарян берет в руки свой маленький деревяный инструмент и подносит его к губам... И не он, а родные поля и родная вода, родное солнце и родная земля начинают петь, пробужденные волшебными звуками дудука.

#### ХАЧИК ХАЧАТРЯН

Все началось с того, что отец привел Хачика к народному артисту республикн Араму Мерангуляну. Привел, чтоб тот сказал свое авторитетное слово о способностях сына. Послушав игру мальчика. Арам Мерангулян поручил таристу Левону Арутюняну и кяманчисту Левону Карахану позаниматься с ним.

Эти занятия и определили судьбу Хачика Хачатряна.

В 1942 году в Ереване гастролировал бакинский театр оперы и балета имени Ахундова. В опере Узеира Гаджибекова «Кёр-оглы» Хачик исполнил партию дудука.

Шли годы. Молодой музыкант накапливал опыт и знания, приобретал мастерство. Унаследовав от своего отца любовь к армянской народной музыке, он смог найти в дудуке то сокровенное, что называется искусством. И этого было достаточно, чтоб связать всю свою жизнь с любимым инструментом.

До самого последнего времени Хачик Хачатрян работал в Ансамбле народных инструментов армянского радио и телевидения имени Арама Мерангуляна, а затем ушел на преподавательскую работу. Сейчас он преподает в Государственной консерватории имени Комитаса,

в Эчмнадзинском клубно-библиотечном техникуме и в музыкальном училище имени Романоса Меликяна. И нет инчего более важного сегодня для Хачика Хачатряна, чем его постоянное желание отлать своим ученикам те уроки любви к искусству, которые он получил в дни своей юности.

# СУРЕН ТОВМАСЯН

Мелодию прервала война. И чтоб вновь возродить к жизни песню, Сурен Товмасян вместе с тысячами своих сверстников уехал на фронт.

Как-то утром он обнаружил, что тростниковый мундштук его дудука поломан. Опечалился— не к добру это.. Но в пути он смастерил из тростника дудку, и вновь зазвучала его песня над солдатским вагоном, взбадривая воинов и наполняя их сердца верой С тех пор он хранил свою дудку либо на груди под гимнастеркой, либо в голенище сапог.

В редкие минуты отдыха усталые солдаты собирались вокруг Сурена в блиндаже. Он доставал свою дудку и начинал играть. И солдаты отдавались мечте-вот открываются двери родного дома, а в нем любимые лица, тоскующие глаза.

— О чем своя музыка?

- Об Армении, о нашем народе, о родине, об армянских девушках.

В одном из боев погибла дудка. Это была большая потеря не только для Сурена, чо и для всей роты. Но боец-музыкант смастерил новую и вновь заиграл. В Восточной Пруссии за выполнение боевого задания он был награжден орденом Славы третьей степени, а близ белорусского города Орша он захватил сразу два «языка». И вновь боевая награда.

После четвертого ранения его перевели из полевого госпиталя в тыл. Здесь в 1945 году его и навестил Арам Мерангулян. Рана на челюсти еще не зажила, но Мерангулян, казалось, не придавал этому особого значения.

— Сурен, приходи в ансамбль.

И «отличник разведки» Сурен Товмасян вновь стал играть в родном коллективе. Изголадавшийся по мирной жизни боец всей душой отдался любимому делу. Инструменты, которые перед отъездом на фронт он дал на хранение мастеру Гургену, заиграли с новой силой и с новым вдохновением. Началась новая жизнь—концерты, гастроли, аплодисменты.

Музыкальные интересы Сурена Товмасяна широки и разнообразны. Его в одинаковой мере влекли и восточная, и западная музыка. Исполняет ли он армянские мелодии на дудуке, цыганские на кларненете или американские на саксафоне-он всегда поражает безукоризненностью вкуса и мастерским владением инструмента.

Его часто можно увидеть на экране телевизора, услышать по радио. Его искусство обладает большой притягательной силой и пользуогромной популярностью среди любителей музыки. ется

Сурен Товмасян восинтал целое поколение молодых музыкантов. Некоторые из них уже руководят различными коллективами, другие стали известными инструменталистами, треты-певцами.

#### АРУТЮН КАРАПЕТЯН

Он родился в семье рабочего. К дудуку пристрастнися очень рано, в возрасте десяти лет По счастливому стечению обстоятельств сосед по дому уста Мкртич не голько подарил мальчику дудук, но и прииялся обучить его игре на нем

В 1935 году в Клубе строителей состоялся дебют Арутюна Карапетяна. До войны он аккомпанировал Маркару Маркаряну, записал вместе с ним музыку к известным кинофильмам «Пепо» и «Гикор».

В 1939 году он в качестве солнста принимал участие в декаде армянского искусства и литературы в Москве. Творчесчкая деятельность музыканта была прервана войной. С 1941 по 1945 год он был в действующей армии По даже война не могла разлучить музыканта с дуду-KOM.

...Румыния. После длнтельного боя наступило короткое затишье. Собравинеся вокруг Карапетяна воины попросили:

— Арут, Тушо джан, сыграйчто-нибудь.

И зазвучали далеко от родной Армении «Ах им чампан молор гнац», «Мачкалес, безарацес» и, коиечно же, «Лшхарумс ах чим ка-ШИЛ».

После войны Арутюн Карапетян работал на радио, в Государственном ансамбле песни и танца Армении.

Сегодня Арутюн Карапетян работает на производстве. И хотя он оставил профессиональную сцену, музыка и дудук с ним неразлучны. В минуты радости или горя, за столом семейного праздника или просто на досуге он берет в руки дудук и извлекает из него волшебные звуки.

### ВЛАДИМИР АРУТЮНЯН

Трудолюбие привело Владимира Арутюняна в Государственный ансамбль танца Армении

В 1958 году, когда ансамбль впервые предстал перед зрителем, Владимир Арутюнян играл на свирели и дудуке. В красочном хороводе танцоров под сводами Большого зала Армфилармонии убедительно прозвучало исполнение молодого музыканта. Работа с танцевальным ансамблем имела свои специфические тонкости. Одно дело быть

просто солистом и выступать перед публикой один на один и совершенно другое солировать как бы самостушевываясь, отходя на второй план, предоставляя основное пространство сцены танцорам. Эту нелегкую задачу Владимир Арутюиян решает с подобающей артистической легкостью. Ведь за его плечами был уже солидный опыт работы в Государственном ансамбле песни и танца Армении, где он мнотому научился у таких знатаков народной культуры, как Татул Алтунян и Александр Александрян.

Систематический труд, ежедиевные репетиции и неустанные поиски собственного голоса помогли В. Арутюняну полностью проявить свой талант. А постоянные концерты и гастрольные поездки помогли накопить столь необходимый профессиональный опыт. В каких только городах не звучал его инструмент! Москва, Ташкент, Таллин, Саратов. Ему аплодировали на Ближнем и Среднем Востоке, в Южной Америке и США, в Чехословакии, Франции, Алжире, Тунисе, Марок $hO$ ..

Не только артист нашел сцену, и сцена нашла его Зритель полюбил и оценил искуство Владимира Арутюняна Кропотливый и упорный труд дал свои плоды. Заслуженный артист республики Владимир Арутюнян не только обрел свои собственный голос, но и сумел утвердить собственные художественные принципы. Подлинное искусство, конечно же, обусловлено талантом. Но и трудолюбнем тоже. У Владимира Арутюняна они составляют завидное единство

Сегодня рядом с ним играет его сын Алик Арутюнян. И этот наглядный пример лишь символизирует ту более глубокую преемственность, которая предстает перед нами в музыке, отражающей и журчание прозрачных вод Апарана, и первые звуки свирели, услышанные от бабушки и протяжные напевы пастухов, и мелодии гусана Мауби Геворка.

### ЕГИШЕ МАНУКЯН

Ахула было маленьким селом, зато сердца его обитателей-большими и добрыми. Дом, в котором родился Егише Манукяи, не походил на другие. Здесь постоянно собирались люди, беседовали, слушали музыку, потом шли в ацатуи-помещение, где пекут и хранят хлеб. Не хлеб печь, а сказки сказывать- о добре и зле, о временах давно минувших, о драконе и зайце, волшебнике и чудотворце.

В возрасте шести лет Егише стал играть на бубне, потом освоил свирель. В семнадцагь лет он пришел в Государственный ансамбль танца Армении. Играл на кларнете, зурне, но мечтал о другом. И в конце концов мечта его сбылась.

Егише Манукян смог сразу же найти свой собственный голос. Оказывается, он не только любил, слушал и оценивал исполнение знаменитых мастеров, но и пристально вслушивался в звучание дудука,

пытаясь разобраться в его слагаемых и постичь ту самую точку, в которой скрещиваются естественным звук инструмента и индивидуальность исполнителя. Взяв в руки дудук, Егише Манукян превратил его в инструмент для самовыражения. Он извлек из дудука еще один доселе никому не известный голос—собственного сердца И этот  $M\hat{a}$ ленький инструмент с десятью отверстиями вдруг засверкал совершенно новой гранью, как бы демонстрируя неисчерпаемость собственных возможностей.

Внешне Егише Манукян очень сдержан и спокоен Только на сцене он выглядит несколько неуверснным и подавленным. Но вот он начинает играть. Берет нервые ноты и забывает обо всем на свете-забывает о зале, о сцене, концерте. Он сливается воедино со своим инструментом, превратив его в тортань собственной души и сердца.

Родившись в никому не известной Ахуле, он стоит сегодня на Нью-Йоркской сцене, покоряя слушателей такими сакровищищами народной музыки как «Длейаман», «Овиви канчы».

Он играет, репетирует, учится, хотя у него уже свои ученики, которые делают первые шаги в искусстве. Эстафета продолжается.

 $\Lambda$  в старой Ахуле еще помнят мастера Лівана, который играл в ацатуне. Помнят и маленького Егише, сидевшего с широко раскрытыми глазами и жадно впитывавшего в себя каждое слово, каждый звук.

#### САРО ДАНИЕЛЯН

О творчестве Саро Даниеляна пресса отзывается не просто положительно, но и восторженно.

Менее чем за десять лет он двадцать раз выезжал за рубеж и всякий раз достойно представлял там наше искусство, высоко держа звание советского художника и гражданина

Саро Даниелян родился в семье, где не просто любили музыку, но и жилнею.

«Народные песни, игра моих братьев на различных инструментах, вспоминает С Даниелян, настолько увлекли меня, что я уже не представлял свою жизнь без музыки».

Шаг за шагом разгадывая, казалось бы, необъяснимые тайны дудука, он открыл для себя самую существенную особенность этого инструмента Звук дудука очень похож на человеческий голос, но это не простое внешнее сходство, проявление внутренней сущности человека и прямое продолжение его голоса.

Огромное влияние на формирование художественного вкуса Саро Даниеляна оказали годы учебы в Ереванской консерватории имени Комитаса. Класс гобоя, в котором учился Саро, вел заслуженный артист республики Кристофор Бабаян. Здесь он непосредственно столкнулся с европейской классической музыкой. И это был именно тот случай, когда общечеловеческое помогает лучше понять и осознать

свое собственное, национальное Иными глазами посмотрел он на жемчужины армянского народного творчества, и они околдовали его богатствами, не подвластными времени.

Многому, особенно в области инструментовки, научился Саро Даниелян в консерваторские годы и у композитора Манвела Бегларяна.

Первые шаги на большой сцене Саро Даниелян делал при непосредственной поддержке Дживана Гаспаряна. Годы работы в Государственном ансамбле песии и танца Армении принесли молодому музыканту необходимый опыт

Саро Даниелян стал выступать перед слушателями со своими собственными сочинениями. На этот раз он покорил публику не мастерством исполнения, а тонким проникновением в стихию народной музыки. Собственные музыкальные переживания, которые молодой музыкант старался выразить в своих исполнениях воплощаются сегодня в собственных музыкальных произведениях.

#### МКРТИЧ МАЛХАСЯН

Старый Гюмри был неразлучен с песней. Его невозможно представить без дудукистов, певнов, кяманчистов...

Когда директор ленинаканского отделения Армфилармонии Жан Элоян предложил Мкртичу работу, юношу одолел страх «Играть в концертном зале перед зрителем?»

Выйти на сцену было нелегко, но любовь и неодолимая тяга к музыке были сильнее всех страхов и доводов

«Сцена на несколько сантиметров выше зала. Значит артист, который поднимается на нее, должен суметь с этой возвышенности взволновать и зажечь сердца людей»,— так думал молодой Мкртич И так он старался играть всю свою жизнь

Первые выступления в Ленинаканской филармонии принесли с собой и первые аплодисменты, первые похвальные отзывы.

На состоявшемся в Самарканде симпознуме «Мугамы народов мира» М. Малхасян вместе с другими известными дудукистами достойно представлял армянскую народную музыку, дошедшую до нас из глубины веков. Высшая награда симпозиума-«Кубок мира», который хранится теперь в Московском музее народов Востока, был вручен Мкртичу Малхасяну.

Более двадцати лет руководит Мкртич Малхасян ансамблем народных инструментов Ленинаканского дворца пионеров. Оттуда, где он сам делал свои первые шаги в музыке, сегодня выходят новые поколения юношей и девушек, призванных хранить, развивать и нести в будущее нашу народную музыку.

М. Малхасян одинаково хорошо владеет целым рядом народных

тинструментов. дудук, свирель, зурна, блул, но сердце его безвозратно отдано дудуку.

Фирма «Мелодия» выпустила уже четвертую пластинку с его исполнением армянских танцевальных мелодий.

Мкртич Малхасян продолжает жить в родном Ленинакане. Его знает и любит весь город. С инм почтительно здороваются, с ним советуются, он желанный гость в каждом доме.

### ОВАНЕС КАСЬЯН

Множество тайн хранит в себе этот маленький деревяный инструмент, который на протяжении столетий сопровождал армян в их радости и горе. Слушая дудук, поражаенься его способности аккумулировать в себе все проявления жизни народа и звучать как живой голос души народной.

В доме, где родился Ованес, часто звучали задушевные мелодии дудука. Здесь пели и играли все члены семьи. И песня стала неотъемлемой частью жизни ребенка.

С малых лет он слушал таких прославленных мастеров как Маркар Маркарян, Левон Мадоян, Каро Чарчоглян, Ваче Овсепян, Геворк Шулаверци, Дживан Гаспарян, Хачик Долгоруков, Сурен Диланян и Левон Амирханян.

Чтоб овладеть инструментом, освоить и отработать технику исполнения стать хорошим дудукистом, от мальчика требовался упорный и кропотливый труд.

С расветом уходил он к Куре, садился на берегу и долго смотрел на медленное течение воды. Тоска по родной земле не давала покоя молодому дудукисту. В его душе неустанно звучали песни Саят-Новы.

Большую роль в формировании художественного вкуса, професснонального мастерства и исполнительской культуры молодого Ованеса сыграл ансамбль «Саят-Нова», в котором он работает уже тридцать лет. Ансамбль, руководимый заслуженным артистом Грузинской ССР Мкртичем Казаряном, пользуется огромной популярностью во всей Грузии. И в этом немалая заслуга Ованеса Касьяна.

Кренкая дружба и многолетнее творческое сотрудиичество связывают О. Касьяна с знаменитым исполнителем песен Саят-Новы Геворгом Захаряном (Глахо). Творчество обоих неразрывно связано с бессмертными песнями Саят-Новы, с его лирой любви и братства.

Каждый год в последнее воскресенье мая у притвора тбилисской армянской церьви Св. Геворка собирается многотысячная толпа любителей музыки, чтоб принять участие в традиционном празднике «вардатон» (праздник роз), посвященном светлой памяти великого певца дружбы народов Закавказья Саят-Новы. Весь день звучат песни Саят-Новы в исполнении тбилисского секстета дудукистов, в составе которого и лауреат многих Всесоюзных конкурсов Ованес Касьян.

Сегодня Георгий Минасян играет в Армянском государственном ансамбле гусанской несни Однако его первые творческие удачи связаны с Баку. Начинал он в Государственном ансамбле народных инструментов Азербайджана, которым руководил знаменитый дирижер Ионесян. Вместе с шикясти и мугамами со сцены звучали такие жемчужины армянского песенного творчества, как «Длейаман», «Алагяз», «Дун эн глхен» За годы работы в ансамбле Г. Минасян приобрел необходимые профессиональные качества, выработал собственный стиль.

Своего совершенства искусство Г Минасяна достигло в исполнении таких произведений народной музыки как «Оверн энкан» и «Астхалиц мут гишер».

Дудук Георгия Минасяна кроток и спокоен. Голос его пропитан самозабвенностью тихой любви и обаянием глубокой тоски-качества, которые как нельзя лучше определяют характер самого инструмента.

По-своему осознав роль музыканта-исполнителя в сфере национальной культуры, Г Минасян доносит до слушателя именно тот оттенок звучания, который наиболее характерен для самого дудука. И может быть, именно поэтому его называют не иначе как «мастер ду-Avha»

Всюду, где бы ни играл Георгий Минасян-в Баку, Тбилиси, Ереване. Москве - он неизменно покоряет публику, завоевывает ее любовь и симпатии.

### АРТАВАЗД ТЕР-ОВАНЕСЯН

Любовь к дудуку он перенял от деда--печника Григора, от своего отца Дарчо и его брата Мго Их большой старинный караклисский дом всегда был полон музыки и веселья, и дудук был частым гостем в нем. Его волинебные звуки влекли к себе. Появилось желание попробовать самому.

После окончания циколы Артавазд стал руководить инструментальной частью ансамбля песни и танца Кироваканского дворца пионеров Позже он руководил-оркестром народных инструментов районного Дворца культуры, был художественным руководителем народных ансамблей Дворца культуры имени Г. Гукасяна и Народной филармонии.

Дудук Артавазда Тер-Ованесяна обладает особым звучанием. Подлинную симфонию чувств извлекает мастер из своего инструмента. Он подкупает искренностью и непосредственностью, высоким професспональным мастерством Особый тембр его инструмента сегодня знаком каждому

Когда в 1972 году в Кировакане был создан фольклорный ан-

самбль «Оровел», А. Тер-Ованесян стал его солистом и концертмейстером Опытный мастер приложил все силы и умение, чтоб ансамбль смог обрести свое лицо, достичь высокого профессионального уровня.

Артавазду Тер Ованесян, аплодировали в Эстонии, Латвии, Литве, Грузии и Азербайджане Он покорил сердца любителей народной музыки во Франции, Польше, Германии. Особенно генло его принимали в итальянском городе Банио, побратиме Кировакана.

Более двухсот песен в ренертуаре 1. Тер-Ованесяна, и ни одну из них не обделил мастер своей любовью Он вкладывает душу в каждую несню, для каждой находит присущую только ей интонацию.

Сегодня Артавазд Тер-Ованесян-заслуженный работник культуры, известный и всеми любимый дудукист, опытный мастер и хороший пелагог, воспитавнии нелую плеяду чолодых музыкантов.

### ЛЮДВИГ ГАРИБЯН

Дудукист Людвчг Гарибян обладает собственным почерком и собственным видением мира Начав с заводской самодеятельности, он достиг профессиональной сцены и стал одним из ведущих исполнителейинструменталистов Государственного ансамбля несни и танца Армении имени Татула Алтуняна

Слушая Л. Гарибяна, как бы возвращаешься к первонстокам армянской музыки

Эта книжка об армянских дудукистах, и естественно, что на каждой ее странице мы вновь и вновь обращаемся к дудуку. Откуда же он взялся, где его истоки? История происхождения дудука теряется во мраке тысячелетий. Заго легенда сохранила для час образную картину его рождения Вот она Некин юноша страстно влюбился в девушку. По она не отвечала ему взаимностью Однажды юноша вышел в поле и увидел там свою возлюбленную, которая бродила в полном одиночестве Юноша срезал стебель какого то растения, проделал отверстии и заиграл о своей любви Девушка обернулась Они встретились глазами и стали друзьями на всю жизнь..

Утверждают, что именно так и появился на свет дудук

И именно так, сердцем, полным любви, играет сегодня Людвиг Гарибян

Двадцать лет назад оп впервые услышал, как пграют на дудке. Услышал «Крунк» Хачатура Аветнеяна в исполнении Бориса Товмасяна И магическая сила дудука овладела душои мальчика Игра Б. Товмасяна казалась неким чудом, а дудук - жезлом волинебника, способного породить целую стаю журавлей, поднять ее в голубое, чистое небо и унести в вечность.

Продолжая традиции лучших армянских мастеров, Людвиг Гарибян играет искренне и иепосредственно, одинаково владея драматическими, лирическими и эпическими интонациями. Каждый раз, беря в руки дудук, он ощущает в душе свободный полет журавлей.

В 1938 году двенадцатилетний Жора Симонян начал на дудуке играть в Ленинаканском детском ансамбле народных инструментов. Первое произведение, которое он исполнил, было «Ой назани».

Как-то из открытого окна ленинаканской филармонии его игрууслышал Левон Мадоян.

- Кто это играет? - спросил Мадоян у тогдашнего директора филармонии Жана Элояиа.

-- Кажется, внук огородника Агаси.<br>- Кажется, внук огородника Агаси.<br>- Пойдем, послушаем его,-предложил Мадоян.

Пошли.

У мальчика запылали щеки-не ожидал, что его игра может привлечь внимание столь знаменитых артистов.

— Сынок, приходи играть в филармонию, предложил Элоян.

-А как?-испуганно произнес мальчик и посмотрел на Левона Малояна.

- Не бойся,- - сказал знаменитый дудукист, -- я буду рядом.

С этого дня для Геворга Симоняна началась совершенно иная жизнь. Слова выдающегося музыканта воодушевнан его. С какой-тоособой любовью привязался он к своему инструменту и, говорится, потерял покой и сон. Начался долний нериод упорного овладевания профессиональным мастерством. Кропогливый труд и природная одаренность Г. Симоияна были гарантией его будущего успеха.

Вскоре Геворг Симонян стал одним из лучших дудукистов Ленинакана. Он много гастролировал по городам и селам Армении, радуя слушателей бессмертными мелодиями Саят-Новы, гусанов Шерама и Аваси. Его игрой наслаждались многие знаменитости. А выдающийся поэт Ованес Шираз, вдохновленный исполнительским искусством Г. Симоняна, посвятил ему стихи

Высокий, красивый и представительный, он гордо идет по старинным улицам Ленинакана, храня в своем сердце те художественные традиции, которыми была одухотворена земля старого Гюмри.

#### ГУРГЕН АЛОЯН

Решающим в творческой биографии Гургена Алояна оказался 1964 год, когда в Тбилиси был создан ансамбль дудукистов, руководимый Мишей Сукиасяном. Особенно успешным было выступление ансамбля на фестивале и торжествах, посвященных 250 летню Саят-Но-<br>вы. В конкурсной программе фестиваля Г. Алоян исполнил песни Саят-Новы «Эшхемет», «Дун эн гласн» и «Кяманча», что стало вехой в области интерпретации произведений великого ашуга. Музыканту удалось придать закрепленным традицией минориым напевам неожиданно светлые тона.

Работая с 1965 года в Государственном ансамбле песни и танца Грузии, Г. Алоян в значительной степени обогатил свой репертуар. Неустанной работой над собой он довел до совершенства свое мастерство и достиг виртуозной техники. Исполненная им джазовая композиция для дудука была удостоена высокой оценки специалистов. Впервые дудукист становится лауреатом джазового фестиваля. И вновь дудук расширяет границы своих возможностей.

На эстраде Г. Алоян предельно раскован. Что бы он не исполнялнародные или ашугские песни, мугамы или концерт для дудука Юрия Геворкяна-он неизменио иривносит собственное ощущение мира, оставаясь при этом верным «букве» исполняемого произведения.

Ныне молодой дудукист живет и творит в Ереване. Фанатичноверя в неиссякаемые возможности своего инструмента, он весь в творческих поисках. В богатой палитре Г. Алояна есть одна очень важная краска, которая собирает в единый колорит все остальные-это его собственное мировоззрение. Своей игрой Гурген Алоян знаменует новый этап в развитии нашей народной музыки.

#### ВАЧЕ СИМОНЯН

- Никогда нельзя терять того, чем когда-либо обладал народ,гаково убеждение известного армянского дудукиста Ваче Симоняна.

Вот уже сорок лет, как его благозвучный инструмент воспроизводит старинные армянские наневы-простые, незатейливые, лобоые.

Он был совсем еще молод. Накануне праздника с нетерпением ждал рассвета. У храмов Лори-Памбакской долнны собирался народ со всего раиона. Барабан и бубен отбивали ритм. звучала зурна, пел дулук В дружном хороводе плясали люди. И играл Ваче, играл без **устали** 

В Спитакском районе День пастуха В лесу собрались труженики ранона Но могут ли пастухи обойтись без зурны, без бубна, дудука, без песен и плясок, без штры Ваче? Сотрясая землю ногами, танцует группа парней. Движутся илотной стеной-плечи словно клинья вбиты друг в друга Чеканя каждый свой шаг, живая стена готова обрушиться на музыкантов Но не дрогнула музыка, не испугалась, только рчтм изменила она, и стена отступила.

В жилах кровь кипит, ноги пляшут сами.

— Кочари, — кричат пастухи, — кочари!

Кочарн для Ваче, что воздух для итицы. Кто сказал, что Ваче неподвижен? У него и печенка и сердне—все пляшет Исступленно играет Ваче Симонян. Его кочари-это нечто иное. Деревенское, грубоеэто танец первых людей

Есть у Ваче Симоняна свой второй дом-ансамбль народных инструментов Спитакского дворца культуры. Ансамбль создавался в 1949 году Вместе с руководителем его Ашхарбеком Саканяном Ваче Си-

монян подбирал людей. Многих приходилось уговоривать, убеждать. Надо было поднять музыкальную жизнь района на новый уровень. Ансамбль постоянно выезжал в деревни и села района, играл на полях и пастбищах, нес людям песню, музыку, радость, номогая нм в их нелегком труде.

Сегодня Ваче Симоняну за пятьдесят лет, но, как и прежде, его искусство насковзь пропитано неувядающей любовью.

Его любовь-паневы дудука. Задушевная песня народа, которая доходит до нас с крутых склонов спитакских гор.

#### ЛЕМИК СААКЯН

Лемных Саакяну было 15 лет, когда он впервые взял в руки дудук. Его учителем был выдающийся дудукист Ваче Овсепян, а позже--народный артист республики Дживан Гаспарян.

Школа, пройденная Л Саакяном у этих двух замечательных музыкантов, позволнла ему обратиться к самым разнообразным произведениям народной музыки, демонстрируя при этом красивое звучание инструмента и высокую технику.

Лемик Саакян был первым, кто попытался ввести многоголосне в исполняемые на нескольких дудуках армянские мелодии.

В богатом репертуаре Лемика Саакяна по-новому были осмыслены и произведения великого Комитаса, и иесни выдающихся тусанов.

### ВЛАДИМИР КРОЯН

Отец Владимира- Нерсес Кроян шрал на зурне и дудуке. Брат Паник был певцом. Дети Владимира тоже стали музыкантами, дочь Эмилия играет на каноне и руководит ансамблем народных инструментов музыкального училища имени М. Тавризяна, другая дочь-Нелли преподает кяманчу в том же училище. Сын Борис играет на аккордеоне. Поистине музыкальная семья.

В 1944 году, еще ребенком, Владимир услышал нгру Левона Мадояна Мальчик был поражен. Мыслимо ли, чтоб столь маленький инструмент порождал такое богатство звуков?

Потом стал пграть сам В 1949 году, услышав игру В Крояна, Татул Алтунян предложит ему работать в Государственном ансамбле песни и танца Армении По долго работать в ансамбле ему не пришлось. Отделу культуры Кироваканского горисполкома удалось «переманить» своего земляка обратно Хороние музыканты были нужны не только в столице С тех пор Владимир Кроян живет и работает в Кировакане. В 1949 году он основал на трикотажной фабрике апсамбль песни и танца и руководил его инструментальной частью Потом были другие коллективы, сольные выступления, гастроли. И в любом концертном зале, с любой сцены он неизменно покорял публику.

### АРАРАТ ДАЛЛАКЯН

Окончив отделение кларнета музыкальной школы-интерната, Арарат Даллакян поступил в Ереванскую консерваторню имени Комитаса Но мысль о дудуке не давала покоя юноше ни в тоды учебы в консерватории, ин после ее окончания.

Однажды его пригласили в Государственный оркестр народных пиструментов. Руководил оркестром лауреат премии Комсомола Армении Карлен Мирзоян Он послушал Арарата и предложил ему играть на дудуке

Начался длительный и сложным период освоения инструмента. В составе оркестра А Даллакян гастролировал по городам и поселкам республики, с самозабвением исполнял песни Саят-Новы «Ах, хоск уним», «Ашхарумс ах чим каши», «Ворскай ахпер», «Караванн анцав»» народную песню «Таран, таран»

Арарат Даллакян обладает богатым трудным тембром, - говорит Карлен Мирзоян, - его манера исполнения благоприятно воздействует на характер звучания других инструментов, такчх, как амщени зурна, ику, парка-изук

Его пгре на зурпе и дудуке аплодировали любители музыки в Чехословакин, Венгрии, Сирии, Индии, Вьетнаме, которых он познакомил с такими жемчужинами армянской музыки, как «Лусняк гишер», «Дленаман», «Сарери овин мернем», «Шалахо»

#### АВЕТИК ТОВМАСЯН

Свои первые шаги он делал под руководством многоопытного Сурена Товмасяна

В 1979 году Авеник Товмасян был принят в Ереванский ансамбль дудукистов Будучи самым молодым членом этого большого коллектива, А Товмасян постоянно ощущал помощь и поддержку со стороны основателя и руководителя ансамбля Дживана Гаспаряна

Прозвучали первые сольные выступления Любители музыки тепло и радушно приняли молодого музыканта С ним стали связывать надежды на будущее

Помимо работы в ансамбле 1 Товмасян много выступает в паре со своим мастером-Дживаном Гаспаряном. Вместе с ним он тастролировал в Москве, принимал участие в публичных и инефских концер-**TAX** 

Профессиональное мастерство А. Товмасяна растет с каждым го-

дом. И уже сегодня мы имеем в его лице вполне оригинального исполнителя.

### АРШАК АРШАКУНИ

В 1948 году композитор Ерванд Сааруни пригласил Аршака Аршакуни работать в руководимом им ансамбле песни и танца. В ансамбле играли такие дудукисты, как Ваче Овсепян и Дживан Гаспарян. Аккомпанируя им, Аршак Аршакуни непосредственно соприкоснулся с подлинными вершинами исполнительского искусства, с настоящим профессиональным совершенством.

Призванный в 1949 году в ряды Советской армии, он организует там небольшой ансамбль народных инструментов. В ансамбле А. Аршакуни играл на бубне, дудуке, кяманче.

Вернувшись в Ереван, А. Аршакуни стал аккомпанировать Левону Мадояну и Гургену Мирзояну, выступать с певцами Шогик Мкртчян и Норайром Мнацаканяном. Он много гастролировал по городам и поселкам Армении, Грузии, Азербайджана.

Вера в духовные силы человека привела Аршака Аршакуни в музыку. Эта вера жива в нем и поныне. Она передалась его сыновьям Левону и Армену Аршакуни, молодым, подающим надежду музыкантам.

### БЕНИК ИГНАТЯН

Осень 1968 года. Шестнадцатилетний Беник с инструментом под мышкой шел к Ваче Овсепяну. Прославленный мастер согласился послушать юношу.

Очень волнуясь, Беник достал свой дудук и после минутной паузы начал играть. Играл иародные песни. Одну, вторую, третью. Лицо мастера принимало все более и более благожелательное выражение. После очередной мелодии он иредложил Бенику сыграть что-нибудь на зурне. Сомнений быть не могло, мальчик в одинаковой степени владел и дудуком, и зурной

В этом же году по ходатайству Ваче Овсепяна Беника приняли в ансабль народных инструментов армянского радио и телевидения.

В жизни молодого музыканта наступил новый период. Период овладения професснональным мастерством. А критерий мастерства был очень высок. Рядом работали и жили такие корифеи, как М. Маркарян, Л. Мадоян, В. Овсепян. Особенно многим обязан Б. Игнатян Ваче Овсепяну. Мастер не переставал интересоваться судьбой юноши. При каждом удобном случае беседовал с ним, давал ценные советы Слова мастера Б. Игнатян воспринимал как откровение. Он сберег и сохранил их до сих пор. Сегодня Беник Игнатян переживает период интенсивных понсков. И не случайно, что любители музыки возлагают на него большие надежды.

### АРМЕН СТЕПАНЯН

Недавно в концертном зале Союза композиторов Армении выстунали студенты отделения народных инструментов Ереванской консерватории имени Комитаса.

Некоторые выступления ознаменовались поисками новых, весьма интересных путей развития выразительных средств дудука.

Одним из них было выступление Армена Степаняна.

Начальное музыкальное образование по классу фортепиано А. Степанян получил в музыкальной школе имени Айкануш Даниелян. В 1980 году он поступил в Ереванскую консерваторию. Любовь к дудуку Армен перенял от своего отца Айка Степаняна. Многому научил его известный дудукист Манукян

Своими музыкальными знаниями и профессиональным умением Армен Степанян обязан Х. Аветисяну, Х. Хачатряну и Дж. Гаспаряну, которые со всей ответственностью относятся к обучению молодых дудукистов в стенах консерватории.

В Союзе композиторов Армении Армен Степанян исполнил «Ми хоск уним» Саят Новы, средневековую мелодию «Авун-авун», песню Даниеля Казаряна «Гуйр им назели», которые были тепло приняты слушателями

# АРА БАХТИКЯН

Другим исполнителем, отличившимся на концерте в Союзе композиторов Армении, был Ара Бахтикян.

Дед А. Бахтикяна, Айрик, был народным музыкантом в буквальном смысле этого слова. Он играл на свадьбах, различных праздниках и обрядах. Играл на дудуке, зурне, кларнете. Дед подарил внуку дудук, обучил игре на нем, внушил любовь к народной музыке.

В 1982 году Ара стал студентом Ереванской консерватории, учеником Дживана Гаспаряна и Хачатура Хачатуряна.

На концерте в Союзе композиторов в его исполнении свежо и непривычно прозвучала народная песня «Оровел», песня Антона Маиляна «Инц ми хидрир» и пьеса Х. Аветисяна для двух дудуков.

Продолжая богатые традиции народного исполнительского искусства, Ара Бахтикян стремится обогатить их тем новым, что было достигнуто за последние годы всей армяиской культурой.

Он был еще школьником, когда начал петь и играть на барабане. Пел песни старых и човых гусанов, пел сладкозвучно, с детской нечосредственностью

Только что закончилась война Люди изголодались по веселью. И отец Сергея, народный музыкант, стал брать мальчика с собой. Свадьбы пирушки праздники Мал чик взрослет, и с каждым годом появіялась неотвратимая тяга к сцене, к профессиональным коллективам.

В 1946 году тринадцатилетчий Сергей стал посещать Ансамбль народных инструментов, которым руководил Артем Меджинян. В этот же период отец начал обучать его потам. Позже уже аккомпанировал Левону Мадояну, играл в ансамбле гусана Смбата, в Ансамбле народных инструментов, которым руководил Вардан Буни.

Работа в профессиональных коллективах, постоянное общение с видными деятелями народной музыкальной культуры, наложили на все творчество С. Карапетяна неизгладимый отпечаток.

В 1964 году С. Карапетяна пригласили в Ансамбль народных инструментов армянского радио и телевидения. Поводом к тому послужило блестяще исполненная им на кларнете песня Арама Мерангуляна «Ду инц амар» Собственным трудом и талантом проложил он свой путь в большое искусство. Но в глубине души таилась тоска, тоска по дудуку И с 1965 года Сергей полностью посвятил себя ему. Кропотливый и упорный труд не дал долго ждать своих плодов. Вскоре Сергей Карапетян стал одним из ведущих дудукистов республики.

Благодаря его мастерству многие любители музыки нашей многонациональной страны приобщились к дудуку, к армянским народным напевам. Искусству армянского артиста аплодировали во Франпии. Египте, Турции, Исландии, Алжире

Ныне Сергей Карапетян преподает в музыкальной школе имени Саят-Новы и является концертмейстром группы дудукистов Ансамбля народных инструментов имени Арама Мерангуляна.

Дудук Двухъязычковый духовой инструмент. Распространен во многих странах Востока, в том числе и на Кавказе. Древнейшие образцы дудука обнаружены в Египте, их возраст исчисляется 3500-4000 годами Состоит из трубки (абрикосового или грушевого дерева длиной в 30,5 см), на верхнюю часть которой надевается двухъязычковый тростниковый мундштук. Трубка имеет восемь отверстий с одной стороны и одно-с противоположной. В средней части мундштука находится гольцо, с помощью перемещения которого происходит настройка игструмента. Как правнло, играют на двух дудуках одновременно-один дудукист исполняет мелодию, а другой аккомпаниру-

ет ему. Кроме того, дудук используется в различных ансамблях. В стету, курове того, дудук используется в различных ансамолях. В конце двадцатых годов армянский композитор Вардан Буни создал три разновидности ансамбля дудукистов. Наиболее выдающиеся дудукисты последнего времени-М. Марка Дж. Гаспарян.

(Из Армянской Советской Энциклопедии)

# ABOUT DOODOOK AND THE ARMENIAN DOODOOK-PLAYERS

 $(S$ ummary)

«Doodook is the only instrument the playing of which makes me  $cry.$ 

Aram Khachaturian People's Artist of the Soviet Union

And what is doodook? Here is encyclopedic information about it. Doodook is a wooden musical instrument played by blowing it at one end. It is common with the eastern peoples, as well as with the nations inhabiling the Caucasion mountain range. Its oldest specimens are found in Egypt (35000-4000 years old). Doodook consists of a pipe made of apricot or pear timber with a length of 30,5 centimetres. The pipe usually has eight finger holes on the upper side and only one on the reverse side. It should be mentioned that today doodook has got with us ten finger holes.

Among the Armenian national instruments doodook has a place of henour. It is not a mere instrument. Every listener feels it in has own way. Doodook has soul and feelings in itself. It is a unified symphony of human spirits. In its tiny holes it bears the cry of our bitter past, the hymn to the present brigth life, our stead-fast soul, our faith, our rightness, to tanic strength...

Doodook is the breath of life to every Armenian. While listening to the sweet tunes of the doodook one is charmed to see in his mind's eye our native land of high mountains, fertile valleys, azure sky, dazzling sun, transparent lakes and turbulent streams. It is said that the doodook can work miracles. And not without reason. It can talk to you, entertain you, amuse you, it can also get you into deep contemplation. At times it can even make you cry your heart out. As an open secret, the power of the doodook is in the divine sweetness of its timbre.

A love of music has always been a feature of the Armenians. It is hardly ever possible to imagine any national festivity without folk 164

music and dance. Amateur doodook-players were always welcome, loved and respected by the people. Each of them represented his own musical interpretation, displayed his individuality and self-expression to the public. They made an important contribution to the art of doodook-playing. Whole generations of doodook-players have grown up, passed into maturity and with their delicate art excited millions of doodook-fans. In more recent years, when doodook has stepped on stage, professional doodook-players strive to develop a greater musicality and sense of rhythm. Their art is increasingly becoming more elaborate and virtuosic. Our talented doodook-players had and still have tremendous success at big concert-halls of many countries of the world. Armenian doodookplayers of rare musicality display their art before a wider audience.

Doodook-the old Armenian instrument has always been the favourite of our people. Melodies played on this small instrument are inexpressibly touching, they convey the inward feelings of our nation, the warmth that runs through ages. And this is sure to make a particular impression on the listeners.

The sweet and soft tunes of our folk music, usually having the colouring of sadness, sorrow and deep grief, as though reflecting our ageold history, touch the heart, the soul and inflame the imagination of everyone irrespective of age and colour of skin.

Each radiation of the Armenian folk melodies on the doodook is a spontaneous outburst of feeling and passion. No verbal explanation is needed. For the doodook «speaks»! Yes, it has its language fully comprehensible to each listener. Even if the listener is a foreigner, and hasn't got the least notion about the Armenian peaple, its history and civilization, he is sure to learn it from the doodook. For doodook is the very medium which tells about the indomitable spirit of the Armenians, reveals the stamps of anger, the jumps of joy in he history of our ancient country. This tiny instrument speaks a language accessible, common to all mankind.

Today doodook has stepped on stage. Thanks to our distinguished and great experts of doodook-Margar Margaryan, Levon Modoyan, Karo Charchoghlyan, Vacheh Hovsepyan, Givan Gasparyan, Khachik Kuachatryan, Suren Toymasyan, Vladimir Harutunyan, Egisheh Manu kyan, Mkertich Malkhasyan, Serguey Karapetyan, Artavazd Ter-Hovhannisyan, George Minasov, Hovhannes Kasyan, Vacheh Simonyan and a number of younk gifted doodook-players-Harutun Karapetyan, Lemik Sahakyan, Armen Stepanyan, Benik Ignatyan, Vladimir Kroyan, Ayetik

 $\overline{a}$ 

Tovmasyan, Ara Bakhtikyan, Saro Danielyan, Ara Dallakyan and others, doodook has splitted all the language barriers of the world. With its soul-stirring tunes it has rised and raised our native land-Armenia.

The following real facts taken from a doodook-player's biography speak for themselves.

Not a single Armenian lives in Iceland. But while giving concerts in Iceland Vacheh Hovsepyan with his exciting performance of the doodook brought down the house. The whole audience was crying out «Play! Play again!» The melodies «Dun en glkhen», «Hovern ankan» created general admiration.

New-York. The United Nations Organization. The representatives of eighty countries got on foot: «Play, play your doodook»! The entire concert-hall filled with cries of approval: «Well done! Excellent» unanimously crying «doo-dook, doo-dook»! And the word «doodook» is articulated in English, Spanish, Italian, Franch, Finnish, Czeck, Swedish, Japanese, Persian, Arabic and, indeed, Armenian and Russian.

Doodook has made its way in the world. Doodook that formerly enjoyed great popularity and was an immediate participant at all national festivities, wedding parties, merry-makings and different kinds of ceremonies, now has considerably widened its audience, having gradually won the biggest stages of the world.

It is believed, and it is really so, that no other instrument is able to convey the emotions of our people so exactly, perfectly and refinely as the doodook does. For it is purely Armenian, born in the early stages of our history. That's why the foreign listener is instantly seduced and captivated by the very first tunes of the centuries-old Armenian folk melodies.

In the hands of our great musicians now doodook travels from country to country, doodook-players are instantly recognized, loved and highly appreciated by public and critics alike. At all concerts doodook brings high fame and honour to the Armenian artists.

The author of the book, journalist and public figure Kamo Mkertchyan has gathered here the flowers of the Armenian artistic world. With great affection he acquaints the reader with our distinguished doodook-players who with their shrill loud pipe fascinate a good many souls.

Before Margar Margaryan we have had a great many doodook-players, but not on the professional stage. Margaryan had passed the apprenticeship of such prominent musicians as usta (master) Harut, Karo Sargsyan. They fostered the young boy's enthusiasm for music, helped the growth and development of his musical abilities. Soon Margaryan left Echmiadzin for Yerevan to devote himself exclusively to the world of music.

At the half of the 1930's he entered the newly founded Radio Company of People's Instruments. Here he achieved complete professional mastership.

Margar Margaryan made a great contribution to the art. He was the first who played accompaniments to the people's songs. He was again the first who moved doodook on concert stage. The talented doodook-player was also a composer. He was the music author of a number of beautiful songs.

Margar Margaryan has left a rich heritage. The present-day young musicians have a lot to learn and assimilate from his great art.

# KARO CHARCHOGHLYAN

Even the great specialists cannot always distinguish and name whe is playing. But Karo Charchoghlyan's performance came apart from that of all the others. His individual manner of playing and selfexpression were so distinct that he was never to be confused with the other musicians. His doodook had its peculiar pitch, sound quality and tempo.

Karo Charshoghlyan was born in Leninakan. He was a rather wellread musician. Unlike the others he knew the notes. Together with Useir Hajibekov he wrote a book on doodook-playing.

Having played for long years at lonesyan's famous company, in 1939 Charchoghlyan became a laureate of the All-Union competition.

Improvisation is most typical of Karo Charchoghlyan. Possessing rare musicality and sense of rhythm, he composed music just while playing. And he was a great expert in it.

Here's a memorable occasion from Charchoghlyan's biography There was a concert in Baku. The distinguished musician Ghurban Pit-

mov walked to the stage with a nice bunch of flowers and handed it to Karo Charchoghlyan. The latter had performed Sayat-Nova's «Dun en glkhen».

- Master,-Ghurban was addressed to,-you are a man of advanced age and high fame, but you are climbing the stage just like a beginner and bending your nead betore a youngster».

Ghurban Primov replied to this.

- If you could play as Karo Charchoghlyan does, I am ready to present you with all the flowers of the world.

### LEVON MADOYAN

Today he is net with us. But the soul-strirring sounds of his doodook that for many years have offered aesthetic delight still remain unforgettable in a good many winds. Madoyan was the musician whose outstanding merit was the introduction and development of new techniques in the art of doodook-playing. He was extremely original. His mastery of the doodook is beyond words. Levon Madovan virtuosie played at the Philharmonic Society of Armenia. Alongside with the doodook, he mastered other instruments, too- pipe, shvi, zurna.

Later on he worked at Aram Merangulvan's company who was a composer and the artistic leader of the State People's Instruments Company of Radio and TV. Madoyan made innumerous tours with this company displaying his artistic mastery of the doodook to thousands of music-fans. The geography of his concert tours involved almost all the parts of Armenia, as well as the Soviet Union and abroad. History shows the musician his heritage, his place in the line of distinguished ancestors And Madoyan is the artist whose heritage is so immense and who has occupied so honourable a place in the line of distinguished ancestors.

To our time his great art excites the tender hearts. The fame of Madoyan's doodook will never die out.

### VACHEH HOVSEPYAN

During the hard years of the Great Patriotic War Vachen was playing and simultaneously working at the Yerevan electro-technical

factory as a turner. In 1944 he entered the People's Instrumental Company of the Radio. It was in this very company that he gained much experience, became more skilful, assimilated the execution peculiarities of the instrument, its technical difficulties. And finally he passed into complete maturity. The talented leader of the company, composer Aram Merangulyan spared no effort and energy to raise Vacheh to a higher professional level both as a musician and as a soloist.

The People's Instrumental Company of Radio truly became a real school for Vacheh Hovsepyan. Here he passed a supreme test of his musical abilities. And he was instantly recognized and appreciated. He was recognized as the best master of the traditional instrument-doodook who with his art confirmed the right of survival of this ancient and modest instrument. Vacheh's art is sincere and ingenuous, direct and spontaneous.

Vacheh Hovsepyan's repertoire was rather large. It involved folk melodies, compositions by gusans (amateur artists) and by professional composers. His art and skill in performing music caused great pleasure and aesthetic delight. As a rule, Vacheh perceived music deeply. His doodook sounded sometimes lyrical and sometimes rational.

Vacheh Hovsepyan was also a talented composer. His own songs. such as «Veradardzir» («Come back»), «Yereknuk» («The Clover»), «Yerani te» (If only»), «Hayastani akhchikner» («The girls of Armenia»), «Iriknamutin» («At nightfall»), «Havata indz» («Believe me»), were always included in his repertoire. It's noteworthy stating that a source of inspiration for the composer Hovsepyan became the works by such outstanding Armenian poets as Vahan Teryan, Paruir Sevak, Silva Kaputikyan and others. Vacheh Hovsepyan combined his creative activity with that of teaching. He gave doodook lessons at the conservatoire and the Radio Company. He was the teacher of many young doodook-players sharing with them all his knowledge and experience.

The famous musician gave concerts practically in all parts of our and the Soviet Union as well. He made numerous concert republic tours to many foreign countries—France, Egypt, Greece, Turkey, Iceland, The United States of America, Iraq, Jordan, etc.

The executant, musician and composer Vacheh Hovsepyan enjoyed great respect and high fame. The obvious evidence of this was that he was awarded the title of the People's Artist of Armenia.

Jivan Gasparyan is one of the best-known and distinguished musicians of nowadays. He is recognized and dearly loved by everyone who is fond of doodook and, inseperable from it, our folk music. Jivan Gasparyan's name is totay almost on everybody's lips. His execution on the doodook is unique, having no like and no equal. It immediately charms and captivates the listener. One is most likely to surrender to the seductions of the soft touches of the music. Gifted with rare talents the doodook-player leaves a strong impression upon his audience. It is very difficult to find exact words for describing the effect produced by his excellent execution on one's feelings.

Jivan Gasparyan plays the doodook with striking mastership. The sweet shades of the music are thrilling. At times they suggest gloom, sorrow, grief, at times-warmth, love, hope. Each time listening to his performance one feels in his heart of hearts the spirit of our ancient but everlastingly young land and its inhibitants. The virtuoso performer attracts a vast number of folk music fans. His concerts always draw crowds.

Jivan Gasparyan is the People's Artist of our republic. He occupies his rightful place among the musicians most prominent in the Armenian artistic world.

### KHACHIK KHACHATRYAN

Khachik Khachatryan had first heard the melodies of the Armenian folk songs from father-Badal, who performed them skilfully on the doodook. The young boy under the superintendence of already distinguished musicians Levon Harutunyan and Levon Karakhyan gradually acquired skill in playing the doodook. And soon he was engaged in the staff of the Honoured People's Instruments Company of Radio and TV. Those were the years of complete maturity and mastership.

Now Khachik Khachatryan has retired from the company. But he has devoted himself utterly to conveying all his knewledge and experience to the rising generation. Today Khachik Khachatryan is a skilful tutor and a respectable specialist at the State Conservatoire after Komitas and the musical college after Romanos Melikyan.

The Great Patriotic War broke out when Suren had just started his first steps in the pursuit of music. The young musician couldn't but take his inseperable «friend»—doodook along to the front. Even at the front-lines he didn't cease to blow his instrument. Since then Suren Tovmasyan and the doodook became lifelong partners.

After the war Tovmasyan played at Aram Merangulyan's company. The skilful execution of the Armenian inclodies «Machkal», «Sev-sev acher», «Dun en glkhen», «Krunk» brought the doodook-player wide recognition. At the Honoured Song-Dance Company of Armenia Tovmasyan was applauded in Moscow, Baku, Tbilisi.

In the art tradition all is important. Every great musician takes from this tradition and in his turn gives something to it. In this respect Suren Tovmasyan has established our musical traditions in excellent taste. He can be often seen on the television, or heard on the radio. His doodook immediately charms the listeners by its frankness and sincerity.

### VLADIMIR HARUTUNYAN

The Honoured Artist of the republic, the talented doodook-player Vladimir Harutunyan always wins the sympathy and respect of the audience by his marvellous execution.

He was a young musician when in 1958 he came to work in the staff ofthe State Dance Company of Armenia. With devoted, laborious efforts Vladimir Harutunyan strived to develop a greater musicalitiy, a higher professional skill.

In his earlier years Vladimir has worked at the State Song-Dance Company of Armenia. Here he has learned and inherited a lot from the great musicians Tatul Altunyan, Alexander Alexandryan. But it was one thing to be a soloist and quite another to play in the company a whole programme. Vladimir Harutunyan has devoted all his energies and innate abilities exclusively to the pursuit of music. His performance of the old Armenian songs and melodies produce the cordial greeting and the warm welcome of the listeners. As soon as Vladimir brings his doodook into play it generates excitement.

Vladimir Harutunyan has gone on tours to many parts of our country

The map of his concert tours stretches from Moscow to Tashkent, from Tallin to Saratov. It involves also the countries of the Middle and the Near East, Czechoslovakia, Algeria, Tunisia, Morocco, etc.

Vladimir Harutunyan's rise in the world of music is the evidence of the musician's high professional mastership and high aesthetic taste.

#### **EGHISHEH MANUKYAN**

Tha characteristic quality of the doodook is its timbre. Eghisheh has not only comprehended the timbre of doodook, but in his turn has enriched its potential possibilities. His artistic mastership is conditioned by the individual manner of self-expression and by the frankness of execution. While playing Eghisheh Manukyan becomes fully absorbed in the music. In a moment the same absorption is conveyed to the listeners by the sweet-sounding notes of his doodook. And it's practically impossible to reduce to words the feelings that are stirred in one's heart of hearts.

Today Eghisheh Manukyan is one of the leading doodook-players at the State Dance Company of Armenia.

#### **SARO DANIELYAN**

Saro Danielyan is very fond of the doodook. He can't possibly imagine his life without this modest instrument. Everywhere-in the country and abroad, the audience offers him cordial greeting, listens to his music with great pleasure and fascination. The doodook-player's marvellous execution generates excitement, it moves everybody deeply to tears.

Saro Danielyan has a need for sharing his emotions and experiences with the audience not only as an executant but as a composer as well. In his own compositions Danielyan remains faithful to the glorioustraditions of the Armenian folk music. His songs strike as sweet and candid to everyone listening to them.

#### **SERGEY KARAPETYAN**

From the early childhood Sergey showed obvious musical abilities. h'is father was his first music teacher. In 1949 the 16-year-old youth 172

was invited to the People's Instruments Company of the Armenian Philharmonic Society led by the first-rate musician Vardan Bouni (Buniatyan). This professional company became a supreme test of his art and skill in performing music.

With years of hard training Sergey has grown up and achieved the elevation of the music mastery.

In 1964 he entered the Honoured People's Instruments Company of Radio

The multinational Soviet audience has got acquainted, understood and loved the doodook owing to one of its outstanding masters-Sergey Katapetyan He has made concert tours to many foreign countries-France, Egypt, Turkey, Greece, Iceland, Algeria.

Now Sergey Karapetyan teachers at the Yerevan musical school after Sayat-Nova. He is at the same time the leader of the doodook-players at the Honoured People's Instruments Company of Armenia after Aram Merangulyan.

#### MKERTICH MALKHASYAN

The first performances in the Leninakan Philharmonic Society brought the young musician the first applauses and the first praises.

Malkhasyan's first steps in the great art started in his native Gyumri (Lenmakan), and then progressed gradually towards the capital, cowards the big stages. As time passed the artist made himself master of the doodook thanks to hard training, fine skill and aptitude. Malkhasyan is a teacher of more than one generation of excellent musicians More than 20 years the honourable artist is leading the Peaple's Instruments Company of the Leninakan Pioneer Palace.

Alongside with the doodook he masters other Armenian national mstruments-shvi, zurna, blul. However, doodook is his favourite because above all doodook stands closer to his heart.

Mkertich Malkhasyan is one of the beloved and respected doodock players of Leninakan.

#### **HOVHANNES KASYAN**

That small instrument—doodook has been familiar to Hoyhannes Kasyan from the early years of his life. The doodook has often sounded

at his place. Kasyan's family was extremely musical. His brother-Azat, sisters were all playing and singing. Hovhannes himself was gifted with rare musicality. From early age the little boy has listened with admiration to such Armenian virtuoso doodook-players as Margar Margaryan, Levon Madoyan, Karo Charchoghlyan, Vacheh Hovsepyan, Ji van Gasparyan, Suren Dilanyan and others. Many years hard work was needed for young Hovhannes to turn professional «Sayat-Nova» company, the artistic leader of which is the Honoured Artist of Georgian SSR Mkertich Ghazaryan. The company, where Hovhannes Kasyan is playing for more than three decades, has cultivated in him high professional mastership. His brilliant execution of the songs by Sayat-Nova charms the audience. But most of all Kasyan excells at performing the people's song «Vorskan akhper».

### **GEORGE MINASOV**

George Minasov (Minasyan) made his debut at the State People's Instruments Company of Baku. Under the superintendence of the company's artistic leader and conductor Ionesyan he showed his skill and mastership to their full advantage.

The Armenian musician has rightly assimilated his role in the art. He gives a specific tone and shade of sound to his doodook, Owing to George Minasov the popular tunes of the Armenian songs «Dele Yaman», «Alagiaz», «Dun en glkhen» and many others have reached the ears of a vast number of listeners in Baku, Yerevan, Thilisi, Moscow.

### **ARTAVAZD TER-HOVHANNISYAN**

Ter-Hovhannisyan plays the doodook with a complete consistency of style. Each time when his fingers touch the instrument a spontaneous expression of emotions fills the concert-hall. He plays from the bottom of his heart the melodious notes of the Armenian songs, that's why they sound so sweet and exciting.

In 1972, when «Horovel» ethnographic song-dance company was created in Kirovakan, Ter-Hovhannisyan became its soloist and leader. Here he trained a vast number of young musicians who today remember their tutor with love and respect.

Artavazd Ter-Hovhannisyan has performed in Paris, Poland, Germany, Italy and here at home-in our republic, Estonia, Latvia, Lithuania, Georgia, Azerbaijan. He has got more than 200 people's songs in his repertoire. Today Artavazd Ter-Hovhannisyan is the Honoured Art Worker of Armenia, an accomplished musician and skilful teacher.

#### LUDWIG CHARIBYAN

Ludwig Gharibyan started as an amateur and then turned professinal at the State People's Song-Dance company after Tatul Altunyan. Having absorbed all the knowledge he could get from his skilful teachers Ludwig Gharibyan now plays with marked professionalism. The sweet and soft tunes of his doodook expressing love, hope, longing for home cast a gloom on the listeners. The melodies sound frank, natural, ingenuous, full of lyricism.

Today Ludwig Gharibyan is engaged in the musicians' staff of the State Dance Company of Armenia as a soloist.

#### **GEVORG SIMONYAN**

In 1939 in Leninakan the 12-year-old boy began to perform at the Children's company of people's instruments. Once the distinguished doodook-player Levon Madoyan happened to listen to him and said that he has gift for music. The words of the great master inspired and encouraged young Gevorg. He started with special love to assimilate all the knowledge and nuances of this art. Talented by nature Gevorg Simonyan applied all his energies in mastering the instrument. And finally he brought his art to perfection, turning a musician of high professional skill.

Today Gevorg Simonyan is one of the well-known and beloved doodook-players of Leninakan.

#### **GURGEN ALOYAN**

From 1965 playing at the Honoured Song-Dance Company of Georgia Gurgen Aloyan not only has enlarged his repretoire but also has acquired professional skill. The young artist brought his own manner

175.
of playing, giving a new colouring to the timbre of the doodook. Alovan's fresh style and technique of performance raise the doodook to the stage of variety-show. The direct proof of this was that the virtuoso performer was awarded the title of laureate at the jazz music festival.

Gurgen Aloyan now lives and creates in Yerevan. His art of making pleasing combinations of sounds in rhythm, harmony and counterpoint charms the listeners.

#### **VACHEH SIMONYAN**

Vacheh Simonyan is one of our first-rate musicians. For more than forty years he and his doodook are inseperable friends. As soon as he brings the instrument into play one is sure to feel aesthetic delight. Vacheh Simonyan is recognized as a true heir to his ancestors. The talented musician draws inspiration from nature. The playing of his doodook makes one feel the cool breezes of the mountain valleys. While listening to Simonyan's execution one becomes entirely absorbed in the sweet tunes. One feels the warmth of our sun, the air of high mountains, the fragrance of green meadows. The strong impression left on the listeners is beyond words. It is as though our age-old history is fully restored in the magic tones of the doodook.

### ARARAT DALLAKYAN

As a member of the State People's Instruments Company of Armema Ararat Dallakyan has gone on numerous tours to villages and towns of our republic, performing the sweet music composed by Sayat-Nova. Dallakyan plays his doodook in shades suggesting deep sorrow and grief. Having great natural ability the artist within the years of study has mastered the instrument to accomplishment. Ararat Dallakyan plays not only doodook, but at the same time he is good at other Armenian national wind instruments-zurna, pku, parkapzuk, which he has already performed on the big stages of a number of countries-Czechoslovakia, Hungary, Syria, India, Vietnam.

# ՎԵՐՋԱԲԱՆ

2գիտեմ, որտեղից և ինչպես դուդուկը մտավ իմ սրտի մեջ։ Գուցե նրանից, որ տարիներ շարունակ լսելով մեր դուդուկի տաղանդավոր կատարողների ելույթները՝ մի մասունք, մի ճշմարտություն մնաց՝ դուդուկի ճմայքը։

Uu ahnpn ununu t anyum:

Նրա մեջ ամեն ինչ չէ, որ կատարյալ է։ Բայց այս գրքի էջերը նարգանքի և սիրո տուրք են բոլոր այն արվեստագետներին, որ հնչեցնում են մեր ծիրանե փայլուն փողը։

Ամեն մարդ պետք է նետք թողնի կյանքում։ Երաժիշտը՝ առավել ևս։ Դուդուկանարը իր կենսագրության տարիներին մի մեծ նետք է թողնում՝ իր արվեստը։ Եվ դրանով են գնահատում, մեծարում և պայծառացնում նրա անունը, որ ժամանակների համար մնա մշտաժպիտ և մշտարթուն։

Ես փորձեցի այս գրքում նավաքել դուդուկանարների տարբեր սերունդների:

Գուցե նրանք ոչ բոլորն են իրար հետ համաստեղություն կազմում։ Գուցե նրանցից ոչ բոլորն են բարեկամության կամուրջներ ունեցել։

«Հայ դուդուկանարներ» գիրքը ստեղծելու տարիներին մենք նանդիպել ենք բազմաթիվ երաժիշտների, պատմաբանների, ազգագրագետների, երաժիշտ-կատարողների, որոնք մեծապես նպաստել են գտնելու, հայտնաբերեյու կենսագրական փաստեր, յուսանկարներ, լրացուցիչ նյութեր։

Մենք խորապես երախտապարտ ենք բոլոր նրանց, ովքեր օգնեցին գիրքը փաստագրական ճշգրիտ տեղեկություններով հարստացնելու և մասնագիտական սխայներ թույլ չտալու ճամար։

Հեղինակը շնորհակալ է Հայաստանի ազգագրական թանգարանի կոյեկտիվից և առանձնապես նրա տնօրեն, պատմական գիտությունների թեկնածու, Հայաստանի պետական մրցանակի դափնեկիր (ներկայումս «Հայգրլխնամերգի» գլխավոր դիրեկտոր) Լավրենտի Բարսեղյանից, որը խանդավառեց մեզ այս շնորհակալ գործում և ջանք չխնայեց գրքի հրատարակման նամա<del>ր</del>։

Cannhuluy tap...

# **ANUUGALUNAMESANG**

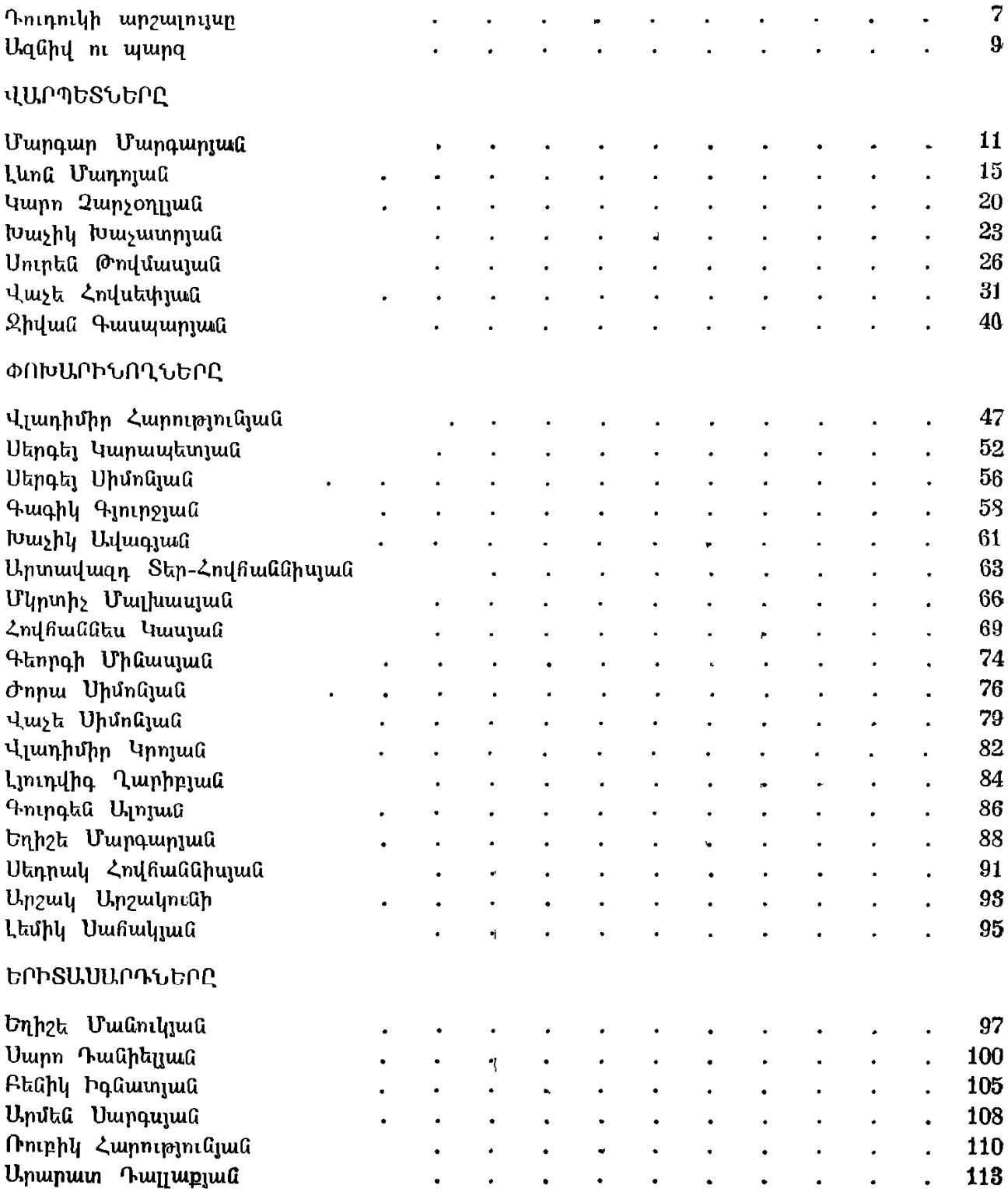

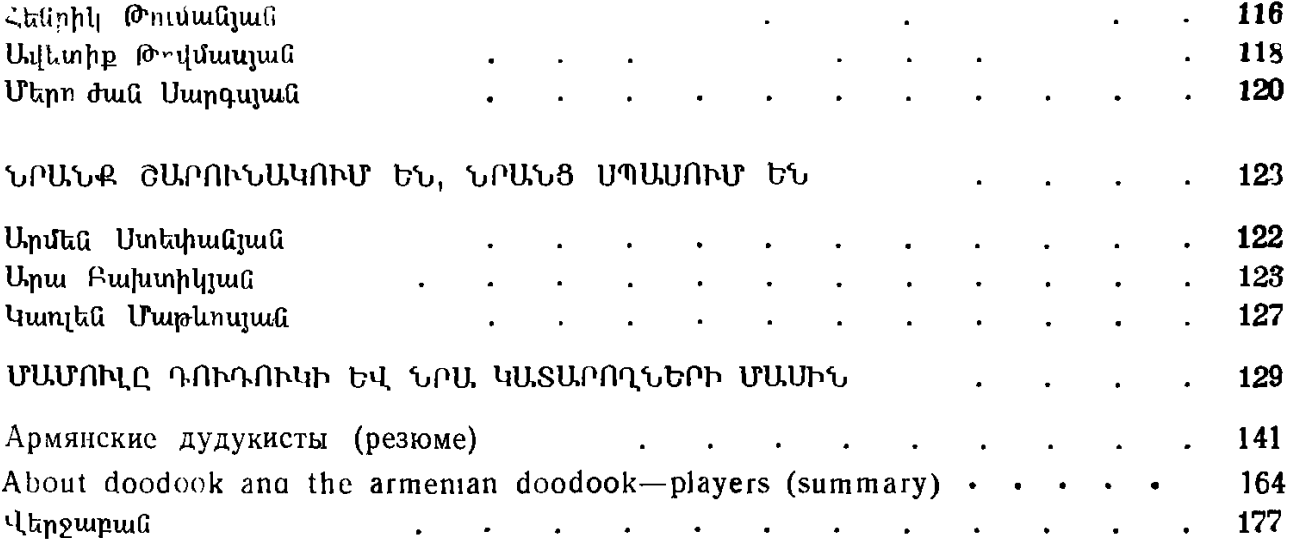

 $\label{eq:2} \mathcal{L} = \mathcal{L} \left( \mathcal{L} \right) \left( \mathcal{L} \right) \left( \mathcal{L} \right)$ 

1rues28lls, 41LUA U4eSb2b

ՀԱՅ ԴՈՒԴՈՒԿԱՀԱՐՆԵՐ

#### (finnyludGth)

 $\boldsymbol{b}$   $\boldsymbol{d}$  punction  $\boldsymbol{b}$  and  $\boldsymbol{b}$  and  $\boldsymbol{d}$  and  $\boldsymbol{e}$ *Գեղ. և տեխ. խմբագիր*՝ Ռ. Պետrոսյան վերստուդող սրբագրիչ՝ Ս. Գյոլեցյան

*Հանձնված է շարվածքի 5.01.1987 թ.*։ Ստորադրված է տպադրության 28.08.1987 թ.*։*  $\sim 4.3$  00704: Ֆորմատ 70 $\times$ 90<sup>1</sup>/16: Թուղթի` տպագր. № 1: Տառատեսակ` նորջի։ Տպագրություն րարձր, 13,16 պայմ. մամ., տպագր. 11,25 մամ. +5 ներդիր, 13,74 պայմ. ներկ. βերβ., 8,4 հրատ. մամ.։ Տպաքանակ 5000։ Պատվեր 2։ Գինը՝ 1 ռ. 50 կոպ.։ «Սովետական գրող» հրատարակչություն, Երևան-9, Տերյան 91։ Издательство «Советакан грох», Ереван-9, ул. Теряиа, 91. 2002 ԳԱ հրատարակչովեյան տպարան, 378310, ք. Էջմիածին։ Типография Издательства АН АрмССР 378310, г Эчмиадзин